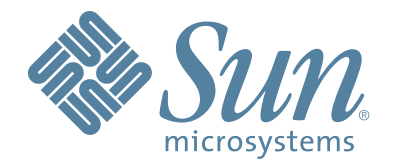

# StorageTek™ Virtual Tape Control System Software

## Command and Utility Reference

 docs.sun Update Only, August 2008 Version 6.2 Revision I

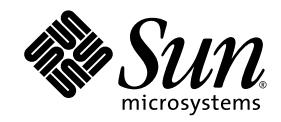

# VTCS™

## Command and Utility Reference

docs.sun Update Only

Version 6.2

Sun Microsystems, Inc. www.sun.com

docs.sun Update Only August 2008

Submit comments about this document to: SLSFS@Sun.com

Copyright 2008 Sun Microsystems, Inc., 4150 Network Circle, Santa Clara, California 95054, U.S.A. All rights reserved.

Sun Microsystems, Inc. has intellectual property rights relating to technology that is described in this document. In particular, and without limitation, these intellectual property rights may include one or more of the U.S. patents listed at http://www.sun.com/patents and one or more additional patents or pending patent applications in the U.S. and in other countries.

This document and the product to which it pertains are distributed under licenses restricting their use, copying, distribution, and decompilation. No part of the product or of this document may be reproduced in any form by any means without prior written authorization of Sun and its licensors, if any.

Third-party software, including font technology, is copyrighted and licensed from Sun suppliers.

Parts of the product may be derived from Berkeley BSD systems, licensed from the University of California. UNIX is a registered trademark in the U.S. and in other countries, exclusively licensed through X/Open Company, Ltd.

Sun, Sun Microsystems, the Sun logo, Java, AnswerBook2, docs.sun.com, and Solaris are trademarks or registered trademarks of Sun Microsystems, Inc. in the U.S. and in other countries.

All SPARC trademarks are used under license and are trademarks or registered trademarks of SPARC International, Inc. in the U.S. and in other countries. Products bearing SPARC trademarks are based upon an architecture developed by Sun Microsystems, Inc.

The OPEN LOOK and Sun™ Graphical User Interface was developed by Sun Microsystems, Inc. for its users and licensees. Sun acknowledges the pioneering efforts of Xerox in researching and developing the concept of visual or graphical user interfaces for the computer industry. Sun holds a nonexclusive license from Xerox to the Xerox Graphical User Interface, which license also covers Sun's licensees who implement OPEN LOOK GUIs and otherwise comply with Sun's written license agreements.

[U.S. Government Rights—Commercial use. Government users are subject to the Sun Microsystems, Inc. standard license agreement and applicable provisions of the FAR and its supplements.

DOCUMENTATION IS PROVIDED "AS IS" AND ALL EXPRESS OR IMPLIED CONDITIONS, REPRESENTATIONS AND WARRANTIES, INCLUDING ANY IMPLIED WARRANTY OF MERCHANTABILITY, FITNESS FOR A PARTICULAR PURPOSE OR NON-INFRINGEMENT, ARE DISCLAIMED, EXCEPT TO THE EXTENT THAT SUCH DISCLAIMERS ARE HELD TO BE LEGALLY INVALID.

Copyright 2008 Sun Microsystems, Inc., 4150 Network Circle, Santa Clara, Californie 95054, Etats-Unis. Tous droits réservés.

Sun Microsystems, Inc. a les droits de propriété intellectuels relatants à la technologie qui est décrit dans ce document. En particulier, et sans la limitation, ces droits de propriété intellectuels peuvent inclure un ou plus des brevets américains énumérés à http://www.sun.com/patents et un ou les brevets plus supplémentaires ou les applications de brevet en attente dans les Etats-Unis et dans les autres pays.

Ce produit ou document est protégé par un copyright et distribué avec des licences qui en restreignent l'utilisation, la copie, la distribution, et la décompilation. Aucune partie de ce produit ou document ne peut être reproduite sous aucune forme, par quelque moyen que ce soit, sans l'autorisation préalable et écrite de Sun et de ses bailleurs de licence, s'il y en a.

Le logiciel détenu par des tiers, et qui comprend la technologie relative aux polices de caractères, est protégé par un copyright et licencié par des fournisseurs de Sun.

Des parties de ce produit pourront être dérivées des systèmes Berkeley BSD licenciés par l'Université de Californie. UNIX est une marque déposée aux Etats-Unis et dans d'autres pays et licenciée exclusivement par X/Open Company, Ltd.

Sun, Sun Microsystems, le logo Sun, Java, AnswerBook2, docs.sun.com, et Solaris sont des marques de fabrique ou des marques déposées de Sun Microsystems, Inc. aux Etats-Unis et dans d'autres pays.

Toutes les marques SPARC sont utilisées sous licence et sont des marques de fabrique ou des marques déposées de SPARC International, Inc. aux Etats-Unis et dans d'autres pays. Les produits portant les marques SPARC sont basés sur une architecture développée par Sun Microsystems, Inc.

L'interface d'utilisation graphique OPEN LOOK et Sun™ a été développée par Sun Microsystems, Inc. pour ses utilisateurs et licenciés. Sun reconnaît les efforts de pionniers de Xerox pour la recherche et le développement du concept des interfaces d'utilisation visuelle ou graphique pour l'industrie de l'informatique. Sun détient une license non exclusive de Xerox sur l'interface d'utilisation graphique Xerox, cette licence couvrant également les<br>licenciées de Sun qui mettent en place l'interface d 'utilisation graphique

LA DOCUMENTATION EST FOURNIE "EN L'ÉTAT" ET TOUTES AUTRES CONDITIONS, DECLARATIONS ET GARANTIES EXPRESSES OU TACITES SONT FORMELLEMENT EXCLUES, DANS LA MESURE AUTORISEE PAR LA LOI APPLICABLE, Y COMPRIS NOTAMMENT TOUTE GARANTIE IMPLICITE RELATIVE A LA QUALITE MARCHANDE, A L'APTITUDE A UNE UTILISATION PARTICULIERE OU A L'ABSENCE DE CONTREFAÇON.

We welcome your feedback. Please contact the Sun Learning Services Feedback System at:

[SLSFS@Sun.com](mailto:slsfs@sun.com)

or

Sun Learning Services Sun Microsystems, Inc. One StorageTek Drive Louisville, CO 80028-3256 USA

Please include the publication name, part number, and edition number in your correspondence if they are available. This will expedite our response.

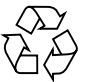

Please Recycle

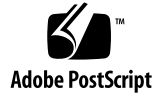

# <span id="page-6-0"></span>Revision History

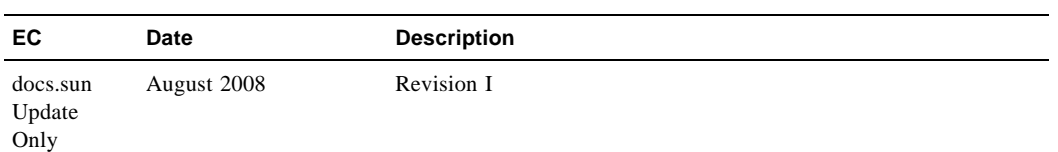

## <span id="page-8-0"></span>**Notices**

Please read the following compliance and warning statements for this product.

**Caution –** *Potential equipment damage:* Cables that connect peripherals must be shielded and grounded; refer to descriptions in the cable instruction manuals. Operation of this equipment with cables that are not shielded and not correctly grounded might result in interference to radio and TV reception.

Changes or modifications to this equipment that are not expressly approved in advance by StorageTek will void the warranty. In addition, changes or modifications to this equipment might cause it to create harmful interference.

## <span id="page-8-1"></span>United States FCC Compliance Statement

The following compliance statement pertains to Federal Communications Commission Rules 47 CFR 15.105:

**Note –** This equipment has been tested and found to comply with the limits for a Class A digital device pursuant to part 15 of the FCC Rules. These limits are designed to provide reasonable protection against harmful interference when the equipment is operated in a commercial environment. This equipment generates, uses, and can radiate radio frequency energy and, if not installed and used in accordance with the instruction manual, may cause harmful interference to radio communications. Operation of this equipment in a residential area is likely to cause harmful interference in which case the user will be required to correct the interference at his or her own expense.

## <span id="page-8-2"></span>CISPR 22 and EN55022 Warning

This is a Class A product. In a domestic environment this product may cause radio interference in which case the user may be required to take adequate measures.

## <span id="page-9-0"></span>Japanese Compliance Statement

The following compliance statement in Japanese pertains to VCCI EMI regulations:

この装置は、情報処理装置等電波障害自主規制協議会(VCCI)の基準 に基づくクラスA情報技術装置です。この装置を家庭環境で使用すると電波 妨害を引き起こすことがあります。この場合には使用者が適切な対策を講ず るよう要求されることがあります。

> **English translation**: This is a Class A product based on the Technical Requirement of the Voluntary Control Council for Interference by Information Technology (VCCI). In a domestic environment, this product may cause radio interference, in which case the user may be required to take corrective actions.

## <span id="page-9-1"></span>Taiwan Warning Label Statement

The following warning label statement pertains to BSMI regulations in Taiwan, R.O.C.:

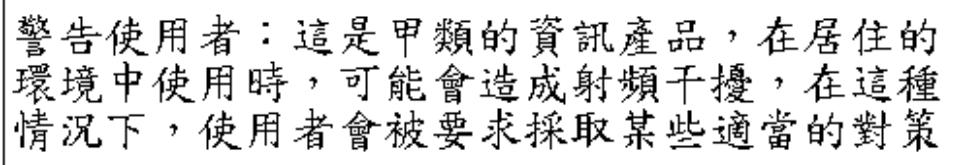

**English translation**: This is a Class A product. In a domestic environment, this product may cause radio interference, in which case, the user may be required to take adequate measures.

## <span id="page-9-2"></span>Internal Code License Statement

The following is the Internal Code License Agreement from StorageTek:

The following is the Internal Code License Agreement from StorageTek:

**NOTICE**

#### INTERNAL CODE LICENSE

PLEASE READ THIS NOTICE CAREFULLY BEFORE INSTALLING AND OPERATING THIS EQUIPMENT. THIS NOTICE IS A LEGAL AGREEMENT BETWEEN YOU (EITHER AN INDIVIDUAL OR ENTITY), THE END USER, AND STORAGE TECHNOLOGY CORPORATION ("STORAGETEK"), THE MANUFACTURER OF THE EQUIPMENT. BY OPENING THE PACKAGE AND ACCEPTING AND USING ANY UNIT OF EQUIPMENT DESCRIBED IN THIS DOCUMENT, YOU AGREE TO BECOME BOUND BY THE TERMS OF THIS AGREEMENT. IF YOU DO NOT AGREE WITH THE TERMS OF THIS AGREEMENT, DO **NOT** OPEN THE PACKAGE AND USE THE EQUIPMENT. IF YOU DO NOT HAVE THE AUTHORITY TO BIND YOUR COMPANY, DO **NOT** OPEN THE PACKAGE AND USE THE EQUIPMENT. IF YOU HAVE ANY QUESTIONS, CONTACT THE AUTHORIZED STORAGETEK DISTRIBUTOR OR RESELLER FROM WHOM YOU ACQUIRED THIS EQUIPMENT. IF THE EQUIPMENT WAS OBTAINED BY YOU DIRECTLY FROM STORAGETEK, CONTACT YOUR STORAGETEK REPRESENTATIVE.

1. **Definitions:** The following terms are defined as follows:

- a. "Derivative works" are defined as works based upon one or more preexisting works, such as a translation or a musical arrangement, or any other form in which a work may be recast, transformed, or adapted. A work consisting of editorial revision, annotations, elaboration, or other modifications which, as a whole, represent an original work of authorship, is a Derivative work.
- b. "Internal Code" is Microcode that (i) is an integral part of Equipment, (ii) is required by such Equipment to perform its data storage and retrieval functions, and (iii) executes below the user interface of such Equipment. Internal code does not include other Microcode or software, including data files, which may reside or execute in or be used by or in connection with such Equipment, including, without limitation, Maintenance Code.
- c. "Maintenance Code" is defined as Microcode and other software, including data files, which may reside or execute in or be used by or in connection with Equipment, and which detects, records, displays, and/or analyzes malfunctions in the Equipment.
- d. "Microcode" is defined as a set of instructions (software) that is either imbedded into or is to be loaded into the Equipment and executes below the external user interface of such Equipment. Microcode includes both Internal Code and Maintenance Code, and may be in magnetic or other storage media, integrated circuitry, or other media.
- 2. The Equipment you have acquired by purchase or lease is manufactured by or for StorageTek and contains Microcode. By accepting and operating this Equipment, you acknowledge that StorageTek or its licensor(s) retain(s) ownership of all Microcode, as well as all copies thereof, that may execute in or be used in the operation or servicing of the Equipment and that such Microcode is copyrighted by StorageTek or its licensor(s).
- 3. StorageTek hereby grants you, the end user of the Equipment, a personal, nontransferable (except as permitted in the transfer terms below), nonexclusive license to use each copy of the Internal Code (or any replacement provided by StorageTek or your authorized StorageTek distributor or reseller) which license authorizes you, the end user, to execute the Internal Code solely to enable the specific unit of Equipment for which the copy of Internal Code is provided to perform its data storage and retrieval functions in accordance with StorageTek's (or its licensor's) official published specifications.
- 4. Your license is limited to the use of the Internal Code as set forth. You may not use the Internal Code for any other purpose. You may not, for example, do any of the following:

(i) access, copy, display, print, adapt, alter, modify, patch, prepare Derivative works of, transfer, or distribute (electronically or otherwise) or otherwise use the Internal Code;

(ii) reverse assemble, decode, translate, decompile, or otherwise reverse engineer the Internal Code (except as decompilation may be expressly permitted under applicable European law solely for the purpose of gaining information that will allow interoperability when such information is not otherwise readily available); or

(iii) sublicense, assign, or lease the Internal Code or permit another person to use such Internal Code, or any copy of it.

- 5. Nothing in the license set forth above or in this entire Notice shall convey, in any manner, to you any license to or title to or other right to use any Maintenance code, or any copy of such Maintenance Code. Maintenance Code and StorageTek's service tools and manuals may be kept at your premises, or they may be supplied with a unit of Equipment sent to you and/or included on the same media as Internal Code, but they are to be used only by StorageTek's customer service personnel or those of an entity licensed by StorageTek, all rights in and to such Maintenance Code, service tools and manuals being reserved by StorageTek or its licensors. You agree that you shall not use or attempt to use the Maintenance Code or permit any other third party to use and access such Maintenance Code.
- 6. You, the end user, agree to take all appropriate steps to ensure that all of your obligations set forth in this Notice are extended to any third party having access to the Equipment.
- 7. You may transfer possession of the Internal Code to another party only with the transfer of the Equipment on which its use is authorized, and your license to use the Internal Code is discontinued when you are no longer an owner or a rightful possessor of the Equipment. You must give such transferee all copies of the Internal Code for the transferred Equipment that are in your possession, along with a copy of all provisions of this Notice.

Any such transfer by you is automatically (without further action on the part of either party) expressly subject to all the terms and conditions of this Notice passing in full to the party to whom such Equipment is transferred, and such transferee accepts the provisions of this license by initial use of the Internal Code. You cannot pass to the transferee of the Equipment any greater rights than granted under this Notice, and shall hold StorageTek harmless from any claim to the contrary by your transferee or its successors or assigns. In addition, the terms and conditions of this Notice apply to any copies of Internal Code now in your possession or use or which you hereafter acquire from either StorageTek or another party.

8. You acknowledge that copies of both Internal Code and Maintenance Code may be installed on the Equipment before shipment or included with the Equipment and other material shipped to you, all for the convenience of StorageTek's service personnel or service providers licensed by StorageTek, and that during the warranty period, if any, associated with the Equipment, and during periods in which the Equipment is covered under a maintenance contract with StorageTek or service providers licensed by StorageTek, both Internal Code and Maintenance Code may reside and be executed in or used in connection with such Equipment, and you agree that no rights to Maintenance Code are conferred upon you by such facts.

StorageTek or the licensed service provider may keep Maintenance Code and service tools and manuals on your premises but they are to be used only by StorageTek's customer service personnel or those of service providers licensed by StorageTek. You further agree that upon

(i) any termination of such warranty period or maintenance contract period; or

(ii) transfer of possession of the Equipment to another party, StorageTek and its authorized service providers shall have the right with respect to the affected Equipment to remove all service tools and manuals and to remove or disable all Maintenance Code and/or replace Microcode which includes both Internal Code and Maintenance Code with Microcode that consists only of Internal Code.

## <span id="page-12-0"></span>Preface

Virtual Tape Control System 6.2.0 (VTCS 6.2.0, hereafter referred to as "VTCS") is MVS host software, which together with the portions of NCS 6.2.0 that support VTCS and the Virtual Tape Storage Subsystem (VTSS), comprises Virtual Storage Manager (VSM).

## <span id="page-12-1"></span>Audience

This reference provides VTCS and NCS reference information for StorageTek or customer personnel who are responsible for all VTCS tasks. Also see *Installing and Configuring VTCS* for more information.

## <span id="page-12-2"></span>Prerequisites

To perform the tasks described in this guide, you should already understand the following:

- MVS or OS/390 operating system
- JES2 or JES3
- System Management Facility (SMF)
- Nearline Control Solution (NCS)

## Organization of This Publication

This table provides a general overview of the sections in this publication.

#### <span id="page-13-0"></span>**TABLE P-1**

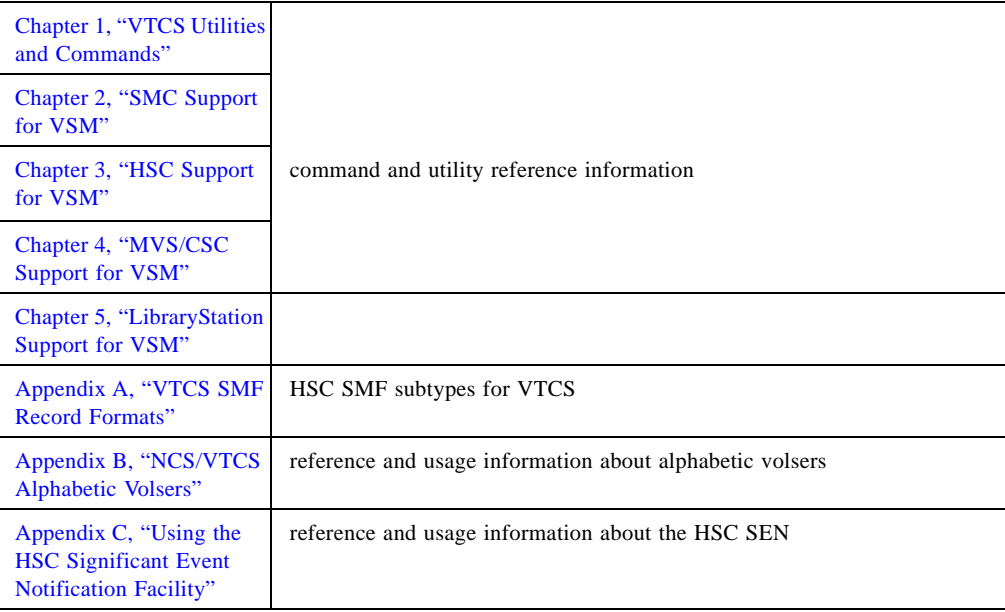

This book also has a glossary and index.

## <span id="page-14-0"></span>What's New in this Publication?

### <span id="page-14-1"></span>VTCS 6.2.0, Revision I

Revision I contains technical updates and corrections.

### Revision H

The VTCS 6.2, Revision H of this guide contains information about the VTCS 6.2 enhancements described in TABLE P-2.

<span id="page-14-2"></span>**TABLE 0-1** VTCS 6.2 Updates to VTCS CU Reference, Revision H

| This Enhancement   | is described in                                                                                                    | and requires the following<br>PTFs                                                 |
|--------------------|----------------------------------------------------------------------------------------------------|------------------------------------------------------------------------------------|
| MVC Initialization | "CONFIG Utility GLOBAL Statement"<br>on page 21<br>■"MVCPOOL Control Statement" on<br>page 217<br><b>Display CONFIG Output</b> " on page 82 | L1A00OO (SMC), L1H14DE<br>$(SMS)$ , L1H14DF $(SOS)$ ,<br>L1H14DG and L1H14H5 (SWS) |

## <span id="page-14-3"></span>Revision G

The VTCS 6.2.0, Revision G of this guide contains information about the VTCS 6.2 enhancements described in TABLE P-2.

**TABLE P-2** VTCS 6.2.0 Updates to VTCS CU Reference, Revision G

| This Enhancement        | is described in                                                                                                    |
|-------------------------|----------------------------------------------------------------------------------------------------|
| Maximum 32 RTDs         | • "CONFIG Utility GLOBAL Statement" on page 21<br>■ "Display CONFIG Output" on page 82<br>■ "Display CLINK Output" on page 90<br>■ "SLSSMF16 - VTCS SMF Subtype 16 Record" on<br>page 265<br>■ "SLSSMF17 - VTCS SMF Subtype 17 Record" on<br>page 267<br>■ "SLSSMF18 - VTCS SMF Subtype 18 Record" on<br>page 268<br>■ "SLSSMF19 - VTCS SMF Subtype 19 Record" on<br>page 270<br>■ "SLSSMF21 - VTCS SMF Subtype 21 Record" on<br>page 273 |
| <b>Stacked Migrates</b> | "CONFIG Utility GLOBAL Statement" on page 21                                                                                                    |

32 RTDs/Stacked Migrates support, which applies to only VSM5s, has the requirements described in [TABLE P-8.](#page-18-0)

| 32 RTDs/Stacked<br><b>Migrates Support</b><br>requires | the following<br><b>VSM4/VSM5</b><br>microcode | and the following<br>VTCS/NCS 6.2 PTFs | and CDS level  |
|--------------------------------------------------------|------------------------------------------------|----------------------------------------|----------------|
| FICON RTDs and<br>FICON ports for<br>the CLINKs        | D02.05.00.00 or higher                         | L1H13ZF (SOS6200)<br>L1H13ZG (SWS6200  | "F" or higher" |

**TABLE P-3** 32 RTDs/Stacked Migrates Support Requirements for VTCS/NCS 6.2

## <span id="page-15-0"></span>VTCS 6.2.0, Revision F

Revision F contains technical updates and corrections.

## VTCS 6.2, Revision E

The VTCS 6.2, Revision Eof this reference contains information about the VTCS 6.1 enhancements described in Table 5.

<span id="page-15-1"></span>**TABLE P-4** VTCS 6.2 Updates to VTCS Command and Utility Reference, Revision E

| This Enhancement        | is described in             | and requires  |
|-------------------------|-----------------------------|---------------|
| change to MVCPOOL       | "MVCPOOL Control Statement" | PTF L1H141W - |
| <b>MVCFREE</b> behavior | on page 217                 | SWS6200       |

### <span id="page-16-1"></span>VTCS 6.2.0, Revision D

The VTCS 6.2.0, Revision D of this reference contains information about the VTCS 6.2 enhancements described in TABLE P-5.

| This Enhancement                                        | the following<br>VSM4/VSM5<br>microcode     | and the following<br>VTCS/NCS 6.2 PTFs                               | is described in                                                                                                    |
|---------------------------------------------------------|---------------------------------------------|----------------------------------------------------------------------|----------------------------------------------------------------------------------------------------|
| VTSS Synchronous<br>Replication                         | FICON ports for the<br>CLINKs, D02.03.00.00 | L1H13QL (SWS6200),<br>L1A00L3 (SMC6200),<br>and L1H13K8<br>(SOS6200) | ■"CONFIG Utility<br><b>GLOBAL Statement"</b><br>on page 21<br>"Additional Parameters<br>- Advanced<br><b>Management Feature"</b><br>on page 212<br>■"Display CONFIG<br>Output" on page 82<br>"Display CLINK<br>Output" on page 90<br>■"Display CLUSTER<br>Output" on page 92<br>"Display VTD Output"<br>on page 59<br>"Additional Parameters<br>- Advanced<br><b>Management Feature"</b><br>on page 212<br>$\blacksquare$ "SLSSMF28 - VTCS<br><b>SMF</b> Subtype 28<br>Record" on page 278<br>$\blacksquare$ "SLSSMF30 - VTCS<br><b>SMF Subtype 30</b><br>Record" on page 281 |
| Synchronous<br><b>Replication SMF Record</b><br>changes | D02.04.00.E3                                | L1H13XA - SOS6200<br>L1H13XB - SWS6200                               | ■"SLSSMF14 - VTCS<br><b>SMF</b> Subtype 14<br>Record" on page 261<br>"SLSSMF27 - VTCS<br><b>SMF</b> Subtype 27<br>Record" on page 276                                                                                                    |
| VTVRPT SUPEMPTY<br>parameter                            |                                             | L1H13X5 - SWS6200                                                    | "VTVRPT" on page 168                                                                                                    |

**TABLE P-5** VTCS 6.2.0 Updates to VTCS Command and Utility Reference, Revision D

Synchronous replication, which applies to only VSM4s and VSM5s, has the requirements described in [TABLE P-6.](#page-16-0)

<span id="page-16-0"></span>**TABLE P-6** Sychronous Replication Requirements for VTCS/NCS 6.2

| <b>Synchronous</b><br>replication<br>requires | the following<br><b>VSM4/VSM5</b><br>microcode | and the following<br>VTCS/NCS 6.2 PTFs                              | and CDS level  |
|-----------------------------------------------|------------------------------------------------|---------------------------------------------------------------------|----------------|
| FICON ports for<br>the CLINKs                 | D02.03.00.00 or<br>higher                      | L1H13OL (SWS6200),<br>$L1A00L3$ (SMC6200), and<br>L1H13K8 (SOS6200) | "F" or higher" |

٦

### <span id="page-17-1"></span>VTCS 6.2.0, Revisions B and C

Revisions B and C contain technical updates and corrections.

### <span id="page-17-2"></span>VTCS 6.2.0, Initial Release

The VTCS 6.2.0, Initial Release of this reference contains information about the VTCS 6.2 enhancements described in [Table 7.](#page-17-0)

<span id="page-17-0"></span>**TABLE P-7** VTCS 6.2.0 Updates to VTCS Command and Utility Reference, Initial Release

| This Enhancement                  | is described in                                                                                                    |
|-----------------------------------|----------------------------------------------------------------------------------------------------|
| Hierarchical Data Movement        | $\blacksquare$ "ARCHive" on page 4<br>"MGMTCLAS Control Statement" on page 206<br>"MIGrate" on page 52<br>"Display VTV Output" on page 73                            |
| <b>VTV</b> Reconciliation         | "RECONcil" on page 137                                                                                                    |
| Media Management enhancements     | "AUDIT" on page $10$<br>$\blacksquare$ "MVCDRAIN" on page 107                                                                                                    |
| VTCS Locks in a Coupling Facility | ■"LOCKSTR=structure-name" on page 23<br>"Example DECOM FLATDD output" on page 43<br>"Display CONFIG Output" on page 82<br>"Display LOCKs Output" on page 88          |
| Display STORCLas                  | "DISPLAY" on page 49<br>"Display STORCLas Output" on page 81                                                                                                    |
| SMC enhancements                  | <b>• "POLICY Command"</b> on page 177<br>"SERVER Command" on page 183<br>"TAPEPLEX Command" on page 187<br><b>TAPEREQ Control Statement</b> " on page 191            |
| Delete scratch VTVs               | <b>DELETSCR</b> " on page 45<br>"SLSSMF15 - VTCS SMF Subtype 15 Record" on<br>page 263<br>"SLSSMF29 - VTCS SMF Subtype 29 Record" on<br>page 280                     |
| Conditional VTV Replication       | <b>CONFIG Utility GLOBAL Statement</b> " on page 21<br>"DECOM" on page 42<br>"Display CONFIG Output" on page 82<br><b>E</b> "MGMTCLAS Control Statement" on page 206 |
|                                   |                                                                                                    |

| This Enhancement         | is described in                                                                                                    |
|--------------------------|----------------------------------------------------------------------------------------------------|
| Standard/Large VTV Pages | "CDSLEVEL" on page 20<br>■"VTVPAGE" on page 23<br>$\blacksquare$ "VTVPAGE" on page 83<br><b>T</b> $"PAGE SIZE"$ on page 84<br>■"VTVPAGE" on page 209 |
| 400Mb/800Mb/2Gb/4gb VTVs | $\blacksquare$ CDSLEVEL" on page 20<br>$\blacksquare$ "2GB / 4GB" on page 84<br>$\blacksquare$ "MAX VTV" on page 173<br>$MAXV$ tvsz" on page 208     |
| 65000 VTVs per MVC       | $\blacksquare$ CDSLEVEL" on page 20<br>$MAXVTV=nnn$ " on page 21<br>$\blacksquare$ "MAXVTV" on page 46<br>$\blacksquare$ "MAX VTV" on page 173       |

**TABLE P-7** VTCS 6.2.0 Updates to VTCS Command and Utility Reference, Initial Release

## VTCS 6.2.0 SPEs

<span id="page-18-0"></span>**TABLE P-8** Updates to VTCS Command and Utility Reference - 6.2 SPEs

| This SPE               | is described in       | and is available via the<br>following PTF |
|------------------------|-----------------------|-------------------------------------------|
| <b>SET RMM</b> command | "SET RMM" on page 155 | L1H139T                                   |

## **[Contents](#page-6-0)**

### **[Revision History](#page-6-0) vii**

### **[Notices](#page-8-0) ix**

[United States FCC Compliance Statement](#page-8-1) ix

[CISPR 22 and EN55022 Warning](#page-8-2) ix

[Japanese Compliance Statement x](#page-9-0)

[Taiwan Warning Label Statement](#page-9-1) x

[Internal Code License Statement](#page-9-2) x

#### **[Preface](#page-12-0) xiii**

## [Audience](#page-12-1) xiii [Prerequisites](#page-12-2) xiii [Organization of This Publication x](#page-13-0)iv [What's New in this Publication? x](#page-14-0)v [VTCS 6.2.0, Revision I x](#page-14-1)v [Revision H](#page-14-2) xv [Revision G](#page-14-3) xv [VTCS 6.2.0, Revision F](#page-15-0) xvi [VTCS 6.2, Revision E x](#page-15-1)vi [VTCS 6.2.0, Revision D x](#page-16-1)vii [VTCS 6.2.0, Revisions B and C x](#page-17-1)viii [VTCS 6.2.0, Initial Release](#page-17-2) xviii

### **1. [VTCS Utilities and Commands](#page-36-1) 1**

[Using VTCS Utilities 2](#page-37-0) [Using VTCS Commands 2](#page-37-1) [All Hosts PTFs 3](#page-38-0) [ARCHive 4](#page-39-1) [Syntax](#page-39-2) 4 [Parameters 4](#page-39-3) [Interfaces 5](#page-40-0) [JCL Requirements](#page-40-1) 5 [ARCHive Reports](#page-41-0) 6 [MOVEVTV Report 9](#page-44-0) [AUDIT 1](#page-45-1)0 [Syntax](#page-45-2) 10 [Parameters 1](#page-45-3)0 [Interfaces 1](#page-46-0)1 [JCL Requirements](#page-46-1) 11 [Audit Report 1](#page-47-0)2 [Audit Report Messages](#page-49-0) 14 [CANCEL 1](#page-51-0)6 [Syntax 1](#page-51-1)6 [Parameters 1](#page-51-2)6 [Interfaces 1](#page-51-3)6 [JCL Requirements](#page-52-0) 17 [CONFIG 1](#page-53-0)8 [CONFIG Utility 19](#page-54-0) [Syntax 1](#page-54-1)9 [Parameters 1](#page-54-2)9 [Interfaces 2](#page-55-1)0 [CONFIG Utility GLOBAL Statement 21](#page-56-2) [Syntax 2](#page-56-3)1 [Parameters](#page-56-4) 21 [CONFIG Utility RECLAIM Statement 26](#page-61-0) [Syntax 2](#page-61-1)6

[Parameters](#page-61-2) 26 [CONFIG Utility VTVVOL Statement 27](#page-62-0) [Syntax 2](#page-62-1)7 [Parameters 2](#page-62-2)7 [CONFIG Utility MVCVOL Statement 28](#page-63-0) [Syntax 2](#page-63-1)8 [Parameters 2](#page-63-2)8 [CONFIG Utility VTSS Statement 29](#page-64-0) [Syntax 2](#page-64-1)9 [Parameters 2](#page-64-2)9 [CONFIG Utility RTD Statement 32](#page-67-0) [Syntax 3](#page-67-1)2 [Parameters 3](#page-67-2)2 [CONFIG Utility VTD Statement 33](#page-68-0) [Syntax 3](#page-68-1)3 [Parameters](#page-68-2) 33 [CONFIG Utility CLUSTER Statement 35](#page-69-0) [Syntax 3](#page-69-1)5 [Parameters 3](#page-69-2)5 [CONFIG Utility CLINK Statement 36](#page-70-0) [Syntax 3](#page-70-1)6 [Parameters 3](#page-70-2)6 [CONFIG Utility HOST Statement 3](#page-71-0)7 [Syntax 3](#page-71-1)7 [Parameters](#page-71-2) 37 [Specifying VTD Unit Addresses 38](#page-72-0) [JCL Requirements](#page-72-1) 38 [CONSolid](#page-73-0) 39 [Syntax 3](#page-73-1)9 [Parameters 3](#page-73-2)9 [Interfaces 4](#page-74-0)0 [JCL Requirements](#page-74-1) 40 [Consolidation Reports](#page-75-0) 41

[DECOM 4](#page-76-1)2 [Syntax 4](#page-76-2)2 [Parameters 4](#page-76-3)2 [Interfaces 4](#page-76-4)2 [JCL Requirements](#page-76-5) 42 [DECOM Output 43](#page-77-1) [FLATDD Parameter Output](#page-77-2) 43 [SLSPRINT Output](#page-78-0) 44 [DELETSCR](#page-79-1) 45 [Syntax 4](#page-79-2)5 [Parameters 4](#page-79-3)5 [Interfaces 4](#page-80-1)6 [Optional and Required JCL 4](#page-80-2)6 [DELETSCR Report 47](#page-81-0) [DELETSCR Report Contents 4](#page-82-0)8 [DISPLAY](#page-83-1) 49 [Syntax 5](#page-84-0)0 [Parameters 5](#page-85-0)1 [Interfaces 5](#page-88-0)4 [JCL Requirements](#page-88-1) 54 [Output 55](#page-89-0) [Display VTSS Output](#page-89-1) 55 [Display VTSS DEtail Output 57](#page-91-0) [Display VTD Output 59](#page-93-1) [Display RTD Output 60](#page-94-0) [Display RTD Queued Output 62](#page-96-0) [Display Active and Display Queue Output 63](#page-97-0) [Display SCRatch Output 70](#page-104-0) [Display MVCPool Output 71](#page-105-0) [Display VTV Output 73](#page-107-1) [Display MVC Output 76](#page-110-0) [Display STORCLas Output 81](#page-115-1) [Display CONFIG Output](#page-116-1) 82

[Display MIGrate Output 85](#page-119-0)

[Display MIGrate DEtail Output 86](#page-120-0)

[Display TASKs Output 87](#page-121-0)

[Display LOCKs Output](#page-122-1) 88

[Display CLINK Output 90](#page-124-1)

[Display CLUSTER Output 92](#page-126-1)

[Display REPLicat Output 94](#page-128-0)

#### [EXPORT 9](#page-129-0)5

[Syntax 9](#page-129-1)5

[Parameters 96](#page-130-0)

[Interfaces 9](#page-130-1)6

[Optional and Required JCL 97](#page-131-0)

#### [IMPORT 9](#page-132-0)8

[Syntax 9](#page-132-1)8

[Parameters 9](#page-132-2)8

[Interfaces 1](#page-134-0)00

[JCL Requirements](#page-134-1) 100

### [MERGMFST 1](#page-135-0)01

[Syntax 1](#page-135-1)01

[Parameters 1](#page-135-2)01

[Interfaces 1](#page-135-3)01

[JCL Requirements 102](#page-136-0)

#### [MIGRATE](#page-137-0) 103

[Syntax - Format 1 1](#page-137-1)03

[Parameters -](#page-137-2)  [Format 1 1](#page-137-2)03

[Syntax - Format 2 105](#page-139-0)

### [Parameters -](#page-139-1)

[Format 2](#page-139-1) 105

[Interfaces 1](#page-139-2)05

[JCL Requirements](#page-139-3) 105

### [MVCDEF](#page-140-0) 106

[Syntax 1](#page-140-1)06

[Parameters 1](#page-140-2)06

[Interfaces 1](#page-140-3)06 [MVCDRAIN](#page-141-1) 107 [Syntax 1](#page-141-2)07 [Parameters 1](#page-141-3)07 [Interfaces 109](#page-143-0) [JCL Requirements](#page-143-1) 109 [MVCMAINT](#page-144-0) 110 [Syntax 1](#page-144-1)10 [Parameters 1](#page-144-2)10 [Interfaces 1](#page-146-0)12 [JCL Requirements](#page-146-1) 112 [Return Codes](#page-146-2) 113 [MVCMAINT Reports 114](#page-147-0) [MVCPLRPT](#page-148-0) 115 [Syntax 1](#page-148-1)15 [Parameters 1](#page-148-2)15 [Interfaces 1](#page-148-3)15 [JCL Requirements 116](#page-149-0) [Named MVC Pool Report 1](#page-150-0)17 [MVCPLRPT Fields 119](#page-152-0) [MVCRPT](#page-155-0) 122 [Syntax 1](#page-155-1)22 [Parameters 1](#page-155-2)22 [Interfaces 1](#page-156-0)23 [JCL Requirements](#page-156-1) 123 [MVC Reports 124](#page-157-0) [MVC Summary Report 1](#page-157-1)24 [MVC Detailed Report 129](#page-162-0) [Flat File Record Format 131](#page-164-0) [RECALL 1](#page-165-0)32 [Syntax 1](#page-165-1)32 [Parameters 1](#page-165-2)32 [Interfaces 1](#page-166-0)33

[JCL Requirements](#page-166-1) 133 [RECLAIM](#page-167-0) 134 [Syntax 1](#page-167-1)34 [Parameters 135](#page-168-0) [Interfaces 1](#page-169-0)36 [JCL Requirements](#page-169-1) 136 [RECONcil 1](#page-170-1)37 [Syntax 1](#page-170-2)37 [Parameters 1](#page-170-3)37 [Interfaces 139](#page-172-0) [JCL Requirements](#page-172-1) 139 [RECONcil Reports](#page-173-0) 140 [RECONCIL Report \(MOVEVTV Not Specified\) 1](#page-173-1)40 [MOVEVTV Report](#page-175-0) 143 [RTV Utility 1](#page-176-0)44 [Syntax 1](#page-176-1)44 [Parameters 145](#page-177-0) [Interfaces 1](#page-179-0)47  [JCL Requirements](#page-179-1) 147 [RTV Utility Report Messages 1](#page-179-2)47 [RTV LISTONLY Listing 1](#page-183-0)51 [RTV Decompress Listing](#page-184-0) 152 [SET MIGOPT 1](#page-185-0)53 [Syntax 1](#page-185-1)53 [Parameters 1](#page-185-2)53 [Interfaces 1](#page-186-0)54 [JCL Requirements](#page-186-1) 154 [SET RMM 1](#page-187-1)55 [Syntax 1](#page-187-2)55 [Parameters 1](#page-187-3)55 [Interfaces 1](#page-187-4)55 [Usage 156](#page-188-0) [Command Example](#page-188-1) 156

[JCL Requirements](#page-188-2) 156 [JCL Example](#page-188-3) 156 [TRACE](#page-189-0) 157 [Syntax](#page-189-1) 157 [Parameters 1](#page-189-2)57 [Interfaces 1](#page-189-3)57 [JCL Requirements](#page-189-4) 157 [VARY CLINK 1](#page-190-0)58 [Syntax 1](#page-190-1)58 [Parameters 1](#page-190-2)58 [Interfaces 1](#page-190-3)58 [JCL Requirements 159](#page-191-0) [VARY RTD 1](#page-192-0)60 [Syntax 1](#page-192-1)60 [Parameters 1](#page-192-2)60 [Interfaces 1](#page-192-3)60 [JCL Requirements 161](#page-193-0) [VARY VTSS](#page-194-0) 162 [Syntax 1](#page-194-1)62 [Parameters 1](#page-194-2)62 [Interfaces 1](#page-194-3)62 [JCL Requirements 163](#page-195-0) [VTVMAINT 1](#page-196-0)64 [Syntax 1](#page-196-1)64 [Parameters 165](#page-197-0) [Interfaces 1](#page-197-1)65 [Return Codes](#page-198-0) 166 [JCL Requirements](#page-198-1) 166 [VTVMAINT Report 167](#page-199-0) [VTVRPT](#page-200-1) 168 [Syntax 1](#page-200-2)68 [Parameters 1](#page-200-3)68 [Interfaces 1](#page-201-0)69

[JCL Requirements](#page-201-1) 169 [VTV Report 170](#page-202-0) [VTVRPT Report Fields 172](#page-204-0) [VTV Flat File Record Format 174](#page-206-0)

### **2. [SMC Support for VSM 1](#page-210-1)75**

[MOUNTDef Command DISMSCRVirt Parameter](#page-211-0) 176 [POLICY Command 1](#page-212-1)77 [Syntax 1](#page-213-0)78 [Parameters 179](#page-214-0) [SERVER Command](#page-218-1) 183 [Parameters 1](#page-219-0)84 [TAPEPLEX Command 1](#page-222-1)87 [Syntax 1](#page-223-0)88 [Parameters 189](#page-224-0) [TAPEREQ Control Statement](#page-226-1) 191 [Syntax 1](#page-226-2)91 [Parameters 1](#page-227-0)92 [Input Parameters 1](#page-227-1)92 [Output Parameters 1](#page-230-0)95 **3. [HSC Support for VSM](#page-234-1) 199** [DISPLAY Command](#page-235-0) 200

[Syntax 2](#page-235-1)00 [Parameters 2](#page-235-2)00 [FEATURES Control Statement 2](#page-236-0)01 [Syntax 2](#page-236-1)01 [Parameters 2](#page-236-2)01 [MERGECDS Utility 2](#page-237-0)02 [Syntax 2](#page-237-1)02 [Parameters 2](#page-237-2)02 [MERGEcds Parameter Interactions](#page-238-0) 203 [JCL Requirements 204](#page-239-0) [Syntax 2](#page-239-1)04

[MGMTCLAS Control Statement 2](#page-241-1)06 [Syntax - Basic Management Feature 2](#page-241-2)06 [Parameters - Basic Management Feature 207](#page-242-0) [Using the DUPlex parameter 2](#page-245-0)10 [Syntax - Advanced Management Feature 211](#page-246-0) [Additional Parameters - Advanced Management Feature 212](#page-247-1) [MGMTDEF Command 2](#page-250-0)15 [Syntax 2](#page-250-1)15 [Parameters 2](#page-250-2)15 [MOUNT Command](#page-251-0) 216 [Syntax 2](#page-251-1)16 [Parameters 2](#page-251-2)16 [MVCPOOL Control Statement](#page-252-1) 217 [Syntax 2](#page-252-2)17 [Parameters 2](#page-252-3)17 [STORCLAS Control Statement](#page-255-0) 220 [Syntax 2](#page-255-1)20 [Parameters 2](#page-255-2)20 [STORLST Control Statement 2](#page-257-0)22 [Syntax 2](#page-257-1)22 [Parameters 2](#page-257-2)22 [STORSEL Control Statement 2](#page-259-0)24 [Syntax 2](#page-259-1)24 [Parameters 225](#page-260-0) [VOLATTR Control Statement 2](#page-262-0)27 [Syntax 2](#page-262-1)27 [Parameters 2](#page-262-2)27 [Unchanged VOLATTR Parameters](#page-262-3) 227 [VOLATTR Parameters Enhanced for VSM 228](#page-263-0) [VTSSLST Control Statement](#page-264-0) 229 [Syntax 2](#page-264-1)29 [Parameters 2](#page-264-2)29 [VTSSSEL Control Statement](#page-266-0) 231

[Syntax 2](#page-266-1)31

[Parameters 232](#page-267-0)

[HSC Programmatic Interface Enhancements](#page-270-0) 235

[HSC Batch API Enhancements](#page-271-0) 236

[Batch API Mapping Macros 237](#page-272-0)

[SLUVMDAT Macro Record Format 2](#page-272-1)37

[SLUVTDAT Macro Record Format 239](#page-274-0)

[SLSUREQ QCDS Request 240](#page-275-0)

[Library Element Mapping 2](#page-275-1)40

[HSC Operator Command Enhancements 2](#page-276-0)41

[HSC WARN SCRATCH Command Enhancements 242](#page-277-0)

[Syntax 2](#page-277-1)42

[Parameters 2](#page-277-2)42

[HSC DISPLAY THRESHLD Command Enhancements 243](#page-278-0)

[Syntax 2](#page-278-1)43

[Parameters 2](#page-278-2)43

[HSC DISPLAY SCRATCH Command Enhancements 244](#page-279-0)

[Syntax 2](#page-279-1)44 [Parameters 2](#page-279-2)44

#### **4. [MVS/CSC Support for VSM 2](#page-280-1)45**

[MVS/CSC Startup Parameter Enhancements](#page-281-0) 246 [DEFER](#page-281-1) 246 [FETCH](#page-281-2) 246 [MVS/CSC DISPLAY Command Enhancements 2](#page-282-0)47

[MVS/CSC User Exit Enhancements 2](#page-282-1)47

[MVS/CSC Programmatic Interface Enhancements 2](#page-282-2)47

[MVS/CSC DELDISP Parameter Enhancements 2](#page-283-0)48

### **5. [LibraryStation Support for VSM 2](#page-284-1)49**

[SPNUM Statement 2](#page-285-0)50 [Syntax 2](#page-285-1)50 [Parameters 2](#page-285-2)50 [Unchanged SPNUM Parameters](#page-285-3) 250

[SPNUM Parameters for VSM](#page-286-0) 251 [VIRTACS Statement](#page-287-0) 252 [Syntax 2](#page-287-1)52 [Parameters 2](#page-287-2)52 [SLGDIAG VIRTUAL\\_DRIVE Parameter](#page-288-0) 253 **A. [VTCS SMF Record Formats 2](#page-290-1)55** [SLSSMF10 - VTCS SMF Subtype 10 Record 2](#page-291-0)56 [Function 2](#page-291-1)56 [SLSSMF11 - VTCS SMF Subtype 11 Record 2](#page-293-0)58 [Function 2](#page-293-1)58 [SLSSMF13 - VTCS SMF Subtype 13 Record 2](#page-294-0)59 [Function 2](#page-294-1)59 [SLSSMF14 - VTCS SMF Subtype 14 Record 2](#page-296-1)61 [Function 2](#page-296-2)61 [SLSSMF15 - VTCS SMF Subtype 15 Record 2](#page-298-1)63 [Function 2](#page-298-2)63 [SLSSMF16 - VTCS SMF Subtype 16 Record 2](#page-299-1)65 [Function 2](#page-299-2)65 [SLSSMF17 - VTCS SMF Subtype 17 Record 2](#page-301-1)67 [Function 2](#page-301-2)67 [SLSSMF18 - VTCS SMF Subtype 18 Record 2](#page-302-1)68 [Function 2](#page-302-2)68 [SLSSMF19 - VTCS SMF Subtype 19 Record 2](#page-304-1)70 [Function 2](#page-304-2)70 [SLSSMF20 - VTCS SMF Subtype 20 Record 2](#page-306-0)72 [Function 2](#page-306-1)72 [SLSSMF21 - VTCS SMF Subtype 21 Record 2](#page-307-1)73 [Function 2](#page-307-2)73 [SLSSMF25 - VTCS SMF Subtype 25 Record 2](#page-308-0)74 [Function 2](#page-308-1)74 [SLSSMF26 - VTCS SMF Subtype 26 Record 2](#page-309-0)75 [Function 2](#page-309-1)75 [SLSSMF27 - VTCS SMF Subtype 27 Record 2](#page-310-1)76 [Function 2](#page-310-2)76

[SLSSMF28 - VTCS SMF Subtype 28 Record 2](#page-312-1)78

[Function 2](#page-312-2)78

[SLSSMF29 - VTCS SMF Subtype 29 Record 2](#page-314-1)80

[Function 2](#page-314-2)80

[SLSSMF30 - VTCS SMF Subtype 30 Record 2](#page-315-1)81

[Function 2](#page-315-2)81

**B. [NCS/VTCS Alphabetic Volsers 2](#page-318-1)83**

[Alphabetic Volser Examples](#page-321-0) 286

#### **C. [Using the HSC Significant Event Notification Facility 2](#page-324-1)89**

[Overview of the SEN Macro Interface 2](#page-325-0)90

[SEN Macro Interface Authorization Requirements and Module Attributes 2](#page-326-0)91

[The SLSXSEN Macro 2](#page-327-0)92

[List Form - Syntax and Parameters](#page-327-1) 292

[Syntax 2](#page-327-2)92

[Parameters 2](#page-327-3)92

[SLSXSENM Macro Format 293](#page-328-0)

[Syntax 2](#page-329-0)94

[Parameters 2](#page-329-1)94

[LISTEN 295](#page-330-0)

[DELETE 298](#page-333-0)

[DISABLE 300](#page-335-0)

[ENABLE 302](#page-337-0)

[The SEN Listener Exit Routine 3](#page-339-0)04

[Input Registers](#page-339-1) 304

[Output Registers](#page-339-2) 304

[Entry Environment 3](#page-339-3)04

[Listener Exit Routine Programming Considerations 3](#page-340-0)05

[The SWSPGMIA Data Area](#page-340-1) 305

[How to Tell SEN to Stop Calling Your Listener Routine During Event Processing](#page-342-0) 307

[Display SEN Command 3](#page-344-0)09

[Syntax 3](#page-344-1)09 [Parameters 3](#page-344-2)09 [Supported HSC and VTCS SEN Events 3](#page-345-0)10 [HSC Events](#page-345-1) 310 [VTCS SEN Events](#page-345-2) 310 [SEN Messages 3](#page-347-0)12 [VTCS and HSC Events XML Tags](#page-349-0) 314

### **D. [Additional Information 3](#page-356-0)21**

[Conventions for Reader Usability](#page-357-0) 322 [Typographic 3](#page-357-1)22 [Keys](#page-357-2) 322 [Enter Command](#page-357-3) 322 [Warnings, Cautions, and Notes 3](#page-358-0)23 [Syntax 3](#page-358-1)23 [Additional Information for Sun Products 3](#page-360-0)25 [Sun's External Web Site 3](#page-360-1)25 [Customer Resource Center](#page-360-2) 325 [Partners Site](#page-360-3) 325 [Third-Party Web Sites](#page-360-4) 326 [Hardcopy Publications 3](#page-361-0)26 [Customer Support](#page-361-1) 326 [Customer-initiated Maintenance 3](#page-361-2)26 [Sun's Worldwide Offices](#page-362-0) 327

#### **[Glossary 3](#page-364-0)29**

[A 3](#page-365-0)30 [B 3](#page-366-0)31 [C 3](#page-367-0)32 [D 3](#page-369-0)34 [E](#page-370-0) 335 [F 3](#page-371-0)36 [G 3](#page-372-0)37 [H 3](#page-372-1)37

- [I 3](#page-373-0)38
- [J](#page-374-0) 339
- [K 3](#page-374-1)39
- [L](#page-375-0) 340
- [M](#page-376-0) 341
- [N 3](#page-377-0)42
- [O 3](#page-377-1)42
- [P 3](#page-378-0)43
- [R 3](#page-379-0)44
- [S 3](#page-379-1)44
- [T](#page-381-0) 346
- [U 3](#page-382-0)47
- [V 3](#page-383-0)48
- [W 3](#page-384-0)49

[WTOR Write–to–Operator with reply.](#page-384-1) 349

[Symbols 3](#page-384-2)49

 [Numerics](#page-385-0) 349

**[Index](#page-386-0) 351**
CHAPTER **1**

# VTCS Utilities and Commands

This chapter contains reference information for the VTCS commands and utilities, where the "Interfaces" section describes the valid interfaces (command only, utility only, or both). For more information, see ["Using VTCS Utilities" on page 2](#page-37-0) and ["Using VTCS Commands" on](#page-37-1)  [page 2.](#page-37-1)

# <span id="page-37-0"></span>Using VTCS Utilities

You use the SWSRTV program to run the RTV utility. To invoke all other VTCS utilities, you use the SWSADMIN program, which follows the same syntax rules and accepts the same input parameters as the HSC SLUADMIN utility program (including that the maximum length of a control statement is 32,767 characters).

The SWSADMIN program determines the HSC Primary CDS as follows:

- If your JCL **does not** specify the CDS and HSC is up, SWSADMIN queries HSC for the Primary CDS and SWSADMIN uses that CDS. The JCL examples in this chapter show this method.
- If your JCL specifies all defined copies of the CDS, SWSADMIN queries these copies and uses the correct copy. Note that for the CONFIG utility, you must explicitly specify the CDS in your JCL because you should run CONFIG when HSC is down.

**Caution –** As described in "Using VTCS Commands", entering VTCS commands requires a .VT before the command name. The SWSADMIN program does not require a .VT before the utility name, and adding a .VT produces an error.

**Tip –** HSC provides utilities that manage library resources. These utilities are also available to VSM, and include the Scratch Update utilities, which you can use to manage the scratch status of VTVs and MVCs. For more information about the HSC utilities, see *HSC System Programmer's Guide for MVS*.

Note that you cannot use the Scratch Update utilities to scratch MVCs unless you have removed them from the MVC pool.

# <span id="page-37-1"></span>Using VTCS Commands

Like HSC commands, VTCS commands consist of the HSC command prefix character followed immediately by a command name and required or optional positional parameters and keyword parameters.

The VTCS command prefix is the same command prefix used by the HSC with which the VTCS is communicating. This allows HSC to intercept and interpret the command. For example, to cancel all active and queued VSM processes that use an RTD, enter the following:

#### .VT CAN T(ALL)

For more information about the rules governing commands, refer to Chapter 2, "Commands, Control Statements, and Utilities," in *HSC Operator's Guide for MVS*.

# All Hosts PTFs

In the future, PTFs that change the CDS in such a way that it can not be processed by systems without the PTF applied will make use of the CDS "feature string".

The feature string:

- Is a byte within the CDS.
- Indicates which features are in use that require the PTF to be installed on all Hosts.

When PTFs are installed appropriately, this technique has no visible impact.

HSC/VTCS systems without an "all-Host" PTF applied will be unable to process the CDS successfully. The result will be the following messages:

- SLS6664E CDS level is not compatible with VTCS, or
- SLS6818E The CDS contains an unrecognised feature string (X'hh')

The feature string is set to the following value in the following situations:

- X'80': VTCS locks are implemented in a coupling facility structure (the VTCS configuration specifies GLOBAL LOCKSTR=structure-name)
- X'40': reserved
- X'20' CDS has been configured for Synchronous Replication
- X'10' CDS supports 32 RTDs per VTSS

# ARCHive

ARCHive archives VTVs (moves them to MVCs in a different Storage Class).

# Syntax

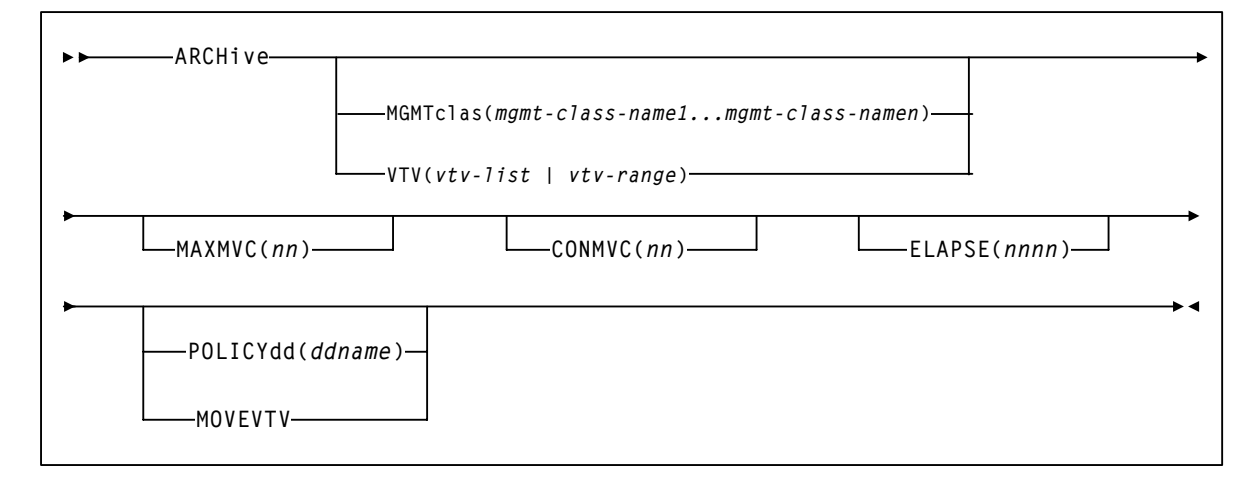

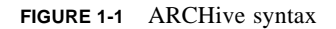

# Parameters

## **MGMTclas**

Specifies one or more Management Classes that define Archive Management Policies.

*mgmt-class-name1*...*mgmt-class-namen*

One or more Management Classes.

## VTV

Specifies a list or range of VTVs. *vtv-list | vtv-range*

A list or range of VTVs.

**Note –** If you do not specify a value for MGMTclas or VTV, VTCS scans (or processes) all VTVs.

## MOVEVTV

Archive VTVs per the currently active Management Policies as specified by the MGMTclas statements that apply to the VTVs specified by MGMTclas or VTV. If you do not specify MOVEVTV, only a report is generated.

#### POLICYdd(*ddname)*

Specifies the *ddname* of a file containing an alternate MGMTclas statement. This is mutually exclusive with MOVEVTV and only generates a report.

#### MAXMVC(*nn)*

specifies the maximum number of MVCs that will be processed by a single archive task.

Valid values are 1 to 98. If not specified the CONFIG RECLAIM value (or default) is used. This parameter is ignored if MOVEVTV is not specified.

#### CONMVC(*nn)*

specifies the maximum number of MVCs that VTCS concurrently processes during subsequent recall and migrate operations.

Valid values are 1 to 99. If not specified the CONFIG RECLAIM value (or default) is used. This parameter is ignored if MOVEVTV is not specified.

#### ELAPSE(*nnnn)*

specifies the maximum time for the archive in minutes. If the maximum time expires, VTCS issues message SLS6682I. If there are no MVCs currently mounted, archive stops when the ELAPSE value is reached. If any MVCs are currently mounted when the ELAPSE value is reached, archive processes the mounted MVCs and then stops.

Valid values are 1 to 1440. If not specified, there is no time limit on the archive process. This parameter is ignored if MOVEVTV is not specified.

# Interfaces

SWSADMIN utility only.

# JCL Requirements

The following are the required and optional statements for the ARCHive JCL:

#### **STEPLIB**

specifies the link library (SLSLINK) that contains the VTCS and HSC modules.

#### SLSPRINT

specifies the destination for the utility report.

#### SLSIN

specifies the input to the SWSADMIN program (utility name and parameters).

# ARCHive Reports

[FIGURE 1-2](#page-41-0) shows an example of an ARCHive report (MOVEVTV not specified).

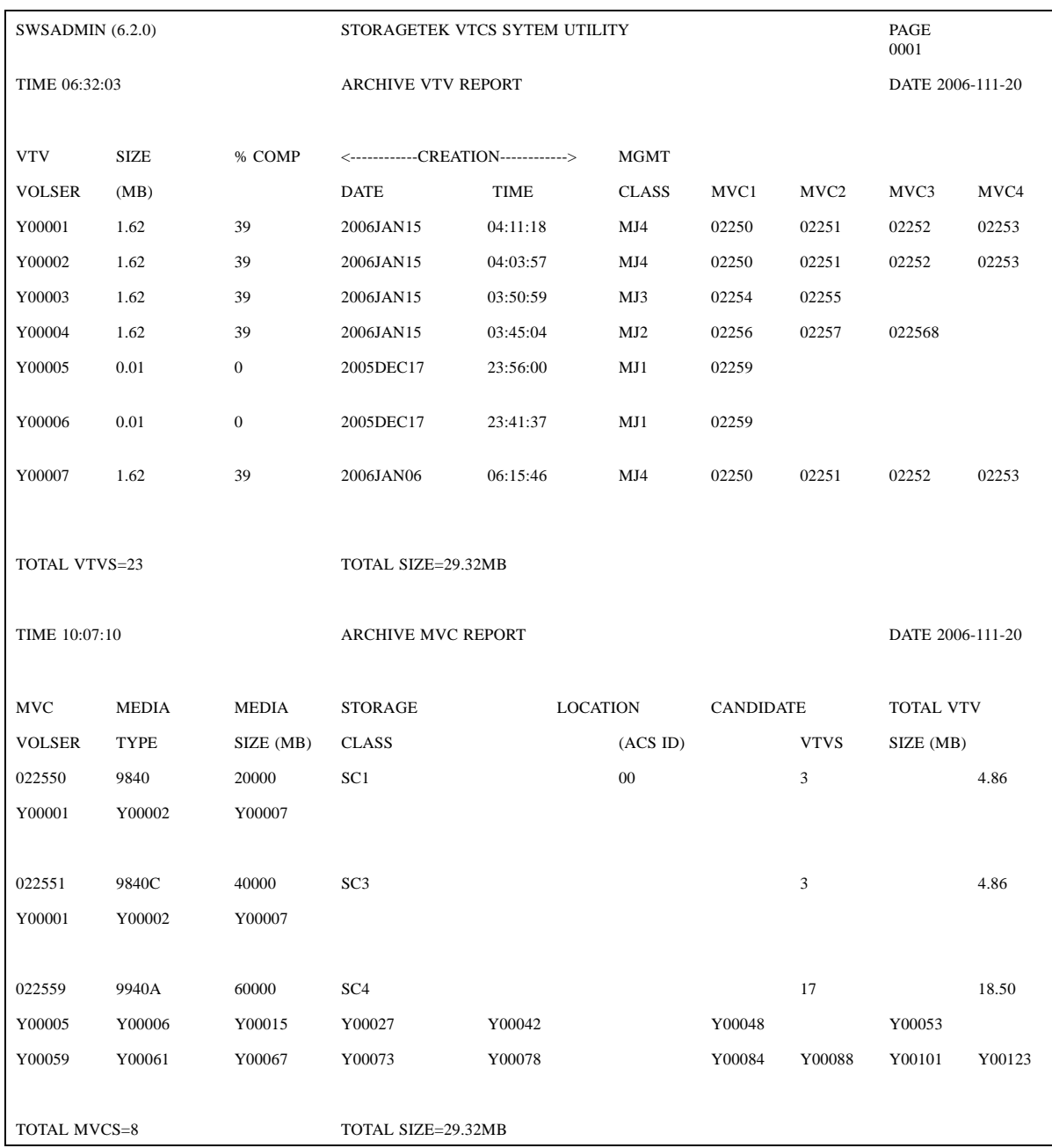

<span id="page-41-0"></span>**FIGURE 1-2** Example output from ARCHive

## *ARCHIVE Report Fields*

The following list describes the ARCHive VTV report fields. This section of the report is followed by a total line showing the number of candidate VTVs and the size in MB to be recalled and remigrated.

### **VTV Volser**

the VTV volser.

#### **Size (MB)**

the uncompressed size of the VTV (MB). **<MOUNT>** indicates that the VTV was mounted when the report ran. **<FENCED>** indicates that the VTV's state is unknown. If **<FENCED>** appears, contact StorageTek software support.

#### **Comp %**

the VTV compression percentage achieved. This is the difference between the uncompressed and compressed VTV size expressed as a percentage of the uncompressed VTV size. For example if a 100MB VTV compresses to 40MB then the compression% will be given as 60%. A compression of 0% indicates that no compression was possible on the VTV.

#### **Creation Date and Time**

the date and time that the VTV was created.

#### **MGMT Class**

the name of the Management Class for the VTV specified.

#### **MVC1, MVC2, MVC3, MVC4**

the MVC(s) that contain the VTV. If all of these fields are empty, the VTV has not been migrated or consolidated. If 1 or more of these fields list an MVC volser, the VTV was migrated to each of these MVCs.

# *MVC Report Fields*

The following list describes the ARCHive MVC report fields. The data for each MVC is followed by one or more VTV volsers with copies on the MVC. This section of the report is followed by a total line showing the number of candidate MVCs and the size in MB to be recalled and remigrated.

## **MVC Volser**

the MVC volser.

#### **MVC Media Type**

the MVC type.

#### **Media Size (MB)**

the size of the MVC (MB). This will only be determined after VTCS has used an MVC. "UNKNOWN" appears in this field until VTCS migrates a VTV to the MVC.

#### **Storage Class**

the MVC's Storage Class.

### **Candidate VTVs**

the number of candidate VTVs on the MVC.

## **Total VTV Size (MB)**

the size of all candidate VTVs on the MVC in MBs.

#### **Location (ACS ID)**

the ACS where the MVC resides. If blank, the MVC is not currently in an ACS.

## MOVEVTV Report

#### [FIGURE 1-3](#page-44-0) shows an example of an ARCHive MOVEVTV report.

SWSADMIN (6.2.0STORAGETEK VTCS SYSTEM UTILITY PAGE 0001 TIME 10:07:10ARCHIVE MOVEVTV REPORTDATE 2006-01-16 Move VTV - MVC 022705 ignored, MAXMVC reached Move VTV - VTV X04898 ignored, all MVC copies rejected Move VTV - 4 MVCs selected for processing Move VTV - 5 VTVs selected for processing Move VTV - 5 VTV copies to be processed Move VTV - 0 VTV copies not matched to request Move VTV - 1 VTV copies rejected by MAXMVC limit Move VTVs - MVC 023484 selected and contains 1 VTVs Move VTVs - MVC 022628 selected and contains 1 VTVs Move VTVs - MVC 022631 selected and contains 2 VTVs Move VTVs - MVC 022608 selected and contains 1 VTVs Recall from MVC 022628 to VTSS HBVTSS17 SLS6683I Bulk recall of 1 VTVs issued to MVC 022628 SLS6644I VTV X99909 recalled from MVC:022628 Block:25401431 SLS6637I Recall from MVC 022628 completed Recall from MVC 023484 to VTSS HBVTSS17 SLS6683I Bulk recall of 1 VTVs issued to MVC 023484 SLS6644I VTV X04897 recalled from MVC:023484 Block:02402581 SLS6637I Recall from MVC 023484 completed Recall from MVC 022608 to VTSS HBVTSS16 SLS6683I Bulk recall of 1 VTVs issued to MVC 022608 SLS6637I Recall from MVC 022608 completed Migrate to storage class HBVTSS16 from VTSS HBVTSS17 SLS6681I VTV X99909 migrated to MVC:022589 Block:01400025 StorCl:HBVTSS17 MgmtCl:SIMPLEX SLS6636I Demand migration to MVC 022589 completed

Recall from MVC 022631 to VTSS HBVTSS16 SLS6683I Bulk recall of 2 VTVs issued to MVC 022631 SLS6644I VTV X99910 recalled from MVC:022631 Block:03400141 SLS6644I VTV X99908 recalled from MVC:022631 Block:05400281 SLS6637I Recall from MVC 022631 completed

<span id="page-44-0"></span>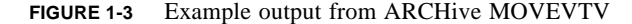

# AUDIT

AUDIT updates the MVC and VTV information in the HSC CDS.

# Syntax

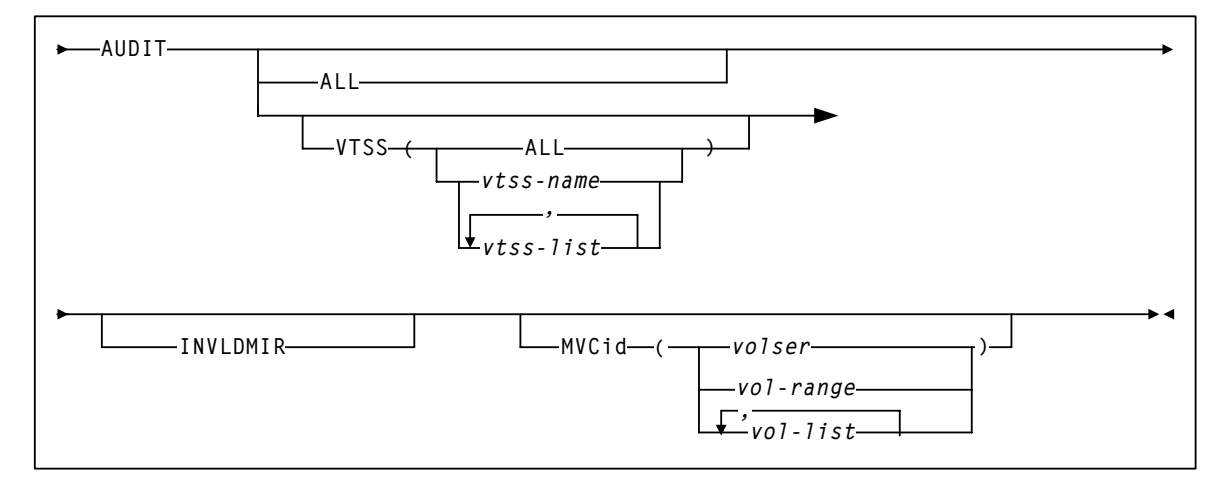

**FIGURE 1-4** Audit syntax

# Parameters

## ALL

specifies an audit of your entire VSM system, including all VTSSs and all MVCs.

**Note –** The ALL parameter causes VTCS to attempt to audit all defined MVCs. If any MVC is outside the ACS, HSC will prompt you to enter the MVC into the correct LSM.

#### VTSS

specifies an audit of one or more VTSSs.

ALL

specifies all VTSSs.

*vtss-name* or *vtss-list*

the names of one or more VTSSs.

## INVLDMIR

specifies an audit of MVCs with invalid MIRs.

# MVCid

specifies an audit of one or more MVCs. *volser, vol-range* or *vol-list*

the volsers of one or more MVCs.

# Interfaces

SWSADMIN utility only.

# JCL Requirements

The following are the required and optional statements for the AUDIT JCL:

#### STEPLIB

specifies the link library (SLSLINK) that contains the VTCS and HSC modules.

## SLSPRINT

specifies the destination for the utility report.

## SLSIN

specifies the input to the SWSADMIN program (utility name and parameters).

# Audit Report

An audit report lists the VTVs and MVCs that are different from those listed in the CDS as shown in [FIGURE 1-5](#page-47-0). In this figure, the report shows all MVCs or VTVs as new entries in the CDS, which is typical of the output of a VTCS audit run after you lost all copies of the CDS, then ran recovery procedures.

```
SWSADMIN (6.2.0) STORAGETEK VTCS SYSTEM UTILITY
TIME 03:15:42 VTCS AUDIT
AUDIT REPORT FOR MVC EVT500 
X28955 VTV ADDED AS PRIMARY COPY (BLOCK:00000000) 
X20000 VTV ADDED AS PRIMARY COPY (BLOCK:0940044D) 
======== AUDIT OF MVC EVT500 COMPLETED SUCCESSFULLY ======== 
AUDIT REPORT FOR MVC EVT501 
X28956 VTV ADDED AS PRIMARY COPY (BLOCK:00000000) 
X20007 VTV ADDED AS PRIMARY COPY (BLOCK:0940044D) 
X20010 VTV ADDED AS SECONDARY COPY (BLOCK:11400899) 
X20069 VTV NOT CURRENT (BLOCK:1A400CE5)
X20067 VTV NOT CURRENT (BLOCK:334016AB) 
======== AUDIT OF MVC EVT501 COMPLETED SUCCESSFULLY ======== 
AUDIT REPORT FOR VTSS HBVTSS17 
X20000 VTV VALID 
X20002 VTV VALID 
X20005 VTV VALID 
X20006 VTV VALID 
X20007 VTV VALID
X30052 VTV VALID 
X30053 VTV VALID 
X30054 VTV VALID 
  ======== AUDIT OF VTSS HBVTSS17 COMPLETED SUCCESSFULLY ========
AUDIT REPORT FOR VTSS HBVTSS16 
X20183 VTV VALID 
X20185 VTV VALID 
X20188 VTV VALID 
X20190 VTV VALID 
X20191 VTV VALID 
X20194 VTV VALID
X41091 VTV VALID 
X41093 VTV VALID 
======== AUDIT OF VTSS HBVTSS16 COMPLETED WITH 1 WARNING ========
AUDIT EXCEPTION REPORT 
  VTSS HBVTSS16: 1 WARNINGS REPORTED
  SLS1315I SWS500.V5.CDS WAS SELECTED AS THE PRIMARY CONTROL DATA SET
```
<span id="page-47-0"></span>**FIGURE 1-5** Example AUDIT utility report

**Note –** An audit also generates:

- MVC summary and detail reports.
- Display VTSS summary and detail output.
- For every VTV resident on the VTSS, the VTV volser, size in MB, and Management Class.

# Audit Report Messages

For every VTV found on an MVC or VTSS, the audit report lists one of following: *vvvvvv* VTV possibly corrupt (Block:*bbbbbb*)

During the audit, an I/O error occurred for VTV *vvvvvv* at block *bbbbbb* on the MVC being audited.

*vvvvvv* VTV not found [ , no MVC copies left ]

The audit did not find VTV *vvvvvv on the MVC or VTSS being audited. If no MVC copies left* appears, no MVCs contain copies of t he VTV.

*vvvvvv VTV not found on CDS (Block:bbbbbb)*

The audit expected but did not find VTV *vvvvvv at block bbbbbb on the MVC being audited.* 

*vvvvvv VTV not current (Block:bbbbbb)*

The audit found a non-current copy of VTV *vvvvvv at block bbbbbb on the MVC being audited.* 

*vvvvvv* VTV copy valid (Block:*bbbbbb*)

The audit found a valid copy VTV *vvvvvv* at block *bbbbbb* of the MVC being audited; its location matches the CDS entry for the VTV.

*vvvvvv* VTV Added as primary copy (Block:*bbbbbb*)

The audit found the most current copy of VTV *vvvvvv* at block *bbbbbb* of the MVC being audited; the audit added this location to the CDS as the primary MVC copy of the VTV.

*vvvvvv* VTV Added as secondary copy (Block:*bbbbbb*)

 The audit found the second most current copy of VTV *vvvvvv* at block *bbbbbb* of the MVC being audited; the audit added this location to the CDS as the secondary MVC copy of the VTV.

*vvvvvv* Duplicate copy ignored (Block:*bbbbbb*)

The audit found a duplicate copy of VTV *vvvvvv* at block *bbbbbb* and ignored this copy.

*vvvvvv* Link to old version on MVC *mmmmmm* removed

The audit found a newer version of the VTV and removed the link to the old version from the CDS.

*vvvvvv* Old VTV version deleted from VTSS *ssssssss*

The audit found an old version of the VTV and deleted it from the VTSS.

*vvvvvv* Old version of VTV retained [ VTSS *ssssssss ]*

The audit found an old version of the VTV, which is the only copy, and retained this version. If VTSS *ssssssss* appears, the audit found the VTV on a different VTSS than the one that was audited.

*vvvvvv* Version older than MVC copies [ VTSS *ssssssss ]*

The audit found a version of the VTV that is older than copies on the MVC. If VTSS *ssssssss* appears, the audit found the VTV on a different VTSS than the one that was audited.

*vvvvvv* Newer version of VTV found [ on VTSS *ssssssss ]*

The audit found a newer version of the VTV and updated the CDS with this location. If on VTSS *ssssssss* appears, the audit found the VTV on a different VTSS than the one that was audited.

*vvvvvv* VTV discovered [ VTSS *ssssssss ]*

The audit found a current version of the VTV on a VTSS whose location was unexpected and updated the CDS with this location. If on VTSS *ssssssss* appears, the audit found the VTV on a different VTSS than the one that was audited.

*vvvvvv* VTV valid [ VTSS *ssssssss ]*

The audit found a valid version of the VTV and updated the CDS with this location. If VTSS *ssssssss* appears, the audit found the VTV on a different VTSS than the one that was audited.

*\*\*\* vvvvvv* no access to VTSS *ssssssss \*\*\**

The audit found a valid version of the VTV which is on a VTSS that the host cannot access.

MVC *mmmmmm* STATUS CHANGED FROM EXPORT TO CONSOLIDATE VOLUME

The audit discovered current VTVs on an export MVC that was created by export by VTV or Management Class. The audit changed the MVC status from export to consolidate and updated the CDS to add the MVC and its VTVs.

EXPORT MVC *mmmmmm* IS NOW MADE EMPTY IN THE CDS

The audit discovered no current VTVs on an export MVC that was created by export by VTV or Management Class. The audit marked the MVC as empty.

WARNING MVC *mmmmmm* IS AN OUTPUT MVC FROM AN EXPORT OPERATION - FORCING READONLY

The audit forced read-only status on export MVC *mmmmmm*.

Audit terminated. Unable to determine the position of the end of VTV *vvvvvv* on MVC *mmmmmm*

VTCS issued an Inventory MVC ECAM request to determine the

position and volser of a VTV on the MVC being audited. VTSS indicated, in the ECAM response, that it was unable to determine the position of the end of the VTV. Because VTCS needs that information to determine the position of the next VTV on the MVC (assuming end of tape has not been reached), VTCS had to terminate the audit with RC=8. The MVC is left in Audit status. To resolve the condition, drain the MVC. If you cannot drain the MVC, contact StorageTek Software Support.

# **CANCEL**

CANcel stops active and queued processes that use an RTD.

# Syntax

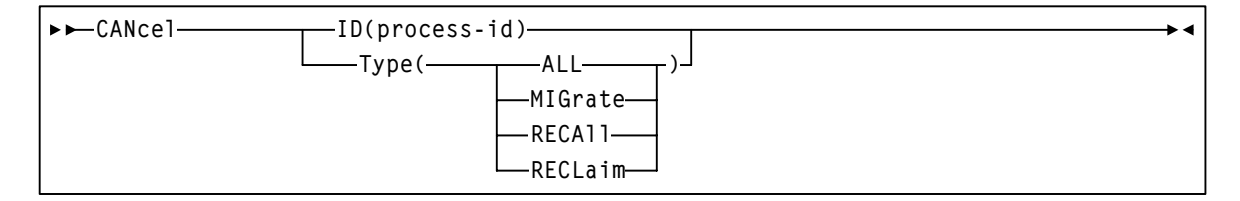

**FIGURE 1-6** CANcel syntax

# Parameters

## ID

specifies a process to cancel. *process–id*

the process ID.

# Type

specifies the type of process to cancel. ALL

cancel all processes.

# MIGrate

cancel all migration processes.

# RECAll

cancel all recall processes.

# RECLaim

cancel all reclaim processes.

# Interfaces

SWSADMIN utility and VT command.

# JCL Requirements

The following are the required and optional statements for the AUDIT JCL:

#### STEPLIB

specifies the link library (SLSLINK) that contains the VTCS and HSC modules.

### SLSPRINT

specifies the destination for the utility report.

## SLSIN

specifies the input to the SWSADMIN program (utility name and parameters).

# **CONFIG**

CONFIG defines or modifies the VSM configuration stored in the HSC CDS.

The following sections show the syntax of the CONFIG utility and of the input statements to CONFIG. You create a single file that contains the CONFIG statement and its input statements.

# <span id="page-54-1"></span>CONFIG Utility

The CONFIG utility specifies the CDS level and, if required, RESET.

# Syntax

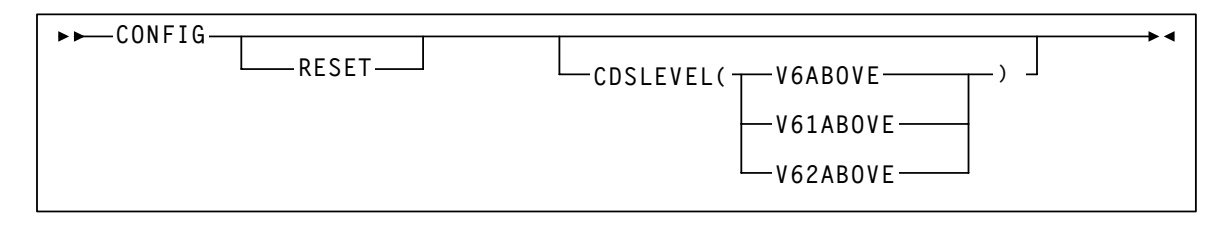

#### <span id="page-54-2"></span>**FIGURE 1-7** CONFIG statement syntax

## Parameters

#### RESET

is required as described in [TABLE 1-1.](#page-54-0)

#### <span id="page-54-0"></span>**TABLE 1-1** RESET Requirements

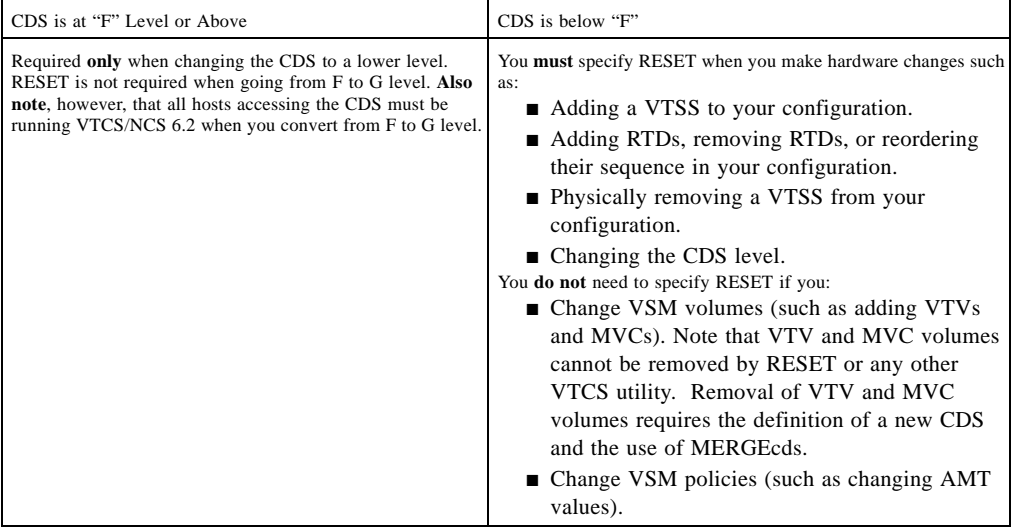

#### **Note –**

- HSC must be down on all hosts when you run CONFIG RESET. The changes you made to RTD definitions will take effect when you restart HSC.
- Although some changes can be done dynamically by running CONFIG and not restarting HSC/VTCS, there may be some additional parameter changes required to use any additional resources.
- If you run a CONFIG with RESET, then the status flags are reset (and message SLS6746E disappears). If a VTSS was offline when you run theconfig(with RESET), please remember to audit the VTSS.

## CDSLEVEL

One of the following CDS levels:

# V6ABOVE

creates an "E" level CDS, which supports the following features:

- Full VSM4 Support
- 4 MVC copies
- 800MB VTVs (see for additional requirements)

### V61ABOVE

creates an "F" level CDS, which supports the following features:

- Full VSM4 Support
- 4 MVC copies
- 800MB VTVs (see for additional requirements)
- Near Continuous Operations (NCO)
- Bi-directional clustering

# V62ABOVE

creates a "G" level CDS, which supports the following features:

- Full VSM4 Support
- 4 MVC copies
- Near Continuous Operations (NCO)
- Bi-directional clustering
- 400Mb/800Mb/2Gb/4gb VTV sizes
- Standard/Large VTV Pages
- 65000 VTVs per MVC

# Interfaces

SWSADMIN utility only.

# CONFIG Utility GLOBAL Statement

The CONFIG utility GLOBAL statement specifies VTCS global values. This statement is required.

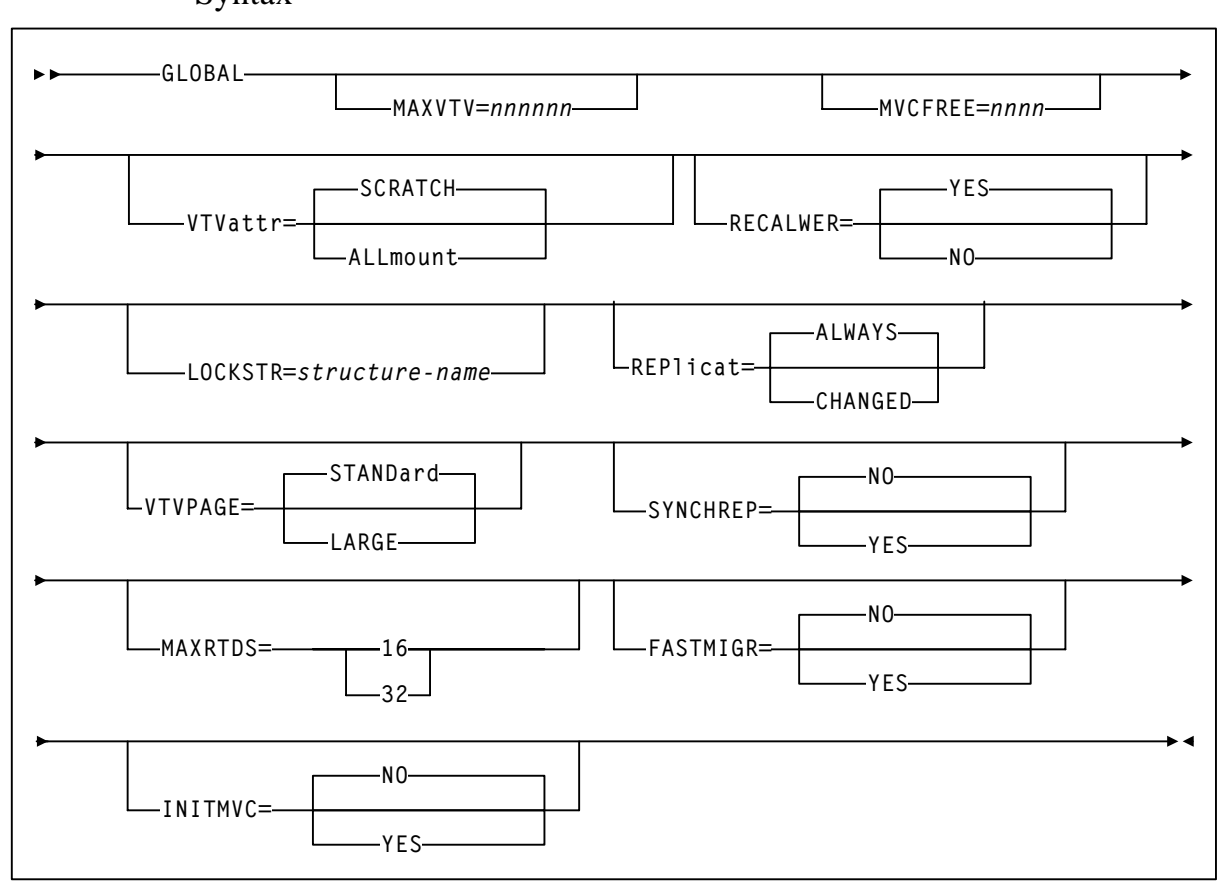

Syntax

**FIGURE 1-8** GLOBAL statement syntax

## Parameters

### MAXVTV=*nnn*

specifies the maximum number of VTVs that can be migrated to a single MVC. The default is 32000 for a D, E, or F level CDS and 65000 for a G level CDS. Valid values are:

- 4 to 32000 for a D, E or F level CDS.
- 4 to 65000 for a G level CDS.

For more information about CDS levels, see ["CONFIG Utility" on page 19.](#page-54-1)

**Note –** For compatibility purposes, a hard limit of 32001 VTV copies will be enforced upon a 'G' level CDS if the MAXVTV parameter has a value of  $\leq$ =32000. This is to automatically inhibit the generation of MVCs that will cause problems with regressing the CDS back to a D, E or F level.

#### MVCFREE=*nnn*

specifies the minimum number of free MVCs in the MVC pool. A free MVC has 100% usable space and does not contain any migrated VTVs. Valid values are 0 to 255. The default is 40.

 If free MVCs is equal or less than this value, VTCS issues message SLS6616I and starts an automatic space reclamation.

**Note –** If you set MVCFREE=0, VTCS actually uses the default value (40).

#### VTVattr=SCRATCH | ALLmount

specifies when VTCS assigns a Management Class to a VTV.

#### **SCRATCH**

Assign a Management Class only when VTCS does a scratch mount of the VTV (the default).

ALL<sub>mount</sub>

Assign a Management Class whenever VTCS mounts the VTV.

**Caution –** If you specify that VTCS assigns a Management Class whenever VTCS mounts a VTV, these attributes can change, which can cause undesirable or unpredictable results.

For example, if an application writes data set PROD.DATA to VTV100 with a Management Class of PROD, then writes data set TEST.DATA to VTV100 with a Management Class of TEST, then the VTV (and both data sets) has a Management Class of TEST. Similarly, it is possible to write TAPEREQ statements or SMS routines that assign different Management Classes to the same data set (for example, based on jobname), which can also cause a VTV's Management Class to change.

#### RECALWER

specifies whether VTCS recalls VTVs with read data checks (applies to recall and drain operations).

**YES** 

recall VTVs with read data checks (the default).

NO

Do not recall VTVs with read data checks.

#### LOCKSTR=*structure-name*

specifies the Coupling Facility Structure that holds VTCS Lock Data. The Structure Name must be 16 characters or less and conform to IBM's standard for naming Coupling Facility Structures. For more information, see *Installing and Configuring VTCS*.

**Caution –** CONFIG RESET **is required** to add LOCKSTR=*structure-name* to a CDS that did not previously use LOCKSTR=*structure-name* and to remove LOCKSTR=*structure-name* from a CDS. CONFIG RESET is **not** required to change lock structure names (for example, going from LOCKSTR=VTCSL1 to LOCKSTR=VTCSL2).

#### REPlicat

specifies when VSM replicates the VTV.

## ALWAYS

The replicate request is added to the VTCS replication queue every time the VTV is dismounted, regardless of whether the VTV was changed while it was mounted (the default).

#### **CHANGED**

The replicate request is added to the VTCS replication queue if the VTV:

Was changed while it was mounted **or**

Was only read while mounted but less than the expected number of MVC copies of the VTV exist.

#### **Note – Regardless** of the CONFIG GLOBAL REPlicat setting, replication **also** requires that:

- The VTV must be dismounted in a VTSS that supports replication **and** there cannot be an identical copy of the VTV in the other VTSS in the Cluster.
- In addition to the CONFIG GLOBAL REPlicat value, you **must** specify REPlicat(YES) on a VTV's Management Class for replication to occur. For more information, see["REPlicat" on page 214.](#page-249-0)

#### VTVPAGE

specifies the page size used to store VTV data in the VTSS and on the MVCs. This setting only applies to 400 and 800 MB VTVs. If VTVPAGE is not specified on either the MGMTclas statement or the CONFIG GLOBAL statement, the default is STANDard.

#### STANDard

Standard page size, which is compatible with all VSM3/VSM4 models and microcode levels.

#### LARGE

Large page size, which can provide improved performance within the VTSS and for migrates and recalls. Large page size requires a G level CDS. For more information on CDS levels, see ["CONFIG Utility" on page 19](#page-54-1).

**Note –** For 2 and 4 GB VTVs (MAXVtvsz 2000 or 4000) a VTVPAGE setting of LARGE is always used.

## **Caution –**

- The page size of a VTV can only be changed by a VTV scratch mount. Additional restrictions may also apply for scratch VTVs that were previously resident in a VTSS.
- VTVPAGE **does not** apply to VSM2s. The VSM3/VSM4 microcode requirements are as follows:
- For VSM3s: microcode level N01.00.77.00 and above.
- For VSM4s/VSM5s: microcode level D02.02.00.00 and above.
- If you specify LARGE and the CDS level and/or VTSS microcode **do not** support LARGE, VTCS issues warning messages and VTVPAGE defaults to STANDard.
- Specifying LARGE automatically sets MAXTVTV to 65,000.
- Creating VTVs with large pages makes these VTVs **unreadable** in configurations that do not support large VTV pages.

#### **SYNCHREP**

specifies whether VTV synchronous replication feature is enabled.

NO

Synchronous replication is not enabled (the default).

YES

Synchronous replication is enabled.

**Note –** SYNCHREP=YES merely enables synchronous replication. To actually implement synchronous replication, you must create a Management Class that specifies REPLicat= YES\_SYNC. For more information, see["Syntax - Advanced Management Feature" on page 211](#page-246-0).

#### MAXRTDS

specifies the maximum number of RTDs supported.

16

up to 16 RTDs supported.

32

up to 32 RTDs supported.

**Note –** MAXRTDS = 32 has the prerequisites described in [TABLE P-3 on page xvi](#page-15-0).

#### FASTMIGR

Specifies if the stacked migrates feature is enabled for all VTSSs that support this feature.

YES

Enable stacked migrates.

No

Disable stacked migrates (the default).

**Note –** FASTMIGR=YES has the prerequisites described in [TABLE P-3 on page xvi](#page-15-0). For this feature to be enabled, **all hosts** must be running the prerequisites, otherwise:

- If a host is active that does not support or tolerate stacked migrates, this will cause the CONFIG utility to return an error.
- If a host is started and does not tolerate or support this feature, the host will shut down.

#### INITMVC

specifies whether uninitialized MVCs in the named MVC Pool are initialized when first mounted on an RTD.

NO

Uninitialized MVCs are not initialized.

YES

Uninitialized MVCs are initialized.

### **Note –**

- MVCPOOL INITMVC overrides GLOBAL INITMVC. There is no default for MVCPOOL INITMVC; if not specified for a named MVC Pool the CONFIG GLOBAL value (or default) is used.
- Initialization of MVCs in the DEFAULTPOOL is controlled by the GLOBAL INITMVC specification (or default).
- MVC Initialization applies only to VSM4/5 and requires microcode level D02.05.00.00 or higher. If this level of microcode is not installed on all VTSSs in the configuration, MVC initialization will be limited to the VTSSs that have it installed.

# CONFIG Utility RECLAIM Statement

The CONFIG utility RECLAIM statement controls demand and automatic MVC space reclamation.

# Syntax

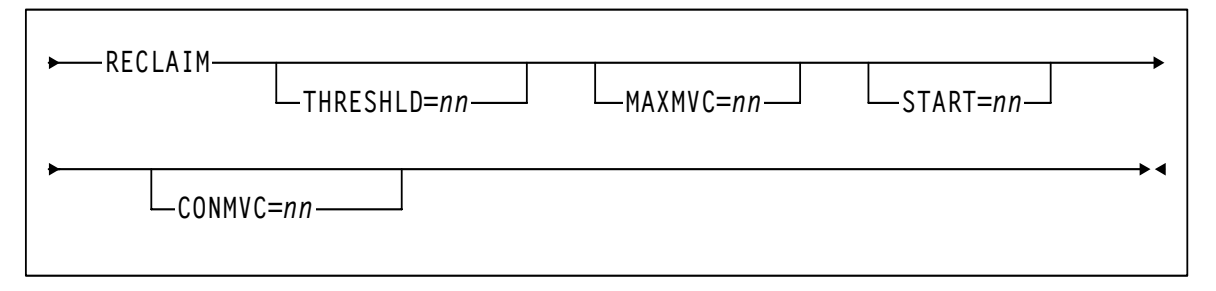

**FIGURE 1-9** RECLAIM statement syntax

# Parameters

## THRESHLD=*mm*

specifies the percentage of fragmented space that makes an MVC eligible for demand or automatic reclamation. Valid values are 4 to 98. The default is 40.

#### MAXMVC=*nn*

specifies the maximum number of MVCs that will be processed by a single space reclamation task. Valid values are 1 to 98. The default is 40.

For automatic space reclamation to start, the number of eligible MVCs (determined by the THRESHLD parameter) must also exceed the MAXMVC value.

#### START=*nn*

specifies the level at which automatic space reclamation starts for each ACS (not globally for all ACSs). Specify a percentage value, which is equal to:

(*Reclaim Candidates*/*Reclaim Candidates + Free MVCs*) \* 100

#### Where:

*Reclaim Candidates*

is the number of Reclaim Candidates determined by the CONFIG RECLAIM THRESHLD parameter.

*Reclaim Candidates + Free MVCs*

equals the number of Reclaim Candidates plus the number of free MVCs.Valid values are 1 to 98. The default is 35.

#### CONMVC=*nn*

specifies the maximum number of MVCs that VTCS concurrently processes for both drain and reclaim.

Valid values are 1 to 99. The default is 1.

# CONFIG Utility VTVVOL Statement

The CONFIG utility VTVVOL statement defines a range of VTVs. This statement is required.

You can only add new VTV ranges. A range can consist of a single volume. You cannot delete or modify existing ranges. You can, however, respecify existing VTV ranges when you add new ranges (for example, by adding new VTV ranges to the output of the DECOM utility).

**Note** – The following restrictions when you respecify existing ranges:

- If you respecify any existing range, you must respecify all existing ranges.
- The high and low volume serial numbers of each respecified range must exactly match the previously specified range.
- The volume type for each respecified range must be the same as the original specification (MVC or VTV).
- Each range can be respecified only once.

# Syntax

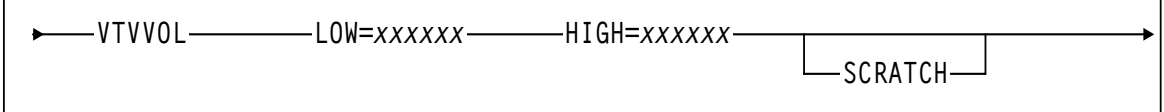

#### **FIGURE 1-10** VTVVOL statement syntax

# Parameters

#### LOW=*xxxxxx*

specifies the start of a range of VTVs.

HIGH=*xxxxxx*

specifies the end of a range of VTVs.

**Note –** The incremental part of a range cannot exceed 5 characters for numeric and 4 characters for alpha ranges.

#### **SCRATCH**

specifies that the VTVs added to the CDS are placed in scratch status, which is not the default for the VTVVOL parameter.

**Note –** If you are using the ExLM SYNCVTV function for VTV scratch synchronization, StorageTek recommends that you define VTV ranges in scratch status. If you do not, you must use the HSC SLUADMIN utility to scratch these volumes.

# CONFIG Utility MVCVOL Statement

The MVCVOL statement defines a range of MVCs available to VTCS. This statement is required.

You can only add new MVC ranges. A range can consist of a single volume. You cannot delete or modify existing ranges. You can, however, respecify existing MVC ranges when you add new ranges (for example, by adding new MVC ranges to the output of the DECOM utility).

**Note –** The following restrictions when you respecify existing ranges:

- If you respecify any existing range, you must respecify all existing ranges.
- The high and low volume serial numbers of each respecified range must exactly match the previously specified range.
- The volume type for each respecified range must be the same as the original specification (MVC or VTV).
- Each range can be respecified only once.

# Syntax

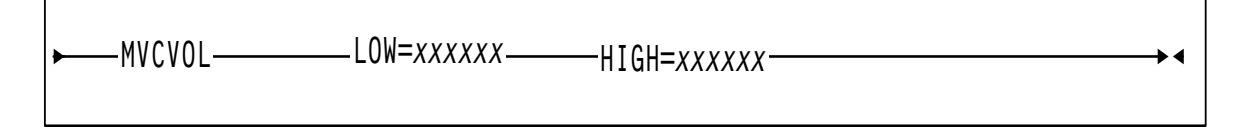

**FIGURE 1-11** MVCVOL statement syntax

## Parameters

## LOW=*xxxxxx*

specifies the start of a range of MVCs.

HIGH=*xxxxxx*

specifies the end of a range of MVCs.

# CONFIG Utility VTSS Statement

The CONFIG utility VTSS statement defines a VTSS and sets its operating values. This statement is required.

When you define a new VTSS, place its definition after any existing VTSS definitions, which must remain in their original order.

Syntax

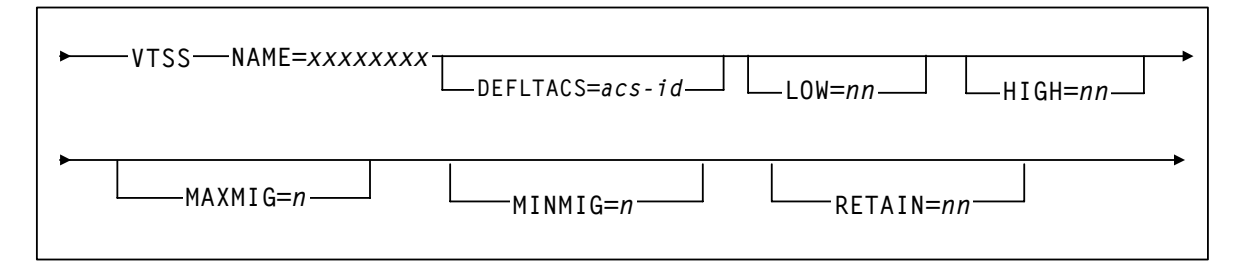

**FIGURE 1-12** VTSS statement syntax

# Parameters

**Note –** If you physically remove a VTSS from your configuration, reconfigure the VTSS with a VTSS statement only and no parameters.

#### NAME=*xxxxxxxx*

specifies the VTSS name. This parameter is required; there is no default value.

#### **Caution –** Note the following:

- The VTSS name can consist of the characters "A-Z", "0-9", "@", "\$", and "#".
- You specify the VTSS name *only* via the NAME parameter, which sets the VTSS name in both the VTSS microcode (as displayed in the Subsystem Name field in the LOP or VOP) and in the configuration area of the HSC CDS. After VSM is put into operation, the VTSS name is also stored in each VTV record in the CDS. Each VTV record contains the VTSS name on which that VTV is resident or, if the VTV is migrated, the VTV record contains the VTSS name from which the VTV was migrated.
- Once you set the VTSS name via the NAME parameter, you *cannot* change this identifier in the HSC CDS. That is, the CONFIG utility *will not* let you change the NAME parameter after an initial setting and changing the VTSS name using the Subsystem Name field of the LOP or VOP *cannot* change the VTSS name in the HSC CDS.
- It is especially critical that you *do not* attempt to rename a VTSS that contains data on VTVs, which includes VTSS-resident VTVs and migrated VTVs!
- For an initial setting *only* (not a change), you can set the VTSS name in the NAME parameter only if the VTSS name value in the VTSS microcode is:
	- The factory setting (all blanks).
- A value of 99999999 (eight 9s).
- Therefore, for an initial setting *only*, if the name in the VTSS microcode *is not* all blanks or 99999999, your StorageTek hardware representative must use the VTSS LOP or VOP to set the VTSS name to 99999999 so you can set the VTSS name to the value you want via the NAME parameter.

#### **Caution –**

#### DEFLTACS=*acs-id*

VTCS supports multi-VTSS confirmations, and supports connecting multiple ACSs to each VTSS. In configurations where a VTSS is connected to multiple ACSs, you can use the DEFLTACS parameter to specify the default ACS from which MVCs will be selected for migration, consolidation, and reclaim processing.

Note that the actual number of ACSs to which you can migrate a VTV is limited by whether you have Basic or Advanced Management Feature specified (for more information, ["FEATURES Control Statement" on page 201](#page-236-0):

- With the Basic Management Feature, you are limited to duplexing VTVs to two separate ACSs (per MGMTclas statement) via the MGMTclas ACSlist and DUPlex parameters (and ignores the DEFLTACS parameter, as described below). For more information, see ["Parameters - Basic Management Feature" on page 207.](#page-242-0)
- With the Advanced Management Feature, you can migrate up to 4 VTV copies to separate ACSs (per MGMTclas statement) via the MGMTclas MIGpol parameter (and ignores the DEFLTACS parameter, as described below). For more information, see ["Additional](#page-247-0)  [Parameters - Advanced Management Feature" on page 212](#page-247-0).

If you do not specify DEFLTACS, the default value is x'FF', which allows VTCS to select MVCs from any ACS.

**Note –** VTCS ignores the value on the DEFLTACS parameter if you specify the DEFLTACS parameter and do either of the following:

- Specify the ACSlist parameter of the MGMTclas statement.
- Use a Storage Class.

#### LOW=*nn*

specifies the low automatic migration threshold (LAMT) for this VTSS.

Valid values are 5 to 95 and must be less than the HIGH default threshold. The default is 70.

#### HIGH=*nn*

specifies the high automatic migration threshold (HAMT) for this VTSS.

Valid values are 6 to 95 and must be greater than the LOW default threshold. The default is 80.

#### MAXMIG=*n*

specifies the maximum number of concurrent automatic migration, immediate migration, and migrate-to-threshold tasks for this VTSS.

Valid values are 1 to the number of RTDs on the VTSS or 8, whichever is less. The default is half the number of RTDs attached to the VTSS.

#### MINMIG=*n*

specifies the minimum number of concurrent automatic migration, immediate migration, and migrate-to-threshold tasks for this VTSS.

Valid values are 1 to the MAXMIG setting. The default is 1 task.

RETAIN=*nn*

specifies the number of minutes that VTCS will retain an MVC on an RTD in idle mode after a migration or recall. Retaining the MVC can reduce MVC mounts.

Valid values are 1 to 60. The default is 10.

# CONFIG Utility RTD Statement

The CONFIG utility RTD statement defines the RTDs connected to the VTSS. This statement is required and must follow the VTSS statement that defines the VTSS to which the RTDs are connected. For a VSM2 or VSM3, you can specify a maximum of 8 RTDs. For a VSM4, you can specify a maximum of 16 RTDs.

**Note –** You must specify the RESET parameter to change RTD definitions; for more information, see ["RESET" on page 19](#page-54-2). For an initial RTD definition, if the RTD name displayed at the VTSS LOP is anything other than all blanks, you must also specify RESET.

## Syntax

**RTD NAME=***xxxxxxxx* **DEVNO=***nnnn* **CHANIF=***nn*

#### **FIGURE 1-13** RTD statement syntax

## Parameters

NAME=*xxxxxxxx*

specifies the 1 to 8 character identifier of the RTD.

You set or change the RTD identifier *only* via the RTD NAME parameter; to do so, the RTD identifier must be all blanks as displayed at the VTSS LOP.

This parameter is required; there is no default value.

DEVNO=*nnnn*

specifies the unit address of the RTD.

This parameter is required; there is no default value.

#### CHANIF=*nn*

specifies the channel interface on the VTSS that communicates with the RTD. This value must match the Nearlink channel interface defined at the VTSS LOP by your StorageTek hardware representative at VTSS installation and configuration.

This parameter is required; there is no default value.

The value must be two characters in length and have a value from 0A to 1P. The first digit is the VTSS cluster ID (valid values are 0 or 1). The second digit is the group or adapter ID (valid values are A to P).

**Caution –** Do not use the LINK number shown at the LOP instead of the VTSS cluster ID for the first character of the CHANIF value!

# CONFIG Utility VTD Statement

The CONFIG utility VTD statement defines the MVS unit address range of the VTDs in a VTSS. This statement is required and must follow the VTSS statement where the VTDs reside.

**Note –** VSM2s and VSM3s provide 64 VTDs per VTSS. VSM4s provide 256 VTDs per VTSS.

You can specify the VTD unit addresses to either apply to all hosts or to define which VTDs are available to specific hosts; for more information, see ["Specifying VTD Unit Addresses" on](#page-72-0)  [page 38](#page-72-0).

# Syntax

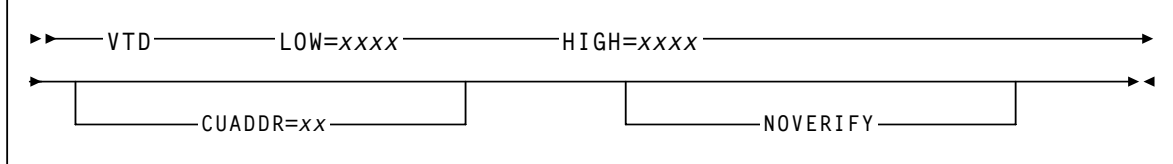

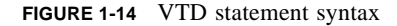

#### Parameters

#### LOW=*xxxx*

specifies a four character valid MVS unit address as the start of a range of VTDs.

#### HIGH=*xxxx*

specifies a four character valid MVS unit address as the end of a range of VTDs.

#### CUADDR=*xx*

specifies a control unit identifier that matches its value in the IOCP. Valid values are 0 through 15 for VSM4 and 0 through 3 for VSM2/3. This statement is required only if a partial VTD range is specified for a host and the host does not have a path to the VTDs.

#### NOVERIFY

Normally, VTCS will attempt the verification of all predicted VTD identifiers associated with Virtual Tape Drives. In order to do this each MVS I/O address must be available in order that the associated Host may issue the ECAM-T request Virtual\_Device\_Identify.

In specific cases where, for example, VTCS is providing support for a remote client Host connected via MVS/CSC, the local host, acting as a server for the remote client, may not have paths to the MVS I/O address. In these cases, any attempt at verification of the predicted VTD identifier will fail and will result in error messages posted to the operator. NOVERIFY suppresses verification and prevents these failures.

The parameter indicates to VTCS that the VTD should be considered as existing, even though it may not be defined in MVS (or not be defined as a tape device). Although VTCS will then advertise its availability back to SMC (it could be accessible from another host), it will not perform any I/O to the device itself.

# CONFIG Utility CLUSTER Statement

The CONFIG utility CLUSTER statement defines two VTSSs in a Cluster.

# Syntax

**VTSSs=(***vtssname1***,***vtssname2***) CLUSTER NAME=***nnnnnnnn*

**FIGURE 1-15** CLUSTER statement syntax

# Parameters

NAME=*nnnnnnnn*

specifies the 1 to 8 character identifier of the Cluster.

This parameter is required; there is no default value.

VTSSs=(*vtssname1,vtssname2)*

Specifies the names of two VTSSs in a cluster. The relationship between the two VTSS is defined by the CONFIG CLINK statement; for more information, see ["CONFIG Utility](#page-70-0)  [CLINK Statement" on page 36](#page-70-0).

There is no default value. This parameter replaces and is mutually exclusive with the PRIMARY and SECONDRY parameters.

#### **Note –**

■ The VTSS names that you specify on a CLUSTER statement must be known to VTCS. That is, the VTSS names must be already defined in the CDS or must be specified in VTSS statements that already exist in the current set of CONFIG statements. For, example, the following is valid:

VTSSNAME=VTSS1 LOW=70 HIGH=80 MAXMIG=3 RETAIN=5 VTSSNAME=VTSS2 LOW=70 HIGH=80 MAXMIG=3 RETAIN=5 CLUSTER NAME=CLUSTER1 VTSSs=(VTSS1,VTSS2)

The following is **not** valid unless VTSS1 and VTSS2 are already defined in the CDS:

CLUSTER NAME=CLUSTER1 VTSSs=(VTSS1,VTSS2) VTSSNAME=VTSS1 LOW=70 HIGH=80 MAXMIG=3 RETAIN=5 VTSSNAME=VTSS2 LOW=70 HIGH=80 MAXMIG=3 RETAIN=5

■ Also note that the DECOM utility outputs CLUSTER statements with blanks instead of commas as separators, which is also valid input to CONFIG. For example, DECOM outputs the following, which is valid input to CONFIG:

CLUSTER NAME=CLUSTER1 VTSSs=(VTSS1 VTSS2)

# <span id="page-70-0"></span>CONFIG Utility CLINK Statement

The CONFIG utility CLINK statement defines the channel interface between two VTSSs in a Cluster. The VTSSs can be in one of two modes:

- Primary-Secondary, in which case you write CLINK statements for *only* the Primary.
- Peer-to-Peer, in which case you write CLINK statements for both VTSSs to enable bidirectional VTV replication.

For examples, see *Beyond the Basics: VTCS Leading Edge Techniques*.

# Syntax

**CLINK VTSS=***vvvvvvvv* **CHANIF=***nn*

#### **FIGURE 1-16** CLINK statement syntax

## Parameters

VTSS=*vvvvvvvv*

specifies the name of the one VTSS in a Cluster.

This parameter is required; there is no default value.

#### CHANIF=*nn*

specifies the channel interface for communication between two VTSSs in a Cluster. This value must match the Nearlink channel interface defined at the VTSS LOP by your StorageTek hardware representative at VTSS installation and configuration.

This parameter is required; there is no default value.

The value must be two characters in length and have a value from 0A to 1P. The first digit is the VTSS Cluster ID (valid values are 0 or 1). The second digit is the group or adapter ID (valid values are A to P).

**Caution –** Do not use the LINK number shown at the LOP instead of the VTSS Cluster ID for the first character of the CHANIF value!

**Note –** The VTSS name that you specify on a CLINK statement must be known to VTCS. That is, the VTSS name must be already defined in the CDS or it must be specified in a VTSS statement that already exists in the current set of CONFIG statements. For, example, the following is valid:

VTSSNAME=VTSS1 LOW=70 HIGH=80 MAXMIG=3 RETAIN=5 CLINK VTSS=VTSS1 CHANIF=0A

The following is **not** valid unless VTSS1 is already defined in the CDS:

CLINK VTSS=VTSS1 CHANIF=0A VTSSNAME=VTSS1 LOW=70 HIGH=80 MAXMIG=3 RETAIN=5

# CONFIG Utility HOST Statement

The CONFIG utility HOST statement is an optional statement that defines an MVS host and, optionally, the NOMIGRAT and/or NORECLAM parameters.

Note the following:

- If specified, the HOST statement must follow the VTSS statement for the VTSS attached to that host.
- You must either specify all host definitions or none; if you specify only some of the hosts attached to a VTSS, VTCS will issue an error.

# Syntax

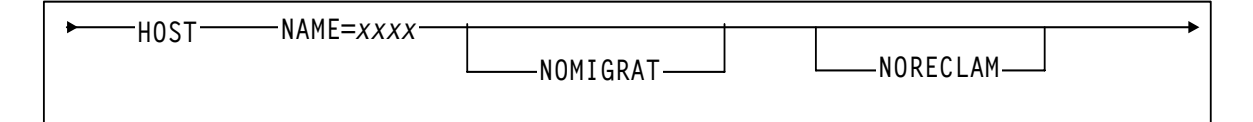

**FIGURE 1-17** HOST statement syntax

## Parameters

NAME=*xxxx*

specifies the LIBGENed hostname.

## NOMIGRAT

specifies that this host cannot do migrations, consolidations, or export by VTV or Management Class from the VTSS(s) that the host accesses. NOMIGRAT controls both automatic and demand migrations and consolidations. This parameter is optional.

**Note –** Specifying NOMIGRAT also causes NORECLAM to be set.

IMMEDmig KEEP and IMMEDmig DELETE are mutually exclusive with CONFIG HOST NOMIGRAT. If you specify both, the IMMEDmig value overrides NOMIGRAT, and VTCS does not issue a message about this override.

#### NORECLAM

specifies that this host cannot initiate automatic or demand reclaim processing using the VTSS(s) that the host accesses (the host can still do demand MVC drains via MVCDRain). This parameter is optional.
# Specifying VTD Unit Addresses

You can specify VTD addresses by doing one of the following:

- Specify the VTD unit addresses on a VTD statement following a VTSS statement and do *not* specify any HOST statements following the VTSS statement. All hosts physically connected to the VTSS have access to its VTDs by the default addresses specified on the VTD statement.
- Do *not* specify the VTD unit addresses on the VTD statement following a VTSS statement. Instead, place a VTD statement after a HOST statement for only those hosts for which you want to define connections to the previously defined VTSS. You must specify a placeholder (HOST NAME with no VTD parameter) for any hosts that you do not want connected to this VTSS.

Note that the VTVs created and MVCs initially written to from a VTSS are considered that VTSS's resources, so only hosts with access to a VTSS also have access to its VTVs and MVCs. In this type of "restricted" access configuration, therefore, each host should have a separate VTV scratch pool to ensure that each host has accurate scratch counts. Similarly, free MVCs and MVC reclaim counts are reported on each host for the MVCs associated with the VTSS to which the host is connected.

You can specify different address ranges for each host, although StorageTek recommends that you specify the same address ranges for all hosts for consistency of operations. If you specify different address ranges for different hosts, use the HSC SET DRVHOST and SMC DRIVEMAP statements if you have a client/server configuration. **Also note that** you must include UNITATTR MODEL(IGNORE) commands for ALL overgenned devices (including VTDs) on all MVS hosts.

**Caution –** In a multi-host, multi-VTSS configuration, you can use this VTD addressing method to deny access to VTSSs to which hosts are physically connected. You **must**, however, use this method to deny access from hosts that are *not* physically connected to a VTSS. If you do not deny access, VTCS on a host that does not have physical connections to a VTSS may wait trying to communicate with the VTSS while VSM operations may be stalled on all other hosts.

# JCL Requirements

#### STEPLIB

specifies the link library (SLSLINK) that contains the VTCS and HSC modules.

#### SLSPRINT

specifies the destination for the utility report.

#### SLSIN

specifies the input to the SWSADMIN program (utility name and parameters).

# CONSolid

CONSolid consolidates VTVs on MVCs.

# Syntax

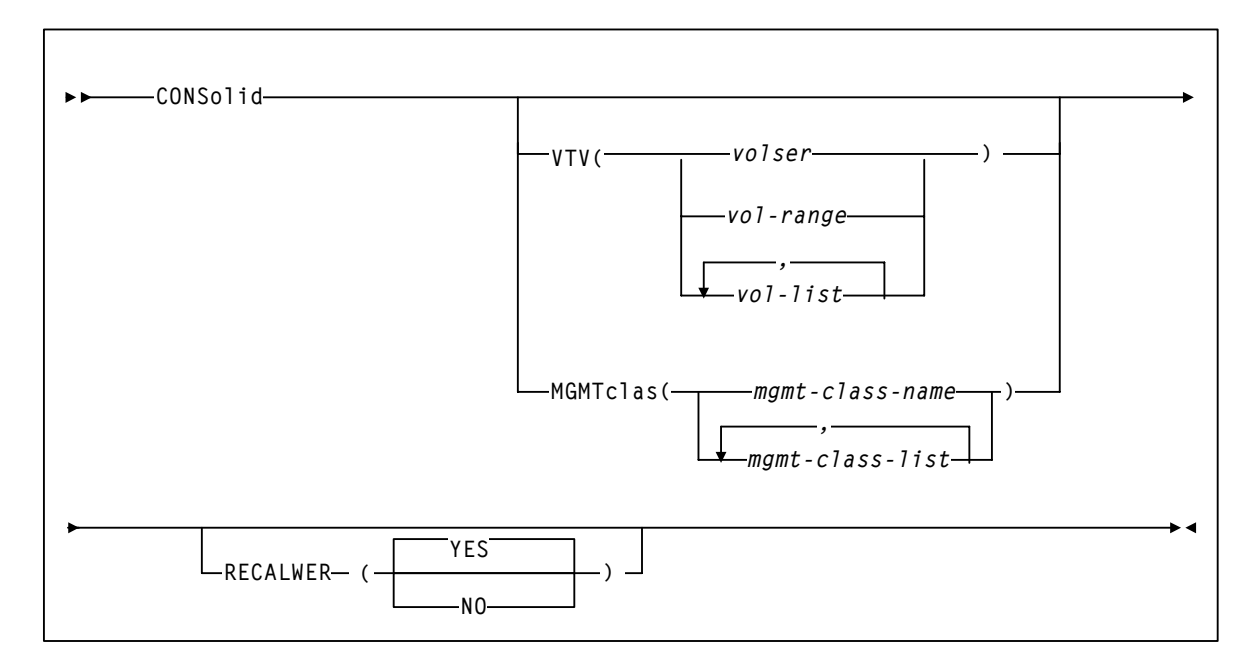

**FIGURE 1-18** CONSolid utility syntax

# Parameters

# VTV

specifies one or more VTVs to consolidate.

*volser, vol-range* or *vol-list*

the volsers of one or more VTVs. You can specify a maximum of 2,000 VTVs.

### MGMTclas

specifies the names of one or more Management Classes that determine the VTVs to consolidate.

#### *mgmt-class-name* | *mgmt-class-list*

the names of one or more Management Classes that you defined on the MGMTclas control statement; for more information, see ["MGMTCLAS Control Statement" on page 206](#page-241-0). You can consolidate a maximum of 2,000 VTVs by specifying a Management Class.

# RECALWER

specifies whether VTCS recalls VTVs with read data checks.

YES

recall VTVs with read data checks (the default).

NO

Do not recall VTVs with read data checks.

# Interfaces

SWSADMIN utility only.

# JCL Requirements

### **STEPLIB**

specifies the link library (SLSLINK) that contains the VTCS and HSC modules.

# SLSPRINT

specifies the destination for the utility report.

# SLSIN

specifies the input to the SWSADMIN program (utility name and parameters).

# Consolidation Reports

The consolidation report displays the following messages: MIGRATE ONLY FROM VTSS v*tssname*

The VTV is resident on VTSS *vtssname*.

REMIGRATE FROM MVC *mvcname* VIA VTSS *vtssname*

VTCS is recalling a VTV from MVC *mvcname* to consolidate the VTV.

VTV *vtvname* NOT SELECTED; VTV IS SCRATCH

VTCS will not consolidate the specified VTV, which is either scratch or not initialized.

VTV *vtvname* NOT SELECTED; VTV ALREADY CONSOLIDATED

The specified VTV is already consolidated.

VTV *vtvname* NOT SELECTED; VTV RECORD NOT FOUND

VTCS will not consolidate the specified VTV, which has no record in the CDS.

VTV *vtvname* NOT SELECTED; VTV STILL MOUNTED ON DRIVE

VTCS cannot consolidate the specified VTV, which is mounted or in recovery.

REDRIVING REQUEST BECAUSE OF ERROR

VTCS is retrying an unsuccessful consolidation request.

CONSOLID CMD PROBLEM DECODING VCI REQUEST FROM HSC

The consolidation failed.

VTV *vtvnumber* NOT SELECTED: LIMITED ACCESS TO VTSS

The consolidation request failed because a host not enabled for consolidation (via the NOMIGRAT parameter) issued the request.

MIGRATE NO MVCS AVAILABLE

Sufficient free MVCs are not available to complete the request.

# DECOM

DECOM lists the VSM configuration information in the HSC CDS.

# Syntax

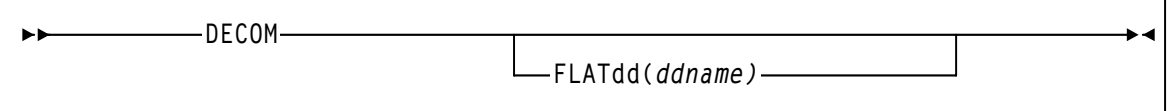

**FIGURE 1-19** DECOM utility syntax

# Parameters

FLATdd

specified the output destination ddname if a flat file is required.

*ddname*

the ddname of the flat file included in the JCL.

# Interfaces

SWSADMIN utility only.

# JCL Requirements

#### STEPLIB

specifies the link library (SLSLINK) that contains the VTCS and HSC modules.

# SLSPRINT

specifies the destination for the utility report.

# SLSIN

specifies the input to the SWSADMIN program (utility name and parameters).

# DECOM Output

# FLATDD Parameter Output

[FIGURE 1-20](#page-77-0) shows an example of DECOM output with the FLATDD parameter.

| CONFIG CDSLEVEL (V62ABOVE)                                  |  |  |  |  |  |  |  |
|-------------------------------------------------------------|--|--|--|--|--|--|--|
| GLOBALMAXVTV=32000 MVCFREE=40 VTVattr=ALLmount RECALWER=YES |  |  |  |  |  |  |  |
| REPlicat=ALWAYS LOCKSTR=STK VTCS LOCKS                      |  |  |  |  |  |  |  |
| RECLAIMTHRESHLD=70 MAXMVC=40 START=35                       |  |  |  |  |  |  |  |
| VTVVOL LOW=905000 HIGH=999999 SCRATCH                       |  |  |  |  |  |  |  |
| VTVVOL LOW=C00000 HIGH=C25000 SCRATCH                       |  |  |  |  |  |  |  |
| VTVVOL LOW=RMM000 HIGH=RMM020 SCRATCH                       |  |  |  |  |  |  |  |
| MVCVOL LOW=N25980 HIGH=N25989                               |  |  |  |  |  |  |  |
| MVCVOL LOW=N35000 HIGH=N35999                               |  |  |  |  |  |  |  |
| VTSSNAME=VTSS1 LOW=70 HIGH=80 MAXMIG=3 RETAIN=5             |  |  |  |  |  |  |  |
| RTDNAME=VTS18800 DEVNO=8800 CHANIF=0A                       |  |  |  |  |  |  |  |
| RTDNAME=VTS18801 DEVNO=8801 CHANIF=0I                       |  |  |  |  |  |  |  |
| RTDNAME=VTS18802 DEVNO=8802 CHANIF=1A                       |  |  |  |  |  |  |  |
| RTDNAME=VTS18803 DEVNO=8803 CHANIF=1I                       |  |  |  |  |  |  |  |
| VTDLOW=8900 HIGH=893F                                       |  |  |  |  |  |  |  |
| VTSSNAME=VTSS2 LOW=70 HIGH=80 MAXMIG=3 RETAIN=5             |  |  |  |  |  |  |  |
| RTDNAME=VTS28804 DEVNO=8804 CHANIF=0A                       |  |  |  |  |  |  |  |
| RTDNAME=VTS28805 DEVNO=8805 CHANIF=0I                       |  |  |  |  |  |  |  |
| RTDNAME=VTS28806 DEVNO=8806 CHANIF=1A                       |  |  |  |  |  |  |  |
| RTDNAME=VTS28807 DEVNO=8807 CHANIF=1I                       |  |  |  |  |  |  |  |
| VTDLOW=9900 HIGH=993F                                       |  |  |  |  |  |  |  |

<span id="page-77-0"></span>**FIGURE 1-20** Example DECOM FLATDD output

# SLSPRINT Output

[FIGURE 1-21](#page-78-0) shows an example of DECOM output to SLSPRINT.

```
SWSADMIN (6.2.0) STORAGETEK VTCS SYTEM UTILITYPAGE 0002
 TIME 09:07:06 CONTROL CARD IMAGE LISTING
 DECOM
 SLS1315I SSRDMP.P775644.TESTCDS WAS SELECTED AS THE PRIMARY CONTROL DATA SET
 TIME 09:07:06 VTCS DECOMPILE
CONFIG CDSLEVEL(V62ABOVE)
GLOBALMAXVTV=32000 MVCFREE=40 VTVattr=ALLmount RECALWER=YES 
REPlicat=ALWAYS LOCKSTR=STK_VTCS_LOCKS
RECLAIMTHRESHLD=70 MAXMVC=40 START=35
VTVVOL LOW=905000 HIGH=999999 SCRATCH
 VTVVOL LOW=C00000 HIGH=C25000 SCRATCH
 VTVVOL LOW=RMM000 HIGH=RMM020 SCRATCH
 MVCVOL LOW=N25980 HIGH=N25989
 MVCVOL LOW=N35000 HIGH=N35999
 VTSSNAME=VTSS1 LOW=70 HIGH=80 MAXMIG=3 RETAIN=5
 RTDNAME=VTS18800 DEVNO=8800 CHANIF=0A
 RTDNAME=VTS18801 DEVNO=8801 CHANIF=0I
 RTDNAME=VTS18802 DEVNO=8802 CHANIF=1A
 RTDNAME=VTS18803 DEVNO=8803 CHANIF=1I
 VTDLOW=8900 HIGH=893F
 VTSSNAME=VTSS2 LOW=70 HIGH=80 MAXMIG=3 RETAIN=5
 RTDNAME=VTS28804 DEVNO=8804 CHANIF=0A
 RTDNAME=VTS28805 DEVNO=8805 CHANIF=0I
 RTDNAME=VTS28806 DEVNO=8806 CHANIF=1A
 RTDNAME=VTS28807 DEVNO=8807 CHANIF=1I
 VTDLOW=9900 HIGH=993F
```
<span id="page-78-0"></span>**FIGURE 1-21** Example DECOM SLSPRINT output

# DELETSCR

DELETSCR deletes scratch VTVs from VTSSs and unlinks any migrated VTVs from MVCs.

# Syntax

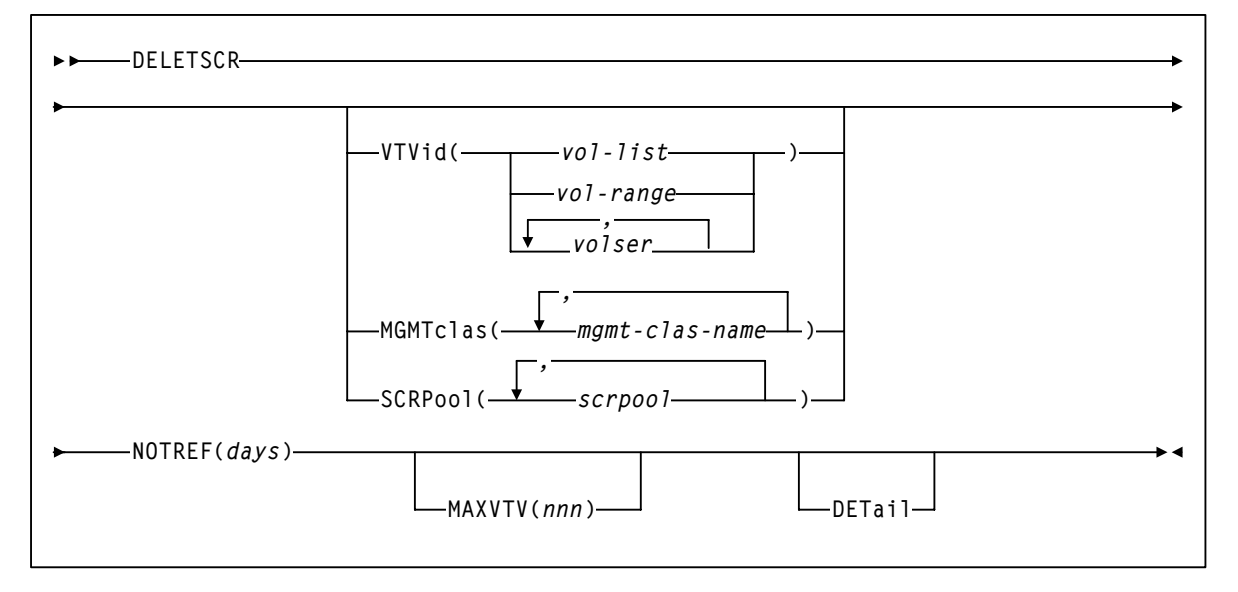

**FIGURE 1-22** DELETSCR syntax

# Parameters

# VTVid

specifies the VTVs.

*volser, vol-range* or *vol-list*

the volsers of one or more VTVs.

#### **MGMTclas**

the Management Class(es) of the VTVs.

### *mgmt-class-name*

the Management Class name that you specified on the MGMTclas control statement.

#### SCRPool

specifies the scratch pool(s) to be deleted. If the pool contains VTVs and real volumes, DELETSCR deletes only VTVs.

*scrpool*

an existing HSC scratch pool.

**Note –** VTVid, MGMTclas, and SCRPool are mutually exclusive. If you do not specify one of these parameters, VTCS processes **all** scratch VTVs.

#### **NOTREF**

specifies the number of days since a VTV was last referenced for it to be deleted by DELETSCR.

*days*

the number of days (1-999).

#### MAXVTV

specifies the maximum number of VTVs that DELETSCR deletes. Note that this is a maximum, not a target.

*nnn*

the maximum number of VTVs (0-999). If not specified, DELETSCR deletes all scratch VTVs. If you specify 0, DELETSCR does not delete any VTVs, but the **summary** report shows **how many** VTVs would have been deleted...at the point at which you ran DELETSCR (that is, the report is just a snapshot).

#### DETail

Produce a detailed report that also shows detail and summary of VTVs that fall within the NOTREF period.

# Interfaces

SWSADMIN utility only.

# Optional and Required JCL

# **STEPLIB**

specifies the link library (SLSLINK) that contains the VTCS and HSC modules.

#### SLSPRINT

specifies the destination for the utility report.

# SLSIN

specifies the input to the SWSADMIN program (utility name and parameters).

# DELETSCR Report

[FIGURE 1-23](#page-81-0) shows an example of a DELETSCR report for the following batch invocation:

# DELETSCR MGMTCLAS(MC1) NOTREF(60) MAXVTV(10) DET

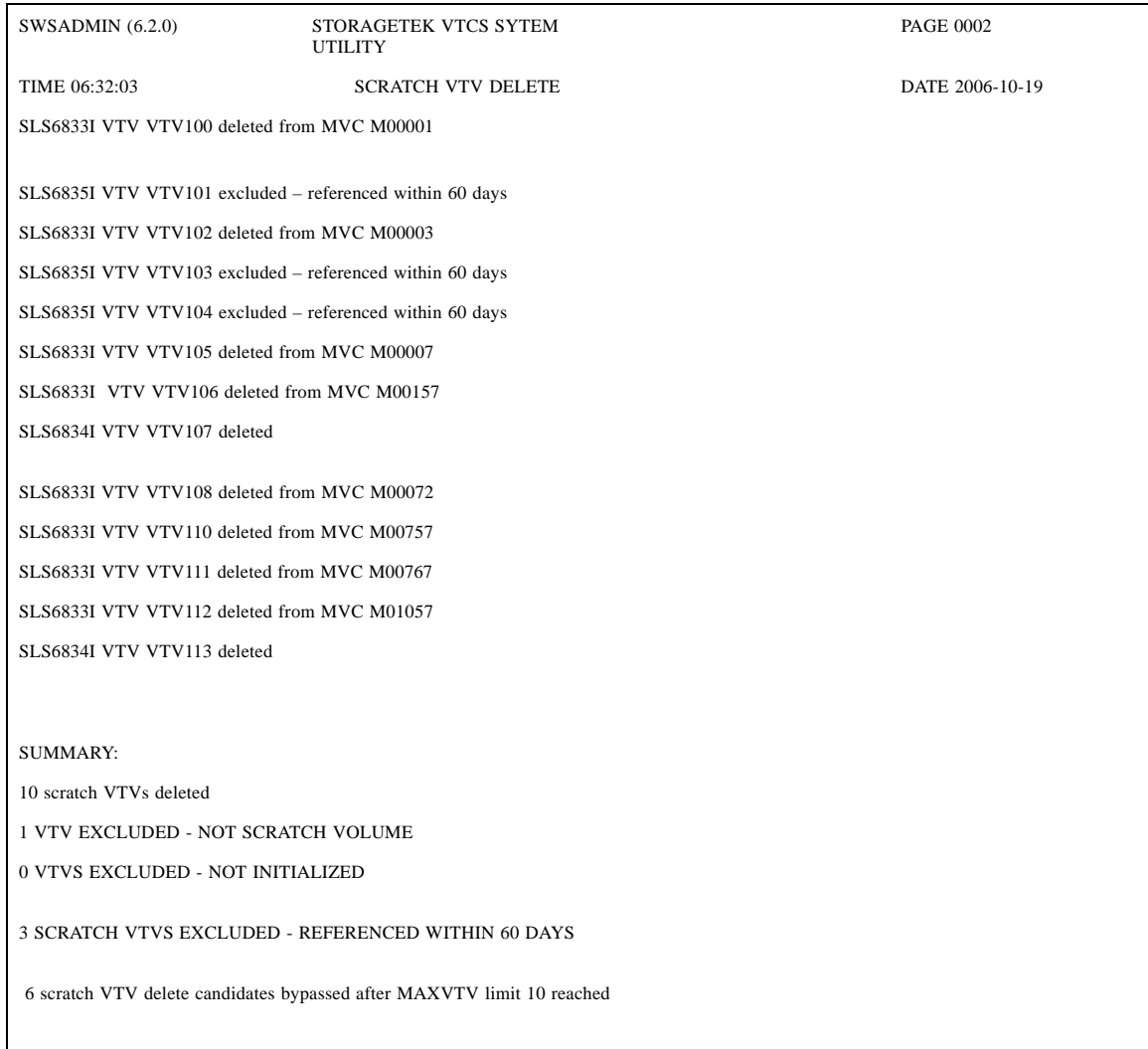

<span id="page-81-0"></span>**FIGURE 1-23** DELETSCR Report

# DELETSCR Report Contents

A DELETSCR report shows:

- A line for each deleted VTV.
- If DETail is specified, a line for each VTV excluded (did not fall within the NOTREF period).
- A summary showing:
	- Total VTVs deleted.
	- Total VTVs excluded not scratch.
	- Total VTVs excluded not initialized.
	- Total VTVs excluded not resident or migrated.
	- Total VTVs excluded referenced within the NOTREF period.
	- Total VTVs excluded MAXVTV limit has been reached.

Total VTVs excluded - not in the specified Management Class.

# DISPLAY

Display displays the status of the following:

- VTSSs.
- VTDs.
- RTD usage or the status of active or queued processes that use an RTD. Use Display to determine the ID of a process you want to cancel with the CANCEL.
- Storage Classes
- Scratch subpools.
- MVC pools.
- Specific VTVs and MVCs.
- CONFIG parameter settings.
- Migrations.
- Tasks.
- Locks.
- Cluster links.
- Clusters.
- VTV replications.
- Usage information about a VTCS command or help information about an HSC message (including but not limited to the messages listed in the "HSC Messages for VTCS Events" section of *VTCS Messages*).

# Syntax

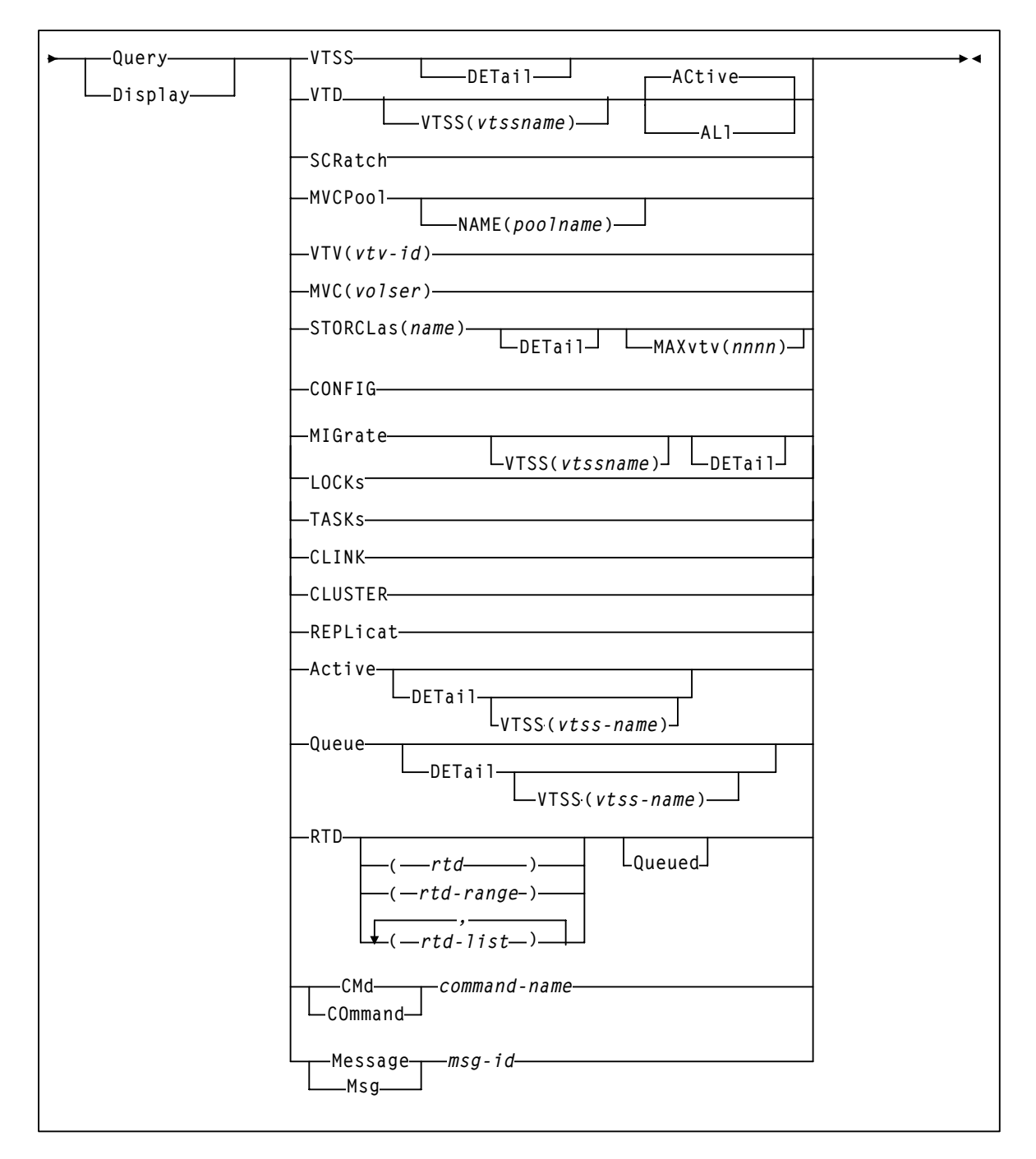

**FIGURE 1-24** Query Display syntax

# Parameters

# VTSS

display VTSS information.

DETail

display detailed host status.

### VTD

display VTD information. Lists and ranges of RTDs are limited to 64 items for VSM2s and VSM3s and 256 items for VSM4s.

### VTSS

display status for the VTDs connected to the specified VTSS.

*vtss-name*

the VTSS name.

# ACtive | ALl

display status for VTDs that have VTVs mounted (ACtive) or all VTDs (ALl).

### **SCRatch**

display scratch subpool information.

### MVCPool

display MVC pool information.

# NAME

display information for the specified Named MVC Pool.

# *poolname*

the name of an MVC Pool that you defined on the MVCPool control statement; for more information, see ["MVCPOOL Control Statement" on page 217](#page-252-0). Alternatively, you can specify ALL to display information for all Named MVC pools (including the default pool DEFAULTPOOL).

# VTV

display information about a specific VTV.

*vtv-id*

the ID of the VTV.

# MVC

display information about a specific MVC.

*volser*

the volser of the MVC.

#### **STORCLas**

display information about a Storage Class.

#### *stor-clas-name*

the Storage Class name, which can be any Storage Class, not just those defined via the MGMTDEF command. Thus, *stor-clas-name* can take the value of a *vtssname* or !ERROR, in order to allow details of migrations to these Storage Classes to be displayed.

#### DETail

Optional parameter. If specified, the output will list VTVs currently queued for automatic migration or immediate migration with this Storage Class.

#### MAXvtv(*nnnn*)

Optional parameter. If specified, indicates the maximum number (0-9999) of VTVs to be listed in a single automatic migration or immediate migration list (for a VTSS). MAXvtv(*nnnn*) implies DETail. If not specified, a default value of 100 is used.

**Caution –** Use caution when specifying MAXvtv(*nnnn)*. High values can cause temporary system degradation due to the number of WTO (write to operator) messages issued.

### CONFIG

display CONFIG parameter settings.

#### MIGrate

display migration status.

### DETail

display migration status by Storage Class.

# VTSS

the VTSS whose migration status you want to display.

*vtssname*

the VTSS name.

# TASKs

display task status.

#### LOCKs

display lock status.

#### CLINK

display Cluster link status.

CLUSTER

display Cluster status.

#### REPlicat

display VTV replication status.

# Active

display active processes.

#### DETail

display detailed status.

# VTSS

display processes for the specified VTSS.

*vtss-name*

the VTSS name.

# Queue

display queued processes.

#### DETail

display detailed status.

# VTSS

display processes for the specified VTSS.

*vtss-name*

the VTSS name.

# RTD

display usage information for the specified RTDs. Lists and ranges of RTDs are limited to 8 items for VSM2s and VSM3s and 16 items for VSM4s.

#### *rtd–id, rtd-range,* or *rtd-list*

the unit addresses of one or more RTDs.

the command name.

#### Queued

display information about requests queued for the RTD.

CMd or Command

display syntax and use information for a VTCS command.

*cmd-name*

the command name.

Msg or Message

display detailed HSC message information.

*msg-id*

the four–digit numerical portion of the message identifier. Leading zeros are not required.

# Interfaces

SWSADMIN utility and VT command **except** for the following, which are only valid as commands:

- VT Display CMD or VT Query CMD
- VT Display MSG or VT Query MSG

# JCL Requirements

The following are the required and optional statements for the DISPLAY command JCL:

# **STEPLIB**

specifies the link library (SLSLINK) that contains the VTCS and HSC modules.

### SLSPRINT

specifies the destination for the utility report.

# SLSIN

specifies the input to the SWSADMIN program (utility name and parameters).

# Output

# Display VTSS Output

[FIGURE 1-25](#page-89-0) shows an example of Display VTSS output.

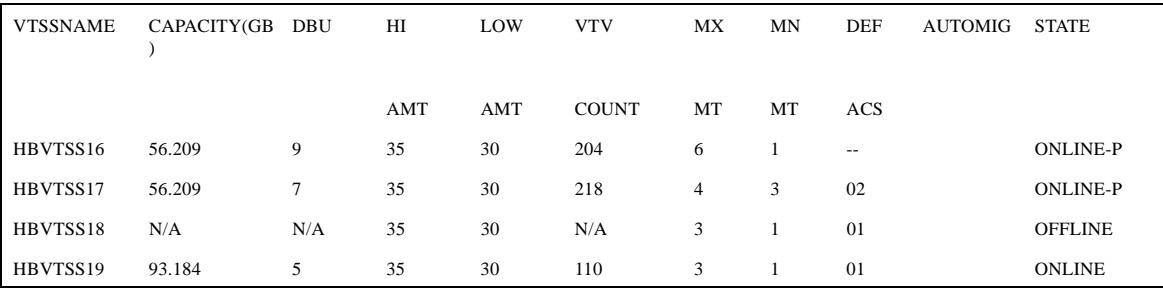

<span id="page-89-0"></span>**FIGURE 1-25** Example output from Display VTSS

#### **VTSSNAME**

the name of the VTSS.

# **CPCTY(GB)**

the total physical capacity in gigabytes of the specified VTSS.

# **DBU**

the percentage of disk buffer used of the total buffer capacity.

# **HI AMT**

the high AMT.

# **LOW AMT**

the low AMT.

# **VTV COUNT**

the number of VTVs resident on the VTSS.

# **MX MT**

the current MAXMIG value.

# **MN MT**

the current MINMIG value.

# **DEF ACS**

the default ACS.

# **AUTOMIG**

indicates which host is performing the auto migration and the threshold to which the VTSS is migrating.

# **STATE**

one of the following global VTSS states for all hosts:

# **QUIESCING**

Quiescing state.

# **QUIESCED**

Quiesced state.

# **OFFLINE**

Offline state.

# **OFFLINE-P**

Offline pending state.

# **ONLINE**

Online state.

# **ONLINE-P**

Online pending state.

# **STARTED**

The VTSS is initialized and in process of going to the requested state (online, offline, or quiesced).

# Display VTSS DEtail Output

[FIGURE 1-26](#page-91-0) shows an example of the additional fields for Display VTSS DEtail output.

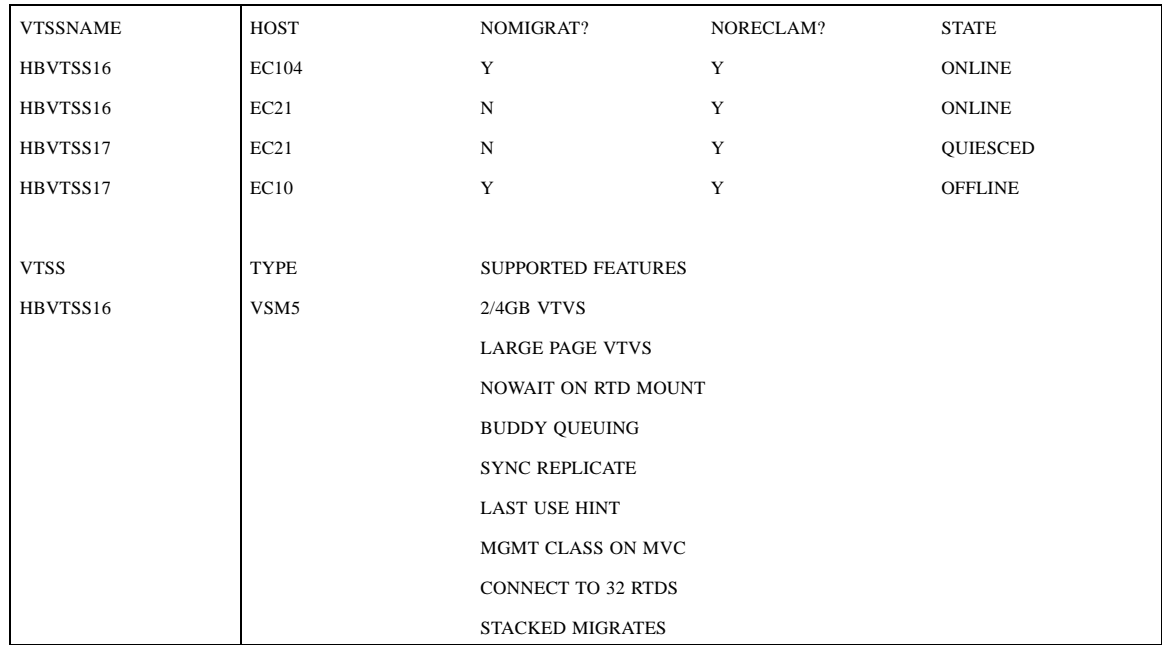

<span id="page-91-0"></span>**FIGURE 1-26** Example additional output from Display VTSS Detail

# **VTSSNAME**

the VTSSs that the hosts in the **HOST** field can access.

### **HOST**

the hosts that have access to the VTSSs in the **VTSSNAME** field.

# **NOMIGRAT**

whether NOMIGRAT is set on for this host.

#### **NORECLAM**

whether NORECLAM is set on for this host.

# **STATE**

one of the following VTSS states for this host:

# **QUIESCING**

Quiescing state.

# **QUIESCED**

Quiesced state.

# **OFFLINE**

Offline state.

# **OFFLINE-P**

Offline pending state.

# **ONLINE**

Online state.

# **ONLINE-P**

Online pending state.

# **STARTED**

The VTSS is initialized and in process of going to the requested state (online, offline, or quiesced).

# **TYPE**

VTSS model (VSM2, VSM3, VSM4, VSM5, or unknown).

# **SUPPORTED FEATURES**

One or more of the following:

#### **400MB | 800MB | 2/4GB VTVS**

Default VTV size.

# **LARGE PAGE | STANDARD PAGE VTVS**

Default VTV page size.

# **NOWAIT ON RTD MOUNT**

VTSS supports polling for RTD mount completion. It does not lock the Nearlink interface while waiting for the mount.

#### **BUDDY QUEUING**

VTSS supports queueing of requests to more than one RTD on a Nearlink interface.

# **REPLICATION**

Aynchronous replication enabled.

#### **SYNC REPLICATE**

Synchronous replication enabled.

#### **LAST USE HINT**

VTSS supports cache management hints indicating when a VTV will be accessed in the near future.

# **MGMT CLASS ON MVC**

Audit MVC is able to return management class for VTVs.

#### **CONNECT TO 16 | 32 RTDS**

Maximum number of RTDs per VTSS enabled.

# **STACKED MIGRATES**

Stacked migrates enabled.

#### **UNKNOWN VTSS FEATURE**

VTSS feature found not supported by VTCS software level.

# **NONE**

No VTSS features defined.

# Display VTD Output

[FIGURE 1-27](#page-93-0) shows an example of Display VTD output.

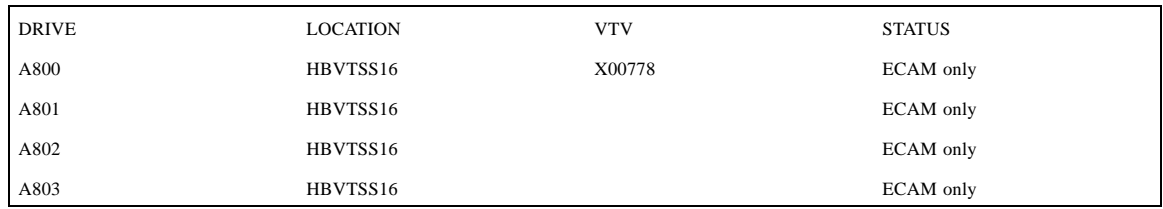

#### <span id="page-93-0"></span>**FIGURE 1-27** Example output from Display VTD

#### DRIVE

the MVS device address of the VTD. If the device has not been defined to this host in the CONFIG, then this will contain physical address within the VTSS prefixed by '##'.

#### LOCATION

the VTSS that contains the VTD.

#### VTV

the VTV volser if applicable.

#### **STATUS**

one of the following VTD statuses:

### Available

the VTD is available for work.

#### Mounted

the VTV volser shown in the VTV column is mounted on the VTD.

#### Mounting

the VTV volser shown in the VTV column is in the process of being mounted on the VTD. Typically, this indicates that an auto recall is in progress.

# Dismounting

the VTV volser shown in the VTV column is was mounted on the VTD and the VTD has been unloaded. VTCS either has not received the dismount request or is currently in the progress of synchronizing the VTV and CDS information.

### ECAM only

ECAM communication only (for replication).

## Undefined

the VTD has been defined in the VTCS CONFIG but does not physically exist within the VTSS. This is typically only seen on VSM2s when defined with more than 64 VTD addresses

# Display RTD Output

[FIGURE 1-28](#page-94-0) shows an example of Display RTD output.

| <b>RTD</b>  | <b>STATUS</b>      | <b>MOUNT</b>             | <b>ALLOC</b>             | <b>HOST</b>              | <b>VTSS</b> | Top ID | Top Host          |
|-------------|--------------------|--------------------------|--------------------------|--------------------------|-------------|--------|-------------------|
| <b>B200</b> | <b>OFFLINE</b>     |                          |                          | ٠                        | DHSS16      | 01265  | ECC <sub>20</sub> |
| <b>B201</b> | <b>OFFLINE</b>     |                          | $\overline{\phantom{a}}$ | ٠                        | DHSS16      | 02368  | ECC <sub>20</sub> |
| <b>B202</b> | <b>ONLINE/FREE</b> | $\overline{\phantom{a}}$ |                          | ٠                        | DHSS16      |        |                   |
| <b>B201</b> | <b>ONLINE/FREE</b> | $\overline{\phantom{a}}$ | $\overline{\phantom{a}}$ | $\overline{\phantom{a}}$ | DHSS16      |        |                   |
| 0B79        | <b>ONLINE/FREE</b> | $\overline{\phantom{a}}$ |                          | $\overline{\phantom{a}}$ | DHSS16      |        |                   |
| 0B7A        | <b>RECALL VTV</b>  | $DMV051*$                | <b>DMV051</b>            | EC20                     | DHSS18      |        |                   |
| 1600        | MVS1<br>:MIGRATE   |                          |                          | $\overline{\phantom{a}}$ | -           |        |                   |
| 1601        | MVS1<br>:MIGRATE   |                          |                          | $\overline{\phantom{a}}$ | -           |        |                   |

<span id="page-94-0"></span>**FIGURE 1-28** Example output from a VT Display RTD command

# **RTD**

the unit address of the RTD.

# **Status**

One of the following RTD statuses:

# RECOVER RTD

The RTD is being reset after a problem, a vary, or an initialization.

#### MIGRATE VTV

The RTD is migrating a VTV.

#### RECALL VTV

The RTD is recalling a VTV.

# UNLOAD MVC

A forced unload of the RTD is occurring.

#### VTV TRANSFER

The RTD is migrating a VTV before recalling it on another VTSS.

# AUDIT MVC

An MVC is being audited.

# BUSY

The RTD is busy (non-specific task).

# IDLE

An MVC is allocated to the RTD but the MVC is not being used.

# ONLINE/FREE

The RTD is online and available.

# MAINTENANCE

The RTD is in maintenance mode.

# **OFFLINE**

The RTD is offline and unavailable to all hosts and VTSSs

### RECOVERY

The RTD is being reset following an error or a vary online mode.

# INITIALIZE

The host is verifying RTD status and availability.

# **SUSPEND**

The RTD operations are suspended. This occurs when two RTDs are connected to two separate ports on the same VSM4 ICE3 card CIP. When one RTD is active, the other is in Suspend mode.

### PATH OFFLINE

The RTD status is unknown because the VTSS cannot contact the RTD or if the paths were not correctly configured.

### **MOUNT**

the volser of the MVC currently mounted (an \* indicates an in-process mount.

#### **ALLOC**

the volser of the MVC allocated for mounting on the RTD.

### **HOST**

the host that currently owns the RTD.

# **VTSS**

the VTSS that is currently connected to the RTD.

#### **TOP ID**

the process Id of the request that is top of the queue for next using this RTD from this host. The TOP ID column only applies for requests from the host upon which the command has been executed. This host may not have the top claim upon the RTD.

#### **TOP HOST**

the host which has the request that is top of the queue for next using this RTD. The TOP HOST indicates which host has the top claim upon the RTD.

# Display RTD Queued Output

[FIGURE 1-29](#page-96-0) shows an example of Display RTD Queued output.

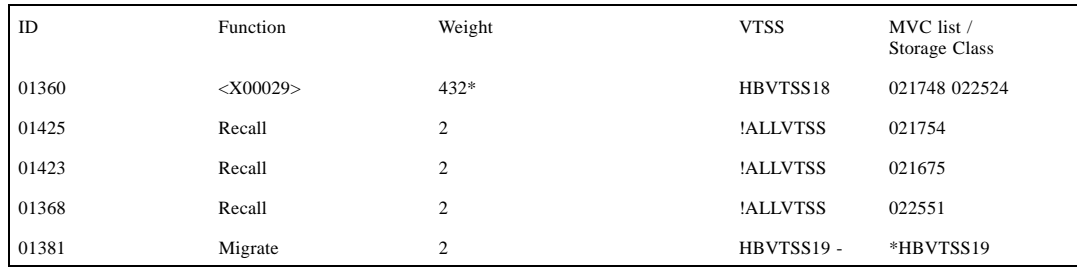

<span id="page-96-0"></span>**FIGURE 1-29** Example output from a VT Display RTD Queued command

#### ID

the process ID, which is a unique number in the range 0 - 65536. When the process ID reaches 65536 it wraps back to zero.

#### **FUNCTION**

the type of request that is queuing for an RTD. If it is a VTV volser inside angle brackets  $(\le)$ , then this is an auto recall request for a virtual mount.

### WEIGHT

the weighting factor that VTCS has currently assigned to the request. The requests will be considered and queued (reported) according to this factor. An asterisks (\*) next to the value indicates that the request has been waiting sufficient long to warrant the stealing of another MVC's allocation.

#### VTSS

the VTSS or the VTSS list name to be used for selecting RTDs. The special value !ALLVTSS indicates that any VTSS with access to a suitable drive is eligible.

#### MVC LIST

the list of MVC for which we are attempting to select a RTD. For an auto recall request, this list may run to four MVCs. Conversely, for a migration request that is yet to select a MVC, this will be empty.

### STORAGE CLASS

the storage class for which the migration is destined. An asterisks  $(*)$  next to the value indicates that is storage class is in an error state.

# Display Active and Display Queue Output

[FIGURE 1-30](#page-97-0) shows an example of Display Active output.

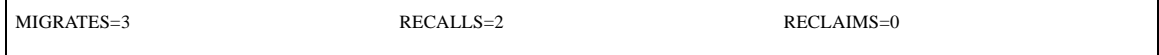

#### <span id="page-97-0"></span>**FIGURE 1-30** Example output from the VT Display command (no detail)

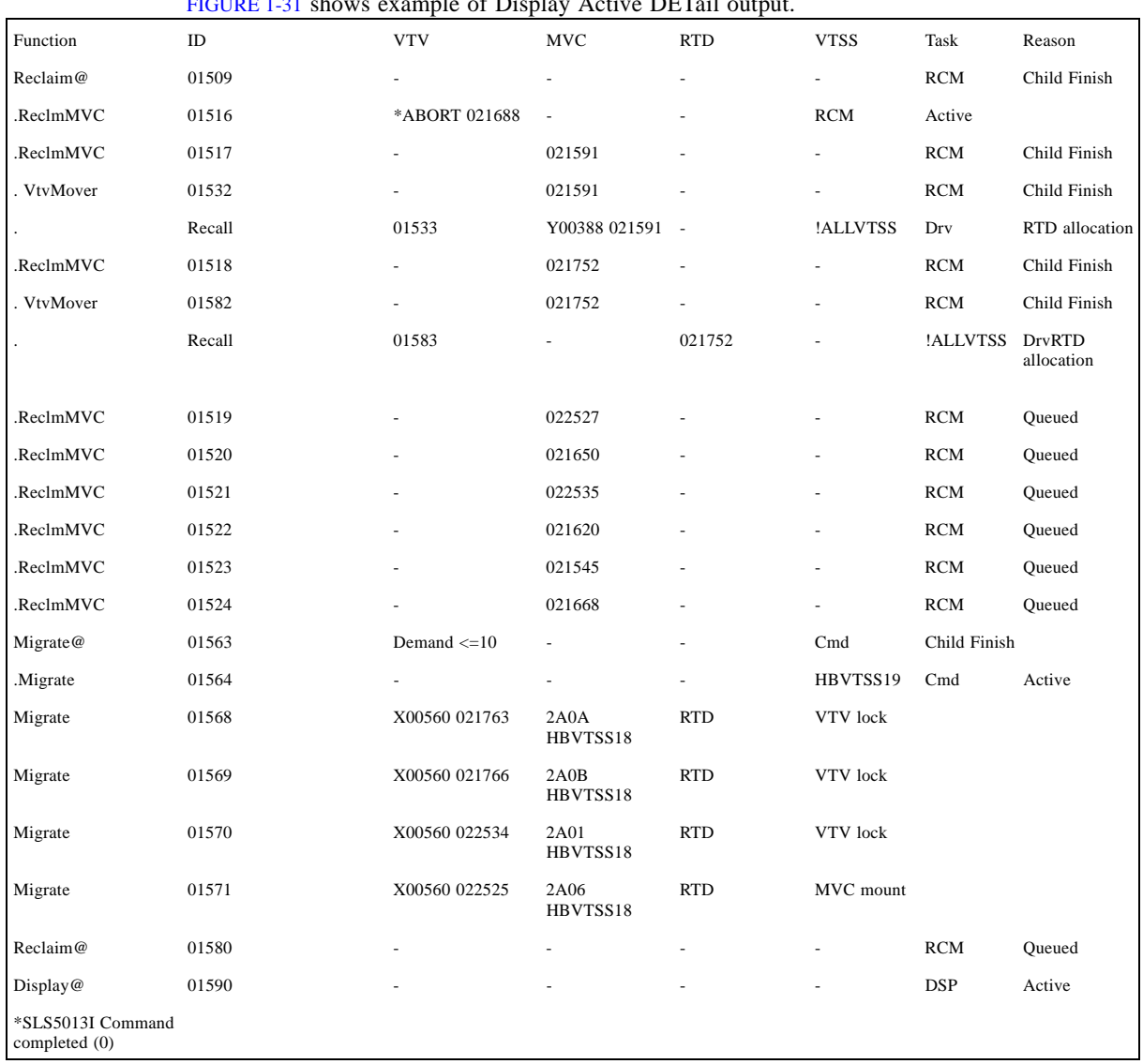

[FIGURE 1-31](#page-97-1) shows example of Display Active DETail output.

<span id="page-97-1"></span>**FIGURE 1-31** Example output from a VT Display Active DETail command

**Note –** \*ABORT appears in the display of reclaim requests if the request has cancelled or abended.

# [FIGURE 1-32](#page-98-0) shows an example Display Queue DETail output.

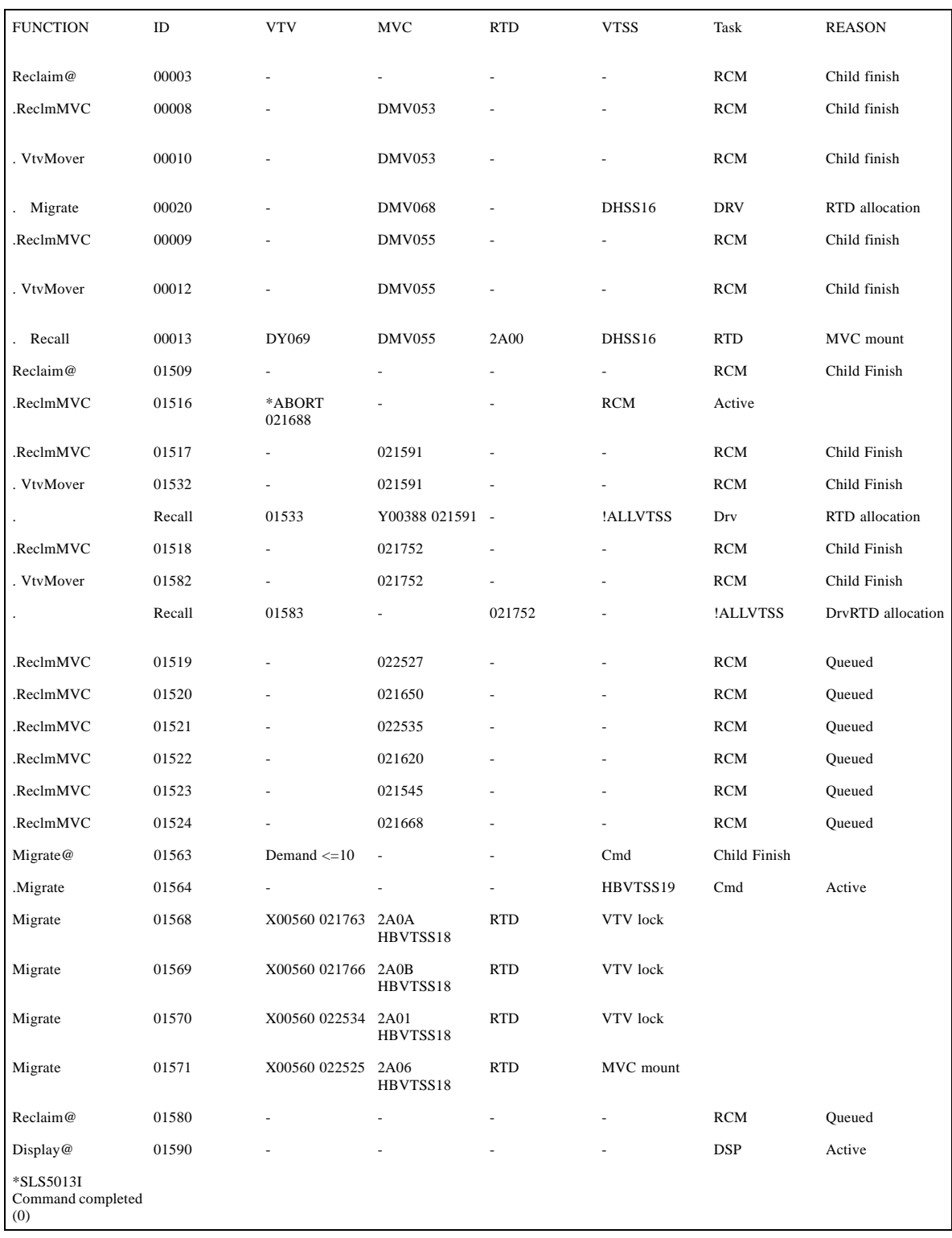

<span id="page-98-0"></span>**FIGURE 1-32** Example output from a VT Display Queue DETail command

The Function column shows the hierarchy of requests by indenting. The VTSS column shows either a VTSS name or a VTSS list. The Task column shows which task is currently servicing the request (same information as reported in Display Tasks).

Depending upon the parameters supplied, the output may contain only requests for a specific VTSS, be just the requests in a queued state, be just requests in an active state or be all requests. As can be seen above, the VTV and MVC columns are also used to expose additional information about the nature and status of the request.

#### Function

The type of request. The hierarchy of the requests and their relationship is implied by the indentation of the values in this column. It can take on one of the following values:

#### AllocSCR

Job allocation request for a scratch VTV.

#### AllocVTV

Job allocation request for a specific VTV.

### Audit#

Audit utility request.

# Cancel@

Cancel command.

# Consold#

Consolidate or export utility task.

#### Consolid

Recall VTVs for remigration to a consolidation MVC. This will appear as a child request to an Int\_cons or Consold# request.

# Dismount

Dismount a VTV from a VTD.

# Display@

Display or query command.

# Drain

Recall VTVs from MVC for remigration during drain or reclaim processing. This is a child of a VtvMover request.

#### Drain@

Drain command or utility.

# DrainMVC

There is one DrainMVC request per MVC being drained. DrainMVC, which is a child request of a Drain@ request, is responsible for managing the entire drain process for a single MVC. The VTV column is used to indicate the status of the processing against the MVC.

# DELETSCR

Delete scratch utility.

# Getmgpol

Obtain current management and storage class definitions.

## Getconfig

Get configuration information.

#### **HSCChnge**

Notification of parameter files being changed.

# Import#

Importing of VTV or MVC by a utility.

#### Int\_cons

PGMI initiated consolidate request

#### Migrate

General request to perform the migrations of VTVs to a MVC. This may appear as a child to a number of other request types.

#### Migrate@

Migrate command or utility. This includes migrates to threshold and auto migrates. The latter two are signified further details in the VTV and MVC columns as to the source of the command and the target threshold.

#### Mount

Mount a VTV upon a VTD. Depending upon circumstances, this may be subsequently seen as a VTV transfer or recall request.

#### Move MVC

There is one Move MVC request per MVC being processed by reconcile or archive. Move MVC, which is a child request of a MoveVTV# request, is responsible for managing the entire VTV movement process for a single MVC. The VTV column is used to indicate the status of the processing against the MVC.

#### MoveVTV#

This is a request from the ARCHIVE or RECONCILE utility commands to move copies of VTVs between MVCs. The value -TIME- in the VTV column indicates that the ELAPSED parameter was specified.

#### MvcMaint

MVCMAINT utility request.

## MVC\_chek

Check status of MVC.

### MVC\_eot

Reset the end of tape position of a MVC after completing a drain or reclaim. This is a child of either a DrainMVC, ReclmMVC or Move MVC request.

#### MVC\_upd

Reset or update MVC status.

# MVC\_inv

Audit of an MVC. This will appear as a child request to an Audit# request.

#### MVCpool#

Obtain details and status of MVC pools for a utility.

### PGMI\_req

A request received through the PGMI interface that has yet to be decoded.

# Query@l

Query or Display command.

# Recall

General request to perform the recall of VTVs from a MVC. This may appear as a child to a number of other request types.

#### Recall@

Recall command or utility.

#### Reclaim@

Auto reclaim request or a Reclaim command or utility. The value -TIME- in the VTV column indicates that the ELAPSED parameter was specified.

#### ReclmMVC

There is one ReclmMVC request per MVC being reclaimed. ReclmMVC, which is a child request of a Reclaim@ request, is responsible for managing the entire reclaim process for a single MVC. The VTV column is used to indicate the status of the processing against the MVC.

#### Reconcil

Perform a crosscheck between the contents of the two VTSSs in a cluster.

# Replicat

Perform the replication of VTVs between VTSSs in a cluster.

#### Scratch

Scratch a VTV request from HSC.

# Sel\_scr

PGMI select scratch.

# Set@

Set command.

#### Transfer

Mount a VTV upon a VTD by transferring the VTV between two VTSSs.

### Unload

Unload MVC from RTD.

# Uscratch

Unscratch a VTV request from HSC.

# Vary\_dev

Perform vary processing against an individual RTD or CLINK. This will appear as a child request to an VARY@ request.

#### Vary@

Vary command.

# VtvMaint

VTVMAINT utility request.

#### VTVMover

There is one VTVMover request per MVC being drained or reclaimed. This is a child of either a DrainMVC, ReclmMVC or Move MVC request. This request is responsible for the movement of VTVs from one MVC to another.

### VTSS\_inv

Audit of a VTSS. This will appear as a child request to an Audit# request.

# VTSS\_list

Obtain a list of VTV resident within a VTSS. This will appear as a child request to a Reconcil or auto migration request.

#### VTV\_upd

Resynchronize VTV status in the VTSS with the CDS.

# ID

The process ID, which is a unique number in the range 0 - 65536. When the process ID reaches 65536 it wraps back to zero.

# VTV

the volser of the VTV currently being used in the process. For some types of request, this will contain additional information as to the nature and status of the request.

#### MVC

the volser of the MVC currently used in the process. For some types of request, this will contain additional information as to the nature and status of the request.

#### VTSS

the VTSS or the VTSS list name associated with the request. The special value !ALLVTSS indicates that any VTSS with suitable requirements will be used.

### RTD

the unit address of the RTD currently being used in the process.

#### TASK

the task that is processing the queue or the task to which the requests is queued (same information as reported in Display Tasks).

#### REASON

why the request is queued (queued processes only):

#### ACTIVE

The request is currently being processed.

#### CANCELLED

The request is terminating after being cancelled

#### CHILD FINISH

The request has child requests and is waiting for them to finish.

#### DEVICE LOCK

The RTD or CLINK device that the request requires is currently locked. This generally indicates contention with another host.

#### TASK LOCK

The request is waiting for a general task lock to free. This generally indicates contention with another host.

#### MVC LOCK

The request is waiting for a lock on an MVC to free.

# VTV LOCK

The request is waiting for a lock on a VTV to free.

# VTD LOCK

The request is waiting for a lock on a VTD to free.

# RTD LOCK

The request is waiting for a lock on an RTD to free.

#### QUEUED

The request is sitting in the input queue of the task and is waiting for another request to complete or be rescheduled.

#### WAIT RESOURCE

The request is held awaiting a (non-specific) resource becoming available.

## RTD ONLINE

The request requires an RTD to be brought online to continue.

#### RTD ALLOCATION

The request is queued awaiting a RTD to become idle or free.

# MVC SELECTION

The request is queued awaiting a MVC or migration slot becoming available.

### STEAL A RTD

The request is waiting to steal an RTD allocation from another request.

# DBU DROP

The request is currently held because the DBU is high.

# MVC MOUNT

The request is waiting for a MVC to be mounted.

# Display SCRatch Output

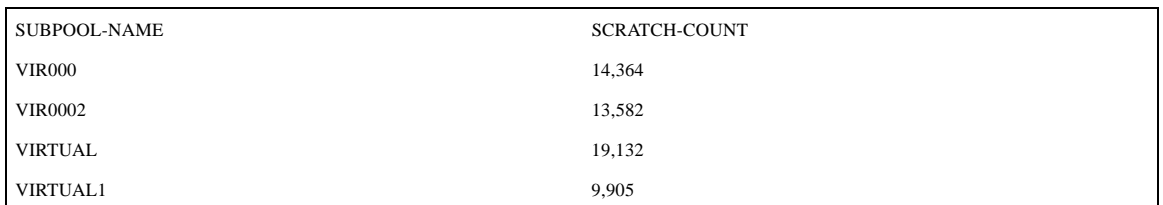

[FIGURE 1-33](#page-104-0) shows an example of Display SCRatch output.

<span id="page-104-0"></span>**FIGURE 1-33** Example output from Display SCRatch

# **SUBPOOL-NAME**

the name of the scratch subpool. Note that VTCS **does not** display scratch counts for nonsubpool VTVs. If there are no VTV subpools defined, VTCS defines the Virtual Tapes pool for all VTVs.

# **SCRATCH-COUNT**

the number of available scratch VTVs in the subpool.

# Display MVCPool Output

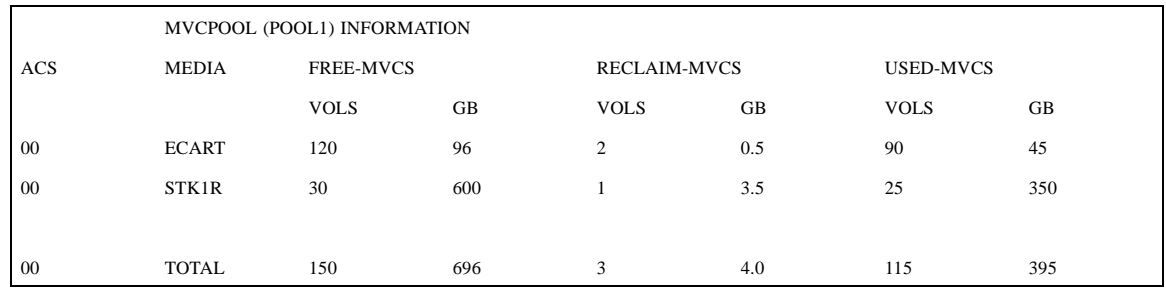

[FIGURE 1-34](#page-105-0) shows an example of Display MVCPool NAME (POOL1) output.

<span id="page-105-0"></span>**FIGURE 1-34** Example output from Display MVCPool NAME(POOL1)

[FIGURE 1-35](#page-105-1) shows an example of Display MVCPool output (no pool name specified).

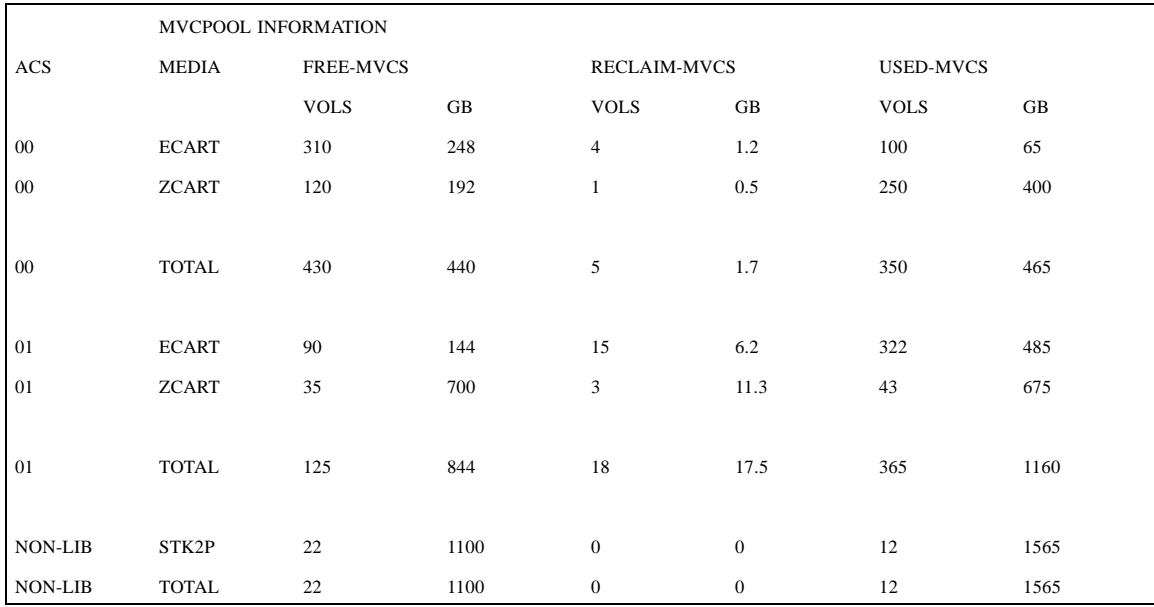

<span id="page-105-1"></span>**FIGURE 1-35** Example output from Display MVCPool (no pool name specified)

#### **ACS**

the ACS containing the MVC pool. **NONLIB** counts are for initialized MVCs that are now outside the library.

# **MEDIA**

the MVC media type.

### **FREE-MVCS**

MVCs that have 100% usable space and do not contain any migrated VTVs. The storage shown is the total free space based on media type capacity.

# **RECLAIM-MVCS**

MVCs eligible for space reclamation by this host. The storage shown is the total wasted space including those MVCs not yet eligible for space reclaim.

# **USED-MVCS**

Initialized MVCs that are partially or completely full.

# Display VTV Output

[FIGURE 1-36](#page-107-0) shows an example of Display VTV output.

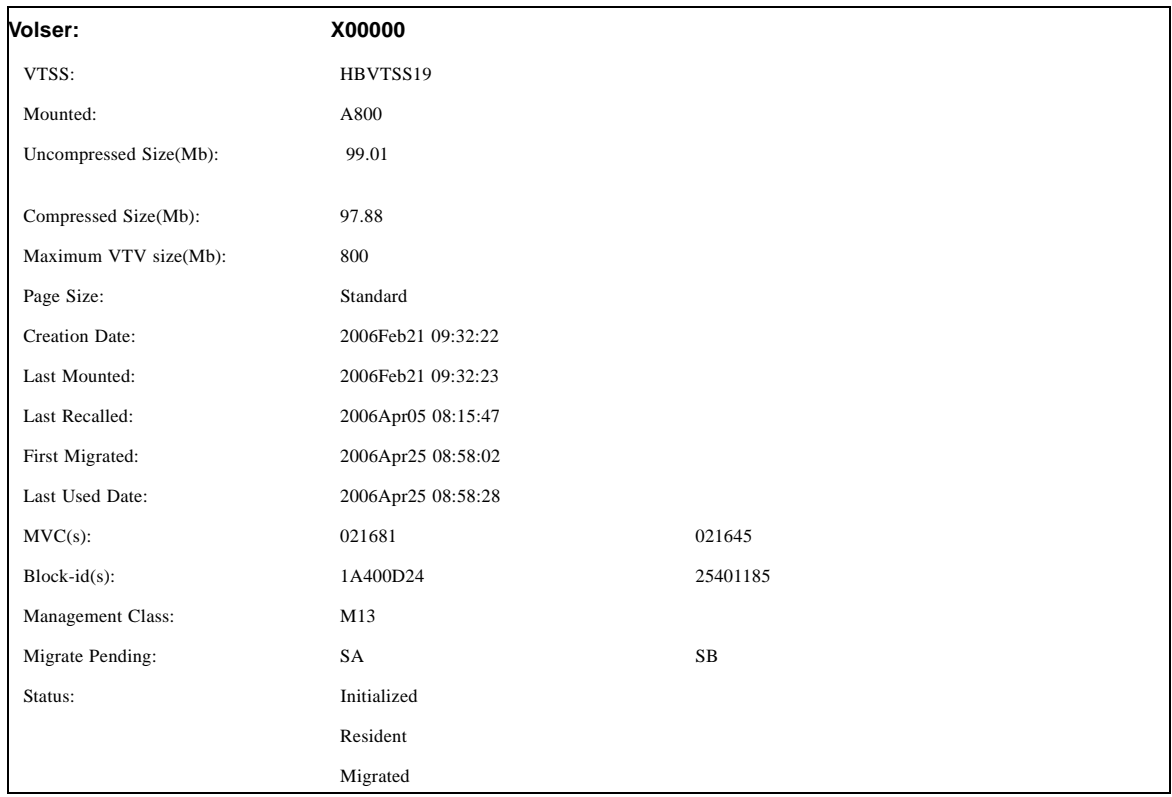

<span id="page-107-0"></span>**FIGURE 1-36** Example output from Display VTV

#### VOLSER

the volser of the VTV specified in the query.

#### VTSS

the VTSS where the VTV last or currently resides.

#### MOUNTED

if the VTV is mounted on a VTD, the VTD unit address is displayed.

#### UNCOMPRESSED SIZE(MB)

the uncompressed size of the VTV (MB). This is the size of the VTV as perceived by the application programs.

#### COMPRESSED SIZE (MB)

the compressed size of the VTV (MB). This is the raw space that will be occupied upon the MVCs or within the VTSSs.

### MAXIMUM VTV SIZE (MB)

the maximum (compressed) size of the VTV (400, 800, 2000 or 4000).
#### CREATION DATE

the date and time when the VTV contents was last changed by an application.

### LAST MOUNTED

the date and time when the VTV contents was last mount for access by an application.

#### LAST RECALLED

the date and time when the VTV was last recalled back from a MVC into a VTSS.

#### FIRST MIGRATED

the date and time when the first MVC copy of this version of VTV was created.

#### LAST USED DATE

the date and time when the VTV was last touched by VTCS. This includes most functions that update the status of the VTV in some way.

#### MVC(S)

the MVC(s) where the VTV resides. This entry only appears when the VTV is migrated.

#### BLOCK-ID

the logical block ID of the beginning of the VTV upon corresponding MVC. This entry only appears when the VTV is migrated.

## MANAGEMENT CLASS

the VTV's Management Class.

#### MIGRATE PENDING

the Storage classes to which migrations are outstanding.

#### ARCHIVE PENDING

the Storage classes to which migrations are outstanding in order to satisfy archiving requirements.

#### **STATUS**

one or more of the following statuses:

### CONSOLIDATED

VSM has consolidated the VTV.

#### DUPLEXED

The DUPLEX attribute has been assigned to this VTV. When VSM migrates the VTV, a copy will be written to two MVCs.

#### INITIALIZED

VTCS has used the VTV at least once.

#### MIGRATED

VSM has migrated the VTV.

## RESIDENT

The VTV is resident on the VTSS.

#### **SCRATCH**

The VTV is in scratch status.

#### UNINITIALIZED

The VTV has been defined via the CONFIG utility, but has not ever been used.

## REPLICATION REQUIRED

This VTV should be replicated and is currently waiting for replication.

## REPLICATION STARTED

Replication is active for this VTV but not yet complete.

## REPLICATION COMPLETE

A fully replicated copy of this VTV is now resident in the Secondary VTSS.

## Display MVC Output

[FIGURE 1-37](#page-110-0) shows an example of Display MVC output.

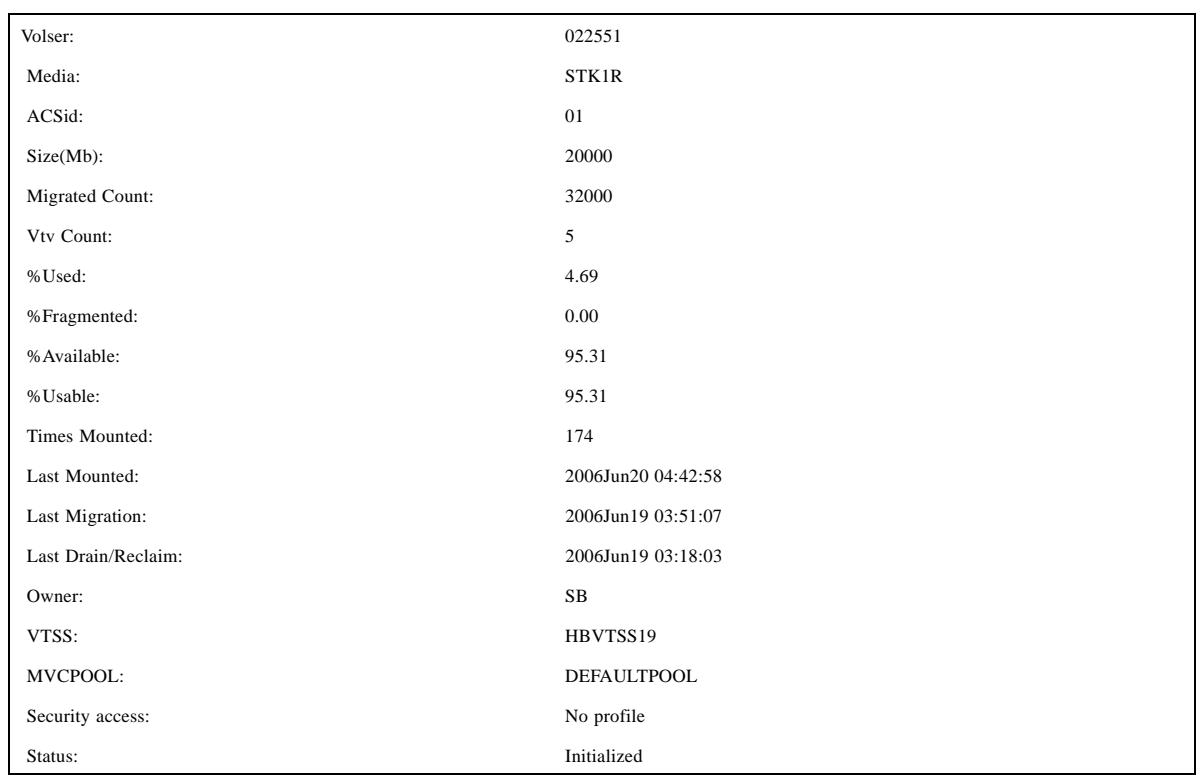

<span id="page-110-0"></span>**FIGURE 1-37** Example output from Display MVC

## **VOLSER**

the volser of the MVC.

## **MEDIA**

the volume media type or recording technique. Should the value 'Need PTF' appear, then this host lacks support for this media type. Another host does have support for this media type.

#### ACSID

the ACS that contains the MVC. This will not appear if the MVC has been ejected from the library.

### SIZE(MB)

the size of the MVC in megabytes.

## MIGRATED COUNT

the number of VTV copies that have been migrated onto the MVC.

#### VTV COUNT

the number of active VTVs on the MVC.

#### %USED

the percentage of the MVC used by valid VTVs.

#### %FRAGMENTED

the percentage of the MVC that has invalid VTV space that is not available for use until it is reclaimed or the MVC is drained.

#### %AVAILABLE

the percentage of the MVC that is physically available for use.

#### %USABLE

the percentage of space on the MVC that can be used by VTCS. This may be zero even if there is still space physically available. For instance, if the VTV per MVC limit is reached then the %Usable will be reported as 0%. Similarly, if an error has been reported against an MVC then VTCS will not use this MVC for output and the %Usable will be reported as %0.

#### TIMES MOUNTED

the number of times the MVC has been mounted for writing or reading since it was added to the MVC inventory.

#### LAST MOUNTED

the date and time at which the MVC was mounted or attempted to be mounted upon a RTD.

#### LAST MIGRATED

the date and time at which the last VTV migration was performed to the MVC.

### LAST DRAIN/RECLAIM

the date and time at which the MVC was last processed by Drain or reclaim processing and had it's end-of-tape pointer reset.

#### OWNER

the Storage Class that owns the MVC. A MVC only becomes a member of a storage class when it contains migrated VTVs.

## VTSS

the last VTSS that performed a migration to the MVC. CONSOLIDATE appears in this field for consolidated VTVs.

#### **MVCPOOL**

either an MVC Pool Name (including DEFAULTPOOL) or NO if the MVC is not defined on an MVCPool statement.

## SECURITY ACCESS

VTCS permissions for the MVCs defined in an MVCPOOL statement (UPDATE, NO UPDATE, or NO PROFILE).

#### **STATUS**

one of the following statuses:

## INITIALIZED

the MVC has been initialized.

BEING AUDITED

The MVC is either currently being audited or has been the subject of a failed audit. While in this state the MVC will not be used for migration and can be used for recalls. Due to the inherent state, recalls may fail because the CDS not yet up-to-date with the MVC contents. To clear this condition, rerun the AUDIT utility against this MVC.

#### LOGICALLY EJECTED

The MVC has either been the subject of an MVCDRain Eject or the MVC was rejected for update by a RACROUTE call. The MVC will not be used again for migration. To clear this condition, use MVCDRain against the MVC without the Eject option.

### NOT-INITIALIZED

The MVC has been defined via the CONFIG utility, but has not ever been the subject of a successful VTV migration.

#### MOUNTED

The MVC is mounted on an RTD.

## IN ERROR

This is a generic error that indicates the MVC, drive, or combination of the two has specifically reported a problem whilst accessing the MVC. VTCS attempts to depreference the usage of MVCs with this state. VTCS considers this to be the most serious affliction on a MVC when considering copies to be used for recalls.

In general, to clear this state:

- If the MVC caused the problem, use a DRAIN(EJECT) command to remove the MVC from service.
- If the RTD caused the problem, use the MVCMAINT utility to reset the MVC state.

Note also that one or more of the following messages is issued for IN ERROR status: SLS6686, SLS6687, SLS6688, SLS6690. For detailed recovery procedures for these messages, see *VTCS Messages and Codes*.

#### MARKED FULL

The MVC is considered as being full and is not a candidate for further migrations. Due to the general behavior of tape media this can occur before the MVC has reached its nominal capacity.

#### DRAINING

The MVC is either currently the subject of drain or reclaim processing. Should the processing fail, the MVC maybe left in this state as a safeguard. To clear this condition, perform a MVCDRain against the MVC.

#### LOST - FAILED TO MOUNT

VTCS attempted to mount an MVC and the mount did not complete within a 15-minute time-out period. VTCS has had no specific error report although there could be combination of hardware problems, HSC problems, or by the MVC being removed from the ACS. VTCS attempts to de-preference the usage of MVCs with this state.

Determine the cause of the error and fix it. You can also use the VTCS MVCMAINT utility to set LOST(OFF) for the following events:

- LOST(ON) was set due to LSM failures or drive errors that have been resolved
- LOST(ON) was set because the MVC was outside the ACS and has been reentered.

This condition is automatically cleared by VTCS if it subsequently requests a mount of the MVC and this is successful.

#### DATA CHECK

A data check condition has been reported against this MVC. VTCS attempts to depreference the usage of MVCs with this state. To get into this state, a data transfer must have failed upon two different RTDs.

To clear this state:

- If all VTVs on the MVC are duplexed, use MVCDRain on the MVC without the Eject option. This recovers all VTVs and removes the MVC from service.
- f all VTVs on the MVC are not duplexed, VTCS AUDIT the MVC. The audit will probably fail. After the audit, do an MVCDRAIN (no eject). This recalls the VTVs before the data-check area in ascending block-id order and the VTVs after the datacheck area in a descending block-id order. Processing the VTVs in this sequence ensures that VTCS recovers as many VTVs as possible from the media. You then need to recreate the data for any VTVs still on the MVC.

Note that although this indicates that a specific failure has occurred when performing data transfers, this may not be a fault in the media. It could be that a RTD is writing data to the media out of specification. Patterns of failures are therefore important. As an example, lots of DATA CHECK conditions suddenly occurring lots of drives and volumes.

#### READ ONLY

The MVC has been marked read-only because of one of the following conditions:

- The MVC being the target of an export or consolidation process. The read-only state protects the MVC from further updates.
- The MVC media is set to file protect. Correct the error and use the MVCMAINT utility to set READONLY(OFF).
- The MVC does not having the appropriate SAF rules set to enable VTCS to update the MVC. Correct the error (for more information, see "Defining a Security System User ID for HSC, SMC, and VTCS" in Chapter 2 of *VTCS Installation and Configuration Guide*) and use the MVCMAINT utility to set READONLY(OFF).

## RETIRED

The MVC is retired and is considered by VTCS as having reached the end of its useful life. VTCS will recall from, but not migrate to, the MVC. Replace the MVC as soon as possible. Once this has been done, use the MVCMAINT utility to set RETIRED(OFF).

#### WARRANTY HAS EXPIRED

The MVC's warranty has expired. VTCS continues to use the MVC. You should start making plans to replace the MVC when it reaches Retired state.

### INVALID MIR

VTCS has received status from an RTD to indicate the MIR (media information record) for a 9x40 media is invalid. An invalid MIR does not prevent access to data but may cause significant performance problems while accessing records on the tape. The MVC is not capable of high-speed searches on areas of the tape that do not have a valid MIR entry.

VTCS attempts to de-preference MVCs with this condition. For recalls, if the VTV resides on multiple MVCs, VTCS selects MVCs with valid MIRs ahead of MVCs with invalid MIRs. VTCS avoids using MVCs with invalid MIRs for migration, unless the migration is at the beginning of the tape. Migrating from the beginning of tape will correct the MIR. VTCS detects the invalid MIR condition at either mount time or dismount time. If detected at mount time and the operation can be completed with another MVC, VTCS dismounts the first MVC and selects the alternate MVC.

Note that VTCS has only a limited ability to switch to an alternate MVC. That is, it is mainly used for migrate and virtual mount. For MVCs with invalid MIRs, determine the cause of the error, which may be caused by media or drive problems, and fix the error. To recover an MVC with an invalid MIR, you simply need to read the MVC to the end of the tape, which can be done via a VTCS audit. If the media is the problem, run an MVCDRAIN EJECT to recall the VTVs and cause the MVC to be removed from the MVC pool.

#### MIGRATES NOT SUPPORTED

This host lacks support for performing migrations to this MVC. This is set by another host that does support migration.

#### RECALLS NOT SUPPORTED

This host lacks support for performing recalls from this MVC. This is set by another host that does support recalls.

#### RECLAIM NOT SUPPORTED

This host lacks support for considering this MVC for reclaim processing. This is set by another host that does support reclaim processing. This does not inhibit the MVC being processed through the MVCDRain command.

## Display STORCLas Output

[FIGURE 1-38](#page-115-0) shows an example of Display STORCLas output.

```
Summary of storage class XCA8:
MVCs must be in ACS 00 and MVCPool DEFAULTPOOL
RTDs can be any device type
MVCPool DEFAULTPOOL contains no free MVCs
There is 1 VTV awaiting auto-migration from VTSS CLIVSS16
V00002 with MGMTCLAS XCA8
VTSS CLIVSS16 has no suitable RTDs online in ACS 00
VTSS CLIVSS17 has no suitable RTDs online in ACS 00
```
<span id="page-115-0"></span>**FIGURE 1-38** Example output from Display STORCLas

As shown in [FIGURE 1-38,](#page-115-0) the output from Display STORCLas shows:

- The characteristics of the Storage Class (ACS, MVC Pool, and Media).
- VTVs waiting migration to the Storage Class from any VTSS.
- Requirements of the MVCs to be used for migration.
- The device type(s) of the RTDs needed to write to the migration MVCs.
- Any errors with regard to satisfying the migration requirements.

## Display CONFIG Output

## FIGURE 1-39 shows an example of Display CONFIG output.

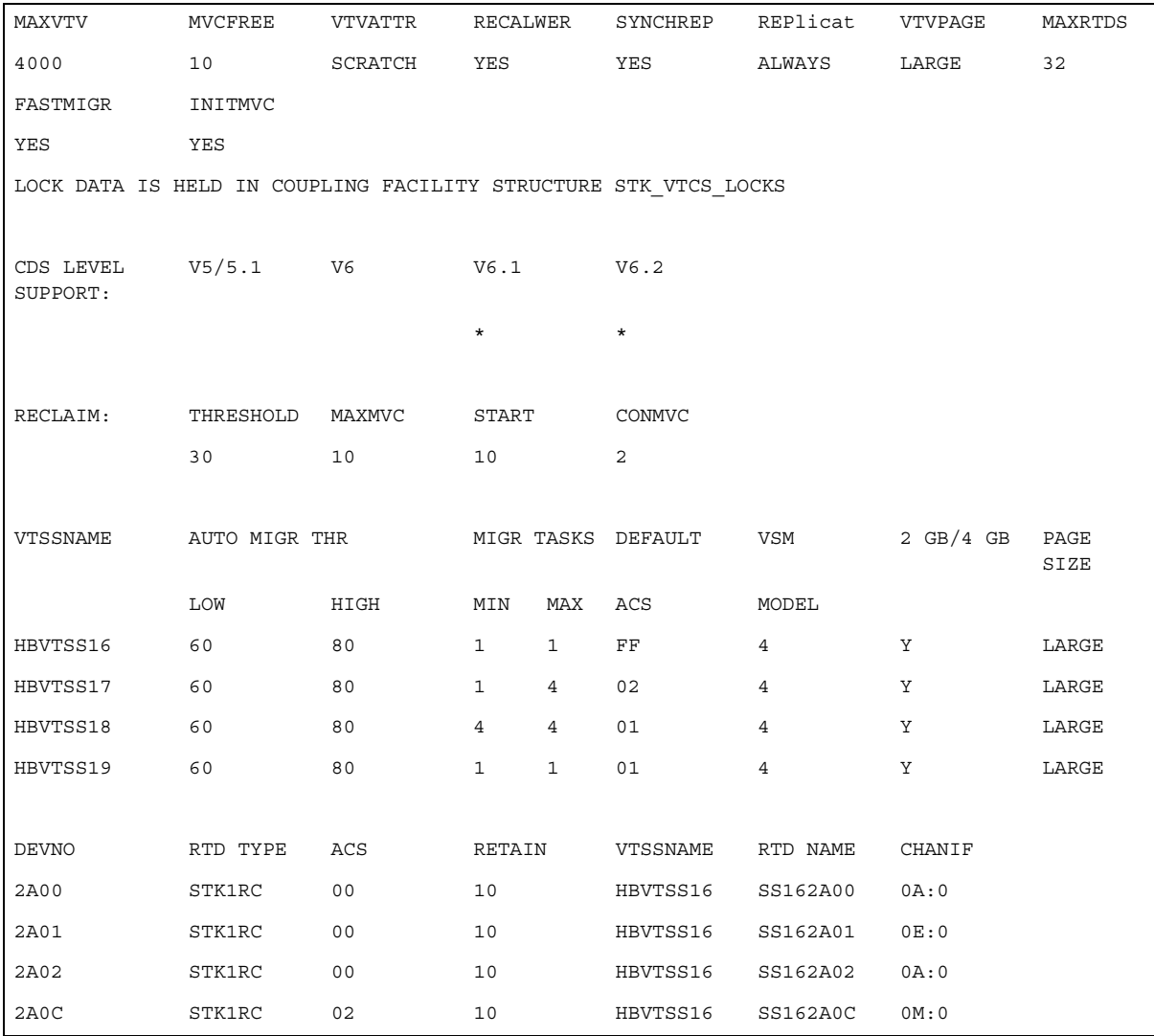

**FIGURE 1-39** Example output from Display CONFIG

## **MAXVTV**

the GLOBAL MAXVTV setting.

## **MVCFREE**

the GLOBAL MVCFREE setting.

## **VTVATTR**

the GLOBAL VTVattr setting (**SCRATCH** or **ALLmount**).

## **RECALWER**

the GLOBAL RECALWER setting (**YES** or **NO**).

#### **SYNCHREP**

the GLOBAL SYNCHREP setting (**YES** or **NO**).

## **REPLicat**

the GLOBAL REPLicat setting (**ALWAYS** or **CHANGED**).

#### **VTVPAGE**

The VTV page size (STANDARD or LARGE).

#### **MAXRTDS**

the GLOBAL MAXRTDs setting (16 or 32).

## **FASTMIGR**

the GLOBAL FASTMIGR setting (**YES** or **NO**).

## **INITMVC**

the GLOBAL INITMVC setting (**YES** or **NO**).

### LOCK DATA IS HELD IN...

Name of VTCS Lock Structure, if it exists.

## **CDSLEVEL SUPPORT**

the VTCS level(s) that can access the active CDS. For more information, see *Installing and Configuring VTCS*, "Reconfiguring NCS," "Converting the Formatted CDS to VSM Extended Format."

## **THRESHOLD**

the RECLAIM THRESHLD setting.

#### **MAX MVC**

the RECLAIM MAXMVC setting.

## **START**

the RECLAIM START setting.

### **CONMVC**

the RECLAIM CONMVC setting.

#### **VTSSNAME**

the VTSS identifiers (VTSS NAME settings).

#### **AUTO MIGR THR, LOW**

The low automatic migration threshold setting (LAMT) for the VTSS.

## **AUTO MIGR THR, HIGH**

The high automatic migration threshold setting (HAMT) for the VTSS.

### **MIGR TASKS, MIN**

The minimum number of concurrent automatic migration tasks setting (MINMIG) for the VTSS.

## **MIGR TASKS, MAX**

The maximum number of concurrent automatic migration tasks setting (MAXMIG) for the VTSS.

## **DEFAULT ACS**

The default ACS setting (DEFLTACS) for the VTSS.

## **VSM MODEL**

2, 3, or 4.

## **2GB / 4GB**

VTSS configured for 2 GB / 4GB VTV sizes (Y or N).

### **PAGE SIZE**

VTV page size (STANDARD or LARGE).

## **DEVNO**

the RTD MVS device numbers for the VTSS (RTD DEVNO settings).

## **RTD TYPE**

the RTD type.

## **ACS**

the ACS that contains the RTD.

## **RETAIN**

the VTSS RETAIN setting.

## **VTSSNAME**

the VTSS identifiers (VTSS NAME settings) of the VTSSs connected to the RTD.

## **RTD NAME**

the RTD names for the VTSS (RTD NAME settings).

## **CHANIF**

the RTD channel interface (RTD CHANIF settings).

## Display MIGrate Output

[FIGURE 1-40](#page-119-0) shows an example of Display MIGrate output.

```
VTSSNAME: HBVTSS16ACTIVE MIGRATION TASKS: 4
IMMEDIATE MIGRATE: MAX WAIT: 5 MINUTES
AUTO MIGRATE: HOST: EC20MIGRATION TARGET: 70%
```
<span id="page-119-0"></span>**FIGURE 1-40** Example output from Display MIGrate

#### **ACTIVE MIGRATION TASKS**

the total number of migration tasks (automatic, immediate, and migrate-to-threshold).

## **IMMEDIATE MIGRATE**

either **Not active** if there are no current or pending immediate migrations or the maximum time that any VTV has been waiting for immediate migration.

**Note –** This field only shows status for the LPAR on which the query was issued.

#### **AUTO MIGRATE**

either **Not active** or the name of the host and migration target (LAMT or specified threshold for a migration-to-threshold) if auto migration is active on any host.

## Display MIGrate DEtail Output

[FIGURE 1-41](#page-120-0) shows an example of the additional fields from Display MIGrate DEtail output.

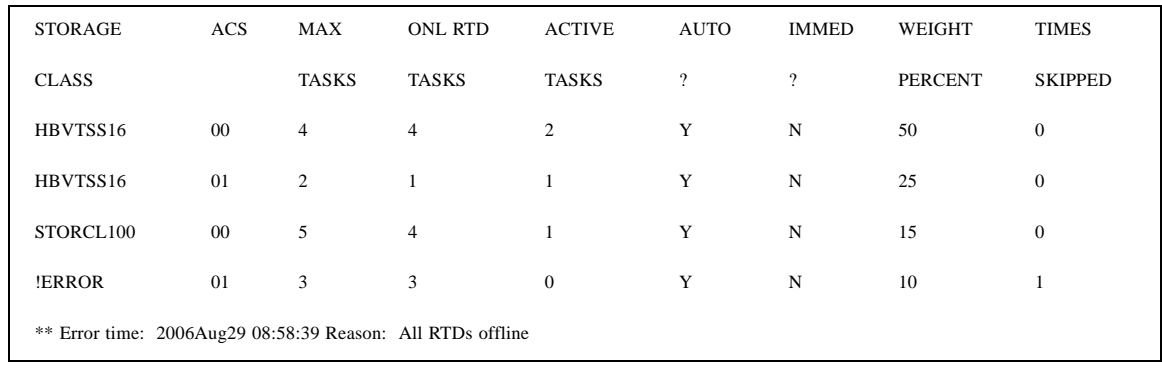

<span id="page-120-0"></span>**FIGURE 1-41** Example additional output from Display MIGrate DEtail

## **STORAGE CLASS**

the Storage Class associated with the migration.

**Note –** If you do not explicitly assign a Storage Class, an MVC's default Storage Class is the name of the last VTSS that wrote to the MVC for reclamation or migration and this class has the VTCS default media selections. To change these defaults, create a Storage Class with the VTSS name and specify the desired media selection order.

#### **ACS**

the ACS defined for the Storage Class.

#### **MAX TASKS**

the maximum number of RTD tasks based on the Storage Class and RTD configuration definitions.

## **ONL RTD TASKS**

the maximum number of tasks for those RTDs that are actually online (**MAX TASKS** minus the number of offline RTDS).

## **ACTIVE TASKS**

the number of migration tasks currently active for the Storage Class.

#### **AUTO ?**

indicates whether the Storage Class contains automatic migration VTVs.

#### **IMMED ?**

indicates whether the Storage Class contains immediate migration VTVs.

#### **WEIGHT PERCENT**

the priority of the Storage Class compared to other Storage Classes for the VTSS. Storage Classes with higher priorities are assigned a greater proportion of migration tasks.

## Display TASKs Output

[FIGURE 1-42](#page-121-0) shows an example of Display TASKs output

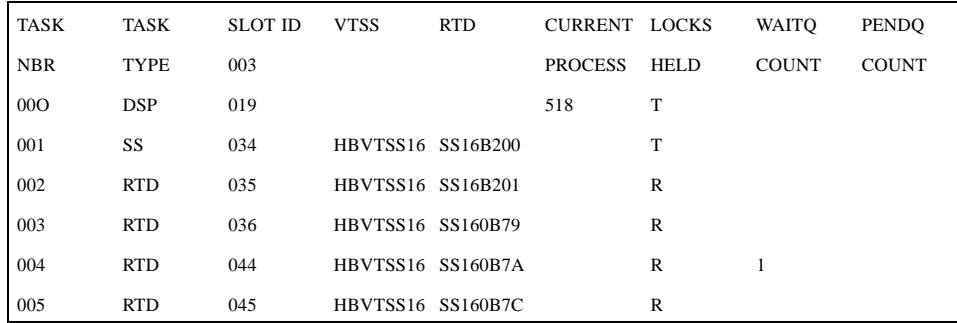

<span id="page-121-0"></span>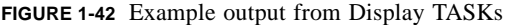

#### **TASK NBR**

the task number for each task on the current host.

## **SLOT ID**

the LOCK identifier within the lock buffer.

#### **TASK TYPE**

the task type:

- INV Inventory Manager
- CMD Command Task
- DSP Dispatcher Task
- SS VTSS Task
- RTD RTD Task
- DRV RTD Scheduler
- SCR Scratch Manager
- RCM Reclaim Manager
- MSC Migration Scheduler
- CSH Clink Scheduler
- CLK CLINK Task
- UNK Unknown

## **VTSS**

the VTSS name.

## **RTD**

the RTD name for RTD tasks.

#### **CURRENT PROCESS**

the current process ID.

## **LOCKS HELD**

type of lock held:

**T**

Task Lock.

## **M**

MVC Lock.

## **V**

VTV Lock.

## **D**

VTD Lock.

## **R**

RTD Lock.

## **WAITQ COUNT**

the count of requests waiting for locks.

## **PENDQ COUNT**

the count of pending requests.

## Display LOCKs Output

[FIGURE 1-43](#page-122-0) shows an example of Display LOCKs output.

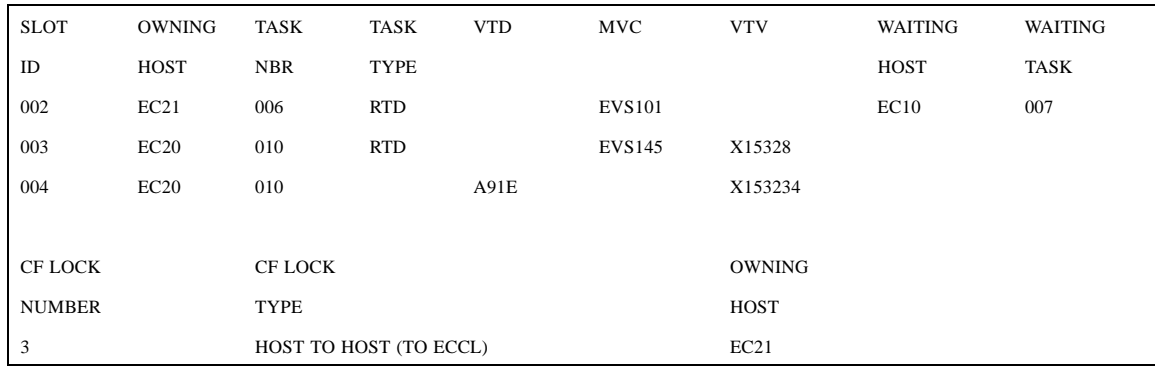

<span id="page-122-0"></span>**FIGURE 1-43** Example output from Display LOCKs

## **SLOT ID**

Slot ID of the lock within the lock buffer.

## **OWNING HOST**

the host that owns the lock.

## **TASK NBR**

the task number associated with the lock.

## **TASK TYPE**

the task type.

## **VTD**

the associated VTD address on the issuing host.

## **MVC**

the locked MVC.

## **VTV**

the locked VTV.

## **WAITING HOST**

the host waiting for the lock or **ALL** if multiple hosts are waiting.

### **WAITING TASK**

the task waiting for the lock or **ALL** multiple tasks are waiting.

## **CF LOCK NUMBER**

the Coupling Facility lock number.

## **CF LOCK TYPE**

one of the following VTCS Coupling Facility lock types:

Host Footprint

used to serialize access to the host footprint list.

Host to Host

used to serialize access to a given host to host list.

Lock data

used to serialize access to the VTCS lock data.

## Formatting

used to serialize the initial formatting of the structure; also used when rebuilding data.

#### System

lock is held, but is not a lock used by VTCS; assume it is used by MVS.

## **OWNING HOST**

the host that owns the lock.

## Display CLINK Output

### [FIGURE 1-44](#page-124-0) shows an example of Display CLINK output.

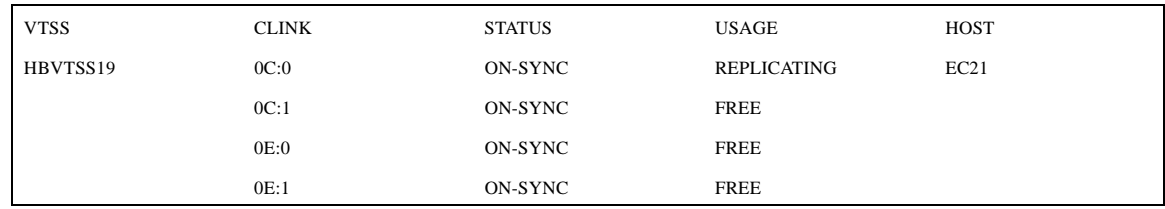

<span id="page-124-0"></span>**FIGURE 1-44** Example output from Display CLINK

## **VTSS**

the Primary or Sending VTSS name.

## **CLINK**

the link ID.

## **STATUS**

one of the following link statuses:

## Maint

The link has failed or it has been varied into maintenance mode.

## Offline

The link is offline and unavailable to all hosts and VTSSs.

## On-Sync

Available for synchronous replication.

## On-Async

Available for asynchronous replication.

## P\_offlne

The link is pending offline

## P\_online

The link is pending online

## Recovery

The link is being reset following an error or a vary online operation.

## Unusable

Not available for replication due to hardware errors or assigned-elsewhere conditions.

## **USAGE**

one of the following link usages:

## Assigned

Link is assigned to the host in the HOST field but is not currently replicating. This usage occurs when VTCS is starting or terminating link use or is attempting error recovery on the link after a replication failure.

Free

Link is idle (not doing replications).

Replicating

Link is actively doing replications.

## HOST

the host that the link is assigned to.

## Display CLUSTER Output

### [FIGURE 1-45](#page-126-0) shows an example of Display CLUSTER output.

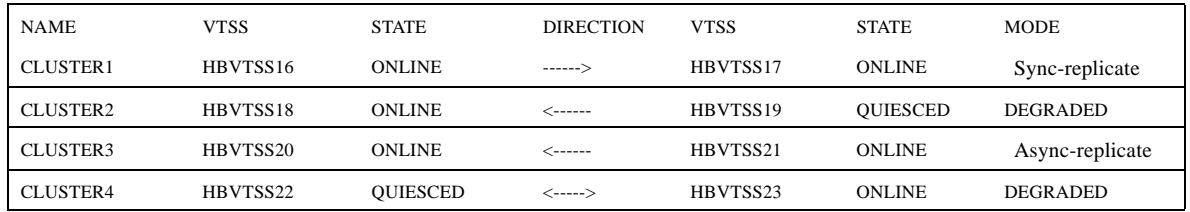

<span id="page-126-0"></span>**FIGURE 1-45** Example output from Display CLUSTER

#### **NAME**

the Cluster name.

### **VTSS**

one of the VTSS in a Cluster.

#### DIRECTION

One of the following:

----->

## OR

## $\leftarrow$

Indicates the direction of VTV replication in uni-directional Cluster. VTVs can only be replicated from the Sending to the Receiving VTSS.

<---->

Indicates that the VTSSs are configured as a Bi-Directional (Peer-to-Peer) Cluster. VTVs can be replicated from either VTSS to the other.

## **STATE**

one of the following VTSS states:

### **QUIESCING**

Quiescing state.

## **QUIESCED**

Quiesced state.

## **OFFLINE**

Offline state.

## **OFFLINE-P**

Offline pending state.

## **ONLINE**

Online state.

## **ONLINE-P**

Online pending state.

#### **STARTED**

The VTSS is initialized and in process of going to the requested state (online, offline, or quiesced).

#### **MODE**

one of the following Cluster operating modes:

#### **Async-replicate**

Both VTSSs in the Cluster are online to VTCS. Production workload can go to either VTSS, but in the case of a Uni-Directional (Primary/Secondary) Cluster, VTVs can only be replicated from the Sending VTSS. Synchronous replication is **not** enabled across the cluster.

#### **Sync-replicate**

Both VTSSs in the Cluster are online to VTCS. Production workload can go to either VTSS, but in the case of a Uni-Directional (Primary/Secondary) Cluster, VTVs can only be replicated from the Sending VTSS. Synchronous replication **is** enabled across the cluster.

#### **DEGRADED**

One of the two VTSSs in a Bi-Directional (Peer-to-Peer) Cluster is either offline or quiesced. Production workload can go the remaining online VTSS. VTVs requiring replication, however, are allocated to the remaining VTSS only if no other Full-Function clusters are available and suitable. In this case, replicate VTVs are migrated immediately with keep and queued for replication when the other VTSS comes online.

When the other VTSS comes online, VTCS reconciles the contents of both VTSSs.

#### DEGRADED SECONDARY

The Primary is online to VTCS and the Secondary is either offline or quiesced. Workload can run on the Primary. VTVs requiring replication, however, are allocated to the Primary only if no other Full Function Clusters are available. In this case, Replicate VTVs are migrated immediately with keep and are queued for replication, which occurs when the Secondary comes online.

### DEGRADED PRIMARY

The Secondary is online to VTCS and the Primary is either offline or quiesced. Workload can run on the Secondary. VTVs requiring replication, however, are allocated to the Secondary only if no other Full Function Clusters are available. When the Primary comes back ONline, VTCS reconciles the contents of the Primary and Secondary.

#### **NON-OPERATIONAL**

No workload is possible on this Cluster.

## Display REPLicat Output

[FIGURE 1-46](#page-128-0) shows an example of Display REPLicat output.

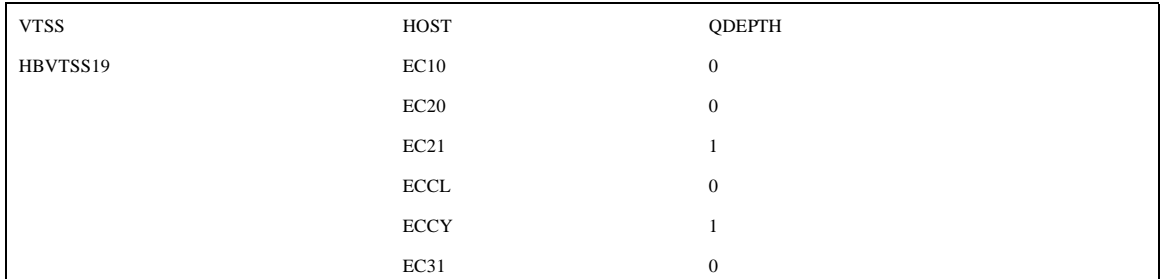

<span id="page-128-0"></span>**FIGURE 1-46** Example output from Display REPLicat

### **VTSS**

the Primary VTSS name.

#### **HOST**

the hosts attached to the Primary VTSS.

## **QDEPTH**

the number of VTVs waiting to be replicated.

# EXPORT

EXPORT consolidates VTVs (if required) and creates a manifest file that lists the VTVs and MVCs available for export from a VSM system.

**Note –** EXPORT is valid only if FEATures VSM(ADVMGMT) is specified; for more information, see ["FEATURES Control Statement" on page 201](#page-236-0).

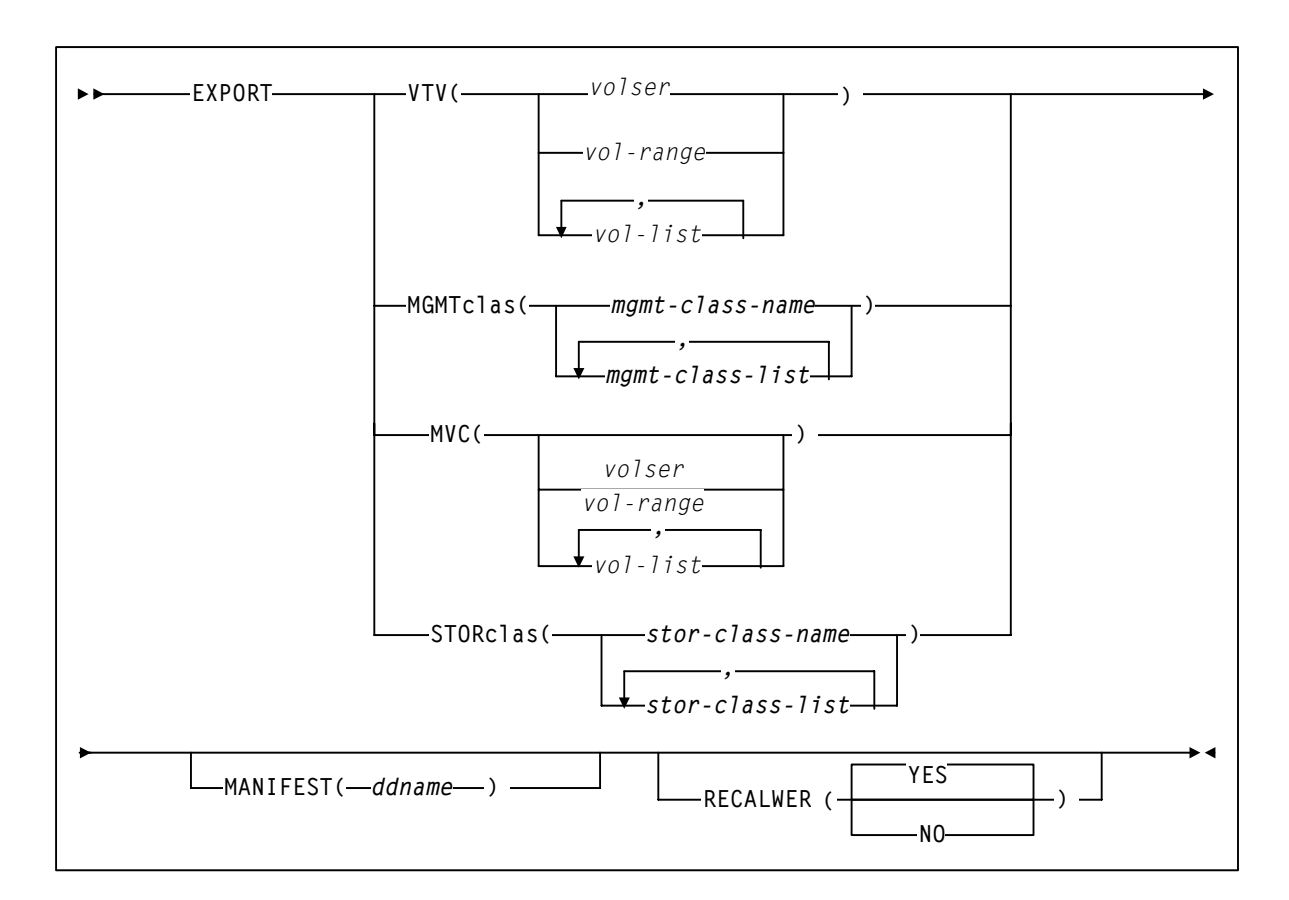

## Syntax

**FIGURE 1-47** EXPORT utility syntax

## Parameters

## VTV

specifies one or more VTVs to consolidate for export.

*volser, vol-range* or *vol-list*

the volsers of one or more VTVs. You can specify an unlimited number of VTVs.

#### MGMTclas

specifies one or more Management Classes that determine one or more VTVs to consolidate for export.

*mgmt-class-name* | *mgmt-class-list*

the names of one or more Management Classes that you defined on the MGMTclas control statement; for more information, see ["MGMTCLAS Control Statement" on page 206](#page-241-0).

#### MVC

specifies one or more MVCs for export.

*volser, vol-range* or *vol-list*

the volsers of one or more MVCs.

#### **STORclas**

specifies one or more Storage Classes that determine one or more MVCs for export.

*stor-clas-name* | *stor-clas-list*

the names of one or more Storage Classes that you defined on the STORclas control statement; for more information, see ["STORCLAS Control Statement" on page 220.](#page-255-0)

#### MANIFEST

specifies the output destination ddname of the manifest file.

*ddname*

ddname of the manifest file. The default is MANIFEST.

## RECALWER

specifies whether VTCS recalls VTVs with read data checks.

#### YES

recall VTVs with read data checks (the default).

## NO

Do not recall VTVs with read data checks.

## Interfaces

SWSADMIN utility only.

## Optional and Required JCL

## STEPLIB

specifies the link library (SLSLINK) that contains the VTCS and HSC modules (required).

## manifest file DD

DD statement for the manifest file (optional).

#### SLSPRINT

specifies the destination for the eport (required).

## SLSIN

specifies the input to the SWSADMIN program (utility name and parameters) (required).

# IMPORT

IMPORT imports VTVs and MVCs listed on a manifest file into a VSM system.

## **Note –**

- IMPORT is valid only if FEATures VSM(ADVMGMT) is specified; for more information, see "FEATURES Control Statement" on page 201.
- Ensure that the "to" CDS has the same features (enabled by CDS level) as the "from" CDS. For example, if the "from" CDS has Large VTV page sizes enabled and 2/4 Gb VTVs have been created, then the "to CDS" must have the same capabilities, otherwise the import fails.

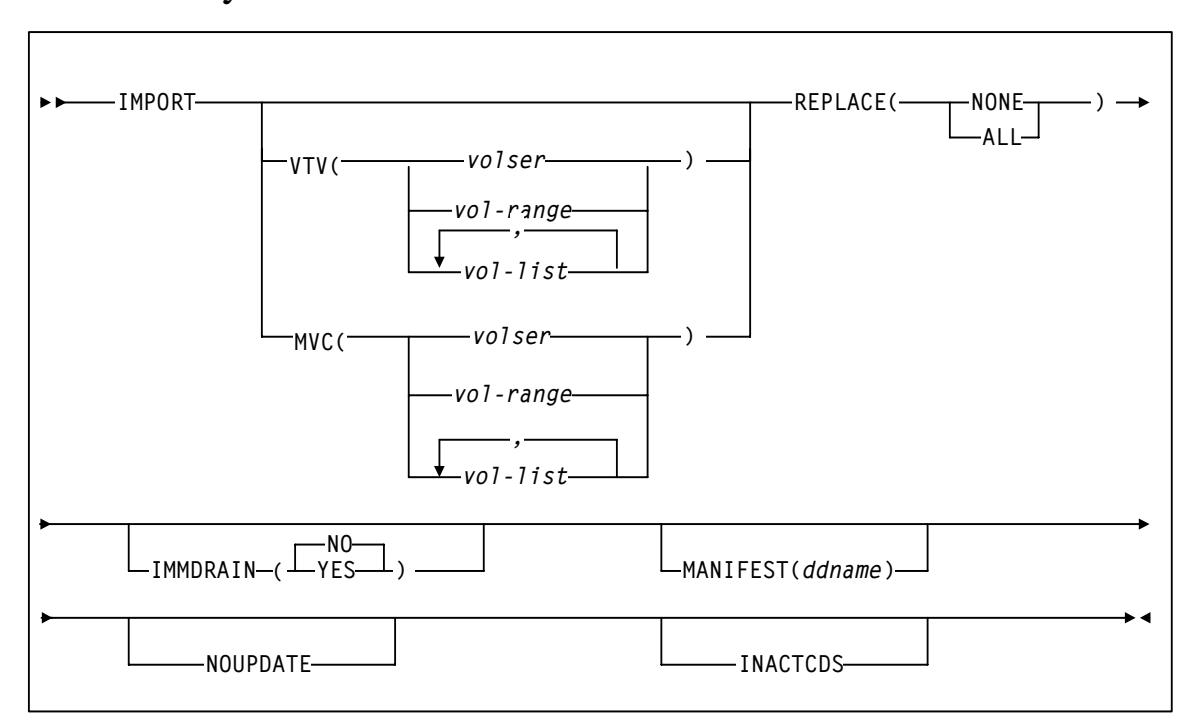

## Syntax

**FIGURE 1-48** IMPORT utility syntax

## Parameters

VTV

specifies one or more VTVs to import.

*volser, vol-range* or *vol-list*

the volsers of one or more VTVs.

MVC

specifies one or more MVCs to import.

*volser, vol-range* or *vol-list*

the volsers of one or more MVCs.

#### REPLACE

specifies whether VSM replaces the VTV record in the target CDS. There is no default; you must specify a value.

**NONE** 

Do not replace the VTV record. VTCS only creates new records for VTVs that are not duplicates and replaces records for VTVs not initialized in the target CDS.

ALL

Replace any duplicate VTV records in the target CDS.

**Caution –** Ensure that you actually want to replace duplicate VTV records in the target CDS before you specify the ALL parameter! You may want to do a "validate" run with NOUPDATE to see which VTV records will be replaced.

**Also note that** if a VTV record is replaced, all existing VTSS and MVC copies of the VTV are invalidated.

**Finally**, you cannot import an MVC if the target CDS records show that the MVC contains VTVs, even if you specify REPLACE(ALL). In this situation, you must first drain (with eject) the MVC on the target system and eject it from the ACS. You can then import the MVC that you exported from the source system.

#### IMMDRAIN

specifies whether VSM will immediately drain imported MVCs.

NO

Do not drain MVCs (the default).

YES

Drain MVCs.

## MANIFEST

specifies the input ddname of the manifest file.

*ddname*

ddname of the manifest file. The default is MANIFEST.

#### NOUPDATE

specifies that VSM does not update the CDS, validates the import operation, and writes information messages to the job log.

### INACTCDS

specifies that the import uses a different CDS from the CDS currently active on the HSC system where you are running the import job. You specify the alternate CDS in the SWSADMIN JCL. **Note that** if HSC is down on the system where you are running the import job, the CDS on that system is assumed to be inactive, so you do not need to specify INACTCDS.

## Interfaces

SWSADMIN utility only.

## JCL Requirements

#### **STEPLIB**

specifies the link library (SLSLINK) that contains the VTCS and HSC modules.

#### manifest file DD

DD statement for the manifest file.

## SLSPRINT

specifies the destination for the utility report.

## SLSIN

specifies the input to the SWSADMIN program (utility name and parameters).

### **SLSCNTL**

Specifies the Primary CDS. **Not required** if importing to the CDS being used by the HSC/VTCS system that is active on the system where the import job runs. Otherwise it is required, to specify the Primary CDS to be updated by import.

If you specify the INACTCDS parameter, this CDS must be **different** from the CDS being used by HSC/VTCS (if active).

### SLSCNTL2

Specifies the Secondary CDS, if it exists. **Not required** if importing to the CDS being used by the HSC/VTCS system that is active on the system where the import job runs. Otherwise it is required, to specify the Secondary CDS to be updated by import.

If you specify the INACTCDS parameter, this CDS must be **different** from the CDS being used by HSC/VTCS (if active).

## **SLSSTBY**

Specifies the Standby CDS, if it exists. **Not required** if importing to the CDS being used by the HSC/VTCS system that is active on the system where the import job runs. Otherwise it is required, to specify the Standby CDS to be updated by import.

If you specify the INACTCDS parameter, this CDS must be **different** from the CDS being used by HSC/VTCS (if active).

# MERGMFST

MERGMFST merges multiple manifest files produced by EXPORT into a single file.

## Syntax

**MERGMFST MERGEIN(***manifin***) MERGEOUT(***manifout***)**د د

**FIGURE 1-49** MERGMFST utility syntax

## Parameters

#### MERGEIN

specifies the DD statement for one or more input manifest files. *manifin* the DD name. MERGEOUT

specifies the DD statement for the merged manifest file.

*manifout*

the DD name.

## Interfaces

SWSADMIN utility only.

## JCL Requirements

## **STEPLIB**

specifies the link library (SLSLINK) that contains the VTCS and HSC modules.

## *manifin* DD

DD statement for the input manifest file(s).

### *manifout* DD

DD statement for the merged manifest file.

## SLSPRINT

specifies the destination for the report.

## SLSIN

specifies the input to the SWSADMIN program (utility name and parameters).

# MIGRATE

MIGrate migrates VTVs to MVCs.

## Syntax - Format 1

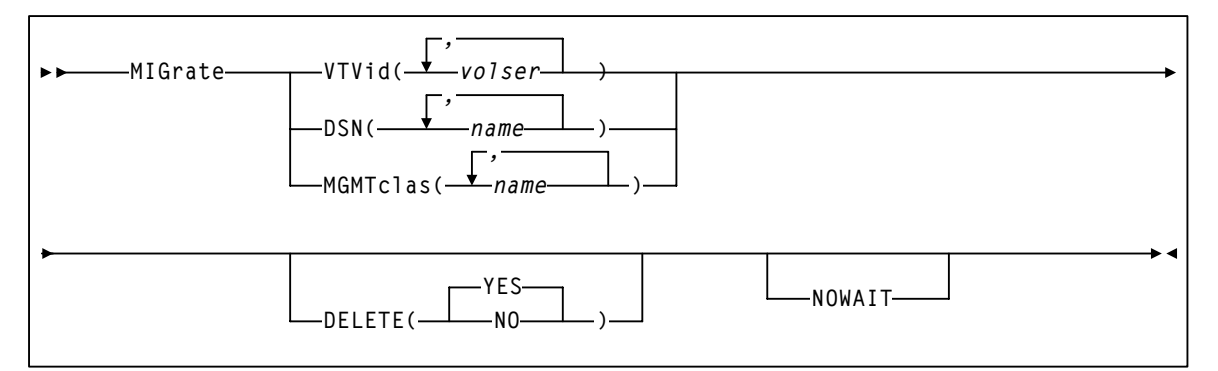

**FIGURE 1-50** MIGrate utility syntax - Format 1

## Parameters - Format 1

VTVid

specifies the VTVs that VSM migrates.

*volser*

the volsers of one or more VTVs. You can also specify one or more ranges.

## DSN

specifies data sets used to select VTVs to migrate.

*name*

the data set name. [TABLE 1-2](#page-138-0) describes the valid wild cards for data set names. You cannot address a member of a GDG using a wildcard.

**Note –** Wildcard are only supported on MVS systems running DFSMS/MVS 1.4 or greater. At systems below this level the catalog search does not support wildcard.

#### <span id="page-138-0"></span>**TABLE 1-2** Valid Wildcards

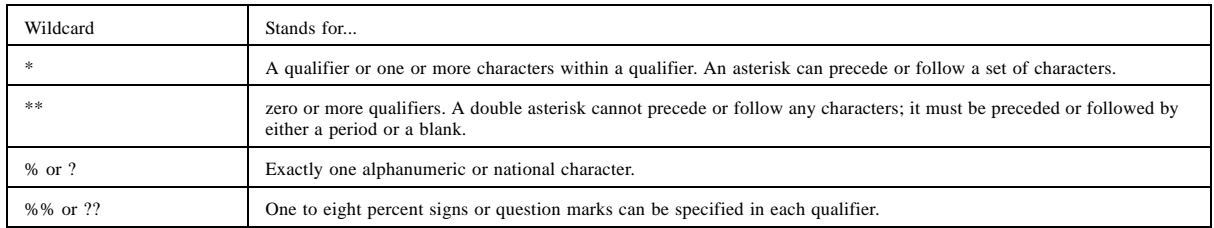

#### **MGMTclas**

specifies one or more Management Classes that determine one or more VTVs to migrate.

*mgmt-class-name* | *mgmt-class-list*

the names of one or more Management Classes that you defined on the MGMTclas control statement; for more information, see ["MGMTCLAS Control Statement" on page 206](#page-241-0).

**Note –** The VTVid, DSN, and MGMTclas parameters are mutually exclusive.

#### DELETE

specifies whether VSM deletes VTVs from the VTSS after migrating the VTVs.

## NO

do not delete VTVs from the VTSS after migrating the VTVs.

## YES

delete VTVs from the VTSS after migrating the VTVs (the default).

## NOWAIT

specifies that the utility does not wait for the operation to complete and returns after the request is submitted.

## Syntax - Format 2

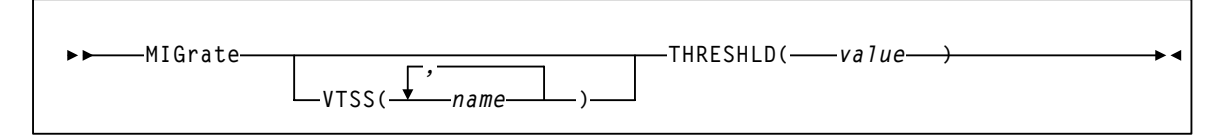

**FIGURE 1-51** MIGrate utility syntax - Format 2

## Parameters - Format 2

#### VTSS

specifies one or more VTSSs to migrate to the specified threshold.

*name*

the names of one or more VTSSs.

## **THRESHLD**

specifies that VTCS runs the VTSS space management/VTV migration cycle until VTSS space reaches the specified threshold. Valid values are 0 to 95%.

*value*

the threshold to migrate to (percent of VTSS space).

## Interfaces

SWSADMIN utility and VT command.

## JCL Requirements

The following are the required and optional statements for the MIGrate JCL:

## STEPLIB

specifies the link library (SLSLINK) that contains the VTCS and HSC modules.

## SLSPRINT

specifies the destination for the report.

## SLSIN

specifies the input to the SWSADMIN program (utility name and parameters).

# **MVCDEF**

The VT MVCDEF command loads the MVCPool statements from a specified definition data set.

## Syntax

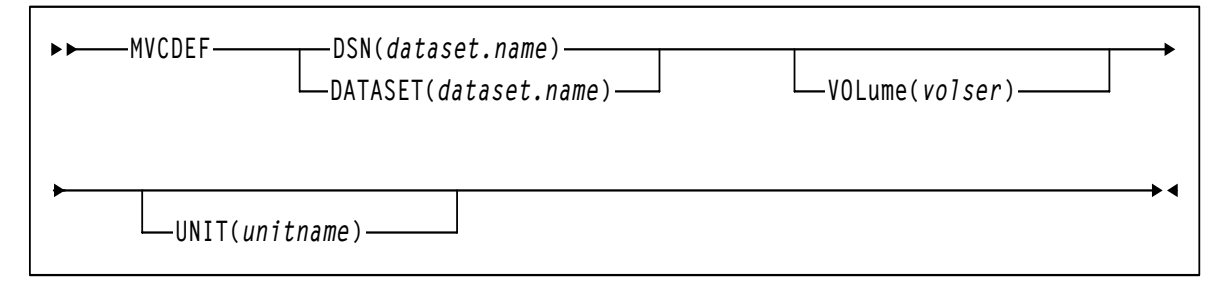

**FIGURE 1-52** VT MVCDEF command syntax

## Parameters

## DSN or DATASET

specifies the definition data set that contains the MVCPool statements to load.

## *dataset.name*

the data set name. If the data set name includes a member name, enclose the data set name in quotes.

### VOLume

specifies the DASD volume where the definition data set resides. This parameter is optional, unless the data set is not cataloged, or the data set resides on a volume other than the volume indicated by the catalog.

## *volser*

the DASD volser.

## UNIT

specifies the DASD device where the definition data set resides.

### *unitname*

the DASD unit name. If the definition data set is not cataloged and this parameter is omitted, the unit name defaults to SYSALLDA.

## Interfaces

VT command only.

# MVCDRAIN

MVCDRain recalls all current and scratched VTVs from an MVC and, optionally, "virtually" ejects the MVC (makes it unavailable for VSM use without physically ejecting it from the library). You can use the MVCDRain to override the CONFIG RECLAIM CONMVC setting.

## Syntax

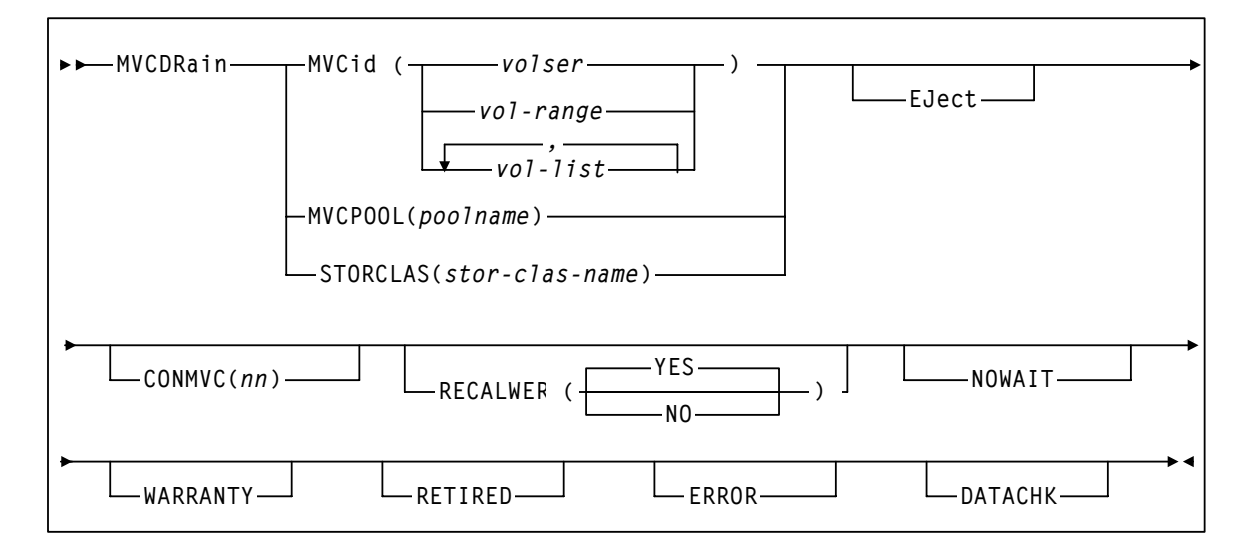

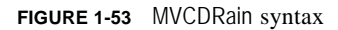

## Parameters

### MVCid

drain one or more MVCs by volser.

*volser, vol-range,* or *vol-list*

the volsers of one or more MVCs up to a maximum of 50.

## MVCPOOL

drain the MVCs in the specified Named MVC Pool.

## *poolname*

the name of an MVC Pool that you defined on the MVCPool control statement; for more information, see ["MVCPOOL Control Statement" on page 217](#page-252-0).

#### STORCLAS

drain the MVCs in the specified Storage Class.

### *stor-class-name*

the name of a Storage Class that you defined on the STORclas control statement; for more information, see ["STORCLAS Control Statement" on page 220](#page-255-0).

#### EJect

specifies that VTCS "virtually" ejects the MVC (the MVC will not be used for output).

#### CONMVC(*nn)*

specifies the maximum number of MVCs that VTCS concurrently processes for both drain and reclaim.

Valid values are 1 to 99. If not specified, the default is the CONMVC value specified on the CONFIG RECLAIM statement.

#### RECALWER

specifies whether VTCS recalls VTVs with read data checks.

YES

recall VTVs with read data checks (the default).

NO

Do not recall VTVs with read data checks.

## NOWAIT

specifies that the utility does not wait for the operation to complete and returns after the request is submitted.

#### WARRANTY

selects MVCs with expired warranties (denoted by a W in the Status T column on an MVC Report).

#### RETIRED

selects MVCs that are retired (denoted by a T in the Status T column on an MVC Report).

#### ERROR

selects MVCs that are in error (denoted by a B in the Status B column on an MVC Report).

## DATACHK

selects MVCs that have a data check (denoted by a D in the Status D column on an MVC Report).

## Interfaces

SWSADMIN utility and VT command.

## JCL Requirements

## STEPLIB

specifies the link library (SLSLINK) that contains the VTCS and HSC modules.

## SLSPRINT

specifies the destination for the report.

## SLSIN

specifies the input to the SWSADMIN program (utility name and parameters).
# MVCMAINT

MVCMAINT sets MVC attributes.

# Syntax

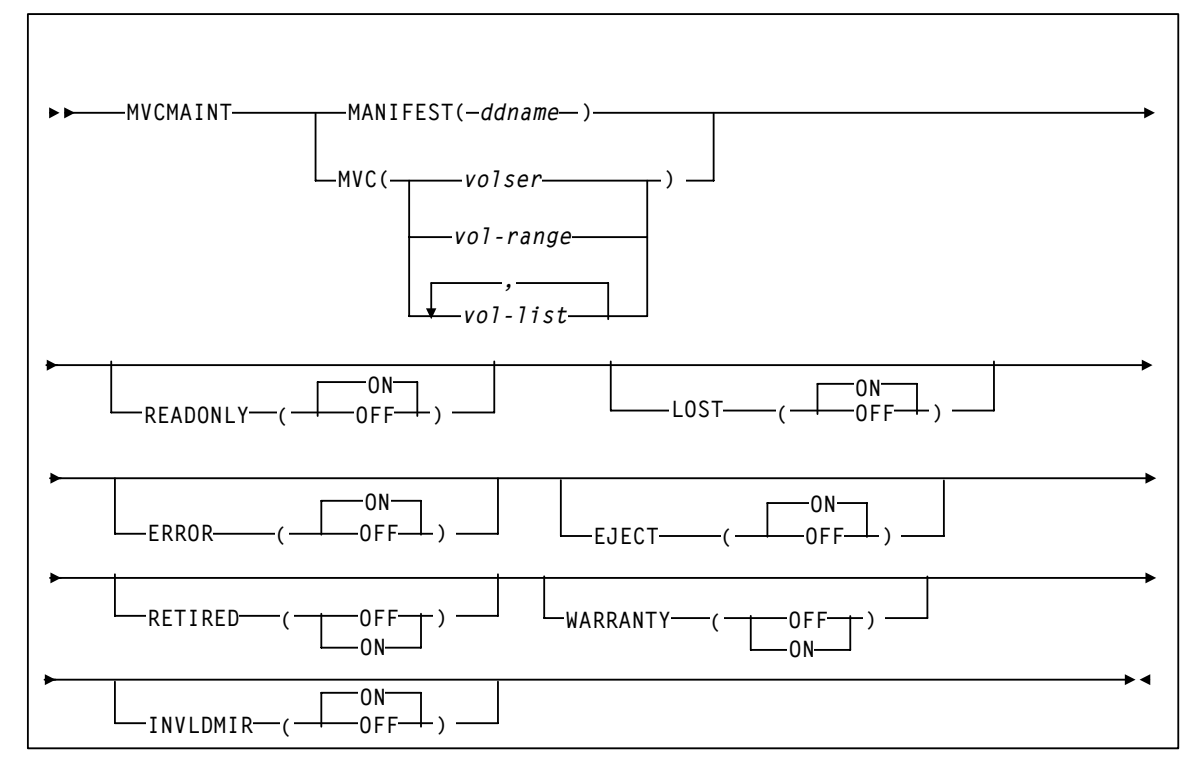

**FIGURE 1-54** MVCMAINT syntax

# Parameters

#### MANIFEST

specifies the input ddname of the manifest file. **Note that** you can specify a merged manifest file or multiple manifest files.

#### *ddname*

ddname of the manifest file. The default is MANIFEST.

#### MVC

specifies the MVCs whose read/write attribute is changed.

*volser, vol-range* or *vol-list*

the volsers of one or more MVCs.

#### READONLY

sets the read/write status of the MVC.

#### ON

MVC is readonly (the default).

#### **OFF**

MVCs is writable.

#### LOST

sets the "lost" status of the MVC.

#### ON

MVC is lost (the default).

#### **OFF**

MVC is not lost.

#### ERROR

sets the error status of the MVC.

#### ON

MVC is in error (the default).

#### **OFF**

MVC is not in error.

#### EJECT

sets the "logical eject" status of the MVC.

### ON

MVC is "logically ejected" (the default).

#### **OFF**

MVC is not "logically ejected".

MVCMAINT will only allow EJECT(ON) to be set for an MVC if ALL of the following are true

- The MVC is not marked Full, and
- The MVC is not Draining, and
- The MVC contains zero VTVs.

#### RETIRED

sets the "retired" status of the MVC. There is no default; you must specify a value.

#### ON

MVC is retired.

#### OFF

MVC is not retired but is still in "expired warranty" state (still selectable for output).

#### WARRANTY

sets the "expired warranty" status of the MVC. There is no default; you must specify a value. ON

MVC's warranty has expired.

OFF

MVC's warranty has not expired.

**Note –** RETIRED and WARRANTY are mutually exclusive. That is, you cannot specify RETIRED and WARRANTY on the same MVCMAINT command.

#### INVLDMIR

sets the invalid MIR status of the MVC. ON MIR is invalid (the default).

**OFF** 

MIR is not invalid.

# Interfaces

SWSADMIN utility only.

## JCL Requirements

#### STEPLIB

specifies the link library (SLSLINK) that contains the VTCS and HSC modules.

#### manifest file DD

DD statement for the manifest file.

#### SLSPRINT

specifies the destination for the report.

#### SLSIN

specifies the input to the SWSADMIN program (utility name and parameters).

### Return Codes

#### **TABLE 1-3** MVCMAINT Return Codes

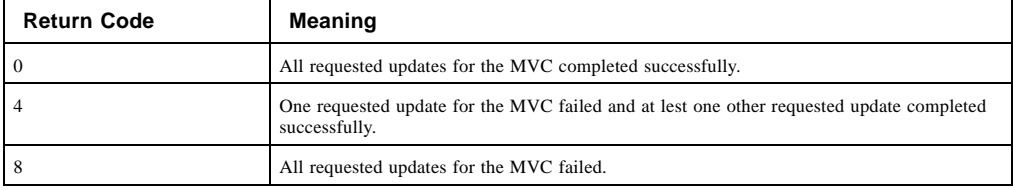

**Note –** The **final** return code for the MVCMAINT job is the **largest** return code generated by any single MVCs being updated. For example, if 5 MVCs generate a return code 0 and one MVC generates a return code 8, the final return code is 8.

# MVCMAINT Reports

### [FIGURE 1-55](#page-147-0) shows an example of an MVCMAINT report for the following command: MVCMAINT MVC(022577-022579) READONLY=OFF

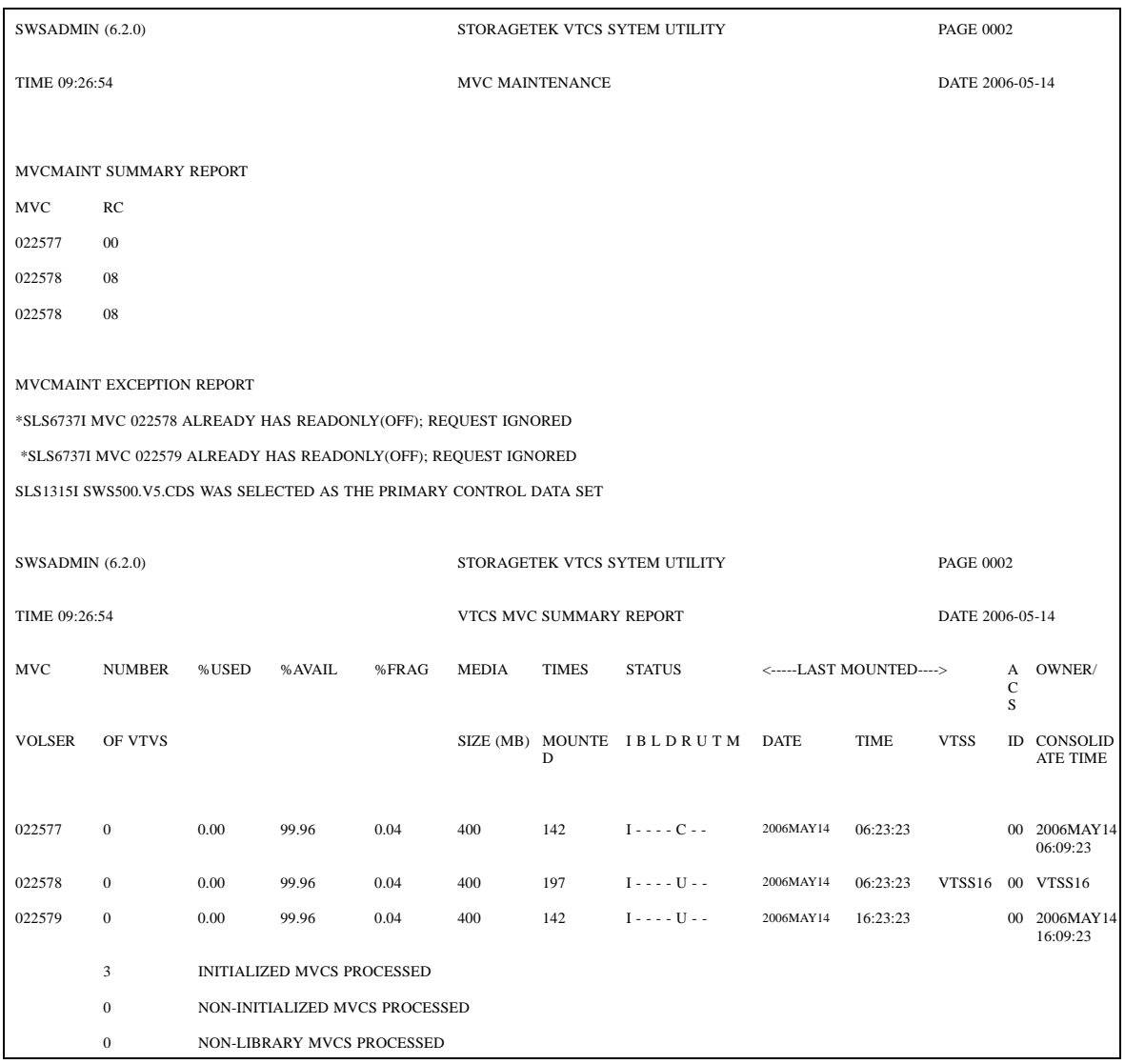

<span id="page-147-0"></span>**FIGURE 1-55** Example MVCMAINT report

As shown in [FIGURE 1-55,](#page-147-0) the MVCMAINT report shows:

- Status of MVCs processed volser and return code (0 all updates completed, 4 some updates completed, 8 - no updates completed).
- An exception report of the reason for all uncompleted updates.
- An MVC summary report.

# MVCPLRPT

The MVCPLRPT reports the status of a Named MVC Pool or MVC Storage Class.

### Syntax

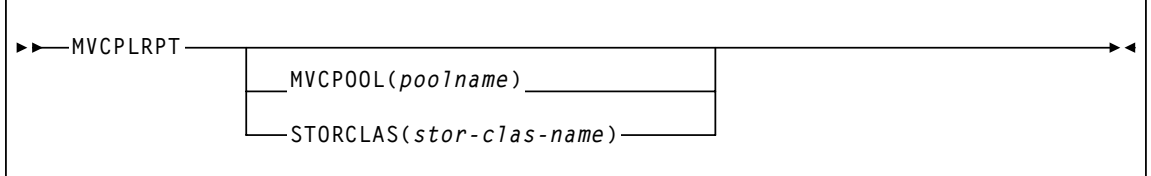

**FIGURE 1-56** MVCPLRPT syntax

Г

### Parameters

#### **MVCPOOL**

report on the MVCs in the specified Named MVC Pool.

*poolname*

the name of an Named MVC Pool that you defined on the MVCPool control statement; for more information, see ["MVCPOOL Control Statement" on page 217.](#page-252-0)

To report on all Named MVC Pools (including DEFAULTPOOL), specify ALL or omit the MVCPOOL parameter.

#### STORCLAS

report on the MVCs in the specified Storage Class. The report is produced as if the associated MVC pool name had been specified.

#### *stor-class-name*

the name of a Storage Class that you defined on the STORclas control statement; for more information, see ["STORCLAS Control Statement" on page 220](#page-255-0).

# Interfaces

SWSADMIN utility only.

### JCL Requirements

The following are the required and optional statements for the MVCPLRPT JCL:

#### STEPLIB

specifies the link library (SLSLINK) that contains the VTCS and HSC modules.

#### SLSPRINT

specifies the destination for the report.

#### SLSIN

specifies the input to the SWSADMIN program (utility name and parameters).

# Named MVC Pool Report

[FIGURE 1-57](#page-150-0) and Figure 57 on page 102 show an example of a report for Named MVC Pool CUST1POOL.

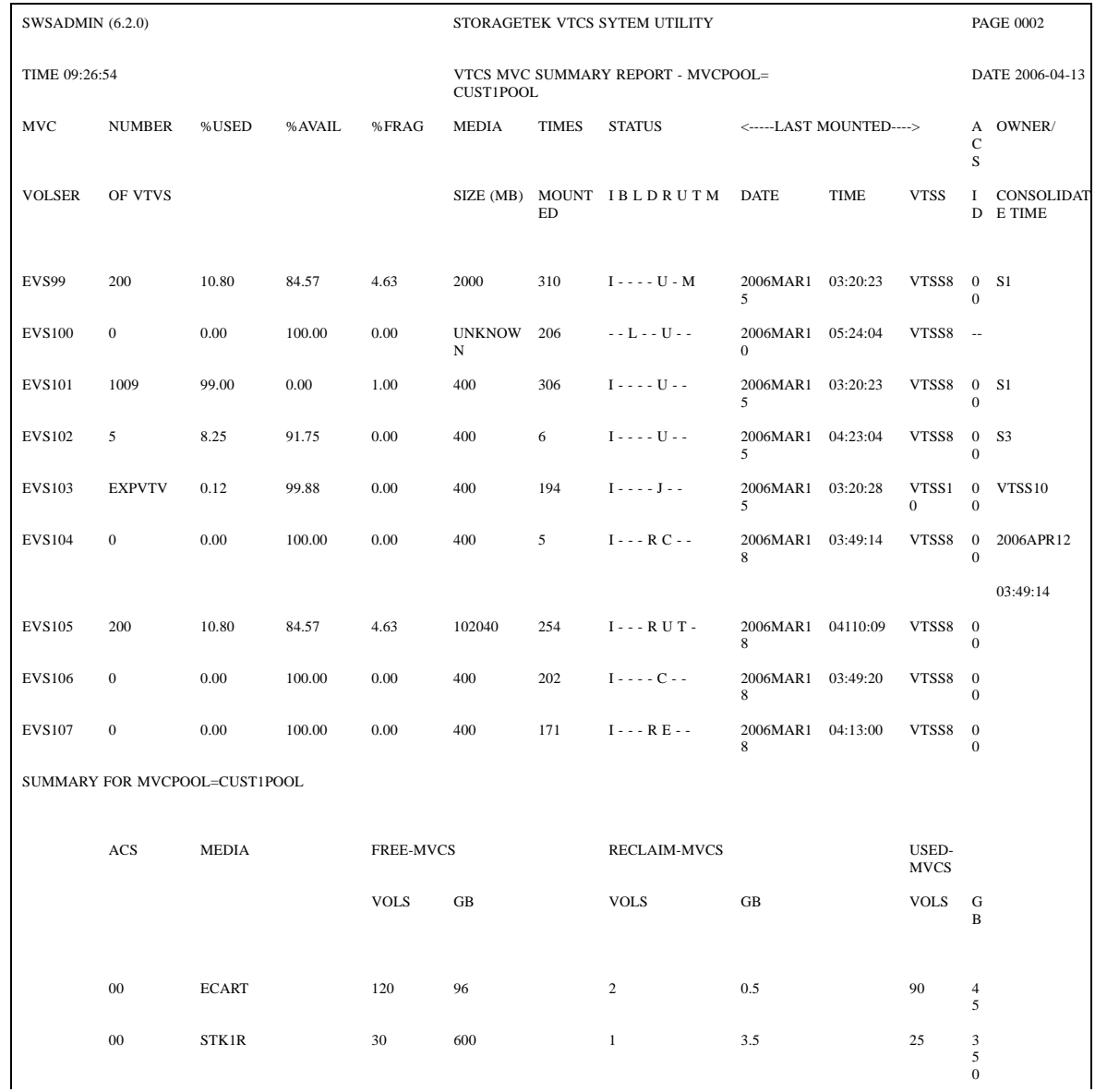

<span id="page-150-0"></span>**FIGURE 1-57** Example MVCPLRPT report (Part 1)

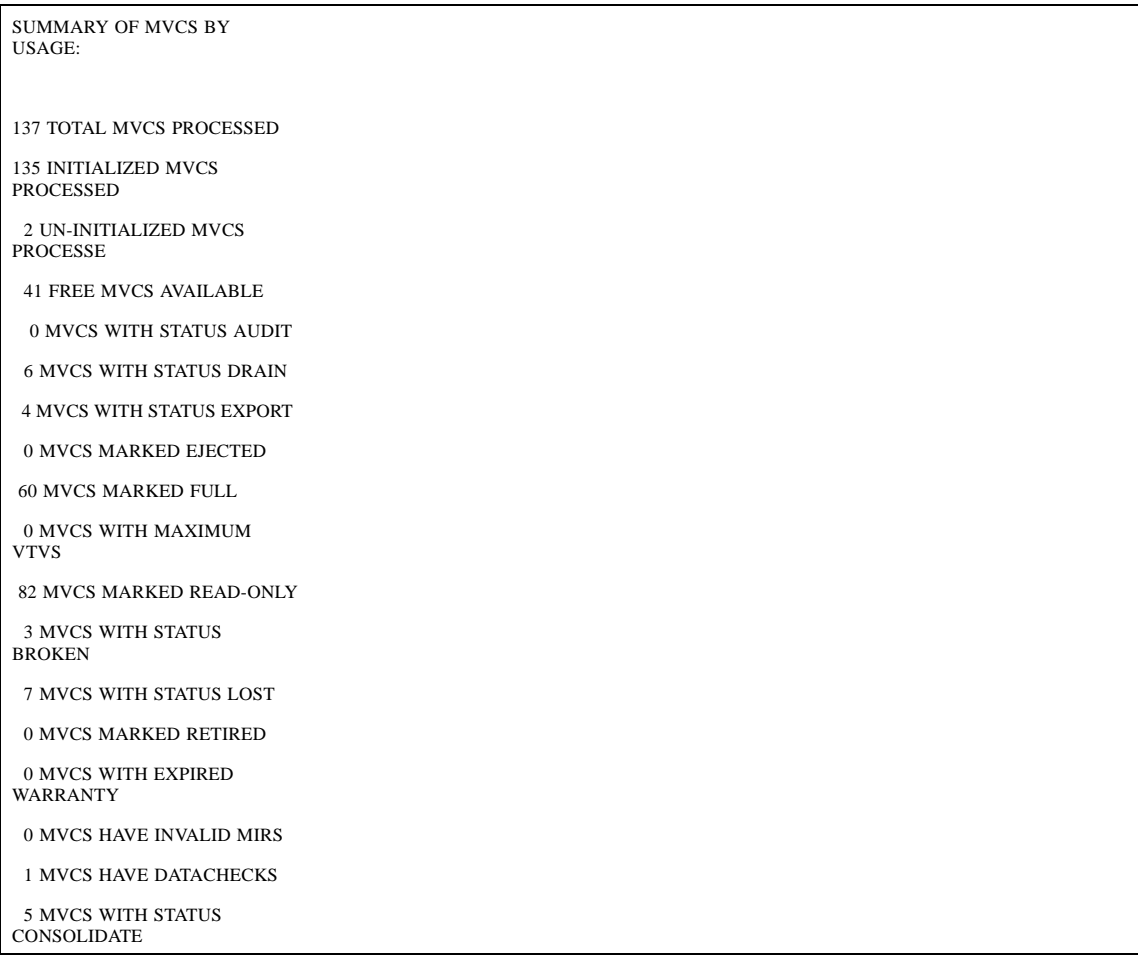

**FIGURE 1-58** Example MVCPLRPT report (Part 2)

### MVCPLRPT Fields

The following list describes the Named MVC Pool report fields. The Summary fields are either for a Storage Class or a Named MVC Pool, depending on which was specified on the report JCL. If a Storage Class specifies a Named MVC Pool, the report gives information for that subpool.

#### **MVC Volser**

the MVC volser.

#### **Number of VTVS**

the number of current VTVs on the MVC. If the MVC has been used for VTV export, this field reports **EXPVTV**.

#### **%Used**

the percentage of the MVC used by current VTVs.

#### **%Avail**

the percentage of the MVC that is physically available for use.

#### **%Frag**

the percentage of the MVC that contains non-current VTVs. This space is not usable until it is reclaimed or the MVC is drained.

#### **Media Size (MB)**

the size of the MVC (MB). This will only be determined after VTCS has used an MVC. "UNKNOWN" appears in this field until VTCS migrates a VTV to the MVC.

#### **Times Mounted**

the number of times that the MVC has been mounted for writing or reading since it was added to the MVC inventory.

#### **STATUS**

one or more of the following statuses:

#### **I**

The MVC has been initialized.

#### **B**

The MVC has an error that should be investigated. The error may not make the MVC unusable, but VTCS will not select the MVC for migration for 12 hours after it is marked "B". After the 12 hour period, the MVC will be least preferred for subsequent migrations, and recalls from the MVC may cause VTCS to drain it. This error condition may be accompanied by messages SLS6686, SLS6687, SLS6688, SLS6690, and/or SLS6693.

Any of the following conditions can cause this MVC error:

- MVC corrupted by another job (other than VTCS/VTSS).
- Attempt to use a read-only MVC for migration.
- A DDR swap failure.
- An RTD failure.

#### **L**

The MVC was not mounted in response to the last mount request. The MVC can still be used for migration, but will not select the MVC for migration for 12 hours after it is marked "L". After the 12 hour period, the MVC will be least preferred. This condition will clear itself the next time that the MVC is mounted.

#### **D**

A data check was reported for this MVC. VSM will not use this MVC again for migration.

#### **R**

the MVC has been marked read-only.

#### U

one of the following usage statuses:

 $\mathbf{U}$ 

the MVC is available for output (migration, reclamation, export, or consolidation).

### -

the MVC is not available for output (migration, reclamation, export, or consolidation).

#### A

The MVC is either being audited or the audit failed. If the audit failed, VTCS will not use the MVC for migration. To clear this condition, rerun the AUDIT against this MVC.

#### C

The MVC is a consolidation MVC.

E

The MVC is an export MVC.

#### F

There is no space available on the MVC.

#### J

Either you issued a MVCDRain EJect for the MVC or the MVC was ejected for update by a RACROUTE call. The MVC will not be used again for migration or recall. To clear this condition, use MVCDRain against MVC without the EJect option.

N

Either:

- The MVC is being drained because of:
	- An automatic drain or demand reclaim.
	- An explicit MVCDRain command.

#### OR

■ The previous DRAIN request failed, in which case VTCS will not use the MVC for migration. To clear this condition, enter MVCDRain against MVC without the EJect option.

X

The MVC has reached the maximum VTVs per MVC.

T

One of the following statuses:

T

The MVC is retired.

W

The MVC's warranty has expired.

M

The MVC has an invalid MIR.

#### **Last Mounted**

the date and time that the MVC was last mounted and the VTSS where the MVC was last used.

#### **ACS ID**

the ACS where the MVC resides.

#### **Owner/Consolidate Time**

If the MVC is empty, this field is null. If the MVC is a consolidation MVC, this field displays the time of the consolidation. If the MVC is a migration MVC and contains current VTVs, this field displays the MVC's Storage Class. If no Storage Class was explicitly assigned via the MGMTclas statement, the default Storage Class is the name of the last VTSS that wrote to the MVC for reclamation or migration.

If VTCS receives a request to migrate a VTV that is assigned to an invalid Management Class, VTCS will dynamically create the !ERROR Storage Class and migrate the VTVs defined by the invalid Management Class to the !ERROR Storage Class. Use this Storage Class to identify and correct invalid Management Classes, drain the affected MVCs, and resubmit the request.

#### **Summary for Storage Class or Named MVC Pool**

This section shows number of MVCs (**Vols**) and total storage (**Gb**) by ACS and media type for the following categories:

#### **Free-MVCs**

MVCs that have 100% usable space and do not contain any migrated VTVs. The storage shown is the total free space based on media type capacity.

#### **Reclaim-MVCs**

MVCs eligible for space reclamation. The storage shown is the total wasted space including those MVCs not yet eligible for space reclaim.

#### **Used-MVCS**

Initialized MVCs that are partially or completely full.

#### **Total MVCs**

Total MVCs for the Storage Class or Named MVC Pool with subtotals for initialized, uninitialized, and free MVCs.

#### **Summary of MVCs by Usage**

This section shows number of MVCs by the task that last used the MVC.

# MVCRPT

The MVCRPT reports the status of your VSM system's MVCs.

## Syntax

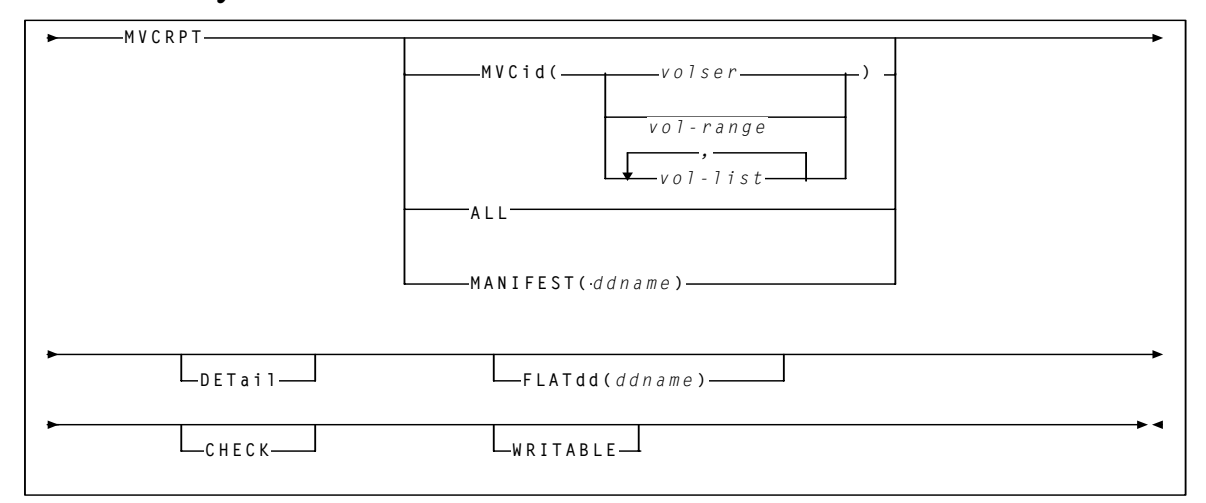

**FIGURE 1-59** MVCRPT syntax

### Parameters

#### MVCid

specifies the MVCs for the report. If you do not specify the MVCs, the report includes all MVCs in your VSM system.

#### *volser, vol-range* or *vol-list*

the volsers of one or more MVCs.

#### ALL

generate a report for all MVCs.

#### MANIFEST

specifies the input ddname of the manifest file used to generate the report.

#### *ddname*

ddname of the manifest file. **Note that** you can specify a merged manifest file or multiple manifest files.

#### **DETail**

produce a detailed MVC report; see [FIGURE 1-61 on page 129](#page-162-0) for an example. If you do not specify this option, the default is to produce a summary MVC report; see [FIGURE 1-60 on](#page-157-0)  [page 124](#page-157-0) for an example.

FLATdd

specifies the destination of the optional flat file output.

*ddname*

name of the DD in the JCL that describes the output data set if a flat file is required.

#### CHECK

MVCRPT does limited MVC integrity checking, during which the CDS is reserved. Use **only** if directed by StorageTek Software Support.

#### WRITABLE

MVCRPT ignores readonly MVCs on MVC detailed reports and when you specify the CHECK parameter.

# Interfaces

SWSADMIN utility only.

# JCL Requirements

The following are the required and optional statements for the MVCRPT JCL:

#### **STEPLIB**

specifies the link library (SLSLINK) that contains the VTCS and HSC modules.

#### SLSPRINT

specifies the destination for the report.

#### SLSIN

specifies the input to the SWSADMIN program (utility name and parameters).

#### **SYSOUT**

specifies the output destination for SORT messages. This is only required for DETAIL MVC reports.

# MVC Reports

The following sections describe the MVC summary and detailed reports that the MVCRPT produces.

### MVC Summary Report

[FIGURE 1-60](#page-157-0) shows an example of an MVC summary report.

**Note –** The sort order on the MVC summary report the order in which the MVCs were defined to the system.

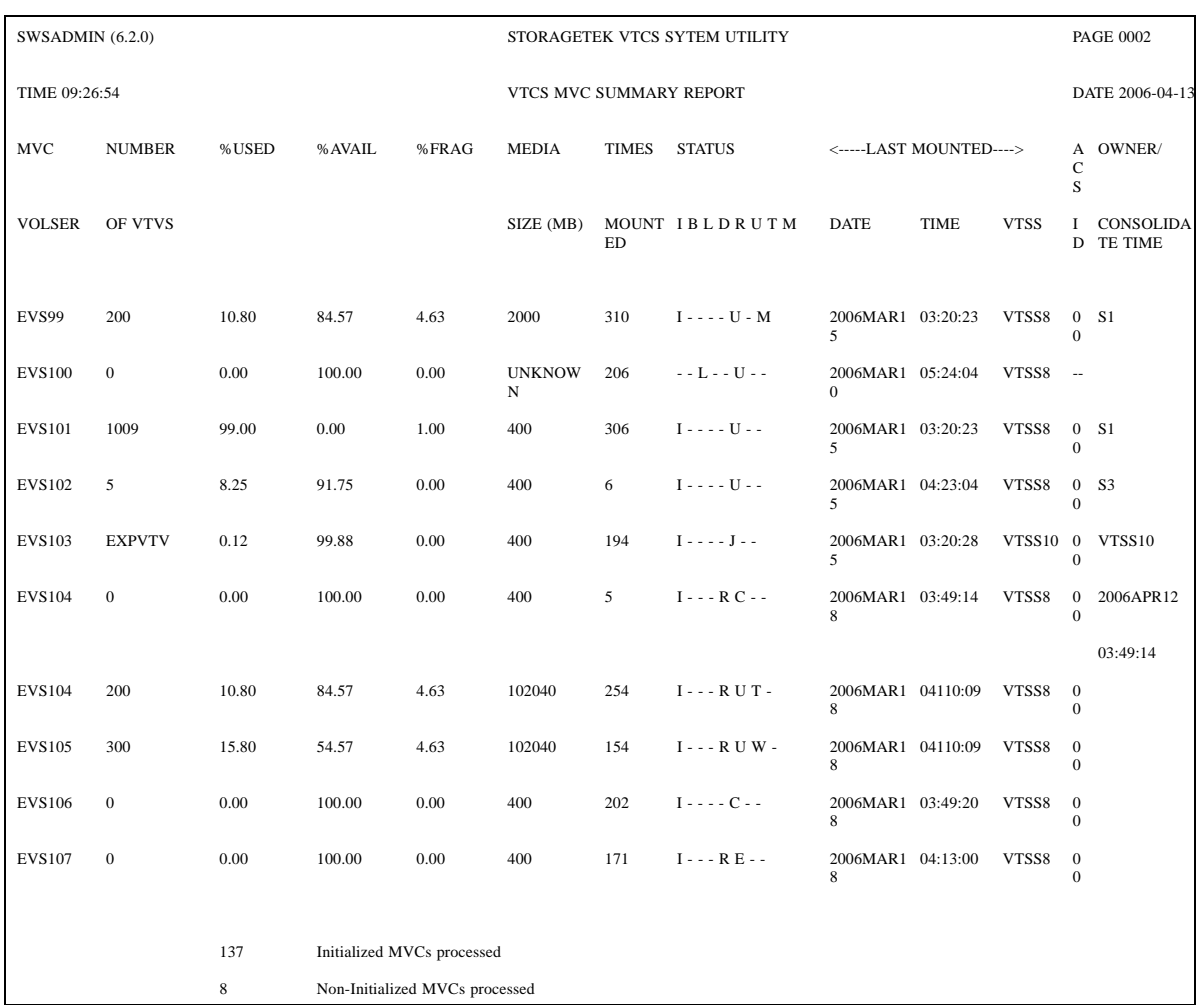

<span id="page-157-0"></span>**FIGURE 1-60** Example MVC summary report

The following list describes the MVC summary report fields.

#### **MVC Volser**

the MVC volser.

#### **Number of VTVS**

the number of current VTVs on the MVC. If the MVC has been used for VTV export, this field reports **EXPVTV**.

#### **%Used**

the percentage of the MVC used by current VTVs.

#### **%Avail**

the percentage of the MVC that is physically available for use.

#### **%Frag**

the percentage of the MVC that contains non-current VTVs. This space is not usable until it is reclaimed or the MVC is drained.

#### **Media Size (MB)**

the size of the MVC (MB). This will only be determined after VTCS has used an MVC. "UNKNOWN" appears in this field until VTCS migrates a VTV to the MVC.

#### **Times Mounted**

the number of times that the MVC has been mounted for writing or reading since it was added to the MVC inventory.

#### **STATUS**

one or more of the following statuses:

**I**

The MVC has been initialized.

#### **B**

This is a generic error that indicates the MVC, drive, or combination of the two has a problem. VTCS attempts to de-preference MVCs with this state. To clear this state:

If the MVC caused the problem, use a DRAIN(EJECT) command to remove the MVC from service.

If the RTD caused the problem, use the MVCMAINT utility to reset the MVC state.

**Note also** that one or more of the following messages is issued for BROKEN status: SLS6686, SLS6687, SLS6688, SLS6690. For detailed recovery procedures for these messages, see *VTCS Messages and Codes*.

#### **L**

VTCS attempted to mount an MVC and the mount did not complete within a 15-minute time-out period. VTCS is attempting to recover from a situation that may be caused by hardware problems, HSC problems, or by the MVC being removed from the ACS. VTCS attempts to de-preference MVCs with this state.

If VTCS does perform a subsequent successful mount of an MVC with LOST(ON) state, VTCS sets the state to LOST(OFF).

Determine the cause of the error and fix it. You can also use the VTCS MVCMAINT utility to set LOST(OFF) for the following events:

LOST(ON) was set due to LSM failures or drive errors that have been resolved

LOST(ON) was set because the MVC was outside the ACS and has been reentered.

**D**

A data check condition has been reported against this MVC. VTCS attempts to depreference MVCs with this state. To clear this state:

If all VTVs on the MVC are duplexed, use MVCDRain on the MVC without the Eject option. This recovers all VTVs and removes the MVC from service.

If all VTVs on the MVC are not duplexed, VTCS AUDIT the MVC. The audit will probably fail. After the audit, do an MVCDRAIN (no eject). This recalls the VTVs before the data-check area in ascending block-id order and the VTVs after the data-check area in a descending block-id order. Processing the VTVs in this sequence ensures that VTCS recovers as many VTVs as possible from the media. You then need to recreate the data for any VTVs still on the MVC.

**R**

The MVC has been marked read-only because of one of the following conditions:

The MVC being the target of an export or consolidation process. The read-only state protects the MVC from further updates.

The MVC media is set to file protect. Correct the error and use the MVCMAINT utility to set READONLY(OFF).

The MVC does not having the appropriate SAF rules set to enable VTCS to update the MVC. Correct the error (for more information, see "Defining a Security System User ID for HSC, SMC, and VTCS" in *Installing and Configuring VTCS*) and use the MVCMAINT utility to set READONLY(OFF).

U

one of the following usage statuses:

U

the MVC is available for output (migration, reclamation, export, or consolidation).

-

the MVC is not available for output (migration, reclamation, export, or consolidation).

A

The MVC is either being audited or the audit failed. If the audit failed, VTCS will not use the MVC for migration. To clear this condition, rerun the AUDIT against this MVC.

 $\overline{C}$ 

The MVC is a consolidation MVC.

#### E

The MVC is an export MVC.

F

There is no space available on the MVC.

J

Either you issued MVCDRain EJect for the MVC or the MVC was ejected for update by a RACROUTE call. The MVC will not be used again for migration or recall. To clear this condition, use MVCDRain against MVC without the EJect option.

N

Either:

- The MVC is being drained because of:
	- An automatic drain or demand reclaim.
	- An explicit MVCDRain command.

#### OR

- The previous DRAIN request failed, in which case VTCS will not use the MVC for migration. To clear this condition, enter MVCDRain against MVC without the EJect option.
- X

The MVC has reached the maximum VTVs per MVC.

#### T

One of the following statuses:

#### T

The MVC is retired. VTCS will recall from, but not migrate to, the MVC. Replace the MVC as soon as possible.

W

The MVC's warranty has expired. VTCS continues to use the MVC. You should start making plans to replace the MVC when it reaches Retired state.

#### M

VTCS has received status from an RTD to indicate the MIR (media information record) for a 9x40 media is invalid. An invalid MIR does not prevent access to data but may cause significant performance problems while accessing records on the tape. The MVC is not capable of high-speed searches on areas of the tape that do not have a valid MIR entry.

VTCS attempts to de-preference MVCs with this condition. For recalls, if the VTV resides on multiple MVCs, VTCS selects MVCs with valid MIRs ahead of MVCs with invalid MIRs. VTCS avoids using MVCs with invalid MIRs for migration, unless the migration is at the beginning of the tape. Migrating from the beginning of tape will correct the MIR.

VTCS detects the invalid MIR condition at either mount time or dismount time. If detected at mount time and the operation can be completed with another MVC, VTCS dismounts the first MVC and selects the alternate MVC. **Note that** VTCS has only a limited ability to switch to an alternate MVC. That is, it is mainly used for migrate and virtual mount.

For MVCs with invalid MIRs, determine the cause of the error, which may be caused by media or drive problems, and fix the error.

To recover an MVC with an invalid MIR, you simply need to read the MVC to the end of the tape, which can be done via a VTCS audit. If the media is the problem, run an MVCDRAIN EJECT to recall the VTVs and cause the MVC to be removed from the MVC pool.

#### **Last Mounted**

the date and time that the MVC was last mounted and the VTSS where the MVC was last used.

#### **ACS ID**

the ACS where the MVC resides.

#### **Owner/Consolidate Time**

If the MVC is empty, this field is null. If the MVC is a consolidation MVC, this field displays the time of the consolidation. If the MVC is a migration MVC and contains current VTVs, this field displays the MVC's Storage Class. If no Storage Class was explicitly assigned via the MGMTclas statement, the default Storage Class is the name of the last VTSS that wrote to the MVC for reclamation or migration.

If VTCS receives a request to migrate a VTV that is assigned to an invalid Management Class, VTCS will dynamically create the !ERROR Storage Class and migrate the VTVs defined by the invalid Management Class to the !ERROR Storage Class. Use this Storage Class to identify and correct invalid Management Classes, drain the affected MVCs, and resubmit the request.

### MVC Detailed Report

The MVC detailed report provides all the fields from the MVC summary report and a separate section that lists additional fields. [FIGURE 1-61](#page-162-0) shows an example of these additional fields from an MVC detailed report.

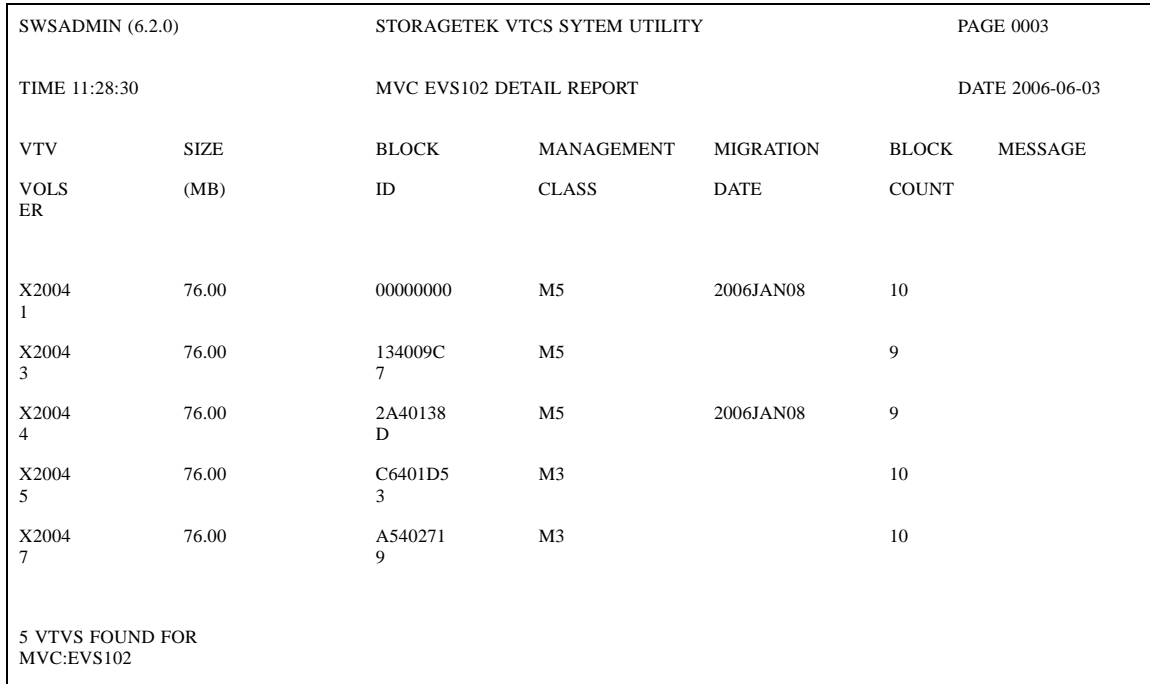

WARNING VTV COUNT:5 DOES NOT MATCH MVC SUMMARY RECORD VTV COUNT:22 FOR MVC:EVS102

<span id="page-162-0"></span>**FIGURE 1-61** Example MVC detailed report (additional fields)

#### *MVC Detailed Report Additional Fields*

The following list describes the additional fields for the MVC detailed report.

#### **VTV Volser**

the volsers of the VTVs on the MVC.

#### **Size (MB)**

the uncompressed size of the VTV (MB).

#### **Block ID**

the logical block ID of the beginning of the VTV on the MVC.

#### **Management Class**

the VTV's Management Class.

#### **Migration Date**

for migrates done by a 6.0 system or above **only**, the approximate date that the VTV copy was migrated. This date is approximate because it is recorded in the CDS as the number of days since VTV creation, and time zone adjustments can cause the value to slip a day.

#### **Block Count**

the decimal number of blocks of data that the VTV occupies on the MVC.

#### **Message**

reports the results of MVC integrity checking. Any message **not** listed below should be reported to StorageTek, as it may indicate a serious problem with the CDS.

*nnnn* empty space to previous

Informational message, indicating that there are *nnnn* (decimal) blocks of free space before this VTV on the MVC.

### Flat File Record Format

#### [TABLE 1-4TABLE 1-4](#page-164-0) shows the record format of the flat file produced by MVCRPT.

#### <span id="page-164-0"></span>**TABLE 1-4** MVCRPT Flat File

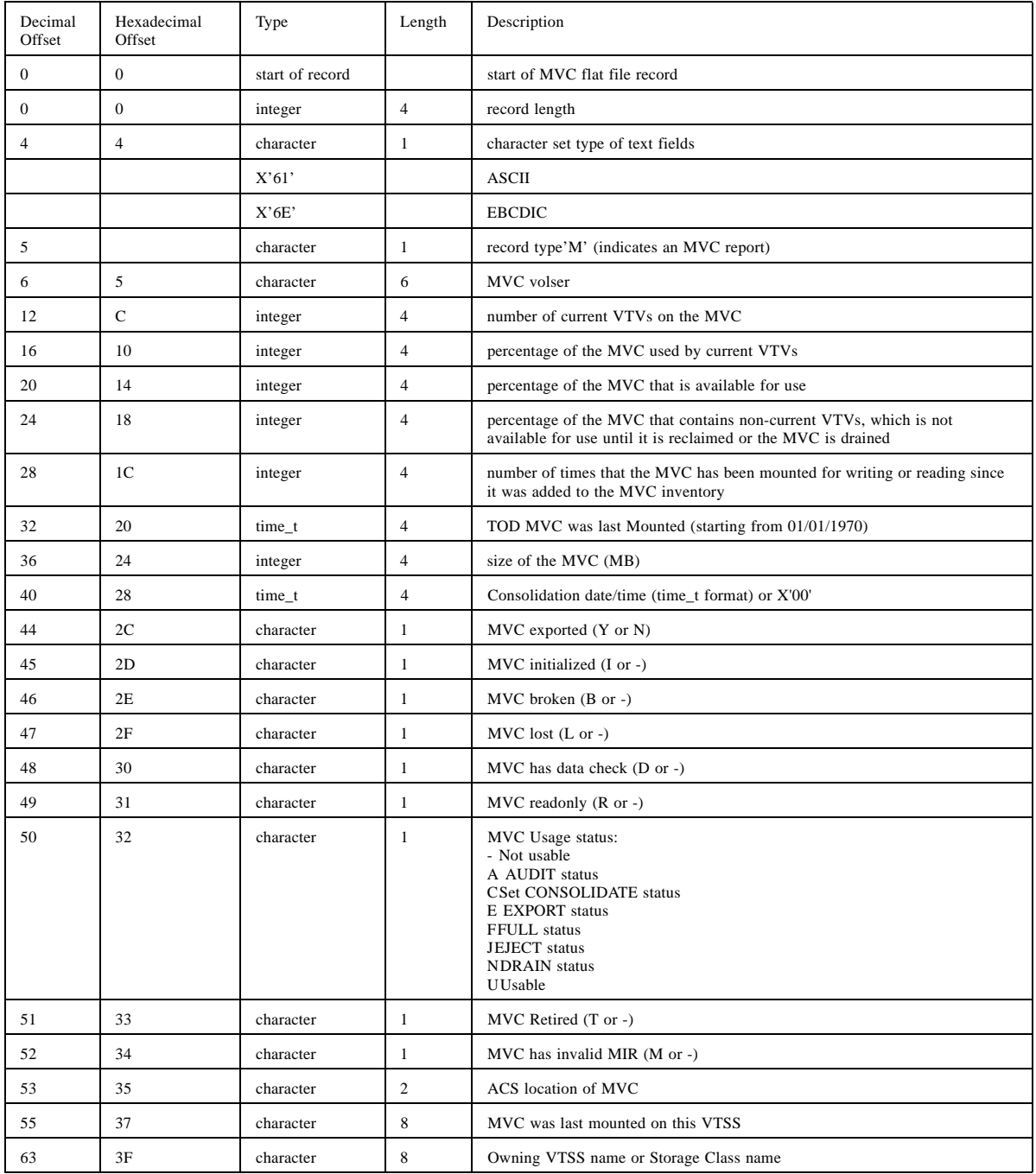

# RECALL

RECALL does demand recalls of VTVs to a VTSS.

# Syntax

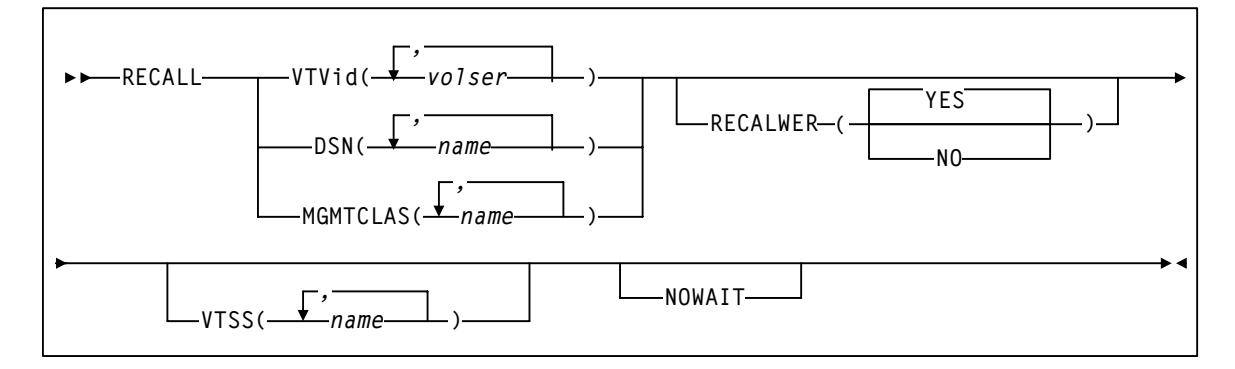

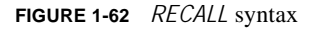

### Parameters

#### VTVid

specifies the VTVs that VSM recalls.

*volser, vol-range,* or *vol-list*

the volsers of one or more VTVs. You can also specify one or more ranges.

#### DSN

specifies data sets used to select VTVs to recall.

*name*

the data set name. Table 3 on page 90 describes the valid wildcards for data set names.

#### **MGMTCLAS**

specifies one or more Management Classes that determine one or more VTVs to recall.

*mgmt-class-name* | *mgmt-class-list*

the names of one or more Management Classes that you defined on the MGMTclas control statement; for more information, see ["MGMTCLAS Control Statement" on page 206](#page-241-0).

**Note –** The VTVid, DSN, and MGMTCLAS parameters are mutually exclusive.

#### VTSS

specifies where the VTVs are recalled as follows:

- If you do not specify a VTSS (the default), VTCS attempts to recall the VTVs to the VTSS of creation if it is accessible. Otherwise VTCS recalls the VTVs to the VTSS with the lowest DBU.
- If you specify a single VTSS, VTCS attempts to recall the VTVs to the specified VTSS if it is accessible. Otherwise, VTCS recalls the VTVs to the VTSS with the lowest DBU.
- If you specify a list of VTVs, VTCS attempts to recall the VTVs to the VTSS of creation if it is on the list and accessible, otherwise VTCS recalls the VTVs to the VTSS with the lowest DBU on the list.

*vtss-name*

the names of one or more VTSSs.

#### RECALWER

specifies whether VTCS recalls VTVs with read data checks.

YES

recall VTVs with read data checks (the default).

NO

Do not recall VTVs with read data checks.

#### NOWAIT

specifies that the utility does not wait for the operation to complete and returns after the request is submitted.

# Interfaces

SWSADMIN utility and VT command.

## JCL Requirements

The following are the required and optional statements for the RECALL JCL:

#### **STEPLIB**

specifies the link library (SLSLINK) that contains the VTCS and HSC modules.

#### SLSPRINT

specifies the destination for the report.

#### SLSIN

specifies the input to the SWSADMIN program (utility name and parameters).

# RECLAIM

RECLAIM does demand MVC space reclamation. The RECLAIM can also override the CONFIG RECLAIM settings for the THRESHLD, MAXMVC, and CONMVC parameters.

# Syntax

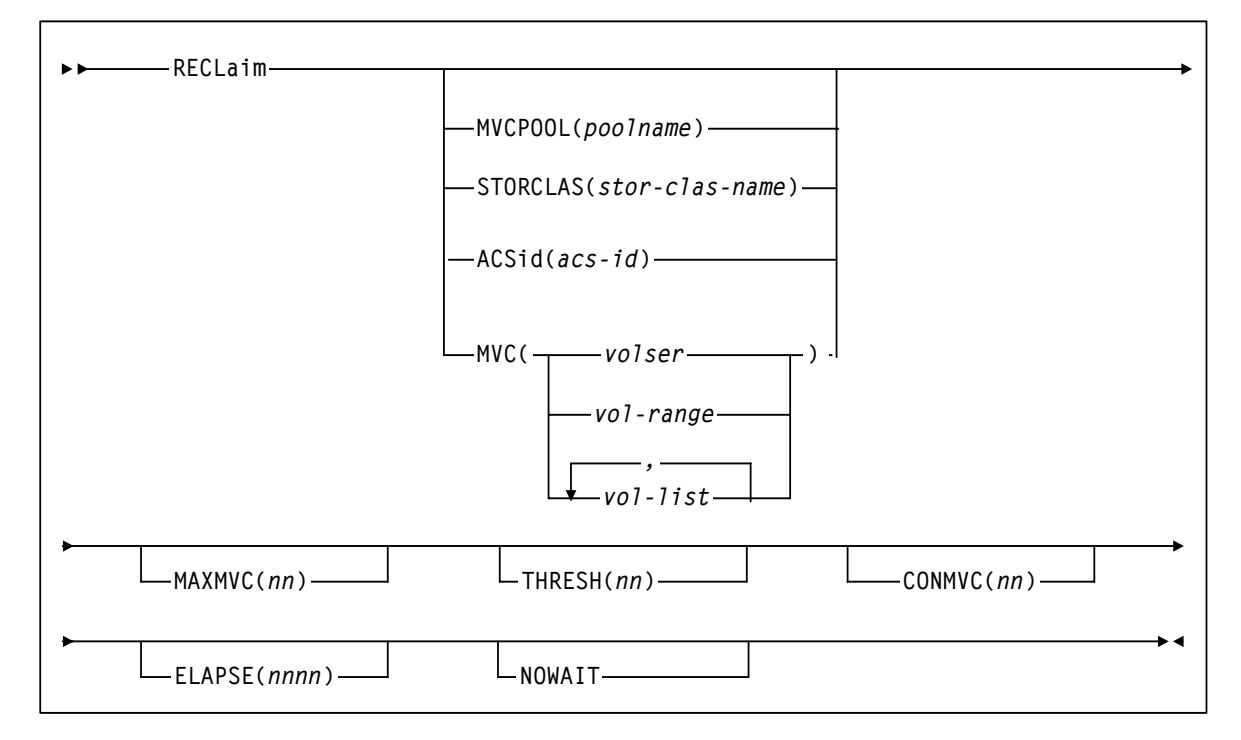

**FIGURE 1-63** RECLAIM syntax

### Parameters

#### MVCPOOL

reclaim the MVCs in the specified Named MVC Pool.

#### *poolname*

the name of a Named MVC Pool that you defined on the MVCPool control statement; for more information, see ["MVCPOOL Control Statement" on page 217](#page-252-0).

#### **STORCLAS**

reclaim the MVCs in the specified Storage Class.

#### *stor-class-name*

the name of a Storage Class that you defined on the STORclas control statement; for more information, see ["STORCLAS Control Statement" on page 220](#page-255-0).

#### ACSid

reclaim the eligible MVCs in the specified ACS.

*acs-id*

The specified ACS.

#### MVC

reclaim the specified MVC(s).

*volser, vol-range* or *vol-list*

the volsers of one or more MVCs.You can also specify individual MVCs and ranges in a list. For example:

(MVC000-MVC005,MVC010,MVC015)

#### MAXMVC(*nn)*

specifies the maximum number of MVCs that will be processed by a single space reclamation task. Valid values are 1 to 98. There is no default; if not specified, the CONFIG RECLAIM value (or default) is used.

For automatic space reclamation to start, the number of eligible MVCs (determined by the THRESH parameter) must also exceed the MAXMVC value.

#### THRESH(*nn)*

specifies the percentage of fragmented space that makes an MVC eligible for demand or automatic reclamation. Valid values are 4 to 98. If not specified, the CONFIG RECLAIM value (or default) is used.

#### NOWAIT

specifies that the utility does not wait for the operation to complete and returns after the request is submitted.

#### CONMVC(*nn)*

specifies the maximum number of MVCs that VTCS concurrently processes for both drain and reclaim.

Valid values are 1 to 99. If not specified, the default is the CONMVC value specified on the CONFIG RECLAIM statement.

#### ELAPSE(*nnnn)*

specifies the maximum time for the reclaim in minutes. If the maximum time expires, VTCS issues message SLS6682I. If there are no MVCs currently mounted, reclaim stops when the ELAPSE value is reached. If any MVCs are currently mounted when the ELAPSE value is reached, reclaim processes the mounted MVCs and then stops.

Valid values are 1 to 1440. If not specified, there is no time limit on the reclaim process.

# Interfaces

SWSADMIN utility and VT command.

## JCL Requirements

#### **STEPLIB**

specifies the link library (SLSLINK) that contains the VTCS and HSC modules.

#### SLSPRINT

specifies the destination for the report.

#### SLSIN

specifies the input to the SWSADMIN program (utility name and parameters).

# RECONcil

RECONcil reconciles VTV media and location (moves VTVs from one Storage Class to another).

# Syntax

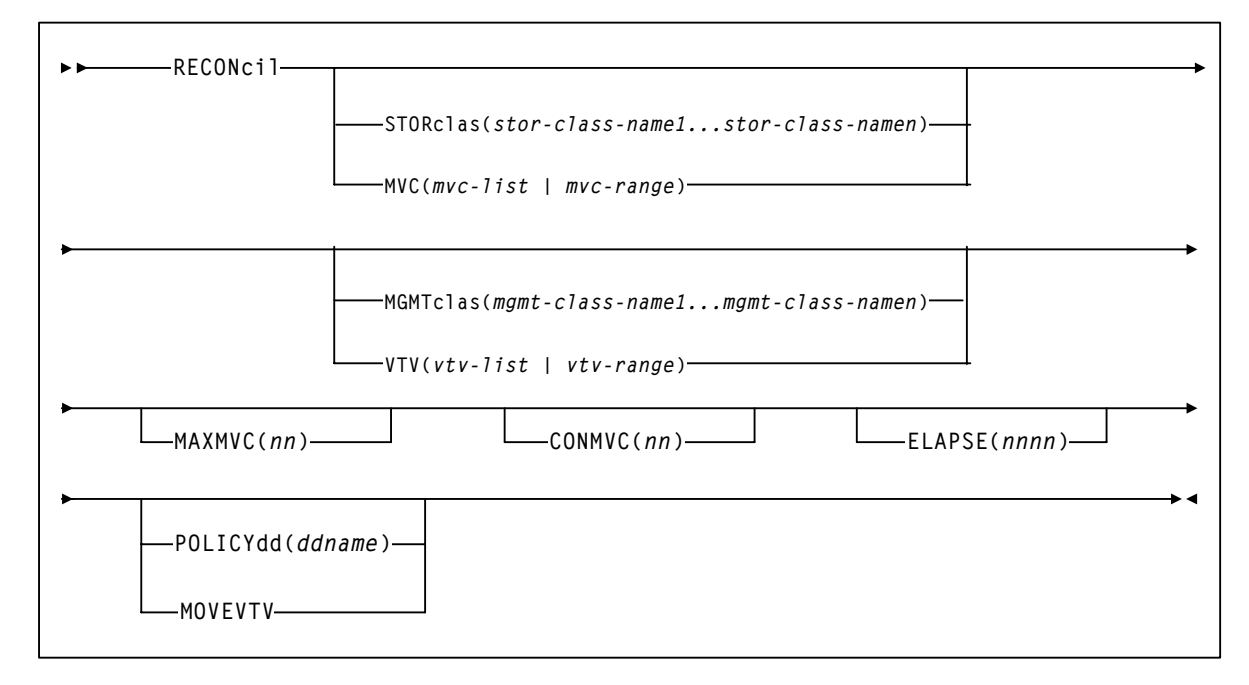

**FIGURE 1-64** RECONcil syntax

# Parameters

#### **STORclas**

Specifies one or more Storage Classes.

*stor-class-name1*...*stor-class-namen*

One or more Storage Classes.

#### MVC

Specifies a list or range of MVCs.

*mvc-list | mvc-range*

A list or range of MVCs.

#### **MGMTclas**

Specifies one or more Management Classes.

*mgmt-class-name1*...*mgmt-class-namen*

One or more Management Classes.

#### VTV

Specifies a list or range of VTVs.

*vtv-list | vtv-range*

A list or range of VTVs.

**Note –** If you do not specify a value for STORclas, MGMTclas, MVC, or VTV, VTCS scans (or processes) all VTVs and MVCs.

#### MOVEVTV

Move VTVs per the currently active Management Policies as specified by the MGMTclas statements that apply to the VTVs. If you do not specify MOVEVTV, only a report is generated.

#### POLICYdd(*ddname)*

Specifies the *ddname* of a file containing an alternate MGMTclas statement.This option forces the report only mode and is mutually exclusive with MOVEVTV.

#### MAXMVC(*nn)*

specifies the maximum number of MVCs that will be processed by a single reconciliation task.

Valid values are 1 to 98. If not specified the CONFIG RECLAIM value (or default) is used. This parameter is ignored if MOVEVTV is not specified.

#### CONMVC(*nn)*

specifies the maximum number of MVCs that VTCS concurrently processes during subsequent recall and migrate operations.

Valid values are 1 to 99. If not specified the CONFIG RECLAIM value (or default) is used. This parameter is ignored if MOVEVTV is not specified.

#### ELAPSE(*nnnn)*

specifies the maximum time for the reconciliation in minutes. If the maximum time expires, VTCS issues message SLS6682I. If there are no MVCs currently mounted, reconciliation stops when the ELAPSE value is reached. If any MVCs are currently mounted when the ELAPSE value is reached, reconciliation processes the mounted MVCs and then stops.

Valid values are 1 to 1440. If not specified, there is no time limit on the reconciliation process. This parameter is ignored if MOVEVTV is not specified.

# Interfaces

SWSADMIN utility only.

# JCL Requirements

The following are the required and optional statements for the RECONcil JCL:

#### STEPLIB

specifies the link library (SLSLINK) that contains the VTCS and HSC modules.

#### SLSPRINT

specifies the destination for the report.

#### SLSIN

specifies the input to the SWSADMIN program (utility name and parameters).

# RECONcil Reports

### RECONCIL Report (MOVEVTV Not Specified)

### [FIGURE 1-65](#page-173-0) shows an example of an RECONcil report.

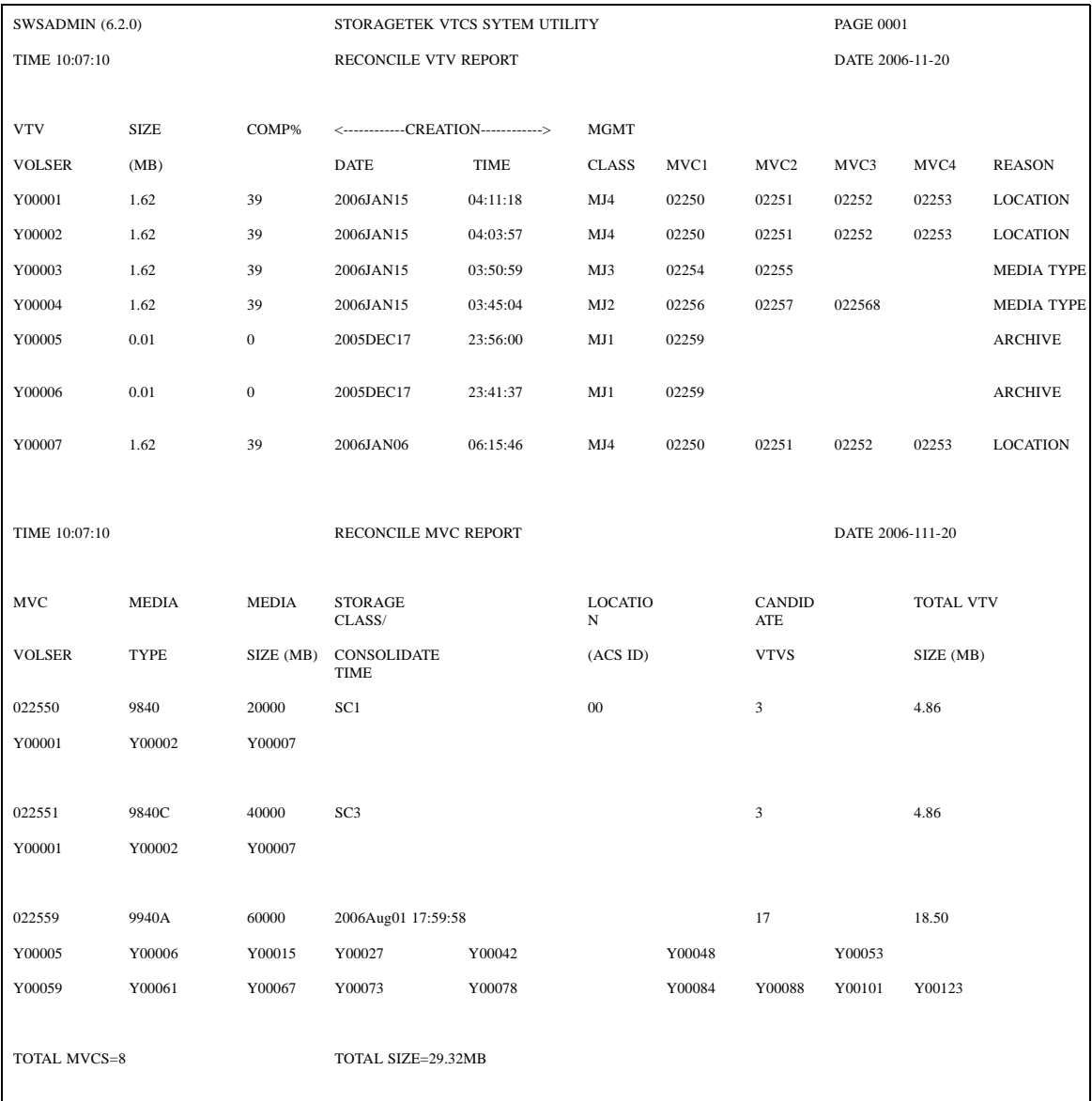

<span id="page-173-0"></span>**FIGURE 1-65** Example output from RECONcil

#### *RECONcil Report Fields*

The following list describes the RECONcil report fields.

#### **VTV Volser**

the VTV volser.

#### **Size (MB)**

the uncompressed size of the VTV (MB). **<MOUNT>** indicates that the VTV was mounted when the report ran. **<FENCED>** indicates that the VTV's state is unknown. If **<FENCED>** appears, contact StorageTek software support.

#### **Comp %**

the VTV compression percentage achieved. This is the difference between the uncompressed and compressed VTV size expressed as a percentage of the uncompressed VTV size. For example if a 100MB VTV compresses to 40MB then the compression% will be given as 60%. A compression of 0% indicates that no compression was possible on the VTV.

#### **Creation Date and Time**

the date and time that the VTV was created.

#### **MGMT Class**

the name of the Management Class for the VTV specified.

#### **MVC1, MVC2, MVC3, MVC4**

the MVC(s) that contain the VTV. If all of these fields are empty, the VTV has not been migrated or consolidated. If 1 or more of these fields list an MVC volser, the VTV was migrated to each of these MVCs.

#### **Reason**

the reason for the VTV selection: archive, media type, or media location.

#### *MVC Report Fields*

The following list describes the RECONcil MVC report fields. The data for each MVC is followed by one or more VTV volsers with copies on the MVC. This section of the report is followed by a total line showing the number of candidate MVCs and the size in MB to be recalled and remigrated.

#### **MVC Volser**

the MVC volser.

#### **MVC Media Type**

the MVC type.

#### **Media Size (MB)**

the size of the MVC (MB). This will only be determined after VTCS has used an MVC. "UNKNOWN" appears in this field until VTCS migrates a VTV to the MVC.

#### **Storage Class/Consolidate time**

the MVC's Storage Class or time the VTVs on it were consolidated.

#### **Candidate VTVs**

the number of candidate VTVs on the MVC.

#### **Total VTV Size (MB)**

the size of all candidate VTVs on the MVC in MBs.

#### **Location (ACS ID)**

the ACS where the MVC resides. If blank, the MVC is not currently in an ACS.

### MOVEVTV Report

[FIGURE 1-66](#page-175-0) shows an example of an RECONcil report with the MOVEVTV option.

```
SWSADMIN (6.2.0) STORAGETEK VTCS SYSTEM UTILITY PAGE 0001
 TIME 10:07:10 RECONCILE MOVEVTV REPORT DATE 2006-01-16
Move VTV - MVC 022705 ignored, MAXMVC reached
Move VTV - VTV X04898 ignored, all MVC copies rejected
Move VTV - 4 MVCs selected for processing
Move VTV - 5 VTVs selected for processing
Move VTV - 5 VTV copies to be processed
Move VTV - 0 VTV copies not matched to request
Move VTV - 1 VTV copies rejected by MAXMVC limit
Move VTVs - MVC 023484 selected and contains 1 VTVs
Move VTVs - MVC 022628 selected and contains 1 VTVs
Move VTVs - MVC 022631 selected and contains 2 VTVs
Move VTVs - MVC 022608 selected and contains 1 VTVs
Recall from MVC 022628 to VTSS HBVTSS17
SLS6683I Bulk recall of 1 VTVs issued to MVC 022628
SLS6644I VTV X99909 recalled from MVC:022628 Block:25401431
SLS6637I Recall from MVC 022628 completed
Recall from MVC 023484 to VTSS HBVTSS17
SLS6683I Bulk recall of 1 VTVs issued to MVC 023484
SLS6644I VTV X04897 recalled from MVC:023484 Block:02402581
SLS6637I Recall from MVC 023484 completed
Recall from MVC 022608 to VTSS HBVTSS16
SLS6683I Bulk recall of 1 VTVs issued to MVC 022608
SLS6637I Recall from MVC 022608 completed
Migrate to storage class HBVTSS16 from VTSS HBVTSS17
SLS6681I VTV X99909 migrated to MVC:022589 Block:01400025 StorCl:HBVTSS17 MgmtCl:SIMPLEX
SLS6636I Demand migration to MVC 022589 completed
Recall from MVC 022631 to VTSS HBVTSS16
SLS6683I Bulk recall of 2 VTVs issued to MVC 022631
SLS6644I VTV X99910 recalled from MVC:022631 Block:03400141
SLS6644I VTV X99908 recalled from MVC:022631 Block:05400281
SLS6637I Recall from MVC 022631 completed
```
<span id="page-175-0"></span>**FIGURE 1-66** Example output from RECONcil MOVEVTV

**140** Command and Utility Reference • August 2008 Revision I docs.sun Update Only

# RTV Utility

The RTV utility converts VTVs contained on MVCs to data sets on Nearline volumes (real tape volumes).

Syntax **RTV MVCid(***volser***) INUNIT(***name***)** *vol-range volser* **VTVid** *vol-list* **) )** *,* **ALLVTVS CPYVOLID LISTONLY**  $L_{\text{BLOCKid}(nnn)}$   $L_{\text{FILEnum}(nnn)}$   $L_{\text{DUMP}}$ **OUTUNIT(***name***) VALIDATE**

**FIGURE 1-67** RTV utility syntax

## Parameters

#### MVCid

specifies the MVC that contains the VTVs that RTV converts to Nearline volume(s) which become real tape versions of the VTVs.

*volser*

the MVC volser.

#### INUNIT

the name to use to allocate the input tape unit. You can specify an MVS unit address, an esoteric name, or a generic name. The valid values are the same as for the UNIT= JCL parameter.

*name*

the unit name.

#### VTVid

specifies one or more VTVs to convert.

*volser, vol-range,* or *vol-list*

the volsers of one or more VTVs.

#### ALLVTVS

convert the most current copy of all VTVs on the specified MVC. That is, if there are multiple copies of a VTV on the specified MVC, RTV only converts the most current copy of the VTV.

**Note –** The VTVid and ALLVTVS parameters are mutually exclusive.

#### CPYVOLID

copy the VTV internal volser from the VTV to the output volume VOL1 record. The default is to not copy the VTV VOLID.

**Caution –** Use the CPYVOLID parameter carefully! The volser of the output tape will be changed to the volser of the VTV. If the output tape has an external label or if the output is directed to another VTV, this will cause label mismatches and can cause unpredictable and undesirable results.

#### **Note –**

■ If the output tape is non-labelled or has a non-standard tape label, CPYVOLID will be automatically specified for this VTV decompression, and a standard label tape will be created on the output device.

■ RTV supports VTVs created with standard or ANSI labels. If you do not specify CPYVOLID, RTV processes these label types as described in [TABLE 1-5.](#page-178-0) Note that this only applies to the VOL1 record. The HDR1/HDR2 labels are always copied from the VTV by RTV for every VTV processed.

<span id="page-178-0"></span>**TABLE 1-5** RTV Label Types

| VTV Label Type | <b>Output Standard Label</b> | Output ANSI Label     | Output Non-Label     |
|----------------|------------------------------|-----------------------|----------------------|
| Standard label | VOL1 label not copied        | WTOR issued           | VOL1 label is copied |
| ANSI label     | WTOR issued                  | VOL1 label not copied | VOL1 label is copied |

In [TABLE 1-5,](#page-178-0) the WTOR is as follows:

SWSRTV - Label mismatch - Reply RELABEL, RETRY, or CANCEL

The operator responses produce the following results:

#### RELABEL

Decompress the RTV and overwrite the volser on the output volume.

#### RETRY

Mount another output volume and retry the operation.

**CANCEL** 

Do not decompress the RTV.

#### LISTONLY

lists (but does not convert) the VTVs on the specified MVC. For more information, see ["RTV LISTONLY Listing" on page 151.](#page-183-0)

#### BLOCKID

the logical block ID where the VTV begins on the MVC.

*nnn*

the logical block ID (8 hexadecimal characters).

**Tip –** The LISTONLY parameter listing on ["RTV LISTONLY Listing" on page 151](#page-183-0) supplies a Block ID value that you can use as input to the RTV utility to convert a VTV to a Nearline volume.

#### FILEnum

the logical data set number of VTV on the MVC.

*nnnnn*

the logical data set number (1 to 5 decimal characters).

#### **Note –**

- The LISTONLY, BLOCKid, and FILEnum parameters are mutually exclusive. In addition, if you specify the ALLVTVs parameter, or if a list or range of VTVs is specified, the FILEnum and BLOCKid parameters are ignored.
- Not specifying a BLOCKid value can cause very long execution times with high capacity media. The BLOCKid is used for high speed positioning to a VTV on the MVC.

DUMP

produce a S0C3 abend dump if RTV cannot decompress a VTV. If you specify DUMP, create a SYSMDUMP DD JCL statement to capture the dump.

#### OUTUNIT

the name to use to allocate the output tape unit. You can specify an MVS unit address, an esoteric name, or a generic name. The valid values are the same as for the UNIT= JCL parameter. This parameter is required if you do not specify LISTONLY.

*name*

the unit name.

#### VALIDATE

Validates that the RTV utility can successfully process the specified VTV(s) without creating an output tape.

### Interfaces

SWSRTV only.

# JCL Requirements

The following are required or optional statements for the RTV utility JCL:

#### STEPLIB

specifies the link library (SLSLINK) that contains the RTV modules.

#### SLSPRINT

specifies the destination of the RTV utility report.

#### SLSIN

specifies the input to the SWSRTV program (RTV utility name and parameters).

#### **SYSMDUMP**

optional DD to capture dump.

**Note –** Because the RTV utility must be capable of rewriting the tape standard labels on the output unit and positioning over label information on the input unit, Dynamic Allocation is used to invoke bypass label processing (BLP) on the tape volumes. This requires that the library that contains the SWSRTV executable code be APF authorized.

### RTV Utility Report Messages

The RTV report displays the following messages: Block number too large in compressed data
**Explanation.** An error was found in a compressed data record while processing a VTV. Further processing of this VTV is stopped. The VTV will be marked in the RTV Decompress Report output. The utility will continue to process other VTVs as necessary.

Chunked record logic error

**Explanation.** An error was found while processing a chunked data record for a VTV. Further processing of this VTV is stopped. The VTV will be marked in the RTV Decompress Report output. The utility will continue to process other VTVs as necessary.

Decompress invalid length parameter

**Explanation.** This indicates a program logic error. Further processing of this VTV is stopped. The VTV will be marked in the RTV Decompress Report output. The utility will continue to process other VTVs as necessary.

Decompress invalid parameter list

**Explanation.** This indicates a program logic error. Further processing of this VTV is stopped. The VTV will be marked in the RTV Decompress Report output. The utility will continue to process other VTVs as necessary.

Decompress logic error

**Explanation.** This indicates a program logic error. Further processing of this VTV is stopped. The VTV will be marked in the RTV Decompress Report output. The utility will continue to process other VTVs as necessary.

Decompress pointer to work area is zero

**Explanation.** This indicates a program logic error. Further processing of this VTV is stopped. The VTV will be marked in the RTV Decompress Report output. The utility will continue to process other VTVs as necessary.

Dynamic allocation error. Reason Code =  $xxxxxx$ 

**Explanation.** An error was encountered while attempting to dynamically allocate the INUNIT or OUTUNIT device. Refer to the IBM manual *MVS Authorized Assembler Services Guide* for a description of the dynamic allocation reason codes.

FILEnum of zero is invalid

**Explanation.** A FILEnum() value of 0 is invalid. The utility terminates with return code 12.

I/O error on input MVC

**Explanation.** An I/O error was encountered while reading a MVC. Further processing is stopped. The utility terminates with return code 12.

I/O error on output volume

**Explanation.** An I/O error was encountered while writing the output VTV. Further processing of this VTV is stopped. The VTV will be marked in the RTV Decompress Report output. The utility will continue to process other VTVs as necessary.

Invalid compressed data block read

**Explanation.** This indicates that an invalid data record was found while processing this VTV. Further processing of this VTV is stopped. The VTV will be marked in the RTV Decompress Report output. The utility will continue to process other VTVs as necessary.

Invalid VTV page number encountered

**Explanation.** A record sequence error was found in a compressed data record while processing a VTV. Further processing of this VTV is stopped. The VTV will be marked in the RTV Decompress Report output. The utility will continue to process other VTVs as necessary.

Invalid VTV record encountered

**Explanation.** An error was found in a compressed data record while processing a VTV. Further processing of this VTV is stopped. The VTV will be marked in the RTV Decompress Report output. The utility will continue to process other VTVs as necessary.

MVC volser # does not match requested volser #

**Explanation.** The volume mounted as the input MVC did not match that requested by the MVCid() parameter. The utility terminates with return code 12.

MVC record length error

**Explanation.** A length error was found in a compressed data record while processing a VTV. Further processing of this VTV is stopped. The VTV will be marked in the RTV Decompress Report output. The utility will continue to process other VTVs as necessary.

Incorrect algo byte

**Explanation.** An error was found in a compressed data record while processing a VTV. Further processing of this VTV is stopped. TheVTV will be marked in the RTV Decompress Report output. The utilitywill continue to process other VTVs as necessary.

No HDR1 record found for requested VTV

**Explanation.** Following positioning by a BLOCKid() statement, there was no HDR1 record located at the desired position. Remove the BLOCKid statement and rerun the utility. The utility terminates with return code 12.

No HDR1 record found on input MVC

**Explanation.** The volume mounted as a MVC contained no HDR1 record. The utility terminates with return code 12.

No UHL1 record found on input MVC

**Explanation.** The volume mounted as a MVC contained no UHL1 record. The utility terminates with return code 12.

No VOL1 record found on input MVC

**Explanation.** The volume mounted as a MVC contained no VOL1 record. The utility terminates with return code 12.

NULL input buffer pointer

**Explanation.** This indicates a program logic error. Further processing of this VTV is stopped. The VTV will be marked in the RTV Decompress Report output. The utility will continue to process other VTVs as necessary.

NULL output buffer pointer

**Explanation.** This indicates a program logic error. Further processing of this VTV is stopped. The VTV will be marked in the RTV Decompress Report output. The utility will continue to process other VTVs as necessary.

Requested VTV not found on MVC

**Explanation.** The volser requested by the VTVid() parameter was not found on the MVC. The utility terminates with return code 12.

Spanned length final error

**Explanation.** An error was found while processing a spanned data record for a VTV. Further processing of this VTV is stopped. The VTV will be marked in the RTV Decompress Report output. The utility will continue to process other VTVs as necessary.

Spanned length intermediate error

**Explanation.** An error was found while processing a spanned data record for a VTV. Further processing of this VTV is stopped. The VTV will be marked in the RTV Decompress Report output. The utility will continue to process other VTVs as necessary.

Unexpected request on input I/O

**Explanation.** This indicates a program logic error. Further processing is stopped. The utility terminates with return code 12.

Unexpected end of tape on output volume

**Explanation.** While writing the output VTV, an end of tape indication was encountered. The VTV must be completely contained on a single output volume. Further processing of this VTV is stopped. The VTV will be marked in the RTV Decompress Report output. The utility will continue to process other VTVs as necessary.

Unexpected request on output I/O

**Explanation.** This indicates a program logic error. Further processing of this VTV is stopped. The VTV will be marked in the RTV Decompress Report output. The utility will continue to process other VTVs as necessary.

Unexpected tape mark on input MVC

**Explanation.** An unexpected tape mark was found on a MVC. Further processing is stopped. The utility terminates with return code 12.

VTVid range parameter is invalid

An invalid range value was found in the VTVid() specification. The utility terminates with return code 12.

VTV logical data check encountered

**Explanation.** A data check indicator was found in a compressed data record while processing a VTV. Further processing of this VTV is stopped. The VTV will be marked in the RTV Decompress Report output. The utility will continue to process other VTVs as necessary.

VTV volser # does not match requested volser #

**Explanation.** Following positioning by a BLOCKid() or FILEnum() statement, the VTV volser did not match that requested by the VTVid() parameter. The utility terminates with return code 12. Remove the BLOCKid or FILEnum() statement and rerun the utility.

## RTV LISTONLY Listing

[FIGURE 1-68](#page-183-0) shows an example of the listing that RTV produces when you specify the LISTONLY parameter.

| <b>SWSRTV</b>            |      | л.<br>(1.0.0) | StorageTek VTCS RTV Utility |          |                                 |          |                |               |  |  |  |
|--------------------------|------|---------------|-----------------------------|----------|---------------------------------|----------|----------------|---------------|--|--|--|
| <b>PAGE 0001</b>         |      |               |                             |          |                                 |          |                |               |  |  |  |
| TIME 14:23:33            |      |               | Control Card Image Listing  |          |                                 |          |                |               |  |  |  |
| DATE 12/01/00            |      |               |                             |          |                                 |          |                |               |  |  |  |
| RTV MVC(C83107) LISTONLY |      |               |                             |          |                                 |          |                |               |  |  |  |
| <b>SWSRTV</b>            |      | (1.0.0)       | StorageTek VTCS RTV Utility |          |                                 |          |                |               |  |  |  |
| <b>PAGE 0002</b>         |      |               |                             |          |                                 |          |                |               |  |  |  |
| TIME 14:23:33            |      |               | MVC C83107 Contents Report  |          |                                 |          |                |               |  |  |  |
| DATE 12/01/00            |      |               |                             |          |                                 |          |                |               |  |  |  |
| <b>VTV</b>               | File | Block         | <---Created--->             |          | <---Migrated--->                |          | <b>VTVPAGE</b> | <b>VTV</b>    |  |  |  |
| Volser                   | #    | ID            | Date                        | Time     | Date                            | Time     | Size           | <b>Status</b> |  |  |  |
| VV6825                   | 1    | 00000000      | 20060Nov30                  | 12:07:56 | 20060Nov30                      | 12:15:56 | Large          |               |  |  |  |
| VV6863                   | 2    | 92005F0F      | 20060Sep27                  | 12:57:54 | 20060Sep27                      | 12:59:54 | Large          |               |  |  |  |
| VV6893                   | 3    | 92005F18      | 20060Aug18                  | 08:57:26 | 20060Aug18                      | 08:59:26 | Large          |               |  |  |  |
| VV0403                   | 4    | 92005F21      | 20060Aug18                  | 08:57:26 | 08:59:26<br>20060Aug18<br>Large |          |                |               |  |  |  |

<span id="page-183-0"></span>**FIGURE 1-68** Example RTV LISTONLY listing

This report lists the VTV's:

- Volser
- Logical file number on the MVC
- Block ID on the MVC
- Time created and migrated
- VTVPAGE size STANDARD or LARGE
- Status Not Current, or if blank, the VTV is current

## RTV Decompress Listing

[FIGURE 1-69](#page-184-0) shows an example of the listing that RTV produces when you do not specify the LISTONLY parameter (that is, you run RTV to convert VTVs to Nearline volumes).

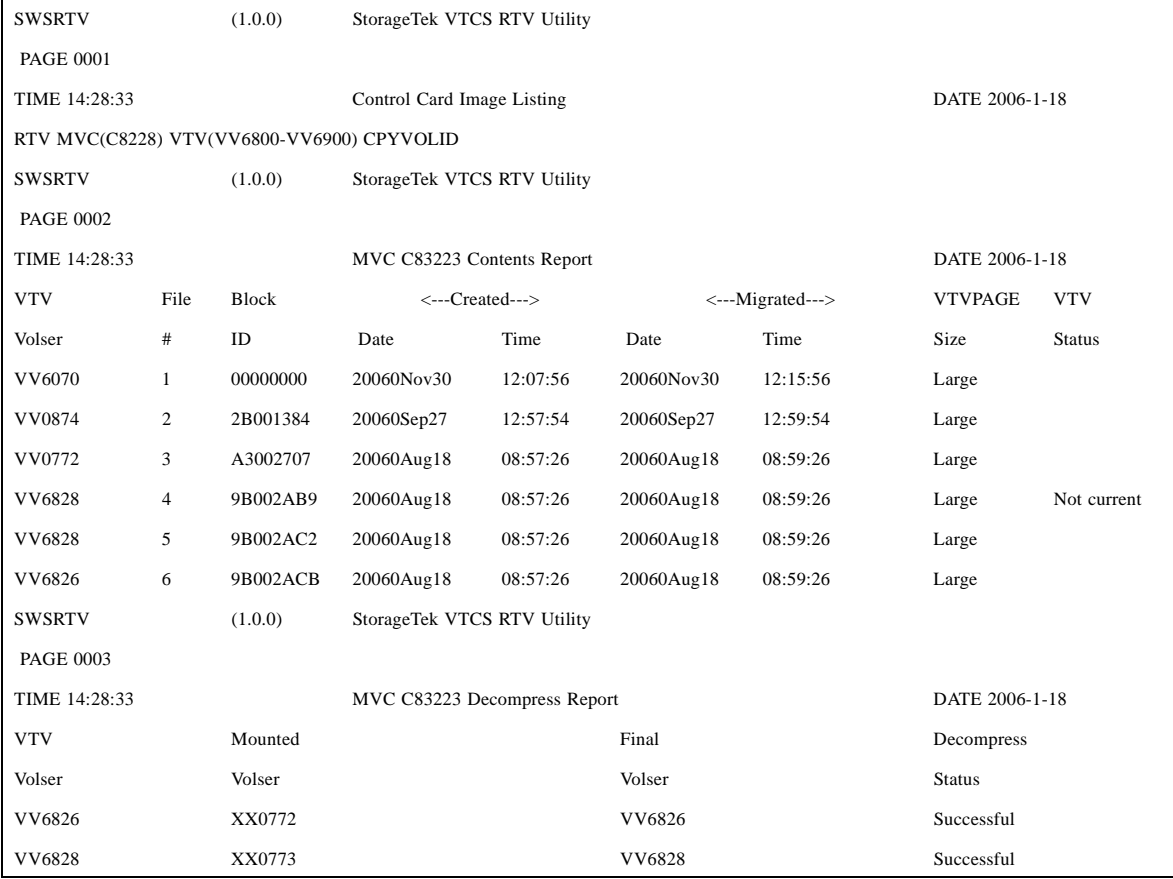

<span id="page-184-0"></span>**FIGURE 1-69** Example RTV Decompress Listing

In addition to the contents fields shown in Figure 67 on page 136, the decompress listing shown in Figure 68 on page 137 lists the VTV's:

- Volser of the output Nearline volume as initially mounted
- Final volser of the output Nearline volume; if CPYVOLID is specified, the final volser will be identical to the VTV volser, otherwise is final volser is identical to the volser of the output Nearline volume as initially mounted
- Decompress status

# SET MIGOPT

SET MIGOPT changes the following migration parameters:

- Maximum and minimum concurrent automatic migration, immediate migration, and migrateto-threshold tasks
- High and low AMTs

## Syntax

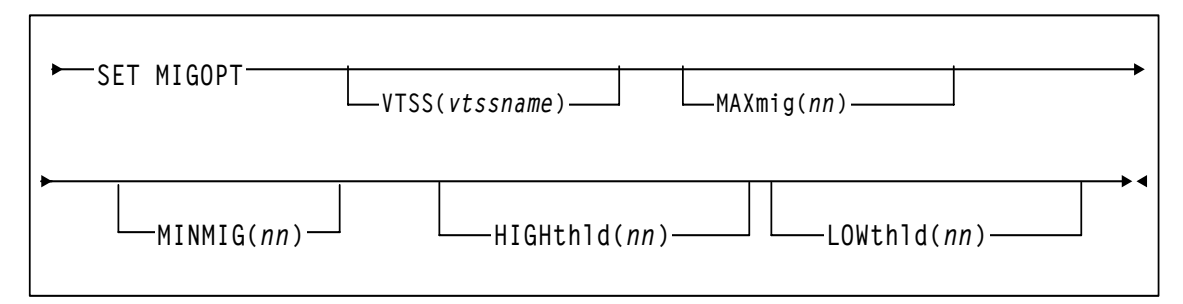

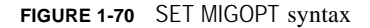

### Parameters

### VTSS

the VTSS whose migration parameters you want to change. If you do not specify a VTSS, the changes affect all VTSSs.

*vtssname*

the VTSS identifier.

### MAXMIG(*nn)*

specifies the maximum number of concurrent automatic migration, immediate migration, and migrate-to-threshold tasks.

Valid values are 1 to the number of RTDs on the VTSS or 8, whichever is less. There is no default; if you do not specify a value, the current value is unchanged.

### MINMIG(*nn)*

specifies the minimum number of concurrent automatic migration, immediate migration, and migrate-to-threshold tasks.

Valid values are 1 to the MAXMIG setting. There is no default; if you do not specify a value, the current value is unchanged.

### **HIGHthld**

specifies the new high AMT. *high-thr*

the new high AMT as a percent of VTSS space. Valid values are 5 to 95 and must be greater than the LOWthld value.

### LOWthld

specifies the new low AMT.

*low-thr*

the new low AMT as a percent of VTSS space. Valid values are 5 to 95 and must be less than the HIGHthld value.

## Interfaces

SWSADMIN utility and VT command.

## JCL Requirements

### **STEPLIB**

specifies the link library (SLSLINK) that contains the VTCS and HSC modules.

### SLSPRINT

specifies the destination for the report.

### SLSIN

specifies the input to the SWSADMIN program (utility name and parameters).

# SET RMM

SET RMM enables or disables the VTCS to DFSMSrmm interface.

## Syntax

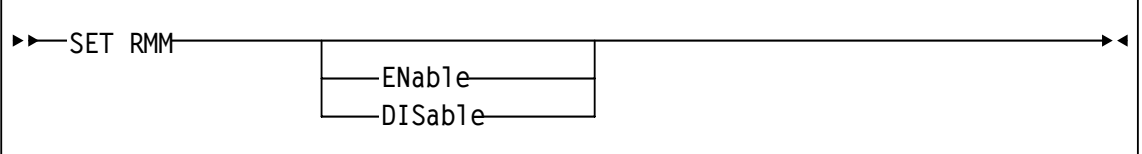

**FIGURE 1-71** SET RMM syntax

### Parameters

ENAble

enables the VTCS to DFSMSrmm interface. With the interface enabled, VTCS communicates with DFSMSrmm on all scratch mounts and scratch requests of VTVs whose Management Class specifies DELSCR(YES).

### DISable

disables the VTCS to DFSMSrmm interface. With PTF L1H139T installed, the interface is automatically disabled at VTCS initialization.

If you do not specify a parameter, VTCS displays the current setting of the interface.

## Interfaces

SWSADMIN utility and VT command.

### Usage

Enabling the DFSMSrmm interface is required **only** for sites that do not have IBM APAR OA03368 applied and the following (minimum) VTSS microcode levels installed:

- VSM3: N01.00.65
- VSM4: D01.00.03
- VSM5: all microcode levels have the required change

If required, StorageTek recommends adding the VT SET RMM ENA command to the SLSSYSxx PARMLIB member read at HSC initialization.

**Note –** Enabling this interface can cause delays in scratch mount processing.

### Command Example

To enable the VTCS to DFSMSrmm interface, enter:

.VT SET RMM EN

## JCL Requirements

### **STEPLIB**

specifies the link library (SLSLINK) that contains the VTCS and HSC modules.

### SLSPRINT

specifies the destination for the utility report.

#### SLSIN

specifies the input to the SWSADMIN program (utility name and parameters).

## JCL Example

[Figure 1-72](#page-188-0) shows example JCL enable the VTCS to DFSMSrmm interface.

```
//SETRMM EXEC PGM=SWSADMIN,PARM='MIXED' 
//STEPLIBDD DSN=hlq.SLSLINK,DISP=SHR 
//SLSPRINTDD SYSOUT=* 
//SLSINDD * 
   SET RMM ENA
```
#### <span id="page-188-0"></span>**FIGURE 1-72** SET RMM JCL example to enable the VTCS to DFSMSrmm interface

# **TRACE**

TRace starts or stops event tracing for specified VTCS components.

## Syntax

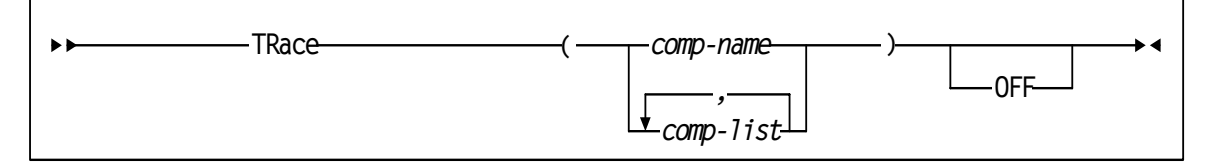

**FIGURE 1-73** TRace syntax

### Parameters

### **OFF**

stops tracing for the specified components.

*comp-name*

specifies one of the following components:

VTCS

traces the VTCS component.

*comp-list*

specifies a list of components separated by commas or blanks.

Use TRace to start or stop event tracing for specified VTCS components.

## Interfaces

SWSADMIN utility and VT command.

## JCL Requirements

### **STEPLIB**

specifies the link library (SLSLINK) that contains the VTCS and HSC modules.

### SLSPRINT

specifies the destination for the report.

### SLSIN

specifies the input to the SWSADMIN program (utility name and parameters).

# VARY CLINK

Vary CLInk changes CLINK states.

## Syntax

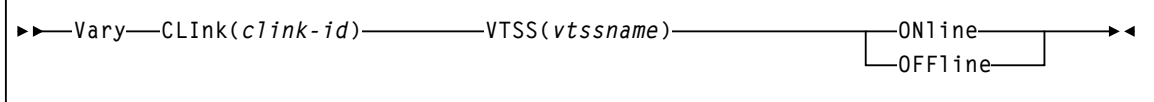

**FIGURE 1-74** Vary CLINK syntax

## Parameters

### CLInk

the specified CLINK. *clink–id* the link ID.

### VTSS

the sending VTSS in the Cluster. *vtssname*

the 1 to 8 character identifier of the sending VTSS.

### ONline

vary the specified CLINK online.

### **OFFline**

vary the specified CLINK offline.

## Interfaces

SWSADMIN utility and VT command.

## JCL Requirements

### **STEPLIB**

specifies the link library (SLSLINK) that contains the VTCS and HSC modules.

### SLSPRINT

specifies the destination for the report.

### SLSIN

specifies the input to the SWSADMIN program (utility name and parameters).

# VARY RTD

Vary RTD changes RTD states.

## Syntax

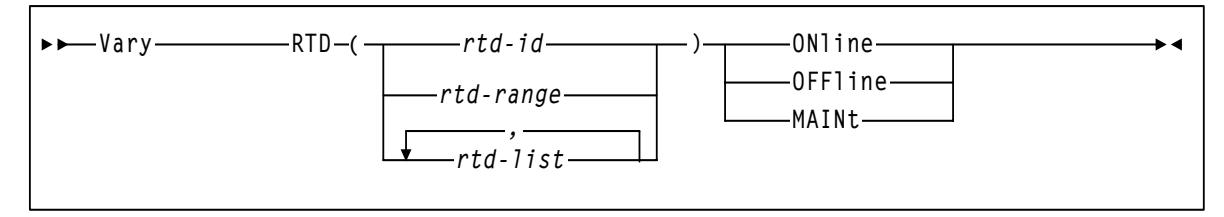

**FIGURE 1-75** Vary RTD syntax

## Parameters

### RTD

change the state of the specified RTDs.

### *rtd–id, rtd-range,* or *rtd-list*

the unit addresses of one or more RTDs. Lists and ranges of RTDs are limited to 64 items for VSM2s and VSM3s and 256 items for VSM4s.

#### ONline

vary the specified RTDs online to their connected VTSSs.

### **OFFline**

vary the specified RTDs offline to their connected VTSSs.

### MAINt

vary the specified RTDs offline (maintenance mode) to their connected VTSSs.

## Interfaces

SWSADMIN utility and VT command.

## JCL Requirements

### **STEPLIB**

specifies the link library (SLSLINK) that contains the VTCS and HSC modules.

### SLSPRINT

specifies the destination for the report.

### SLSIN

specifies the input to the SWSADMIN program (utility name and parameters).

# VARY VTSS

Vary VTSS changes VTSS states on all hosts.

## Syntax

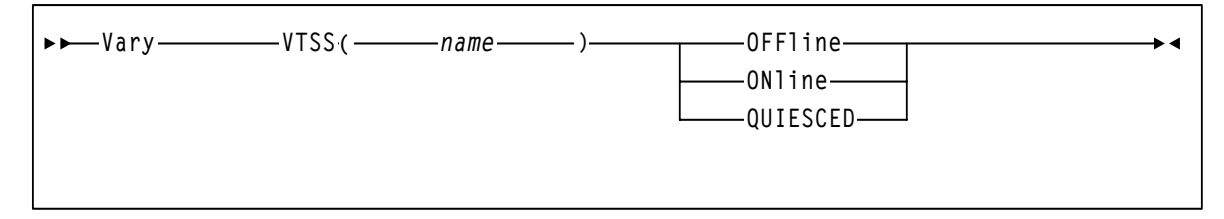

**FIGURE 1-76** Vary VTSS syntax

### Parameters

### VTSS

change the state of the specified VTSS. *vtssname* the VTSS identifier. ONline vary the specified VTSS online. **OFFline** vary the specified VTSS offline. **QUIESCED** vary the specified VTSS to quiesced state.

**Note –** Vary VTSS **does not** change the state of the VTDs or RTDs associated with the specified VTSS!

## Interfaces

SWSADMIN utility and VT command.

## JCL Requirements

### **STEPLIB**

specifies the link library (SLSLINK) that contains the VTCS and HSC modules.

### SLSPRINT

specifies the destination for the report.

### SLSIN

specifies the input to the SWSADMIN program (utility name and parameters).

# VTVMAINT

VTVMAINT does the following:

- Unlinks VTVs from MVCs,
- Sets the VTV Management Class, and
- Logically dismounts specified VTVs in an offline VTSS.

## Syntax

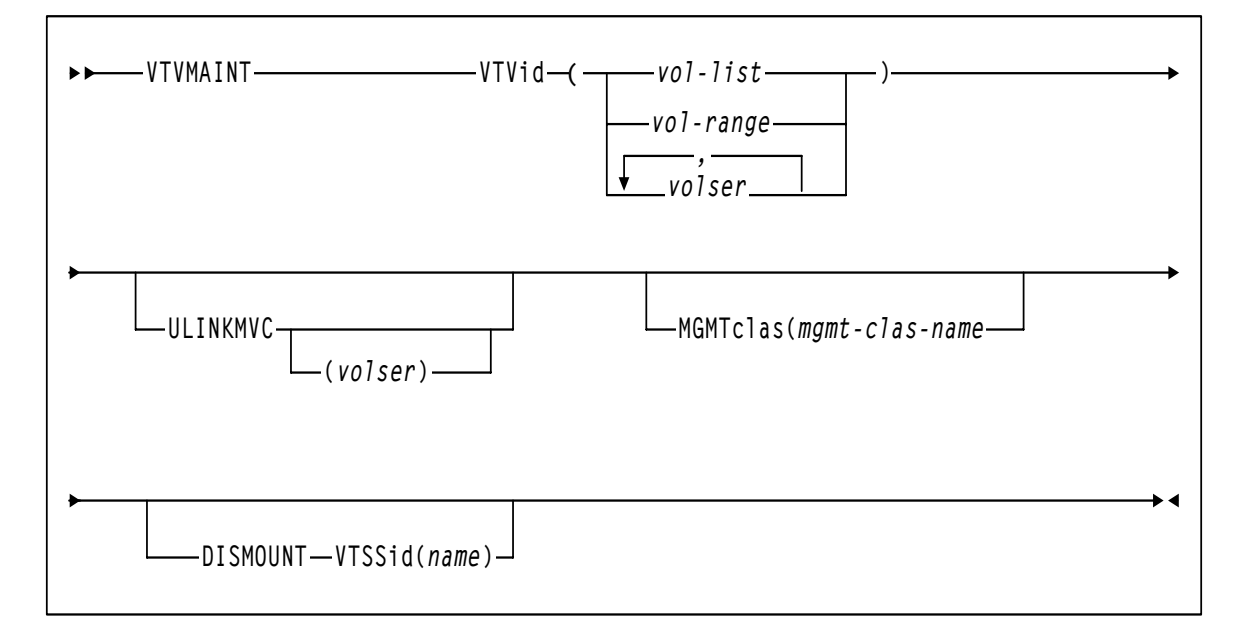

**FIGURE 1-77** VTVMAINT syntax

### Parameters

### VTVid

specifies the VTVs.

*volser, vol-range* or *vol-list*

the volsers of one or more VTVs.

### ULINKMVC

unlink the specified VTVs.

*volser*

unlink the specified VTVs from the specified MVC.

### MGMTclas

set the Management Class of the VTVs.

*mgmt-class-name*

the Management Class name that you specified on the MGMTclas control statement. For more information, see ["MGMTCLAS Control Statement" on page 206.](#page-241-0)

### DISMOUNT VTSSid

logically dismount the specified VTVs in the specified VTSS.

*name*

the VTSS name.

## Interfaces

SWSADMIN utility only.

If migrated copies of the dismounted VTVs exist that an online VTSS can access, you can now use this VTSS to access the VTVs.

**Caution –** If the VTV copy mounted in the offline VTSS was modified and not migrated, the MVC copy that you recall to an alternate VTSS is not current! Therefore, StorageTek strongly recommends that you do not recall these non-current MVC copies!

**Tip –** When the offline VTSS is ready to be brought back online, StorageTek strongly recommends that you audit the VTSS before running production jobs that use the VTSS. Also ensure that you clear any boxed VTD conditions before issuing the VTSS VARY ONLINE command.

## Return Codes

**TABLE 1-6** VTVMAINT Return Codes

| <b>Return Code</b> | Meaning                                                                                                   |
|--------------------|----------------------------------------------------------------------------------------------------|
|                    | All requested updates for the VTV completed successfully.                                                 |
|                    | One requested update for the VTV failed and at lest one other requested update completed<br>successfully. |
|                    | All requested updates for the VTV failed.                                                                 |

**Note –** The **final** return code for the VTVMAINT job is the **largest** return code generated by any single VTVs being updated. For example, if 5 VTVs generate a return code 0 and one VTV generates a return code 8, the final return code is 8.

## JCL Requirements

### **STEPLIB**

specifies the link library (SLSLINK) that contains the VTCS and HSC modules.

### SLSPRINT

specifies the destination for the report.

### SLSIN

specifies the input to the SWSADMIN program (utility name and parameters).

## VTVMAINT Report

[FIGURE 1-78](#page-199-0) shows an example of a VTVMAINT report for the following command:

### VTVMAINT VTV(X00000-X00002) ULINKMVC MGMTCLAS(M1)

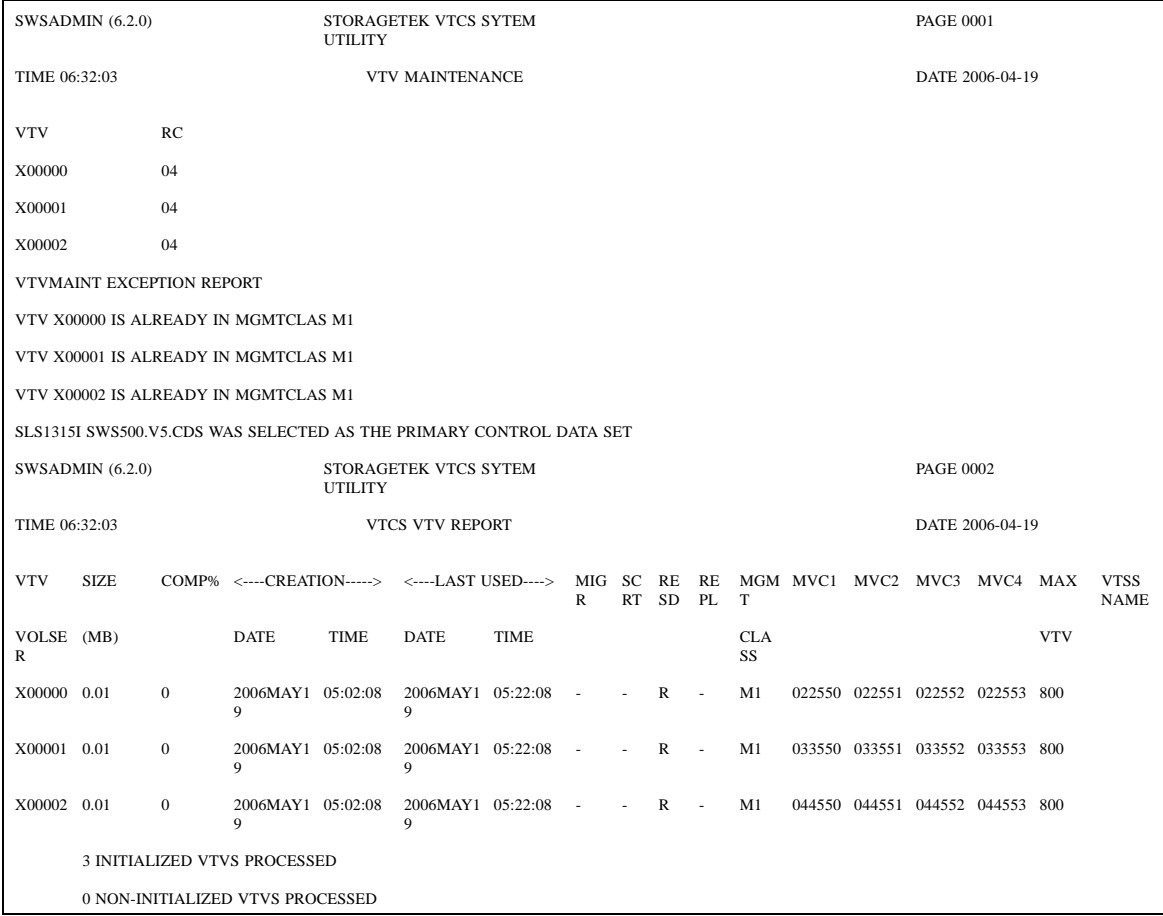

### <span id="page-199-0"></span>**FIGURE 1-78** VTVMAINT Report

As shown in [FIGURE 1-78,](#page-199-0) the VTVMAINT report shows:

- Status of VTVs processed volser and return code (0 all updates completed, 4 some updates completed, 8 - no updates completed).
- An exception report of the reason for all uncompleted updates.
- A VTV report.

## VTVRPT

The VTVRPT reports the status of your VSM system's VTVs.

## Syntax

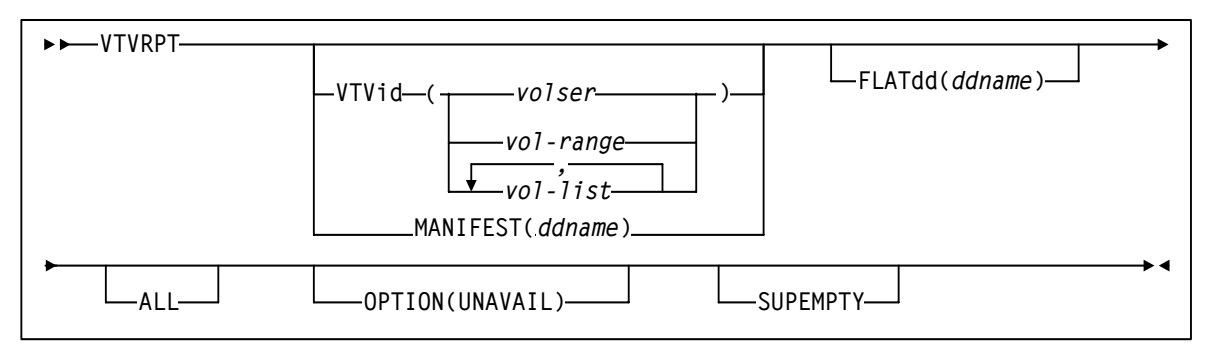

**FIGURE 1-79** VTVRPT syntax

### Parameters

### VTVid

specifies the VTVs for the report. If you do not specify the VTVs, the report includes all initialized VTVs in your VSM system. A VTV is initialized when VTCS has used it at least once.

*volser, vol-range,* or *vol-list*

the volsers of one or more VTVs.

### MANIFEST

specifies the input ddname of the manifest file used to generate the report.

### *ddname*

ddname of the manifest file. **Note that** you can specify a merged manifest file or multiple manifest files.

### FLATdd

specifies the output destination ddname if a flat file is required.

### *ddname*

the ddname of the flat file included in the JCL.

### ALL

specifies to report on all VTVs (including non-initialized volumes). If you do not specify ALL, only initialized VTVs are reported.

### OPTION(UNAVAIL)

specifies to report only on unavailable VTVs (VTVs in an offline VTSS).

### **SUPEMPTY**

suppresses the printing of empty VTVs. That is, the VTV report does not contain details of VTVs that have no data on them or VTVs that are fenced. SUPEMPTY is mutually exclusive with ALL and OPTION(UNAVAIL).

## Interfaces

SWSADMIN utility only.

## JCL Requirements

The following are the required and optional statements for the VTVRPT JCL:

### **STEPLIB**

specifies the link library (SLSLINK) that contains the VTCS and HSC modules.

### SLSPRINT

specifies the destination for the VTV report.

### SLSIN

specifies the input to the SWSADMIN program (VTVRPT utility name and parameters).

## <span id="page-202-0"></span>VTV Report

FIGURE 1-80 shows an example of a VTV report and Figure 78. on page 150 shows an example of a VTV report with the UNAVAIL option. This report lists only unavailable VTVs in three sections--unavailable mounted on a VTD, unavailable VTSS-resident, and unavailable VTSSresident and fenced.

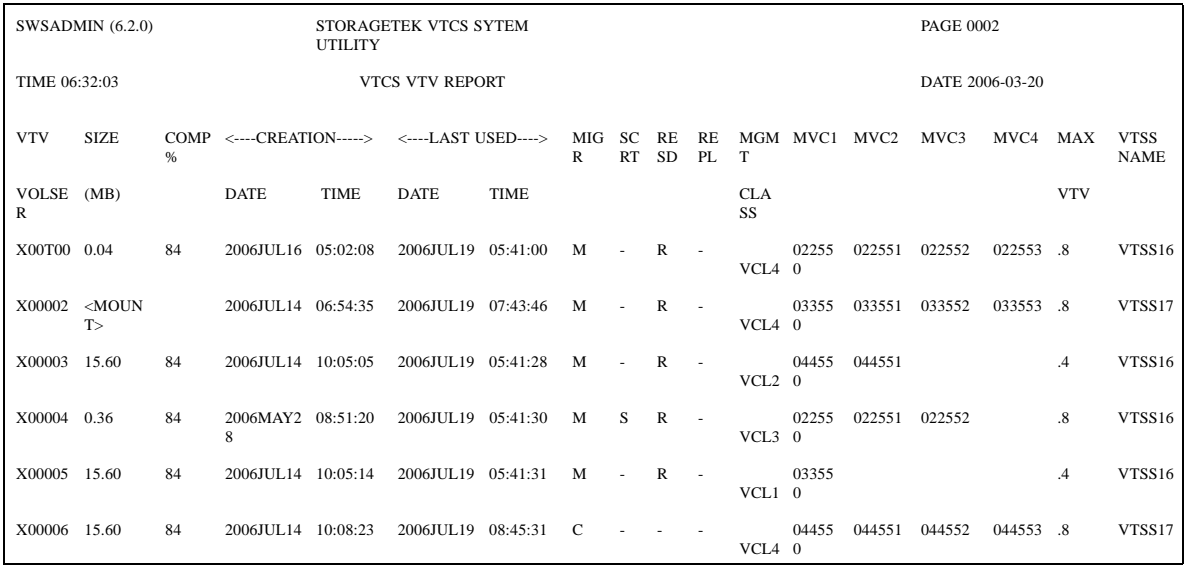

**FIGURE 1-80** Example output from VTVRPT

| SWSADMIN (6.2.0)          |                                     |                  |                                            | STORAGETEK VTCS SYTEM<br><b>PAGE 002</b><br><b>UTILITY</b> |                                       |      |                   |    |                 |                 |                         |  |  |                 |                                          |            |                                 |
|---------------------------|-------------------------------------|------------------|--------------------------------------------|------------------------------------------------------------|---------------------------------------|------|-------------------|----|-----------------|-----------------|-------------------------|--|--|-----------------|------------------------------------------|------------|---------------------------------|
| TIME 06:59:03             |                                     |                  | UNAVAIL MOUNTED VTV<br><b>REPORT</b>       |                                                            |                                       |      |                   |    |                 |                 | DATE 2006-03-20         |  |  |                 |                                          |            |                                 |
| <b>VTV</b>                | <b>SIZE</b>                         | $\%$             | COMP <----CREATION----->                   |                                                            | <----LAST USED---->                   |      | ${\mathbb R}$     | RT | SD              | PL              | T                       |  |  |                 | MIG SC RE RE MGM MVC1 MVC2 MVC3 MVC4 MAX |            | <b>VTSS</b><br><b>NAME</b>      |
| VOLSE (MB)<br>R           |                                     |                  | DATE                                       | TIME                                                       | DATE                                  | TIME |                   |    |                 |                 | <b>CLA</b><br>SS        |  |  |                 |                                          | <b>VTV</b> |                                 |
|                           | Y09053 <moun<br>T &gt;</moun<br>    |                  | 2006MAR1 09:34:14<br>9                     |                                                            | 2006MAR2 05:55:44<br>$\boldsymbol{0}$ |      |                   |    | R               |                 | M <sub>9</sub>          |  |  |                 |                                          | .8         | <b>HBVTS</b><br>S16             |
| SWSADMIN (6.2.0)          |                                     |                  | <b>UTILITY</b>                             | STORAGETEK VTCS SYTEM                                      |                                       |      |                   |    |                 | <b>PAGE 003</b> |                         |  |  |                 |                                          |            |                                 |
| TIME 06:59:03             |                                     |                  | UNAVAIL RESIDENT VTV<br><b>REPORT</b>      |                                                            |                                       |      |                   |    | DATE 2006-03-20 |                 |                         |  |  |                 |                                          |            |                                 |
| <b>VTV</b>                | <b>SIZE</b>                         | $\%$             | COMP <----CREATION----->                   |                                                            | <----LAST USED---->                   |      | $\mathbb{R}$      | RT | <b>SD</b>       | PL              | $\footnotesize\text{T}$ |  |  |                 | MIG SC RE RE MGM MVC1 MVC2 MVC3 MVC4 MAX |            | <b>VTSS</b><br><b>NAME</b>      |
| VOLSE (MB)<br>R           |                                     |                  | <b>DATE</b>                                | TIME                                                       | <b>DATE</b>                           | TIME |                   |    |                 |                 | <b>CLA</b><br>SS        |  |  |                 |                                          | <b>VTV</b> |                                 |
| X01007 156.24             |                                     | 89               | 2006JAN1<br>$\boldsymbol{0}$               | 03:00:02                                                   | 2006MAR0 04:51:47<br>$\mathbf{1}$     |      |                   | S  | R               |                 |                         |  |  |                 |                                          |            | <b>HBVTS</b><br>S16             |
| X01010 3.90               |                                     | $\boldsymbol{0}$ | 2006MAR0 09:10:37<br>$\mathbf{1}$          |                                                            | 2006MAR0 09:10:37<br>1                |      |                   |    | $\mathbb{R}$    |                 |                         |  |  |                 |                                          |            | <b>HBVTS</b><br>S <sub>16</sub> |
| X01014 3.90               |                                     | $\boldsymbol{0}$ | 2006MAR0 09:11:08<br>1                     |                                                            | 2006MAR0 09:11:08<br>1                |      |                   |    | $\mathbb{R}$    |                 |                         |  |  |                 |                                          |            | <b>HBVTS</b><br>S <sub>16</sub> |
| X01021 3.90               |                                     | $\boldsymbol{0}$ | 2006MAR0 09:21:11<br>1                     |                                                            | 2006MAR0 09:21:11<br>1                |      | $\overline{a}$    |    | R               | ÷,              |                         |  |  |                 |                                          |            | <b>HBVTS</b><br>S16             |
| SWSADMIN (6.2.0)          |                                     |                  | STORAGETEK VTCS SYTEM<br><b>UTILITY</b>    |                                                            |                                       |      |                   |    |                 |                 | <b>PAGE 004</b>         |  |  |                 |                                          |            |                                 |
| TIME 06:59:03             |                                     |                  | <b>UNAVAIL FENCED VTV</b><br><b>REPORT</b> |                                                            |                                       |      |                   |    |                 |                 |                         |  |  | DATE 2006-03-20 |                                          |            |                                 |
| <b>VTV</b>                | <b>SIZE</b>                         | %                | COMP <----CREATION----->                   |                                                            | <----LAST USED---->                   |      | MIG SC RE RE<br>R | RT | <b>SD</b>       | PL              | T                       |  |  |                 | MGM MVC1 MVC2 MVC3 MVC4 MAX              |            | <b>VTSSN</b><br>AME             |
| VOLSE (MB)<br>$\mathbb R$ |                                     |                  | <b>DATE</b>                                | TIME                                                       | DATE                                  | TIME |                   |    |                 |                 | <b>CLA</b><br>SS        |  |  |                 |                                          | <b>VTV</b> |                                 |
|                           | X01280 <fence<br>D&gt;</fence<br>   |                  |                                            |                                                            |                                       |      |                   |    |                 |                 |                         |  |  |                 |                                          |            |                                 |
|                           | X04762 <fence<br>D&gt;</fence<br>   |                  |                                            |                                                            |                                       |      |                   |    |                 |                 |                         |  |  |                 |                                          |            |                                 |
|                           | X04776 <fence<br>D&gt;</fence<br>   |                  |                                            |                                                            |                                       |      |                   |    |                 |                 |                         |  |  |                 |                                          |            |                                 |
|                           | X02019 <fence<br>D&gt;</fence<br>   |                  |                                            |                                                            |                                       |      |                   |    |                 |                 |                         |  |  |                 |                                          |            |                                 |
|                           | $X10066$ <fence<br>D&gt;</fence<br> |                  |                                            |                                                            |                                       |      |                   |    |                 |                 |                         |  |  |                 |                                          |            |                                 |
|                           | $X10068$ <fence<br>D&gt;</fence<br> |                  |                                            |                                                            |                                       |      |                   |    |                 |                 |                         |  |  |                 |                                          |            |                                 |

**FIGURE 1-81** Example output from VTVRPT (UNAVAIL option)

### VTVRPT Report Fields

The following list describes the VTV report fields.

#### **VTV Volser**

the VTV volser.

### **Size (MB)**

the uncompressed size of the VTV (MB). **<MOUNT>** indicates that the VTV was mounted when the report ran. **<FENCED>** indicates that the VTV's state is unknown. If **<FENCED>** appears, contact StorageTek software support.

#### **Comp %**

the VTV compression percentage achieved. This is the difference between the uncompressed and compressed VTV size expressed as a percentage of the uncompressed VTV size. For example if a 100MB VTV compresses to 40MB then the compression% will be given as 60%. A compression of 0% indicates that no compression was possible on the VTV.

### **Creation Date and Time**

the date and time that the VTV was created.

### **Last Used Date and Time**

the date and time that the VTV was last used. This date and time value is updated by successful completion of a VTV mount, migrate, recall, or scratch.

#### **Migr**

indicates whether the VTV has been migrated (M) or consolidated (C). If the VTV is both migrated and consolidated, a 'C' appears in this field. If all copies of the VTV are archived, an 'M' appears in this field. If the VTV has not been migrated, it is either VTSS resident or non-existent (not created or used, scratched, and deleted).

### **Scrt**

indicates whether the VTV has been scratched.

#### **Resd**

indicates whether the VTV is resident in a VTSS.

#### **Repl**

one of the following VTV replication statuses:

the VTV has no replication requirements or the VTV has replication requirements but is not resident.

### **R**

**-**

replication is required but has not started.

### **S**

replication has started.

#### **C**

replication has completed.

**Note –** The **Repl** column displays R, S, or C only if the VTV is resident, otherwise a '-' appears.

### **MGMT Class**

the name of the Management Class for the VTV specified.

### **MVC1, MVC2, MVC3, MVC4**

the MVC(s) that contain the VTV (for both migration and consolidation). If all of these fields are empty, the VTV has not been migrated or consolidated. If 1 or more of these fields list an MVC volser, the VTV was migrated to each of these MVCs.

### **MAX VTV**

the maximum size of the VTV in Gb (.4, .8, 2, or 4).

### **VTSSNAME**

the VTSS where the VTV resides, or, if the VTV is migrated, the VTSS where the VTSS was last resident. If this field is empty, the VTV is non-existent (not created or used, scratched, and deleted).

## VTV Flat File Record Format

### TABLE 1-7 shows the record format of the flat file produced by VTVRPT.

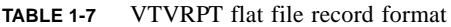

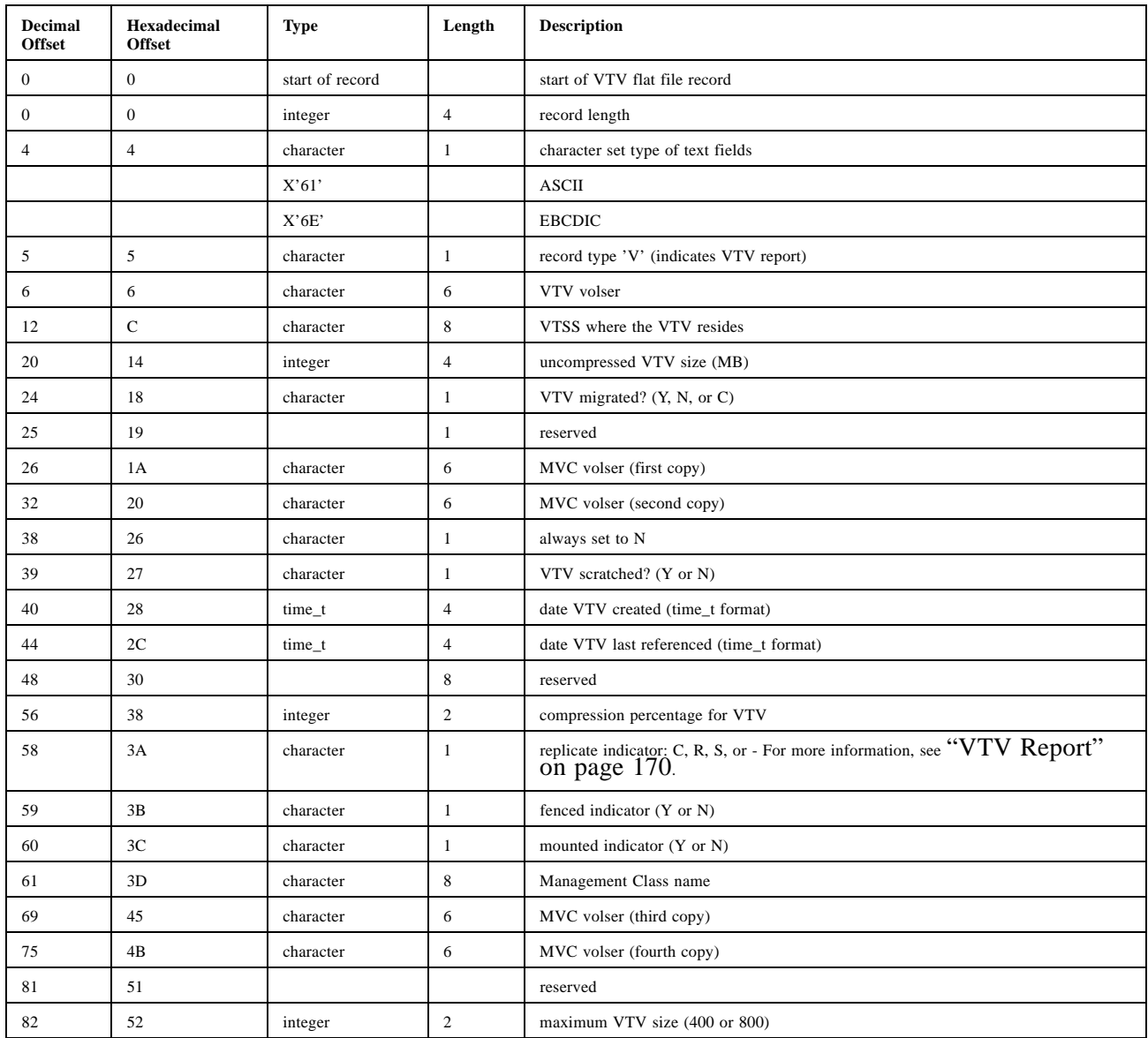

VTVRPT

# SMC Support for VSM

This chapter contains reference information about the SMC features that support VSM.

**Tip –** SMC 6.2 also provides the SMCUUI utility, which allows you to enter VTCS commands and utilities from the SMC console running on MVS hosts other than the MVS system that is running VTCS. See the *SMC Configuration and Administration Guide* for more information.

# MOUNTDef Command DISMSCRVirt Parameter

As described in *SMC Configuration and Administrati*on Guide, the SMC MOUNTDef DISMSCRVirt parameter (which replaces the HSC SLILIBRARY DELDISP parameter) specifies how the SMC interprets the delete disposition on a dismount message for VTVs as follows:

### **OFF**

Retain the VTV as nonscratch when MVS indicates delete disposition in the dismount message. This is the default setting.

ON

Scratch the virtual volume when MVS indicates delete disposition in the dismount message.

# POLICY Command

í

The SMC POLicy command specifies a tape policy in a single named policy object. You can specify a policy either on a TAPEREQ statement or via the SMC DFSMS ACS routines.

Syntax

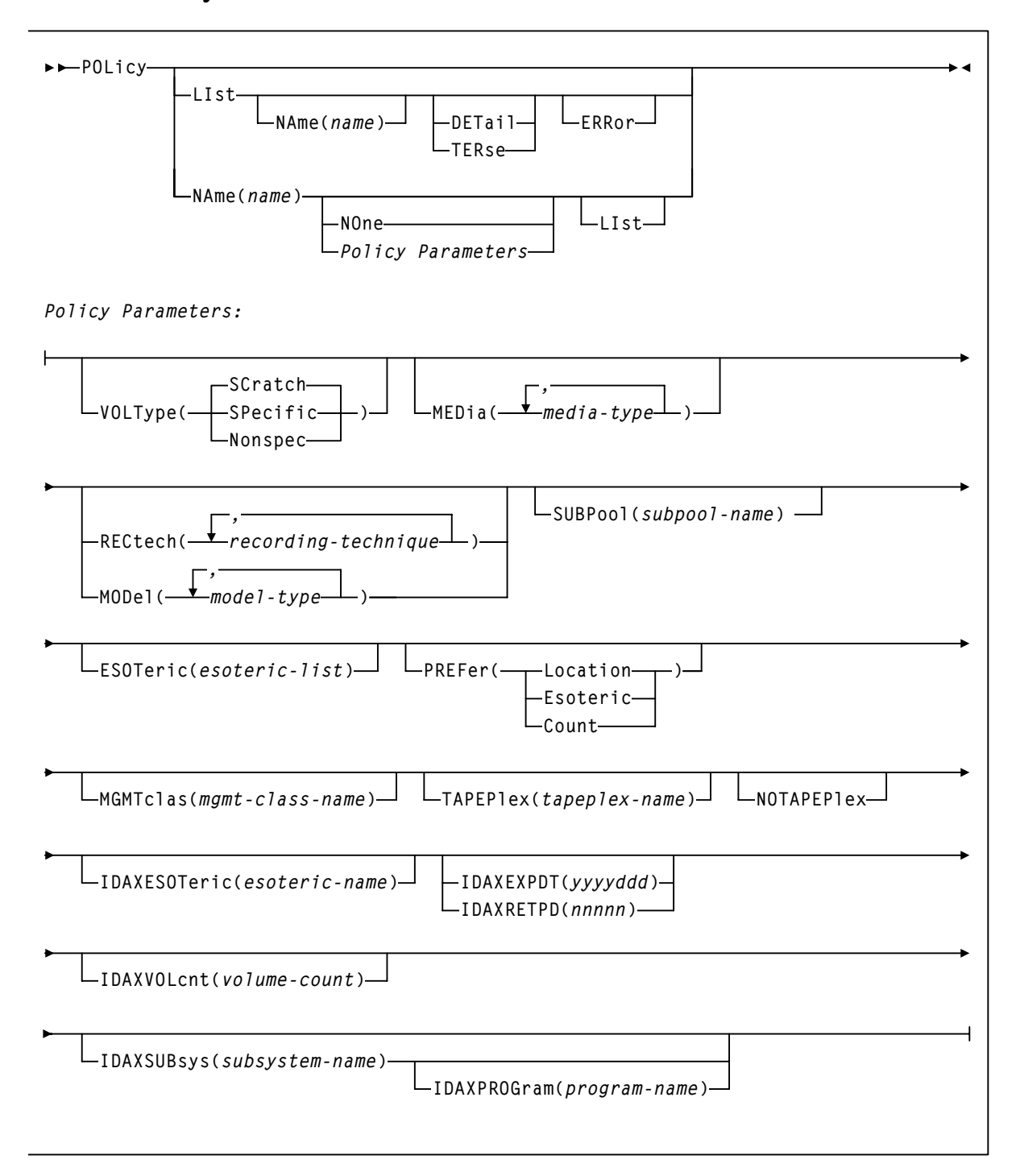

### Parameters

### LIst

displays information about one or more policies.

### NAme

specifies the name of the policy to be displayed. If the last character is an asterisk (\*), all policies that begin with the prefix are displayed. For example, POL LI NA V\* displays all policies that begin with V.

#### DETail

displays audit detail information about the policy, including last update date, time, and source.

### **TERse**

lists only policy names and whether each policy applies to scratch, specific, or all allocations.

### ERRor

displays each policy in error status.

### **Note –**

- Matching policies are listed in alphabetic order, regardless of the order in which the they were defined to SMC. When specified with other parameters, the LIst is performed **after** the other parameters have been processed.
- DETail and TERse are mutually exclusive.

### VERify

verifies that policies are logically consistent so that you do not have to wait until initialization for verification. Policies loaded at startup are automatically verified during subsystem initialization.

### NAme

specifies the policy name (for display, creation, or both).

name

the policy name.

### NOne

removes all policy parameters associated with the named policy (the policy still exists). Specifying NOne for a policy implies the default behavior (for example, any media/rectech, subpool 0, and so forth).

### VOLType

specifies the allocation for the policy:

### SCratch | Nonspecific

The policy applies only to scratch (nonspecific) allocations (the default).

### SPecific

The policy applies only to specific allocations.

**Note –** VOLType(SPecific) is mutually exclusive with SUBPool and MEDia.

### MEDia

specifies the volume media.

Virtual

specifies that VSM will route the data set to a VTV mounted on a VTD.

#### RECtech

specifies the recording technique.

Virtual

specifies that VSM will route the data set to a VTV mounted on a VTD.

#### MODel

specifies the transport model.

Virtual

specifies that VSM will route the data set to a VTV mounted on a VTD.

### MGMTclas

specifies a Management Class you defined on the MGMTclas control statement.

```
mgmt-class-name
```
the Management Class name.

### **Note –**

- The MEDia, RECtech, and MODel parameters have a value of Virtual for VSM only. Specifying Virtual on any of these three parameters will route the data set to a VTV mounted on a VTD. Virtual does not apply to NCS without VSM installed. The MGMTclas parameter does not apply to NCS without VSM installed. For more information about values for these parameters for Nearline volumes, see *SMC Configuration and Administration Guide*.
- If you do not specify MEDia, a default is chosen based on the value of the RECtech parameter.
- If both MEDia and RECtech are omitted, all available device types are eligible for allocation.
- If RECtech is not specified on any matching TAPEREQ, a default is chosen based on the value of the MEDia parameter.
- If you specify a Management Class on the MGMTclas parameter, you must specify both MEDia(V) and RECtech(V).
- VOLType(SPecific) and MEDia are mutually exclusive.
- RECtech and MODel are mutually exclusive.

### SUBPool

specifies the scratch subpool that contains volumes used to satisfy nonspecific requests. For more information about scratch subpool management, see *SMC Configuration and Administration Guide*.

*poolname*

the subpool name.

**Note –** SUBPool and VOLType(SPecific) are mutually exclusive.
### ESOTeric

specifies the esoteric that defines the list of eligible transports to be used to satisfy a tape request.

To route a data set to a VTD, specify one of the esoteric names that you defined during configuration. For more information on creating and using VSM esoterics, see *Installing and Configuring VTCS*.

For more information on using esoteric substitution to route a data set to Nearline transports that are *not* VTDs, see "User Exits" in *HSC System Programmer's Guide for MVS*.

**Note –** If the esoteric contains devices not currently in the Eligible Device List, SMC allocation cannot add devices to the list, but can exclude devices not in the specified esoteric.

```
esoteric-name
```
the esoteric name.

### PREFer

optionally, specifies the relative value of the esoteric list and additional preferencing information. PREFer is **only** valid when a list of esoterics is specified.

### Location

SMC prefers drives based on LSM location of a specific volume. This is the default for specific volumes. Location is **only** valid for VOLType (SP).

### Esoteric

SMC prefers drives based on the order specified in the esoteric list. This is the default for scratch allocations.

### Count

SMC prefers drives based on scratch counts in the LSM. Count is **only** valid for VOLType (N).

### **MGMTclas**

specifies a Management Class you defined on the MGMTclas control statement.

### *mgmt-class-name*

the Management Class name.

### TAPEPlex

optionally, specifies the name of a TapePlex defined to SMC. SMC uses the specified TapePlex name to determine the "owner" of an allocation request. Only the specified TapePlex name is queried to determine specific volume information or scratch availability.

name

The TapePlex name.

### **Note –**

- The named TapePlex **must** be defined using a TAPEPlex command before the POLicy command is processed.
- TAPEPlex and NOTAPEPlex are mutually exclusive.

### NOTAPEPlex

optionally, specifies that SMC will not perform a TapePlex lookup to obtain volume information.

### **Note –**

- NOTAPEPlex and TAPEPlex are mutually exclusive.
- VOLType (SPecific) is required.

### IDAXESOTeric

optionally, specifies the "true" esoteric name to be substituted during IDAX (Interpreter/Dynamic Allocation Exit). Unlike the ESOTeric parameter, the IDAXESOTeric parameter changes the JCL esoteric to the value specified and does not use a subset of the original esoteric.

*esoteric-name*

a valid esoteric name to be used for the allocation

### IDAXEXPDT

optionally, indicates the expiration date to be applied to the allocation during IDAX. This parameter is mutually exclusive with IDAXRETPD.

*yyyyddd*

the desired expiration date (4-digit year and Julian day).

### IDAXRETPD

optionally, specifies the retention period to be applied to the allocation during IDAX. This parameter is mutually exclusive with IDAXEXPDT.

*nnnnn*

retention period in number of days

### IDAXVOLcnt

optionally, specifies the maximum number of volumes to be applied to the allocation during IDAX. This value overrides the volume count parameter specified in the JCL.

### *volume-count*

maximum volume count. Valid values are 1-255.

### IDAXSUBsys

optionally, specifies that SMC direct any FDR/DFDSS job to the StorageTek™ ExHPDM backup and restore software. The IDAXSUBsys policy directs the output tape data set allocation to ExHPDM, effectively placing the DD SUBSYS JCL specification in the job.

### IDAXPROGram

optionally, alters the program name in the job for DFDSS (ADRDSSU) to the ExHPDM User Interface Module (SOVDSSU), and in conjunction with the IDAXSUBsys parameter, directs the backup DFDSS job to ExHPDM.

**Note –** Refer to the *ExHPDM Operator and System Programmer's Guide* for more information about the ExHPDM backup and restore software.

# <span id="page-218-0"></span>SERVER Command

The SMC SERVer command defines a client host's path to the StorageTek HTTP server on a remote TapePlex server (an HSC subsystem executing on another host).

### **Note –**

- A SERVer command requires a TAPEPLEX command as described in "TAPEPLEX [Command" on page 187](#page-222-0).
- You **cannot** create a SERVer command if the corresponding TAPEPLEX command defines a local systems for an MVS/CSC subsystem on LOCSUBsys parameter. For example, the following is **not** valid if CSC1 is an MVS/CSC system.

TAPEPLEX NAME(LIB1) LOCSUBSYS(CSC1) SERVER NAME(REM1) TAPEPLEX(LIB1)

### **Syntax**

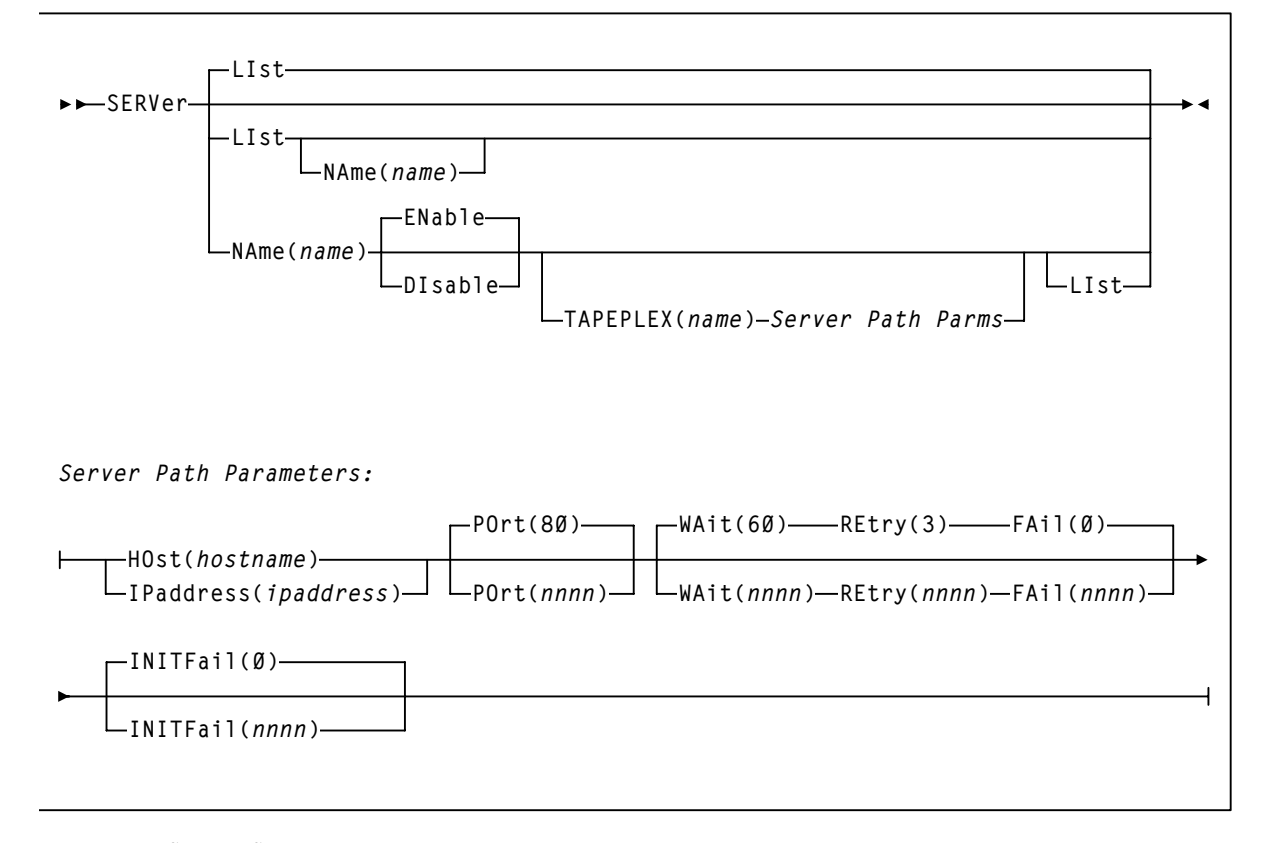

**FIGURE 2-2** SERver Syntax

### Parameters

### LIst

displays information about all paths or a specified path.

NAME

The path name.

name

The path name.

### **Note –**

- LIst is the default when **no** parameters are specified on the SERver command. In this case, all paths are listed.
- You can specify LIst with other parameters. In this case, the information about the specified path is displayed after the other parameters are processed.

### NAME

Specifies the name of the path to be defined or modified.

name

The path name:

- The first character must be an alpha character.
- The last character must be either an alpha character or digit.
- Any character between the first and last must be either an alpha character, digit, or hyphen.

### ENAble | DISable

Enables or disables the specified path for selection for allocation or mount requests. If this is the only path to the TapePlex and you specify DISable, the TapePlex is unavailable for allocation or mount requests.

### TAPEPLEX

Specifies a TapePlex defined via the TAPEPLEX statement.

name

The TapePlex name:

### **HOst**

Specifies the remote host on which the HSC subsystem resides.

### hostname

Specifies the host name. The following arpanet rules apply:

- The first character must be an alpha character.
- The last character must be either an alpha character or digit.
- Any character between the first and last must be either an alpha character, digit, hyphen, or period.
- The host name can be a maximum of 128 characters.

### IPaddress

Specifies the HSC subsystem IP address.

ipaddress

The IP address.

**Note –** IPaddress and HOst are mutually exclusive.

### POrt

Specifies the server port.

nnnn

Specifies the server port. The default is 80.

### WAit

Specifies the maximum wait time for any single request made over the network.

nnnn

The wait time in seconds. The default is 60.

**Note –** The default for a mount or dismount request is 10 minutes (600 seconds) or more if the specified WAIT time is greater than 600 seconds.

### **REtry**

Specifies the number of retries to be attempted for any single request before the task is allowed to resume, and a failure recorded.

nnnn

The number of retries. The default is 3.

### FAil

Specifies the maximum number of failures **after** successful communication is established, before the specific server path is disabled or placed out of service.

### nnnn

The number of failures. The default is 0.

If 0 is specified, the named SERVER is never automatically disabled due to communications errors. Specify this value when there are no backup SERVER paths to a named TAPEPLEX.

The FAIL limit count only applies **after** successful communication has been established on this SERVER path.

Before successful communication is established with a TAPEPLEX and server, a SERVER path is not automatically disabled by the SMC regardless of the value specified for the SERVER FAIL limit count.

After successful communication is established with a TAPEPLEX, the error severity and SERVER FAIL count are used to determine whether a SERVER path should be automatically disabled.

### INITFail

Specifies the maximum number of failures **before** successful communication is established, before the specific server path is disabled or placed out of service.

nnnn

Specifies the number of failures. The default is 0.

If 0 is specified, the named SERVER is never automatically disabled due to communications errors.

# <span id="page-222-0"></span>TAPEPLEX Command

The SMC TAPEPLEX command defines a TapePlex to a client host, where a "TapePlex" is all of the following defined a single CDS:

- ACSs, Nearline transports, and Nearline volumes.
- VTSSs, VTDs, and MVCs.

### **Note –**

■ The TAPEPLEX NAme parameter merely specifies the name of the TapePlex. One or more SERVer commands must point to the defined TapePlex and the HTTP server on the host using the TapePlex CDS, for example:

TAPEPLEX NAME(REMHSC1) SERVER NAME(REMPATH) TAPEPLEX(REMHSC1) HOST(MVSB)

For a client host to access remote HSC/VTCS libraries, therefore, you need to create a combination of TAPEPLEX and SERVer commands on the client. For more information, see ["SERVER Command" on page 183.](#page-218-0)

- If you create one TAPEPLEX command, StorageTek recommends that you create sufficient TAPEPLEX commands to cover **all** the libraries in your system. Otherwise, SMC attempts to use active HSC and MVS/CSC subsystems defined in the client host's SSCVT chain.
- You can also use the TAPEPLEX command to display information and status of one or all defined libraries.

Syntax

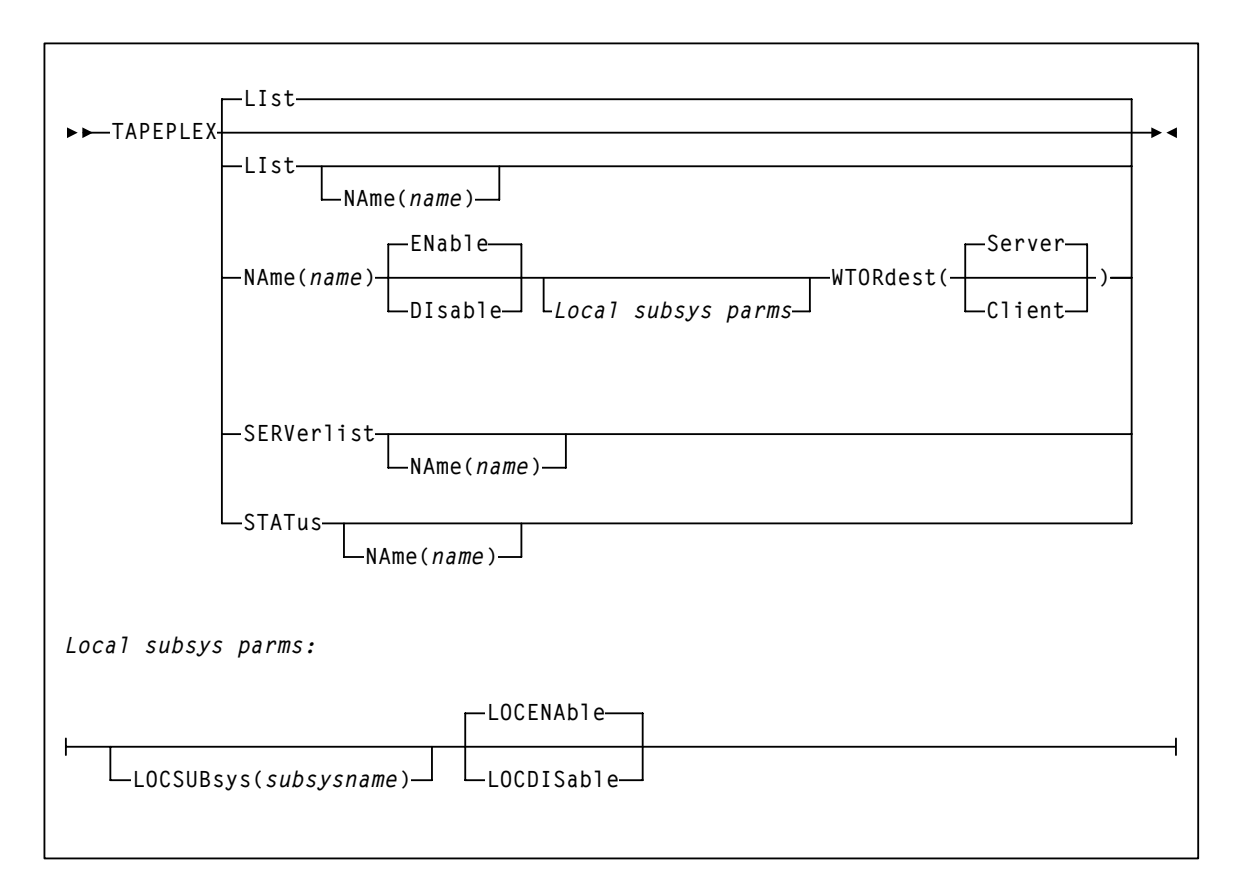

**FIGURE 2-3** TAPEPLEX Syntax

### Parameters

### LIst

displays information about all libraries or a specified TapePlex.

NAME

The TapePlex name.

name

The TapePlex name.

### **Note –**

- LIst is the default when **no** parameters are specified on the TAPEPLEX command. In this case, all libraries are listed.
- You can specify LIst with other parameters. In this case, the information about the specified TapePlex is displayed after the other parameters are processed.

### NAME

Specifies the name of the TapePlex to be defined or modified.

name

The TapePlex name:

- The first character must be an alpha character.
- The last character must be either an alpha character or digit.
- Any character between the first and last must be either an alpha character, digit, or hyphen.

### ENAble | DISable

Enables or disables the specified TapePlex for selection for allocation or mount requests.

### LOCSUBsys

specifies a local HSC and/or MVS/CSC subsystem.

### subsysname

The subsystem name.

### LOCENAble | LOCDISable

Enables or disables the specified HSC or MVS/CSC subsystem for use as a local path to the TapePlex. LOCDISable can be used to force the SMC to ignore the local subsystem and access the TapePlex via a remote server.

### WTORdest

Specifies the console to which HSC WTOR messages are sent:

### Client

the remote HSC sends selected WTORs to the SMC client without issuing the WTOR message. The SMC client then issues the WTOR to the operator of the system that the SMC executes on. The SMC redrives the mount or dismount request to the server supplying the WTOR response.

### Server

WTOR messages are issued on the HSC server console.

### SERVerlist

Displays defined libraries, their attributes and associated servers.

NAME

specifies the TapePlex name for display.

name

The TapePlex name.

### STATus

Displays current status of one or more libraries. The TapePlex status is active, inactive, or disabled. For an active TapePlex, the TapePlex status lists the name of the current server or local subsystem. STATus does not perform a RESYNChronize.

### NNAME

specifies the TapePlex name for status display.

name

The TapePlex name.

# TAPEREQ Control Statement

The TAPEREQ control statement can route tape data sets to VSM and pass a Management Class to VSM or a policy to SMC.

# Syntax

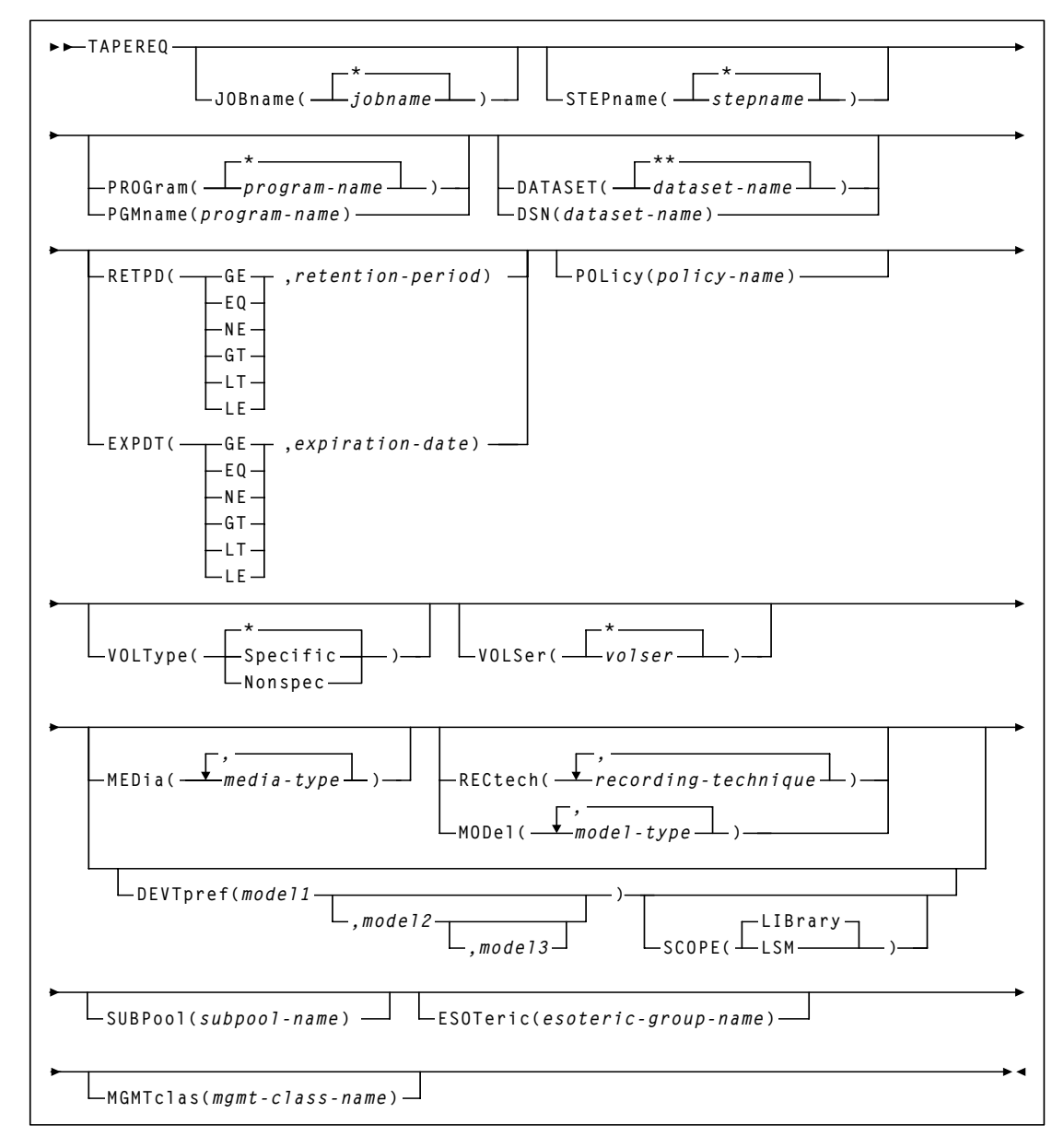

**FIGURE 2-4** TAPEREQ Control Statement Syntax

### Parameters

The TAPEREQ control statement is essentially an IF-THEN statement. **IF** the Input (selection criteria) parameters are met, **THEN** the Output (media and format) parameters may apply.

### Input Parameters

**TABLE 2-1** TAPEREQ Wild Card Characters

**Note –** The JOBname, STEPname, PROGram, and DATASET parameter values can include the wild card characters described in [TABLE 2-1](#page-227-0).

<span id="page-227-0"></span>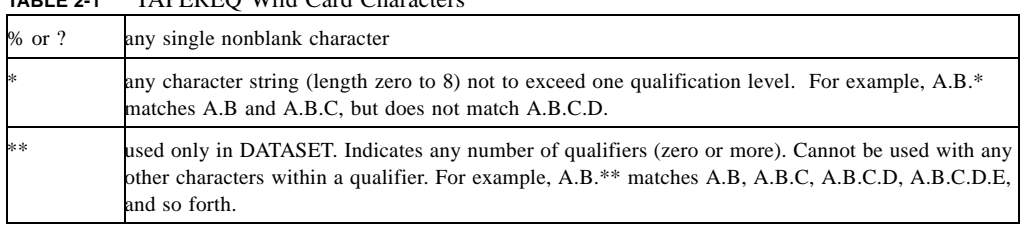

### JOBname

specifies the job name. If not specified, the default is \*.

jobname

the job name.

**Note –** If you are coding a TAPEREQ statement for DFHSM, you must specify JOBname as a selection criteria. Using DATASET can cause unpredictable results.

### STEPname

specifies the step name. If not specified, the default is \*.

stepname

the step name.

### PROGram | PGMname

specifies the program name. If not specified, the default is \*.

program-name

the program name.

**Note –** This parameter is not supported in JES3 environments.

### DATASET | DSN

specifies the data set name. If not specified, the default is \*\*.

dataset.name

the data set name.

### **Note –**

- If you are coding a TAPEREQ statement for DFHSM, you must specify JOBname as a selection criterion. Using DATASET can cause unpredictable results.
- The name you specify on this parameter might be different from the value coded in the DSN parameter on a DD statement. For example, the following can be coded on a DD statement if a data set is temporary:

### DSN=&&ABC

However, the actual data set name is **not** &&ABC. Similarly, if the DSN parameter refers back to a previous DD statement, the data set name is resolved to the referred-to data set. Thus, the data set name referred to must be coded on the DATASET parameter in order for the TAPEREQ control statement to be processed.

### RETPD

specifies the retention period for the data set and the logical comparison. If you do not specify either RETPD or EXPDT, the default value is RETPD(GE,0) (any expiration date will match this criterion):

### EQ

equal to.

not equal to.

### GT

NE

greater than.

### **GE**

greater than or equal to.

### LT

less than.

### LE

less than or equal to.

retention-period

the retention period in days as a 1- to 4-digit decimal number.

**Note –** This parameter is not supported in JES3 environments.

### EXPDT

specifies the expiration date and the logical comparison.

```
EQ
equal to.
```
NE

not equal to.

**GT** 

greater than.

**GE** 

greater than or equal to.

### LT

less than.

### LE

less than or equal to. expiration-date

the expiration date in *YYDDD* or *YYYY*/*DDD* format.

**Note –** This parameter is not supported in JES3 environments.

### POLicy

optionally, specifies the name of a policy defined by an SMC POLicy command.

POLicy is mutually exclusive with VOLtype, MEDia, RECtech, MODel, SUBPool, ESOTeric, and MGMTclas.

*policy-name*

the policy name.

The SMC uses this policy name to determine **all** policy information associated with an allocation or mount request.

**Note –** The named policy must be defined using a POLicy command before the TREQDEF command is processed.

### VOLType

specifies a specific or scratch volume. If omitted, the default value is \* (either specific or nonspecific matches).

Specific

a specific volume.

Nonspec

a nonspecific (scratch) volume.

**Note –** The TAPEREQ parameter never overrides the actual media type of the specific volume returned by the server.

### VOLSer

specifies one or more volsers. If not specified, the default value is \* (any volume). Using a combination of TAPEREQ statements and POLicy commands, SMC allows you to specify allocation policy based on specific volume serial numbers.

volser

the volser.

### **Note –**

- VOLSer requires the POLicy parameter.
- VOLSer is mutually exclusive with VOLType, MEDia, RECtech, MODel, SUBPool, ESOTeric, and MGMTclas.

### Output Parameters

The MEDia, RECtech, and MODel parameters have a value of Virtual for VSM only. Specifying Virtual on any of these three parameters will route the data set to a VTV mounted on a VTD. Virtual does not apply to NCS without VSM installed. The MGMTclas parameter does not apply to NCS without VSM installed.

**Caution –** If you specify a Management Class on the MGMTclas parameter, you must specify both MEDia(V) and RECtech(V).

### MEDia

specifies the volume media.

Virtual

specifies that VSM will route the data set to a VTV mounted on a VTD.

### RECtech

specifies the recording technique.

Virtual

specifies that VSM will route the data set to a VTV mounted on a VTD.

### MODel

specifies the transport model.

Virtual

specifies that VSM will route the data set to a VTV mounted on a VTD.

### DEVTpref

requests device preferencing for a particular allocation request. The use of device preferencing is restricted to StorageTek's 36-track class transport models: 4490, 9490, and 9490EE.

**Note –** The following rules apply when using the MEDia, MODel, and RECtech parameters in conjunction with DEVTpref:

- The MODel parameter must include the models specified in the DEVTpref parameter.
- The RECtech parameter must include valid values for each model specified in the DEVTpref parameter.
- The MEDia parameter must include valid values for each model specified in the DEVTpref parameter.

**Note –** Device preferencing is managed by SMC. If DEVTpref is specified and the list of devices includes 36-track and other devices (e.g., 18-track) SMC preferences 36-track drives first, followed by other types in the list. See the *SMC Configuration and Administration Guide* for more information.

### **Note –**

model1

specifies the transport model number of the preferred device. These transports are given a higher selection probability than the alternate transport model.

### model2

specifies the transport model number of the first alternate device. It must be separated from the *model1* by either a comma or a blank.

model3

specifies the transport model number of the second alternate device. It must be separated from *model2* by either a comma or a blank.

If *model3* is omitted, the transport model number not specified by *model1* or *model2* is assumed to be the second alternate device.

[TABLE 2-2](#page-231-0) shows the alternate device order if only *model1* is entered:.

<span id="page-231-0"></span>**TABLE 2-2** Alternate Device Default Value

| Preferred Device (model1): | First Alternate Device (model2): | Second Alternate Device (model3): |
|----------------------------|----------------------------------|-----------------------------------|
| 4490                       | 9490                             | 9490EE                            |
| 9490                       | 4490                             | 9490EE                            |
| 9490EE                     | 4490                             | 9490                              |

Entering DEVTpref(9490,4490) is functionally equivalent to DEVTpref(9490,4490,9490EE).

**SCOPE** 

specifies the scope of device preferencing. You can use SCOPE(LSM) to attempt to reduce pass-thru events. SCOPE is valid only when the DEVTpref parameter is specified on the same TAPEREQ statement.

### LIBrary

specifies that the scope is the entire ACS (the default).

In a multiple-ACS configuration, the way that the SMC processes SCOPE(LIBrary) depends on the following:

- The ability to automate the mount
- The type of request; specific versus scratch

A specific volume request is confined to the ACS where the volume resides so that the mount can be automated. The transports in all other ACSs, and all nonlibrary transports are marked ineligible for selection. SMC then applies SCOPE(LIBrary) to one ACS, giving all of the preferred models in that ACS a higher selection probability.

A scratch request can be directed to any ACS, whether or not it contains scratch volumes. In this case, SMC applies SCOPE(LIBrary) to all ACSs, giving all of the preferred models in all ACSs a higher selection probability.

To prevent a scratch request from being directed to an ACS with no scratch volumes, use ALLOCDef Zeroscr (ON).

### LSM

specifies that the scope is the LSM level. That is, all of the preferred models within an LSM are to be given a higher selection probability than all of the alternate models within that same LSM, while maintaining the ability to automate tape mounts.

Each LSM is processed individually without regard to the models attached to other LSMs in the ACS. This means that if the preferred model is not available in the LSM where the volume resides, an alternate transport in the same LSM is allocated preventing a pass-thru of the volume to a different LSM.

Use SCOPE(LSM) if reducing pass-thru events is more important than allocating a preferred transport in a different LSM.

### SUBPool

specifies the scratch subpool that contains volumes used to satisfy nonspecific requests. For more information about scratch subpool management, see *SMC Configuration and Administration Guide*.

### *poolname*

the subpool name.

### ESOTeric

specifies the esoteric that defines the list of eligible transports to be used to satisfy a tape request.

To route a data set to a VTD, specify one of the esoteric names that you defined during configuration. For VSM, esoteric definition and substitution is different in JES2 and JES3. For more information on creating and using VSM esoterics for TAPEREQ statements, see *Installing and Configuring VTCS*.

**Note –** If the esoteric contains devices not currently in the Eligible Device List, SMC allocation cannot add devices to the list, but can exclude devices not in the specified esoteric.

*esoteric-name*

the esoteric name.

### MGMTclas

specifies a Management Class you defined on the MGMTclas control statement.

*mgmt-class-name*

the Management Class name.

**Note –** NCS does not support the DUPlex parameter on TAPEREQ statements, only on MGMTclas statements.

CHAPTER **3**

# HSC Support for VSM

This chapter contains reference information about the HSC features that support VSM.

# DISPLAY Command

For VSM, the HSC Display command displays the data set and date and time loaded if MGMTclas and/or MVCPool control statements are active and the HSC features set by the FEATures PARMLIB control statement.

Syntax

**Display FEATures MGMTDEF MVCDEF** $\blacktriangleright$  4

**FIGURE 3-1** Display Command

### Parameters

FEATures

displays the HSC features set by the FEATures PARMLIB control statement.

### MGMTDEF

displays the data set and date and time loaded if MGMTclas control statements are active.

### MVCDEF

displays the data set and date and time loaded if MVCPool control statements are active.

# FEATURES Control Statement

The HSC FEATures control statement specifies which VSM features are enabled.

# Syntax

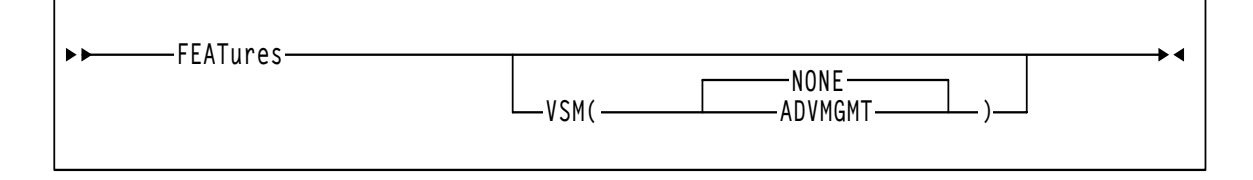

**FIGURE 3-2** FEATures **Control Statement**

## Parameters

VSM

specifies which VSM Management Features are enabled.

NONE

Basic Management only is enabled; the Advanced Management Feature is not enabled (the default). STORclas statements, the MGMTclas statement MIGpol, RESTIME, CONSRC, CONTGT and REPlicat parameters, and EXPORT and IMPORT are disabled.

### ADVMGMT

Both Basic and the following Advanced Management Features are enabled:

- STORclas statements.
- MGMTclas statement MIGpol, RESTIME, CONSRC, CONTGT, and REPlicat parameters.
- EXPORT and IMPORT.

If the FEATures PARMLIB control statement is not specified, Basic Management only is enabled.

# MERGECDS Utility

The enhanced MERGEcds utility can reconfigure a CDS or merge CDSs with VSM volume records.

## Syntax

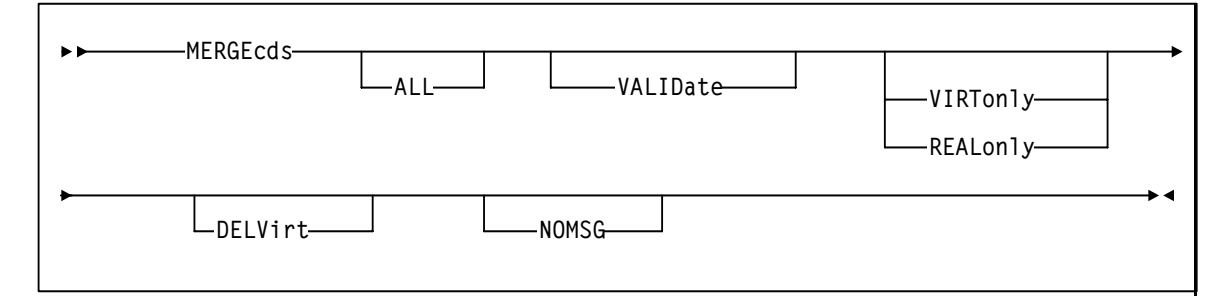

<span id="page-237-0"></span>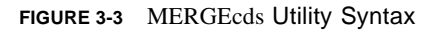

## Parameters

### VALIDate

specifies to only validate that the configurations to be reconfigured or merged are compatible, but not do the operation. MERGEcds VALIDate reports any duplicate, in-transit, and errant volumes.

### ALL

specifies to copy volume information for all ACSs and VTSSs from the "from" CDS to the "to" CDS. For a CDS merge, the ACS ID and LSM IDs, and VTSS names must match.

If you do not specify ALL, MERGEcds reads the parameters specified in the SLSMERGE DD statement, which specify the ACSs, LSMs, and VTSSs whose volume information you want to merge or reconfigure. ALL and SLSMERGE DD are mutually exclusive.

You also specify the ALL parameter to convert a CDS to extended format.

### VIRTonly

specifies to use only VSM volume records.

### REALonly

specifies to use only real Nearline volume records.

As shown in [FIGURE 3-3,](#page-237-0) VIRTonly and REALonly are mutually exclusive. See [on page 203](#page-238-0) for more information about the MERGEcds parameter interactions.

### DELVirt

specifies that VTV and MVC volume information is not copied to the "to" CDS if **both** of the following are true:

- The VTVs and MVCs defined in the "from" CDS are either uninitialized or empty. An empty VTV is not VTSS resident and has no current MVC copies. An empty MVC contains no current VTVs and does not have an assigned STORCLAS. An MVC is empty when %USED is 0% and %AVAIL is 100% on an MVC Report or Q MVC display. Follow the procedure in *Managing VTCS* for removing MVCs from the pool.
- The uninitialized or empty VTVs and MVCs in the "from" CDS are not defined in the "to" CDS. That is, no duplicate volsers exist.

#### NOMSG

suppresses message SLS4245I, which displays the volser of an MVC or VTV that was not copied to the "to" CDS. NOMSG has no effect if you do not also specify DELVirt.

### MERGEcds Parameter Interactions

[TABLE 3-1](#page-238-1) describes the interactions of the MERGEcds parameters.

<span id="page-238-1"></span><span id="page-238-0"></span>**TABLE 3-1** MERGEcds Parameter Interactions

| If you specify                 | The SLSMERGE DD file is                                                                                                    | And MERGEcds                                                                                              |
|--------------------------------|----------------------------------------------------------------------------------------------------|----------------------------------------------------------------------------------------------------|
| MERGE ALL                      | not read                                                                                                    | uses both real Nearline volume records<br>and VSM volume records but does not<br>allow renaming the VTSS. |
| <b>MERGE ALL REALonly</b>      | not read                                                                                                    | uses only real Nearline volume records<br>(current MERGEcds behavior).                                    |
| <b>MERGE ALL VIRTonly</b>      | not read                                                                                                    | uses only VSM volume records but<br>does not allow renaming the VTSS.                                     |
| <b>MERGE</b>                   | read                                                                                                    | uses both real Nearline volume records<br>and VSM volume records and allows<br>renaming the VTSS.         |
| <b>MERGE REALonly</b>          | read and MERGEcds honors the<br>FACS/TACS and FLSM/TLSM<br>subparameters. For more information,<br>see "SLSMERGE" on page 204. | uses only real Nearline volume records<br>(current MERGEcds behavior).                                    |
| <b>MERGE VIRTonly</b>          | read and MERGEcds honors the<br>FVTSS/TVTSS subparameters. For more<br>information, see "SLSMERGE" on<br>page 204.             | uses only VSM volume records and<br>allows renaming the VTSS.                                             |
| <b>MERGE REALonly VIRTonly</b> | not read                                                                                                    | operation fails, REALonly and<br>VIRTonly are mutually exclusive.                                         |

## JCL Requirements

The following are the required and optional statements for the MERGEcds JCL:

### SLSFCNTL

specifies the current primary copy of the "from" HSC CDS.

### SLSFCTL2

specifies the current secondary copy of the "from" HSC CDS. This is only required if HSC has been set up to run with a secondary copy.

### **SLSFSTBY**

specifies the current standby copy of the "from" HSC CDS. This is also only required if HSC has been set up to run with a standby copy.

SLSIN

specifies the input to the SLUADMIN program (MERGEcds utility name and parameters).

### <span id="page-239-0"></span>*SLSMERGE*

specifies the "from" and "to" ACSs, LSMs, or VTSSs to use for a merge. This parameter is optional and is mutually exclusive with the MERGEcds ALL parameter.

### Syntax

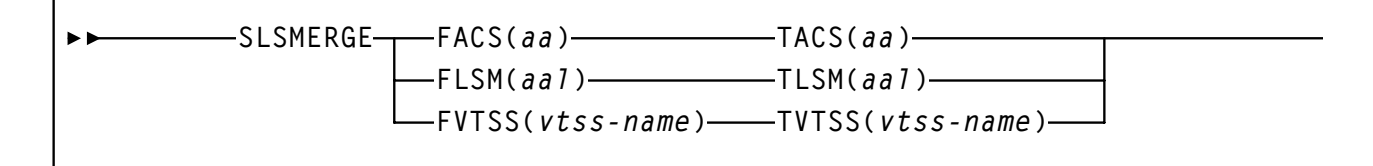

**FIGURE 3-4** SLSMERGE DD Statement Syntax

ACS and LSM IDs are valid hexadecimal values for Nearline systems. The *vtss-name* is a VTSS name.

FACS=*acs-id* specifies the "from" ACS. TACS=*acs-id* specifies the "to" ACS. FLSM=*lsm-id* specifies the "from" LSM. TLSM=*lsm-id* specifies the "to" LSM. FVTSS=*vtss-name* specifies the "from" VTSS. TVTSS=*vtss-name*

### **Caution –**

■ Note that the "real" parameters (FACS, TACS, FLSM, TLSM) act as selection criteria, while the "virtual" parameters (FVTSS, TVTSS) do not act as selection criteria, they act only as rename criteria. For example:

MERGE FVTSS(VTSS18) TVTSS(VTSS17)

In this example, all VTV records are copied to the new CDS, but the Resident VTSS field is changed from VTSS18 to VTSS17.

- If you specify FACS/FLSM, only volume records for real tapes in the specified ACS/LSM are copied to the new CDS. In this case, you must specify MERGECDS REALonly as described in [Table 3-1 on page 203.](#page-238-1)
- If you specify FVTSS to rename a VTSS you must specify MERGECDS VIRTonly as described in [Table 3-1 on page 203](#page-238-1).
- Also note that you cannot specify "real" parameters (FACS, TACS, FLSM, TLSM) and the "virtual" parameters (FVTSS, TVTSS) in the same SLSMERGE DD statement. In this case, you must run two MERGECDS jobs.

Similarly, you cannot specify the same TOVTSS statement multiple times in a single MERGECDS job. For example, if you want to change the Resident VTSS field to VTSS17 for VTVs where the current field is set to VTSS18 and those where the current field is set to VTSS19, you must run two separate MERGECDS and the corresponding SLICREAT(e) jobs for each rename operation.

Example:

- <span id="page-240-0"></span>1. Run SLICREAT(E) to build a temporary CDS.
- 2. Run MERGECDS FVTSS(VTSS18) TVTSS(VTSS17) using the old CDS as input.
- 3. Run SLICREAT(E) to build a new permanent CDS.
- 4. Run MERGECDS FVTSS(VTSS19) TVTSS(VTSS17) using the temporary CDS from [Step 1](#page-240-0) as input.

# MGMTCLAS Control Statement

The MGMTclas control statement defines a VSM Management Class. As shown in the following sections, the VSM feature you enable determines which MGMTclas parameters are valid.

# Syntax - Basic Management Feature

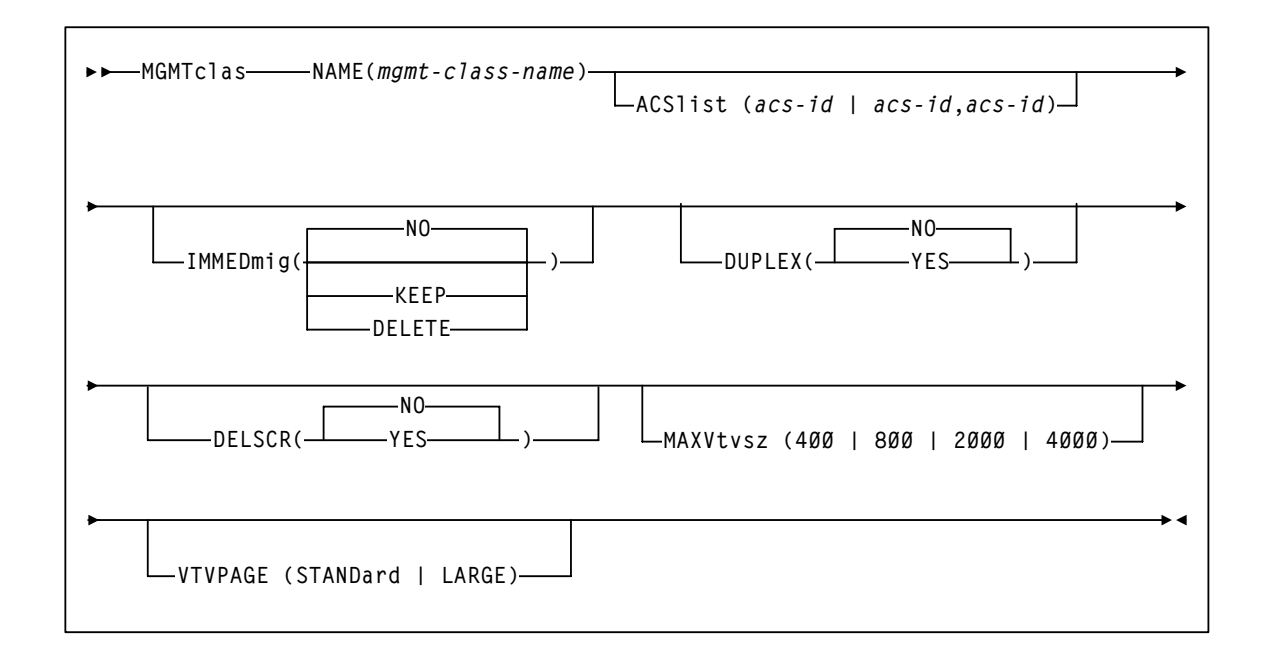

**FIGURE 3-5** MGMTclas Control Statement Syntax - Basic Management Feature

## <span id="page-242-0"></span>Parameters - Basic Management Feature

### NAME

specifies the name of the Management Class.

### *mgmt-class-name*

the Management Class name. This name must be 1 to 8 alphanumeric characters beginning with an alpha character and must follow SMS naming conventions.

### ACSlist

specifies the ACSs from which RTDs and MVCs are selected.

ACSlist is optional; if not specified, the default is the ACS specified on the CONFIG DEFLTACS parameter.

See [on page 210](#page-245-0) for information about using the DUPlex and ACSlist parameters.

### *acs-id | acs-id,acs-id*

Specify either one or two ACS IDs. An ACS ID has a hexadecimal value from 00 through FF.

### IMMEDmig

specifies whether VSM immediately migrates a VTV after dismounting it.

#### NO

specifies that VSM does not immediately migrate the VTV, but migrates it according to standard VSM migration criteria (the default).

### KEEP

specifies that VSM immediately migrates a VTV and keeps a copy resident on the VTSS until the VTV become eligible for deletion.

### DELETE

specifies that VSM immediately migrates the VTV and then deletes it from the VTSS.

**Note –** IMMEDmig KEEP and IMMEDmig DELETE are mutually exclusive with CONFIG HOST NOMIGRAT. If you specify both, the IMMEDmig value overrides NOMIGRAT, and VTCS does not issue a message about this override.

### DUPlex

specifies whether VSM will migrate two copies of the VTV to two MVCs.

The DUPlex and MIGpol parameters are mutually exclusive.

See [on page 210](#page-245-0) for information about using the DUPlex and ACSlist parameters.

### NO

Do not duplex the VTV (the default).

### YES

Duplex the VTV.

### DELSCR

specifies whether VSM deletes scratched VTVs.

This parameter is optional.

NO

do not delete scratched VTVs (the default).

YES

delete scratched VTVs.

**Caution –** When you scratch a VTV with DELSCR YES attribute, **VSM erases the VTV data at scratch synchronization time**, which eliminates the ability "unscratch" a VTV to recover data!

**Also note** that when using HSC to perform scratch synchronization, **it is possible that a volume that is scratch** in the TMC at the beginning of scratch synchronization run and also scratch in the CDS from the previous scratch update run (and thus is in the list for HSC to scratch in the CDS) is accessed by a job during the scratch update run and written to and **made non-scratch** by the TMS in the TMC. **In this case, it is still possible for HSC to scratch the volume** because it was in the originally extracted list of volumes to be scratched. Therefore, **StorageTek strongly recommends** that you **do not** run any jobs that use scratches during HSC scratch synchronization. For more information about HSC scratch synchronization with the Scratch Conversion Utility (SLUCONDB), see *HSC System Programmer's Guide for MVS.*

For more information about ExLM scratch synchronization with the SYNCVTV function, see "Using ExLM to Manage Nearline and VTCS Resources" in *ExLM System Administrator's Guide.*

### MAXVtvsz

specifies the maximum size for VTVs in this Management Class. Valid values for this parameter depend on both the CDS level and the microcode levels of the applicable VTSSs. 400

400MB (the default, if not specified).

800

800MB. The CDS must be at a E level or above.

2000

2GB. The CDS must be at a G level or above.

4000

4GB. The CDS must be at a G level or above.

### **Note –**

- The size of a VTV changes *only* after it goes through a scratch cycle. Therefore, if you change the Management Class and DISP=MOD, then it will still retain the original size.
- If you specify a VTV size that is not supported by the configuration, VTCS issues warning messages and MAXVtvsz defaults to the largest VTV size supported by the configuration.
- MAXVtvsz does not apply to VSM2s. The VSM3/VSM4 microcode requirements are as follows:
	- For VSM3s and 800MB support: microcode level N01.00.69.04 or microcode level N01.00.71.00 and above.
	- For VSM4s and 800MB support: microcode level D01.00.04.03 or microcode level D01.00.06.03 and above.
	- For VSM3s and 2/4GB support: microcode level TBD and above.
	- For VSM4s and 2/4GB support: microcode level TBD and above.

### VTVPAGE

specifies that the page size used to store VTV data in the VTSS and on the MVCs. This setting only applies to 400 and 800 MB VTVs. If VTVPAGE is not specified on either the MGMTclas statement or the CONFIG GLOBAL statement, the default is STANDard.

### **STANDard**

Standard page size, which is compatible with all VSM3/VSM4 models and microcode levels.

### LARGE

Large page size, which can provide improved performance within the VTSS and for migrates and recalls. Large page size requires a G level CDS. For more information on CDS levels, see ["CONFIG Utility" on page 19](#page-54-0).

**Note –** For 2 and 4 GB VTVs (MAXVtvsz 2000 or 4000) a VTVPAGE setting of LARGE is always used.

### **Caution –**

- The page size of a VTV can only be changed by a VTV scratch mount. Additional restrictions may also apply for scratch VTVs that were previously resident in a VTSS.
- VTVPAGE **does not** apply to VSM2s. The VSM3/VSM4 microcode requirements are as follows:
	- For VSM3s: microcode level TBD and above.
	- For VSM4s: microcode level TBD and above.
- If you specify LARGE and the CDS level and/or VTSS microcode **do not** support LARGE, VTCS issues warning messages and VTVPAGE defaults to STANDard.
- If you specify STANDard for 2 or 4 GB VTVs VTCS issues warning messages and VTVPAGE defaults to LARGE.
- Creating VTVs with large pages makes these VTVs **unreadable** in configurations that do not support large VTV pages.

The VTVPAGE valued specified for this Management Class overrides the global value specified on the CONFIG utility.

### Using the DUPlex parameter

[TABLE 3-2](#page-245-1) describes possible scenarios using the DUPlex and ACSlist parameters.

<span id="page-245-1"></span><span id="page-245-0"></span>**TABLE 3-2** MGMTclas ACSlist/DUPlex Scenarios

| If DUPlex is set to | And ACSIIst specifies | Then VSM                                                                                                    |
|---------------------|-----------------------|----------------------------------------------------------------------------------------------------|
| <b>YES</b>          | two ACSs              | migrates the VTVs to two MVCs, one<br>in each ACS. (This scenario is the<br>normal one for duplexing to two<br>ACSs. |
| <b>YES</b>          | one ACS               | migrates the VTVs to two MVCs in the<br>ACS specified                                                                |
| NO.                 | two ACSs              | ignores the DUPlex policy and migrates<br>the VTVs to two MVCs, one in each<br>ACS.                                  |
| NO.                 | one ACS               | migrates the VTVs to one MVC in the<br>ACS specified                                                                 |

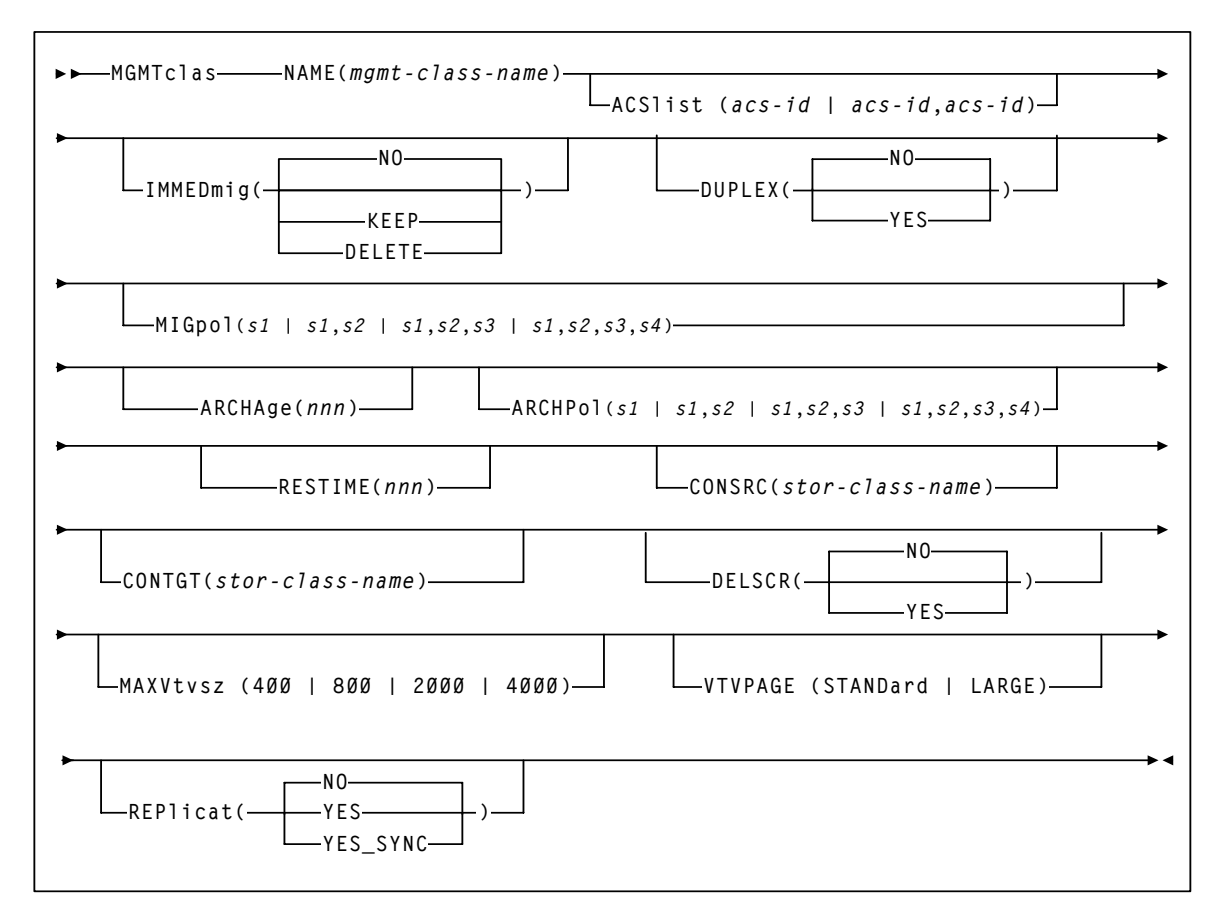

# Syntax - Advanced Management Feature

**FIGURE 3-6** MGMTclas Control Statement Syntax - Advanced Management Feature

## Additional Parameters - Advanced Management Feature

The following MGMTclas parameters are valid for the Advanced Management Feature in addition to the Basic Management Feature parameters described in ["Parameters - Basic](#page-242-0)  [Management Feature" on page 207.](#page-242-0)

### MIGpol

specifies up to four Storage Classes that specify the ACS and media type of migration MVCs. If you specify:

- One Storage Class, VTCS migrates one copy of a VTV.
- Multiple Storage Classes (with different ACS values, different MEDIA values, or both), VTCS makes multiple copies the VTV to different MVCs in different ACSs.
- Multiple Storage Classes with identical ACS and MEDIA values, VTCS makes multiple copies of the VTV to the same ACS and media type but to different MVCs.

**Note –** Multiple Storage Classes on MIGpol also affects how:

- VTV recall works.
- MVC space reclamation works.
- How VTV consolidation works

The DUPlex and MIGpol parameters are mutually exclusive.

This parameter is optional; there is no default value.

*s1 | s1,s2 | s1,s2,s3 | s1,s2,s3,s4*

the names of up to 4 Storage Classes that you defined on the STORclas control statement. Greater than two copies requires you to specify CDSLEVEL(V6ABOVE) or greater on the CONFIG statement.

**Note –** The CONFIG GLOBAL REPlicat parameter specifies when to replicate a VTV (always, or only when changed while mounted).

### ARCHAge

specifies the age (in days) of a VTV before it is archived as specified by ARCHPol. If you specify ARCHAge, you must specify ARCHPol.

This parameter is optional; there is no default value. Valid values are 1 to 999.

*nnn*

the VTV age in days.

### ARCHPol

specifies up to four Storage Classes that specify the ACS and media type of the archive MVCs. If you specify:

- One Storage Class, VTCS archives one copy of a VTV.
- Multiple Storage Classes (with different ACS values, different MEDIA values, or both), VTCS archives multiple copies of the VTV to different MVCs in different ACSs.
- Multiple Storage Classes with identical ACS and MEDIA values, VTCS archives multiple copies of the VTV to the same ACS and media type but to different MVCs.

### **Note –** Multiple Storage Classes on ARCHPol also affects how:

- VTV recall works.
- MVC space reclamation works.
- How VTV consolidation works

This parameter is optional; there is no default value. If you specify ARCHPol, you must specify ARCHage.

*stor-clas-name*1...*stor-clas-namen*

the names of one or more Storage Classes that you defined on the STORclas control statement. Greater than two copies requires you to specify CDSLEVEL(V6ABOVE) or CDSLEVEL(V6ABOVE) on the CONFIG statement.

#### RESTIME

specifies how long VTCS attempts to keep a VTV as VTSS-resident before becoming a preferred automatic migration candidate.

This parameter is optional; there is no default value. Valid values are 1 to 9999. Note that 9999 specifies that the VTVs in this Management Class are resident permanently unless VTSS space management requires VTCS to automigrate the VTV and then delete it from the VTSS.

The RESTIME and IMMEDmig(DELETE) parameters are mutually exclusive.

*nnnn*

the residency time in hours.

### **CONSRC**

specifies the Storage Class that species a preference for the source MVC ACS and media for consolidation of VTVs that are migrated and copied to multiple different MVC locations or media types. If the MVC in the specified Storage Class is unavailable, and the specified Storage Class is not the last (in order specified in the migration policy), VTCS will use the MVC associated with the last Storage Class. If the MVC in the specified Storage Class is unavailable and the specified Storage Class is the last (in order specified in the MIGpol parameter), VTCS will use the MVC associated with the previous Storage Class (in order specified in the MIGpol parameter).

This parameter is optional; there is no default value.

#### *stor-class-name*

the name of a Storage Class that you defined on the STORclas control statement.

### CONTGT

specifies the Storage Class that determines the output MVC ACS and media for VTV consolidation. Note that the media preferencing is in the opposite order of the list of media types specified on the Storage Class.

This parameter is optional; there is no default value. If you do not specify a value for CONTGT, VTCS selects the output MVC as follows:

- For single-ACS and dual-ACS configurations, the media selection order for VTV consolidation.
- For multiple ACS systems, VTCS selects MVCs from the default ACS specified by the CONFIG DEFLTACS parameter.

*stor-class-name*

the name of a Storage Class that you defined on the STORclas control statement.

REPlicat

specifies whether VSM replicates the VTV.

NO

Do not replicate the VTV (the default).

YES

Asynchronously replicate the VTV.

YES\_SYNC

Synchronously replicate the VTV.

**Note –** Synchronous replication requires enablement via the CONFIG GLOBAL SYNCHREP parameter. For more information, see ["CONFIG Utility GLOBAL Statement" on page 21](#page-56-0).

# MGMTDEF Command

The MGMTDEF command loads the MGMTclas, STORclas, VTSSLST, VTSSSEL, STORLST, and STORSEL statements from a specified definition data set.

## Syntax

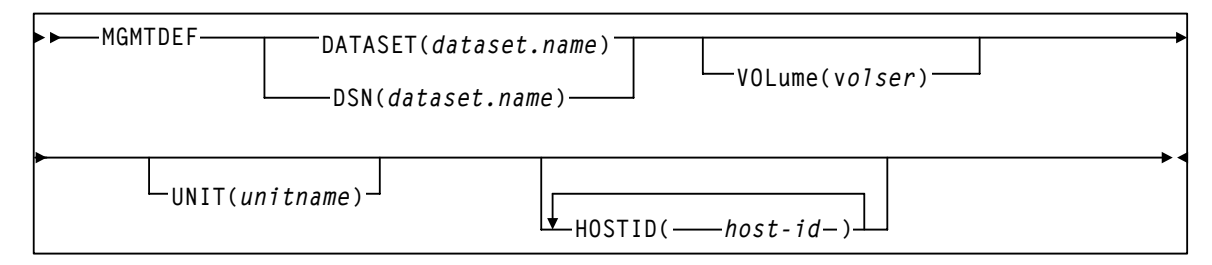

**FIGURE 3-7** MGMTDEF Command

## Parameters

### DATASET or DSN

specifies the definition data set that contains the MGMTclas and STORclas statements to load.

### *dataset.name*

the data set name.

### VOLume

specifies the DASD volume where the definition data set resides. This parameter is optional, unless the data set is not cataloged, or the data set resides on a volume other than the volume indicated by the catalog.

*volser*

the DASD volser.

### UNIT

specifies the DASD device where the definition data set resides.

### *unitname*

the DASD unit name. If the definition data set is not cataloged and this parameter is omitted, the unit name defaults to SYSALLDA.

### **HOSTID**

specifies the host for execution of the MGMTDEF command. This parameter is only valid when MGMTDEF is specified as a PARMLIB control statement.

### *host-id*

specifies the name of one or more hosts from which to execute the MGMTDEF command. Multiple hosts must be separated by commas.

# MOUNT Command

The enhanced MOUNT command mounts a scratch or specific VTV on a VTD and optionally assigns a Management Class to the VTV.

# Syntax

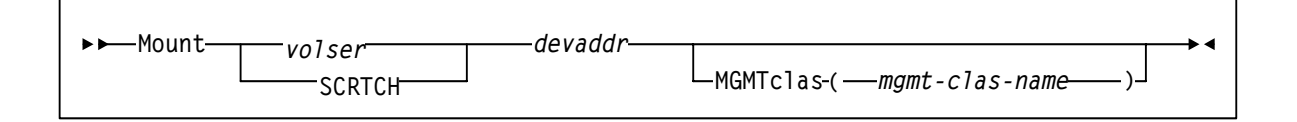

## Parameters

*volser* | SCRTCH

specifies a specific VTV volser or the scratch VTV attribute (SCRTCH).

*volser*

the volser of a specific VTV.

### *devaddr*

specifies the MVS device address of the VTD to use to mount the VTV.

### MGMTclas

specifies a Management Class you defined on the MGMTclas control statement.

### *mgmt-class-name*

the Management Class name.
# MVCPOOL Control Statement

The MVCPool control statement defines your system's MVC pool and, optionally, Named MVC Pools within that pool.

## Syntax

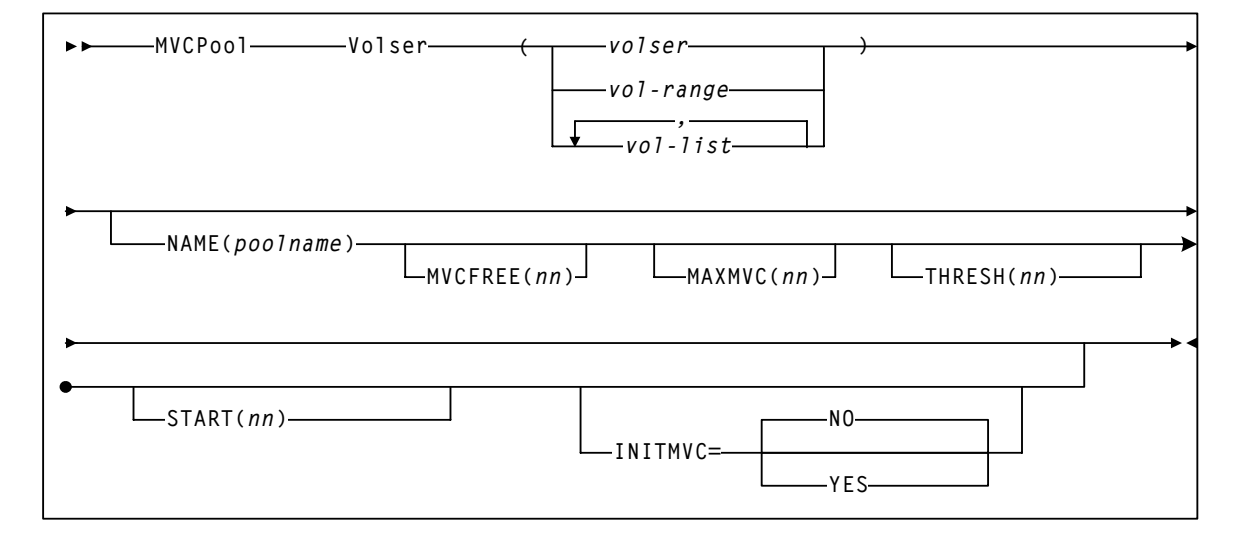

**FIGURE 3-8** MVCPool Control Statement Syntax

### Parameters

#### Volser

defines the MVCs.

*volser, vol-range,* or *vol-list*

the volsers of one or more MVCs. If you specify multiple volume ranges, do not overlap them.

#### NAME

defines a Named MVC Pool. If you do not specify the MVCPOOL NAME parameter, VTCS does not create a Named MVC Subpool and assigns the specified volumes to the default pool (DEFAULTPOOL). You cannot create Named MVC Pools with the reserved names DEFAULTPOOL and ALL.

#### *poolname*

the MVC Pool name (up to 13 characters).

**Note –** You can use the optional MVCFREE, MAXMVC, THRESH, and START parameters to specify values for the Named MVC Pool that override the global values specified on CONFIG.

#### MVCFREE(*nnn)*

specifies the minimum number of free MVCs in the MVC pool. A free MVC has 100% usable space and does not contain any migrated VTVs. Valid values are 0 to 255. If not specified, the CONFIG GLOBAL value (or default) is used.

If free MVCs is equal or less than this value, VTCS issues message SLS6616I and starts an automatic space reclamation.

#### MAXMVC(*nn)*

specifies the maximum number of MVCs that will be processed in a single space reclamation run. Valid values are 1 to 98. There is no default; if not specified, the CONFIG RECLAIM value (or default) is used.

For automatic space reclamation to start, the number of eligible MVCs (determined by the THRESH parameter) must also exceed the MAXMVC value.

#### THRESH(*nn)*

specifies the percentage of fragmented space that makes an MVC eligible for demand or automatic reclamation. Valid values are 4 to 98. There is no default; if not specified, the CONFIG RECLAIM value (or default) is used.

#### START(*nn)*

specifies the level at which automatic space reclamation starts for each ACS (not globally for all ACSs) or, if specified, for a Named MVC Pool. Specify a percentage value, which is equal to:

(*MVCs eligible for reclamation*/*Total available MVCs*) \* 100

#### Where:

#### *MVCs eligible for reclamation*

is the number of eligible MVCs determined by the THRESHLD parameter.

#### *Total available MVCs*

equals the number of eligible MVCs *plus* the number of free MVCs. A free MVC has 100% usable space and does not contain any migrated VTVs.

Valid values are 1 to 98. There is no default; if not specified, the CONFIG RECLAIM value (or default) is used.

#### INITMVC

specifies whether uninitialized MVCs in the named MVC Pool are initialized when first mounted on an RTD.

NO

Uninitialized MVCs are not initialized.

YES

Uninitialized MVCs are initialized.

#### **Note –**

- MVCPOOL INITMVC overrides GLOBAL INITMVC. There is no default for MVCPOOL INITMVC; if not specified for a named MVC Pool the CONFIG GLOBAL value (or default) is used.
- Initialization of MVCs in the DEFAULTPOOL is controlled by the GLOBAL INITMVC specification (or default).
- MVC Initialization applies only to VSM4/5 and requires microcode level D02.05.00.00 or higher. If this level of microcode is not installed on all VTSSs in the configuration, MVC initialization will be limited to the VTSSs that have it installed.

# STORCLAS Control Statement

The STORclas control statement defines a VSM Storage Class.

**Note –** The STORclas control statement is valid only if FEATures VSM(ADVMGMT) is specified.

## Syntax

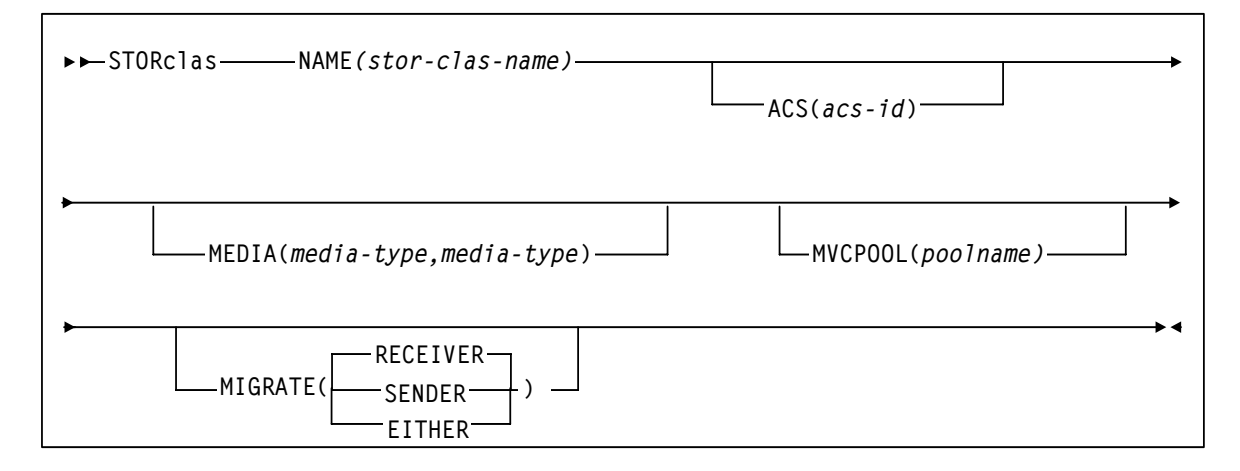

**FIGURE 3-9** STORclas Control Statement Syntax

### Parameters

#### NAME

specifies the name of the Storage Class.

#### *stor-clas-name*

the Storage Class name. This name must be 1 to 8 alphanumeric characters beginning with an alpha character and must follow SMS naming conventions.

#### ACS

specifies the ACSs from which RTDs and MVCs are selected.

#### *acs-id*

Species the ACS ID. An ACS ID has a hexadecimal value from 00 through FE.

#### MEDIA

specifies a preference list of MVC media types. This list supersedes the default media selection list. For more information, see *Installing and Configuring VTCS*.

*media-type*

Species a media type.

#### MVCPOOL

specifies the Named MVC Pool from which volumes are selected. If you do not specify an MVC Pool name, the volumes are selected from the default pool (DEFAULTPOOL).

#### *poolname*

the name of an MVC Pool that you defined on the MVCPool control statement.

#### MIGRATE

for Management Classes with REPlicat(YES) that reference this Storage Class, specifies the source VTSS (in a Cluster) for VTV migration.

#### RECEIVER

VTSS that receives the replicated VTV (the default), which is the Secondary VTSS in a Primary-Secondary Cluster.

#### SENDER

VTSS that sends the replicated VTV, which is the Primary VTSS in a Primary-Secondary Cluster.

#### EITHER

Either VTSS in a Peer-to-Peer Cluster.

# STORLST Control Statement

The STORLST control statement specifies a list of Storage Classes and their corresponding preferencing.

**Note –** The STORLST control statement is valid only if FEATures VSM(ADVMGMT) is specified.

## Syntax

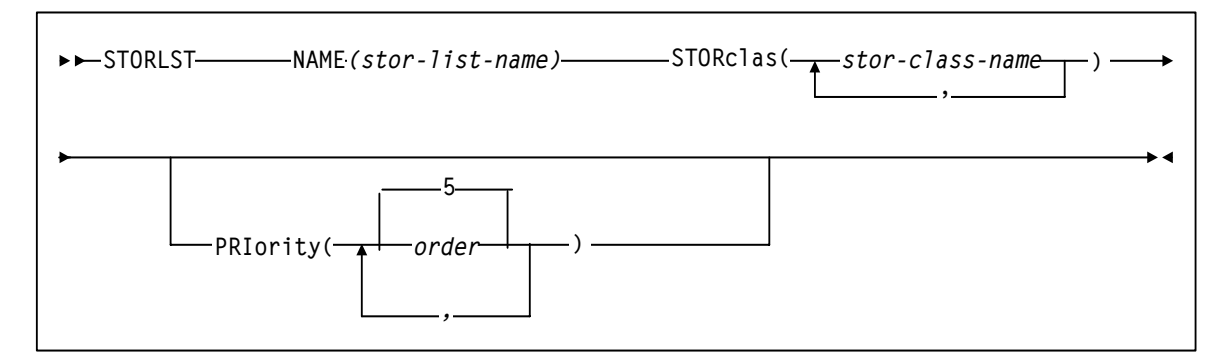

**FIGURE 3-10** STORLST Control Statement Syntax

## Parameters

#### NAME

specifies the name of the Storage Class list.

*stor-list-name*

the list name (a maximum of 8 alphanumeric characters).

#### **STORclas**

specifies one to four Storage Classes on the Storage Class list.

*stor-clas-name*

the name of a Storage Class that you defined on the STORclas control statement.

#### PRIority

a list of priorities corresponding to the Storage Classes specified on the STORclas parameter. Valid values are 0 to 9 (highest priority), and the default is 5. The Storage Classs are considered (or used) in the order implied by the priority. You can assign the same priority to multiple Storage Classs. For example, if two Storage Classs both have a priority of 9, VTCS randomly orders the two within their priority. A 0 (zero) priority specifies that VTCS selects the Storage Class only if all other Storage Classs are unavailable.

#### *order*

the specified priority

The Storage Class list is further qualified by the criteria specified by the MGMTclas and VTSS parameters of the STORSEL statement.

# STORSEL Control Statement

The STORSEL control statement defines a Storage Class usage rule that applies to the Storage Class list and its preferencing specified on a referenced STORLST control statement.

**Note –** The STORSEL control statement is valid only if FEATures VSM(ADVMGMT) is specified.

## Syntax

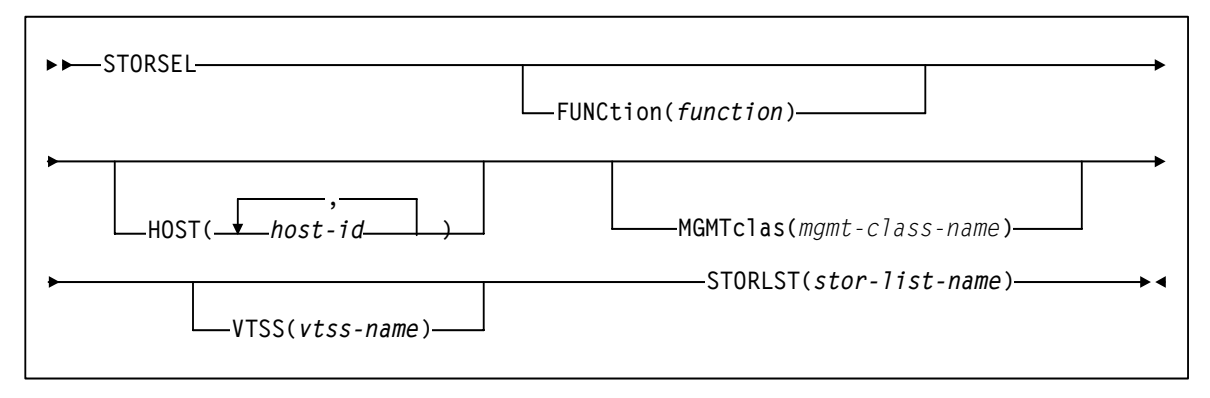

**FIGURE 3-11** STORSEL Control Statement Syntax

### Parameters

#### FUNCtion

optionally specifies the VSM function to which the rule applies. Only one function can be specified per statement. If this parm is omitted, it applies to all functions. If all functions do apply, then it makes economical sense to omit the FUNCtion parm, thus reducing the number of statements to 25% of what would otherwise need to be coded.

#### *function*

the function name, as described in [TABLE 3-3.](#page-260-0)

<span id="page-260-0"></span>**TABLE 3-3** STORSEL Functions

| <b>Function</b> | Explanation                                                                                                    |
|-----------------|----------------------------------------------------------------------------------------------------|
| <b>SPECIFIC</b> | Applies to automatic recall of a specific VTV for mounting. The list of Storage Classes is determined by<br>the specified STORLST statement. This list influences the list of RTDs eligible to mount the MVC in the<br>Storage Class to recall the VTV. |
| RECALL          | Applies to demand recall of a specific VTV for mounting. The list of Storage Classes is determined by<br>the specified STORLST statement. This list influences the list of MVC copies of a VTV to select the<br>optimal MVC for recall of the VTV.      |
| <b>EXPORT</b>   | Applies to export. The list of Storage Classes is determined by the specified STORLST statement. This<br>list influences the list of MVC copies of a VTV to select the optimal MVC for export of the VTV.                                               |
| <b>CONSOLID</b> | Applies to consolidate. The list of Storage Classes is determined by the specified STORLST statement.<br>This list influences the list of MVC copies of a VTV to select the optimal MVC for consolidation of the<br>VTV.                                |

**Note –** The HOST, MGMTclas, and VTSS parameters are optional and have no default values.

#### **HOST**

optionally specifies one or more hosts to which the rule applies. If this parameter is used, any hosts not specified on this parameter ignore the rule. If the parameters is not used the statement applies to all hosts.

*host-id*

a host identifier (maximum 8 characters).

**Note –** The Storage Class list specified on the STORLST parameter is further qualified by the criteria specified by the MGMTclas and VTSS parameters.

#### **MGMTclas**

specifies a Management Class.

#### *mgmt-class-name*

the name of a Management Class that you defined on the MGMTclas control statement.

#### VTSS

specifies a VTSS as follows:

- For automatic recalls, the VTSS where the recall is performed.
- For all other functions, the VTSS where the VTV previously resided.

#### **STORLST**

specifies a list of Storage Classes and their corresponding preferencing. *stor-list-name*

the name of a Storage Class list that you defined on the STORLST control statement.

## VOLATTR Control Statement

For VSM, the enhanced HSC VOLATTR control statement specifies VTV attributes, including the volser and media type (virtual).

Syntax

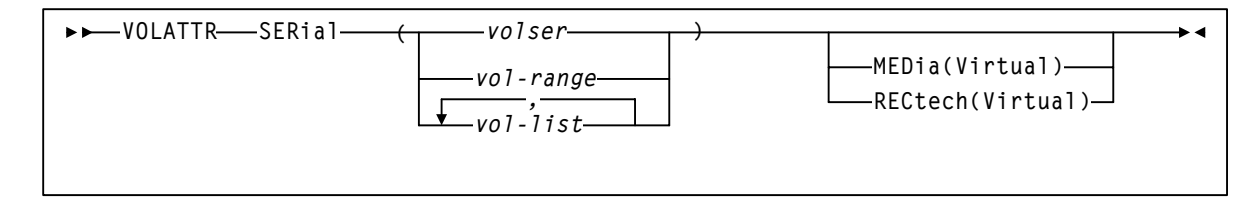

**FIGURE 3-12** VOLATTR Control Statement Syntax

### Parameters

#### Unchanged VOLATTR Parameters

The SERial VOLATTR parameter is unchanged but applies to VSM. Figure 1 shows valid values for this parameter; see "Control Statements and Start Procedure" in *HSC System Programmer's Guide for MVS* for more information.

**Tip –** When you create VOLATTR statements for VTVs, you use the SERial parameter to specify the VTV volsers.

**Caution –** On VOLATTR statements for VTVs, do *not* specify duplicate volsers or overlapping volser ranges.

In addition, after you define an initial set of VTV volsers, you can add more volsers but you should not change your initial set of VTV volsers, which wastes HSC CDS space. For example, if you initially define VTVs V00000 - V99999, you can later add VTVs W00000 - W99999 by specifying both volser ranges when you update the VOLATTR statement that specifies your system's VTVs. If you update the VOLATTR statement to change the volser range from V00000 - V99999 to W00000 - W99999, hosts can still access the original range (V00000 - V99999). If a host scratches a VTV in the original range, however, the VTV cannot be reused, but continues to take up space in the CDS.

### VOLATTR Parameters Enhanced for VSM

The following VOLATTR parameters have a new *required* value of Virtual for VTVs only. Virtual does *not* apply to physical HSC volumes.

#### MEDia

specifies the volume media.

Virtual

specifies that VSM will route data sets to a VTV mounted on a VTD.

#### RECtech

specifies the recording technique.

Virtual

specifies that VSM will route the data set to a VTV mounted on a VTD.

To define a volume as virtual, you must specify the Virtual keyword for either the MEDia or RECtech. You can also specify both MEDia or RECtech; the keyword must be Virtual for both parameters to define the volume as virtual.

# VTSSLST Control Statement

The VTSSLST control statement specifies a list of VTSSs and their corresponding preferencing.

**Note –** The VTSSLST control statement is valid only if FEATures VSM(ADVMGMT) is specified.

## Syntax

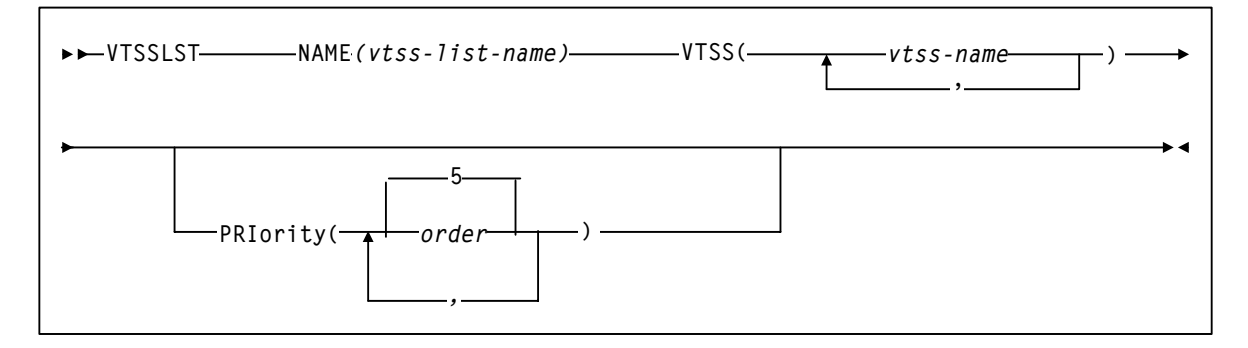

**FIGURE 3-13** VTSSLST Control Statement Syntax

## Parameters

#### NAME

specifies the name of the VTSS list.

*vtss-list-name*

the list name (a maximum of 8 alphanumeric characters).

#### VTSS

specifies one to eight VTSSs on the VTSS list.

*vtss-name*

a VTSS name.

#### PRIority

a list of priorities corresponding to the VTSS names specified on the VTSS parameter. Valid values are 0 to 9 (highest priority), and the default is 5. The VTSSs are considered (or used) in the order implied by the priority. You can assign the same priority to multiple VTSSs. For example, if two VTSSs both have a priority of 9, VTCS randomly orders the two (according to factors such as DBU and VSM model) within their priority. A 0 (zero) priority specifies that VTCS selects the VTSS only if all other VTSSs are unavailable (for example, unavailable due to DBU > 95%, VTSS offline, or RTDs offline).

*order*

the specified priority.

**Note –** The VTSS list specified on the VTSSLST parameter is further qualified by:

- The function specified on VTSSSEL statement.
- The criteria specified by the MGMTclas, VTSS, STORclas, and MVCpool parameters of the VTSSSEL statement.
- Other factors such as RTD connectivity.

For example, in scratch allocation, the list of VTSSs is reduced to the VTSSs that can meet Management Class policies (such as REPlicat(YES)). If the list of VTSSs is reduced to zero, the request fails.

## VTSSSEL Control Statement

The VTSSSEL control statement defines a VTSS usage rule that applies to the VTSS list and its preferencing specified on a referenced VTSSLST control statement.

**Note –** The VTSSSEL control statement is valid only if FEATures VSM(ADVMGMT) is specified.

## Syntax

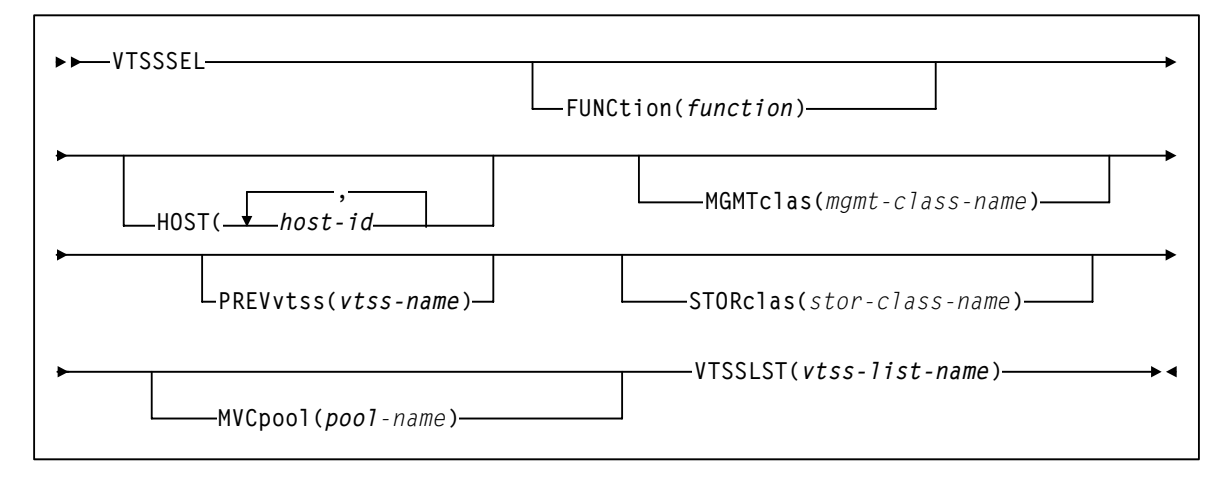

**FIGURE 3-14** VTSSSEL Control Statement Syntax

## Parameters

#### **FUNCtion**

optionally specifies the VSM function to which the rule applies. Only one function can be specified per statement. If this parm is omitted, it applies to all functions. If all functions do apply, then it makes economical sense to omit the FUNCtion parm, thus reducing the number of statements to 25% of what would otherwise need to be coded.

#### *function*

the function name, as described in [TABLE 3-4.](#page-267-0)

<span id="page-267-0"></span>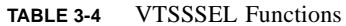

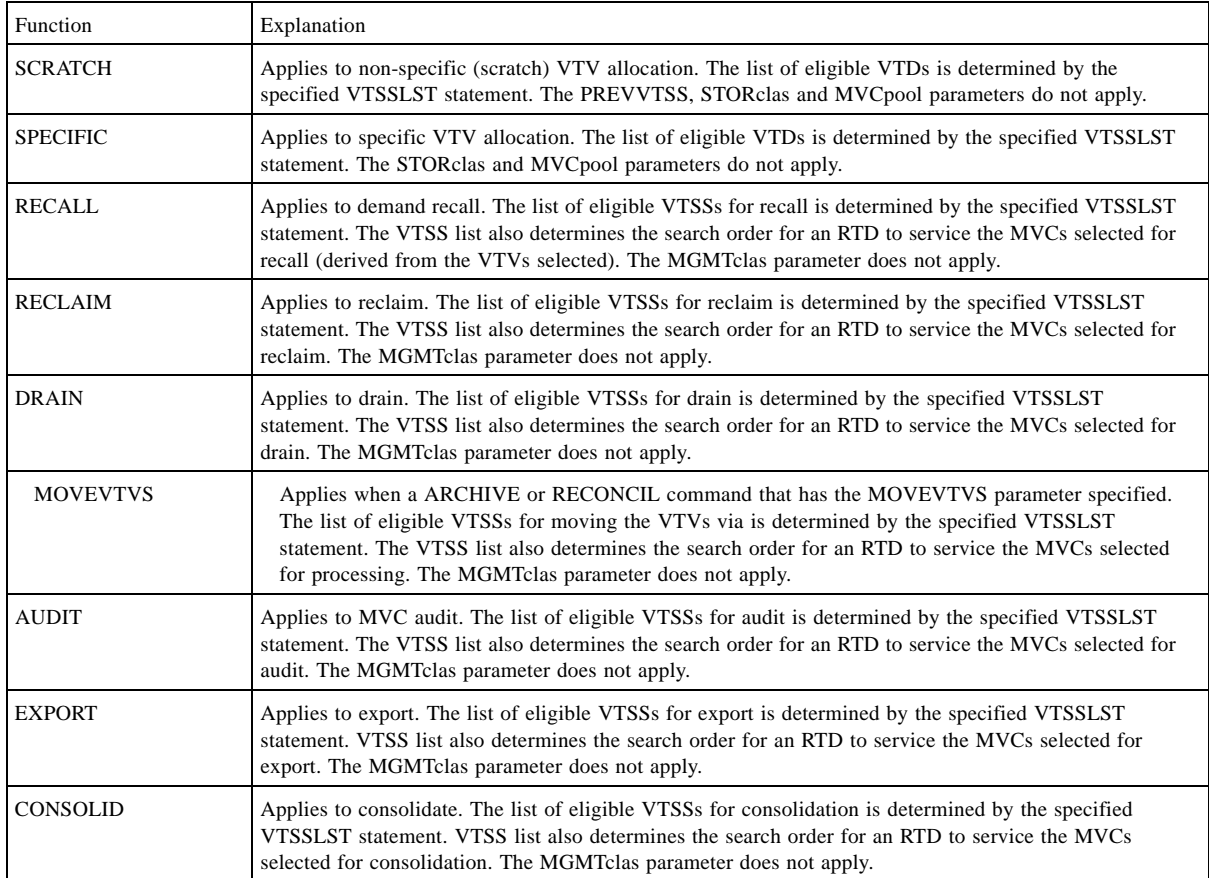

#### HOST

optionally specifies one or more hosts to which the rule applies. If this parameter is used, any hosts not specified on this parameter ignore the rule. If the parameters is not used the statement applies to all hosts.

*host-id*

a host identifier (maximum 8 characters).

**Note –** The VTSS list specified on the VTSSLST parameter is further qualified by the criteria specified by the MGMTclas, VTSS, STORclas, and MVCpool parameters.

#### MGMTclas

specifies a Management Class.

*mgmt-class-name*

the names of a Management Class that you defined on the MGMTclas control statement.

#### PREVvtss

specifies a VTSS where a VTV:

- Is or resident.
- Was migrated from.

#### **STORclas**

specifies a Storage Class and applies only when MVCs are used to select VTSSs. *stor-clas-name*

the name of a Storage Class that you defined on the STORclas control statement.

#### MVCpool

specifies a Named MVC Pool and applies only when MVCs are used to select VTSSs. *poolname*

the name of an MVC Pool that you defined on the MVCPool control statement.

#### VTSSLST

specifies a list of VTSSs and their corresponding preferencing.

#### *vtss-list-name*

the name of a VTSS list that you defined on the VTSSLST control statement.

## HSC Programmatic Interface Enhancements

The MOUNT, QDRLIST, and SELSCR requests support an additional value of VIRTUAL (to specify a VTV) for the MEDIA and RECtech parameters.

For these requests for VSM:

■ For scratch requests, within a VTSS, VSM selects the first available VTD with the lowest device address.

In a multi-VTSS system, VSM will determine which VTSS is optimal for the request, then select the first available VTD with the lowest device address in that VTSS. For a given request, VSM limits VTD selection to the first 8 VTSSs, but will select from all VTSSs for a series of requests.

- For specific requests, depending on the level of VTCS, VSM will either return a list of all VTDs or preferred VTDs.
- The SCRPOOL parameter is invalid; specify SUBPOOL instead.
- The MOUNT request supports an additional parameter of MGMTclas that can assign a VSM Management Class to the VTV.
- The volume information element returned for a QVOLUME request or a MOUNT request for a virtual volume includes a value of VIRTUAL for media type (SLXVMED) and an x'01' for volume status (SLXVSTA).

For more information on these requests, see "Programmatic Interface" in the *HSC System Programmer's Guide for MVS*.

# HSC Batch API Enhancements

The HSC Batch API supports bulk reading of CDS VTV and MVC records. For more information about the Batch API, see "Batch Application Interface (API)" of *HSC System Programmer's Guide for MVS*.

**Tip –** "Batch Application Interface (API)" in *HSC System Programmer's Guide for MVS* provides an example of a QCDS request that retrieves VTV records.

For more information about the HSC Batch API enhancements for VSM, see the following sections:

- ["Batch API Mapping Macros" on page 237](#page-272-0)
- ["SLSUREQ QCDS Request" on page 240](#page-275-0)
- ["Library Element Mapping" on page 240](#page-275-1)

The HSC Batch API provides additional data in the following records returning from a Batch API Query CDS request:

- The VTV record now provides the compressed and uncompressed size of the VTV. For more information, see ["SLUVTDAT Macro Record Format" on page 239](#page-274-0).
- The MVC record now provides an MVC status indicator. For more information, see ["SLUVMDAT Macro Record Format" on page 237](#page-272-1).

## <span id="page-272-0"></span>Batch API Mapping Macros

The following sections described the macros to support VSM:

- ["SLUVMDAT Macro Record Format" on page 237](#page-272-1)"
- ["SLUVTDAT Macro Record Format" on page 239](#page-274-0)

### SLUVMDAT Macro Record Format

### [TABLE 3-5](#page-272-2) describes the SLUVMDAT macro record format.

<span id="page-272-2"></span><span id="page-272-1"></span>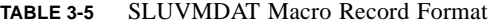

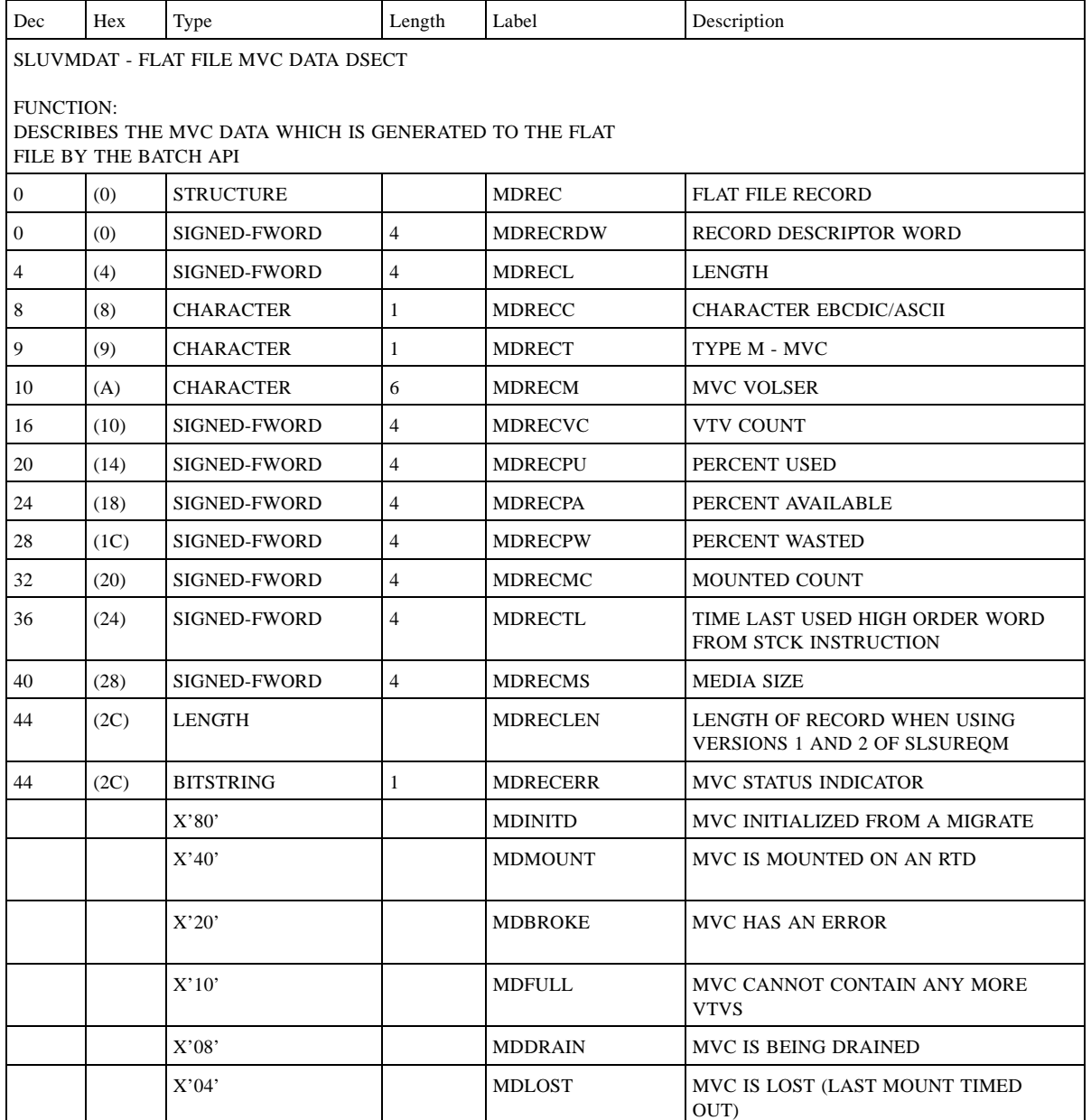

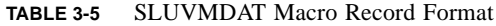

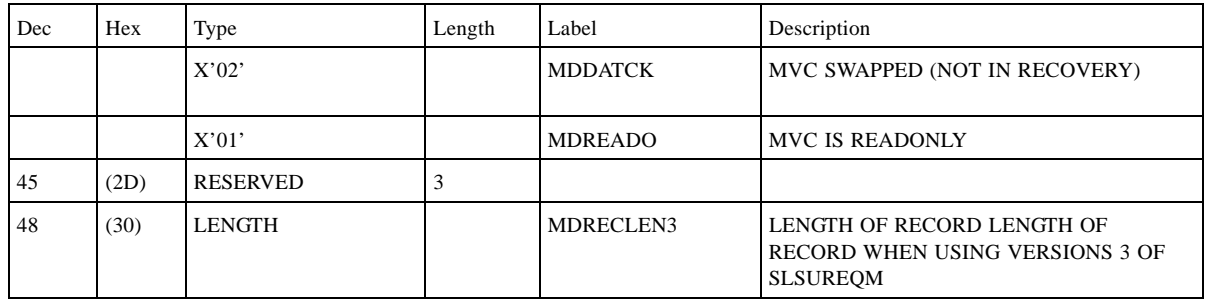

### SLUVTDAT Macro Record Format

[TABLE 3-6](#page-274-1) describes the SLUVTDAT macro record format.

<span id="page-274-1"></span><span id="page-274-0"></span>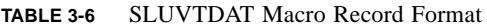

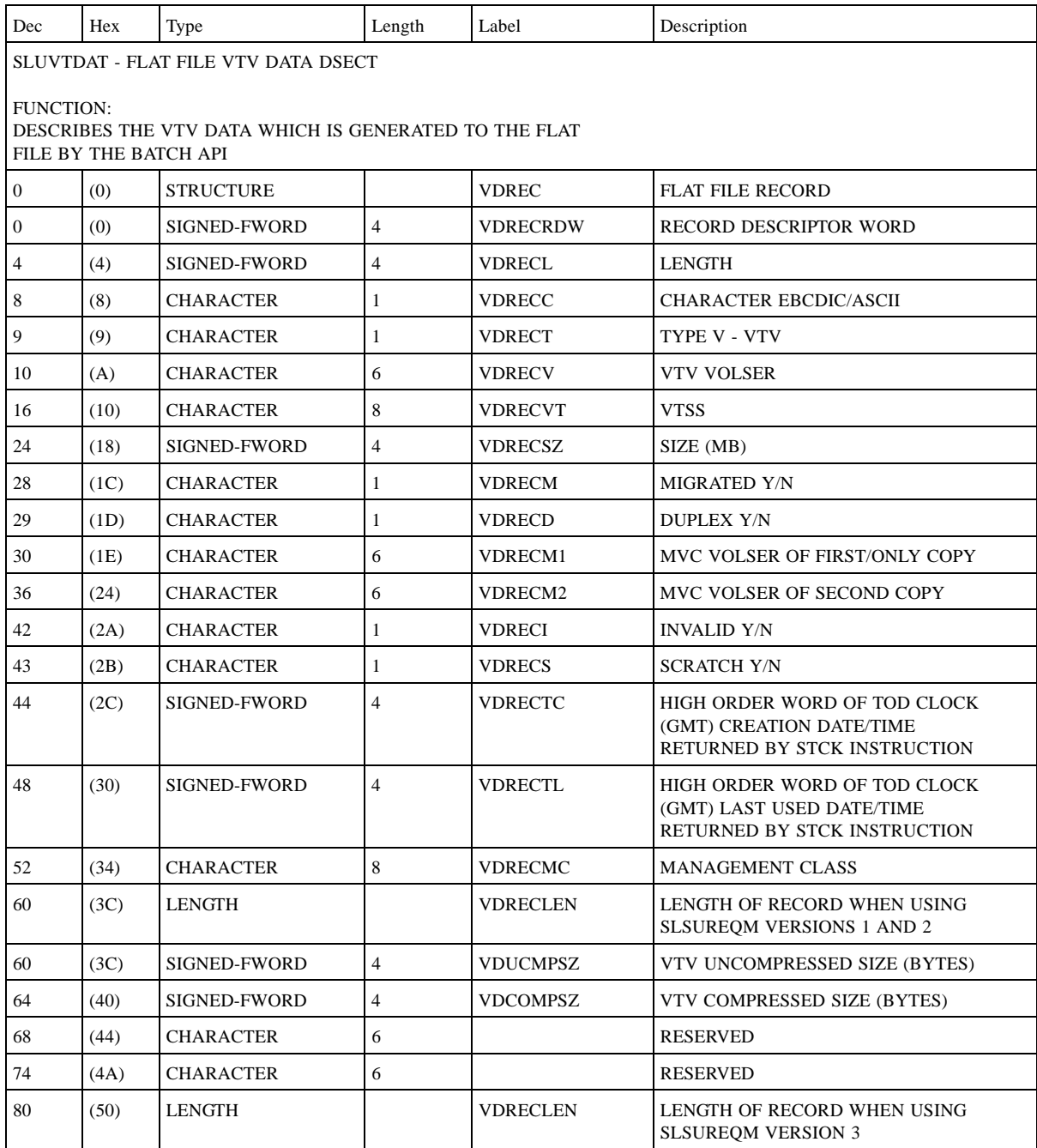

## <span id="page-275-0"></span>SLSUREQ QCDS Request

The following TYPE= values are valid on the SLSUREQ QCDS request:

MVC

specifies the VTCS MVC record area of the CDS.

VTV

specifies the VTCS VTV record area of the CDS.

## <span id="page-275-1"></span>Library Element Mapping

[TABLE 3-7](#page-275-2) describes the Library Element Record Mapping additions.

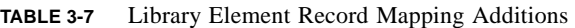

<span id="page-275-2"></span>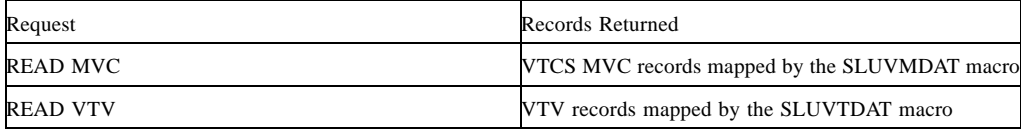

# HSC Operator Command Enhancements

With HSC:

- You can dynamically reload SCRPOOL statements via the SCRPDEF command. For more information, see "Scratch Subpool Definition (SCRPDEF) Command and Control Statement" in *HSC System Programmer's Guide for MVS.*
- The Warn SCRatch, Display SCRatch, and Display THReshld commands are enhanced to let you manage and monitor scratch VTVs. For more information, see:
	- ["HSC WARN SCRATCH Command Enhancements" on page 242](#page-277-0)
	- ["HSC DISPLAY THRESHLD Command Enhancements" on page 243](#page-278-0)
	- ["HSC DISPLAY SCRATCH Command Enhancements" on page 244](#page-279-0)
- You can expand the CDS using the CDS EXPAND command.
- You can use the TRACELKP command to trace HSC definition data sets, including the following:
	- VOLATTR
	- LMUPDEF
	- MVCPOOL
	- MGMTCLAS
	- STORCLAS

For more information, see "Commands, Control Statements, and Utilities," in *HSC Operator's Guide for MVS.*

## <span id="page-277-0"></span>HSC WARN SCRATCH Command Enhancements

For VSM, the enhanced HSC Warn SCRatch command sets scratch warning thresholds for HSC subpools that contain VTVs.

### Syntax

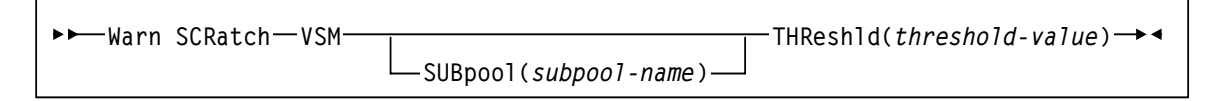

**FIGURE 3-15** Warn SCRatch VSM Command Syntax

#### Parameters

#### VSM

Specifies that the command applies to VTVs only.

#### SUBpool

Specifies an HSC subpool that contains VTVs. If not specified, the command applies to the total VSM scratch count.

#### *subpool-name*

The specified subpool.

#### THReshld

Specifies the scratch warning threshold. If the number of scratches goes below the specified threshold, HSC issues a warning message. Valid values are 0 to 9999.

#### *threshold-value*

The specified threshold.

## <span id="page-278-0"></span>HSC DISPLAY THRESHLD Command Enhancements

For VSM, the enhanced HSC Display THReshld command displays scratch thresholds for HSC subpools that contain VTVs.

### Syntax

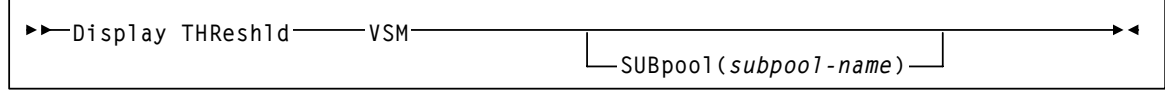

**FIGURE 3-16** Display THReshld VSM Command Syntax

#### Parameters

VSM

Specifies that the command applies to VTVs only.

SUBpool

Specifies an HSC subpool that contains VTVs. If not specified, the command applies to the total VSM scratch count.

*subpool-name*

The specified subpool.

## <span id="page-279-0"></span>HSC DISPLAY SCRATCH Command Enhancements

For VSM, the enhanced HSC Display SCRatch command displays scratch counts for HSC subpools that contain VTVs.

### Syntax

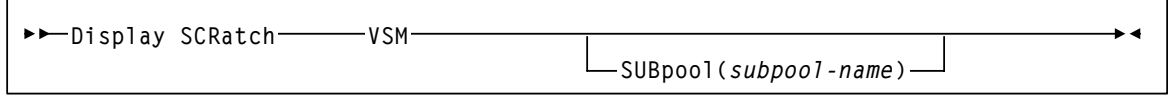

**FIGURE 3-17** Warn SCRatch VSM Command Syntax

#### Parameters

VSM

Specifies that the command applies to VTVs only.

SUBpool

Specifies an HSC subpool that contains VTVs. If not specified, the command applies to the total VSM scratch count.

*subpool-name*

The specified subpool.

# MVS/CSC Support for VSM

This chapter contains reference information about the MVS/CSC features that support VSM.

**Caution –** If you are using MVS/CSC to request mounts of scratch VTVs from an HSC scratch subpool, if the subpool is empty, MVS/CSC will not issue a message indicating that the subpool is empty. Instead, VTCS issues a message SLS6671E and continues to retry the scratch mount until you make scratch VTVs available!

# MVS/CSC Startup Parameter Enhancements

The following sections describe the MVS/CSC startup parameter enhancements for VSM. For more information about MVS/CSC startup parameters, see "Defining MVS/CSC Startup Parameters" in *MVS/CSC Configuration Guide*.

### DEFER

In the JES2 environment, regardless of the value you specify, the DEFER parameter is always set to ON for VTVs. That is, for VTVs, deferred mount processing is enabled, which overrides the mount processing specified in the user's JCL. The VTV mount is deferred until the JCL job step opens a data set on the VTV. This value helps minimize VTV recalls. If a data set resides on a migrated VTV, VSM does not recall the VTV until the job actually opens the data set on the VTV.

In the JES3 environment, regardless of the value you specify, the DEFER parameter is always set to JES3 for VTVs, which causes all mounts to be JES3 deferred. A volume is not mounted until a step begins execution.

Note that if a unit affinity chain includes a mixture of incompatible drives (including VTDs), NCS SMC device exclusion always ensures that the chain will be broken.

### **FETCH**

FETCH specifies whether JES3 operator fetch message IAT5110 is issued during VTD allocation.

# MVS/CSC DISPLAY Command Enhancements

In a VSM configuration, the DISPLAY LIBUNITS command displays VIRTUAL for VTDs in the Model column. For more information about the DISPLAY LIBUNITS command, see "Issuing MVS/CSC Operator Commands" of *MVS/CSC Operator's Guide*. Note that you can use VTCS commands and reports on another host to produce additional VSM information.

# MVS/CSC User Exit Enhancements

MVS/CSC User Exit SCSUX02 (JES2 and JES3 without TAPE setup environments), which you use to control transport allocation for scratch mounts, now supports return code UX02VIRT in register 15. SCSUX04 (JES3 with TAPE setup environment) also supports return code UX04VIRT in register 15. To satisfy a scratch mount request, these return codes cause VSM to select an available VTD in your system and route the data set to a VTV mounted on that VTD. In a multi-VTSS environment, therefore, these return codes do *not* direct the VTD allocation to a specific VTSS, but let the allocation occur in any VTSS in the configuration.

Information returned from SCSUX09 (JES2 and JES3 without TAPE setup environments) and SCSUX11 (JES3 with TAPE setup environment) applies to real transports only and is ignored for VTDs. VTD mounts are automatically deferred. For more information about MVS/CSC User Exits, see *SMC User Exits Guide*.

# MVS/CSC Programmatic Interface Enhancements

The SCSXREQM macro mappings are updated to support VSM as follows:

- The SCXVMED field can now display a value of VIRTUAL for VTVs.
- In the Volume Information Element, the formerly reserved field at decimal offset 24 is now an 8 byte character field with label SCXVTSSN. If SCXVMED is VIRTUAL, the volume is VTSS-resident, and MVS/ CSC controls the VTD in the VTSS in which the VTV resides, SCXVTSSN displays the VTSS name. If the VTV is migrated, SCXVTSSN is blank.
- The field SCXVLC is hexadecimal zero for a VTV.

For more information about the SCSXREQM macro, see "SCSXREQM Macro Mappings" of *MVS/CSC System Programmer's Guide*.

# MVS/CSC DELDISP Parameter Enhancements

MVS/CSC provides two new settings for the DELDISP startup parameter which is specified in a sequential file (usually a PDS member) at initialization:

#### **ASCRTCH**

(All scratch). Both real tape volumes and VTVs are made scratch if they were mounted scratch and the disposition on the dismount message is delete ('D').

#### **VSCRTCH**

(Virtual scratch). Only VTVs are made scratch if they were mounted scratch and the delete disposition on the dismount message is delete ('D').

The current DELDISP settings (SCRTCH and NOSCRTCH) define scratch handling at dismount **only** for real volumes. In an MVS/CSC system, if DELDISP is set to either of these values, VTVs are **never** scratched at dismount.

Each MVS/CSC system can define its own startup parameter file and can have different settings for DELDISP. A recycle of an MVS/CSC system is not necessary to change the DELDISP setting. The MVS/CSC ALTER command can change the setting for DELDISP; it accepts the two new settings. When changing the DELDISP setting via the ALTER command, it goes into affect immediately for that MVS/CSC system. However, if the MVS/CSC is recycled, the DELDISP setting is set to the value defined in the startup parameter file; if omitted it defaults to NOSCRTCH.

# LibraryStation Support for VSM

This chapter contains reference information about the LibraryStation features that support VSM.

## SPNUM Statement

The enhanced SPNUM statement, which defines a LibraryStation subpool that corresponds to an HSC subpool, lets MVS/CSC and non-MVS/CSC clients request VTV mounts and pass a Management Class to VSM.

## Syntax

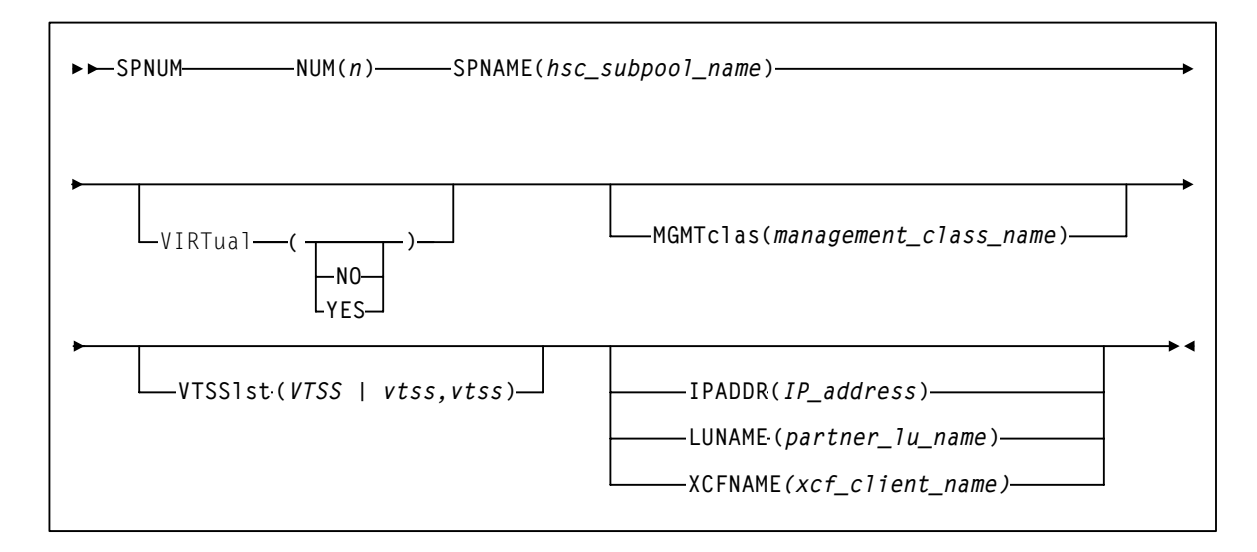

<span id="page-285-0"></span>**FIGURE 5-1** SPNUM Statement Syntax

## Parameters

### Unchanged SPNUM Parameters

The following SPNUM parameters are unchanged but apply to VSM. [FIGURE 5-1](#page-285-0) shows valid values for these parameters; see "Configuring the LSDEF Data Set" in *LibraryStation Configuration Guide* for more information.

- NUM
- SPNAME
- IPADDR
- **LUNAME**
- XCFNAME

### SPNUM Parameters for VSM

The following new SPNUM parameters apply to LibraryStation in VSM environments. These parameters allow MVS/CSC and non-MVS/CSC clients to request VTV mounts.

VIRTual

specifies whether the subpool contains VTVs.

NO

the subpool does not contain VTVs.

YES

the subpool contains VTVs.

**Note –** If VIRTual is not specified, the subpool can contain both real volumes and VTVs.

#### **MGMTclas**

specifies the name of a Management Class you defined on the HSC MGMTclas control statement.

*mgmt-class-name*

the Management Class name.

**Caution –** For MVS/CSC clients, if you specify a Management Class when routing data to VSM (on a TAPEREQ statement, for example), StorageTek recommends that you do **not** specify a Management Class on the SPNUM statement.

#### VTSS

specifies up to 16 VTSSs used to satisfy the mount request.

vtssnam1...vtssname16

the names of up to 16 VTSSs

Each VTSS name must correspond to a VTSS name specified on a VIRTACS statement.

# VIRTACS Statement

The VIRTACS statement defines a virtual ACS that maps to a VTSS to let clients connect to VSM.

Syntax

**VIRTACS ID** *(acsid)* **VTSSNAME** *(vtss-name)* $\blacktriangleright$ 

**FIGURE 5-2** VIRTACS Statement Syntax

### Parameters

ID

specifies a virtual ACS ID. acsid

a decimal virtual ACS ID.

VTSSNAME

specifies the VTSS name that maps to the virtual ACS ID.

*vtss-name*

a VTSS name.

 $\overline{\phantom{a}}$
### SLGDIAG VIRTUAL\_DRIVE Parameter

The SLGDIAG utility now provides VIRTUAL\_DRIVE parameter that verifies LibraryStation operation with VSM in the following format (all decimal numbers):

=VIRTUAL\_DRIVE=*ascid,lsmid,panelid,driveid*

See *Installing and Configuring VTCS* for more information on VTD drive addresses for LibraryStation and NCS clients.

You can use SLGDIAG to verify LibraryStation operation with VSM in either of the following ways:

- To verify LibraryStation operation with only VSM (but not with HSC), specify the = VIRTUAL\_DRIVE= parameter to query the specified VTD.
- $\blacksquare$  To verify LibraryStation operation with VSM and HSC in the same batch job, specify the  $=$ VIRTUAL\_DRIVE= parameter and also the existing =DRIVE= and =V0LUME= parameters (which request a mount/dismount on the specified Nearline transport).

For more information on the SLGDIAG utility, see "Administration and Maintenance" in *LibraryStation Operator and System Programmer's Guide*.

SLGDIAG VIRTUAL\_DRIVE Parameter

### VTCS SMF Record Formats

This appendix describes the formats of the HSC SMF record subtypes for VTCS events.

**Note –** In the record descriptions in this appendix, all generated timestamps, regardless of whether they are ttime or TOD values, are based on GMT time, not local time.

# SLSSMF10 - VTCS SMF Subtype 10 Record

### Function

Records a VTSS subsystem performance request.

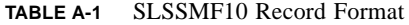

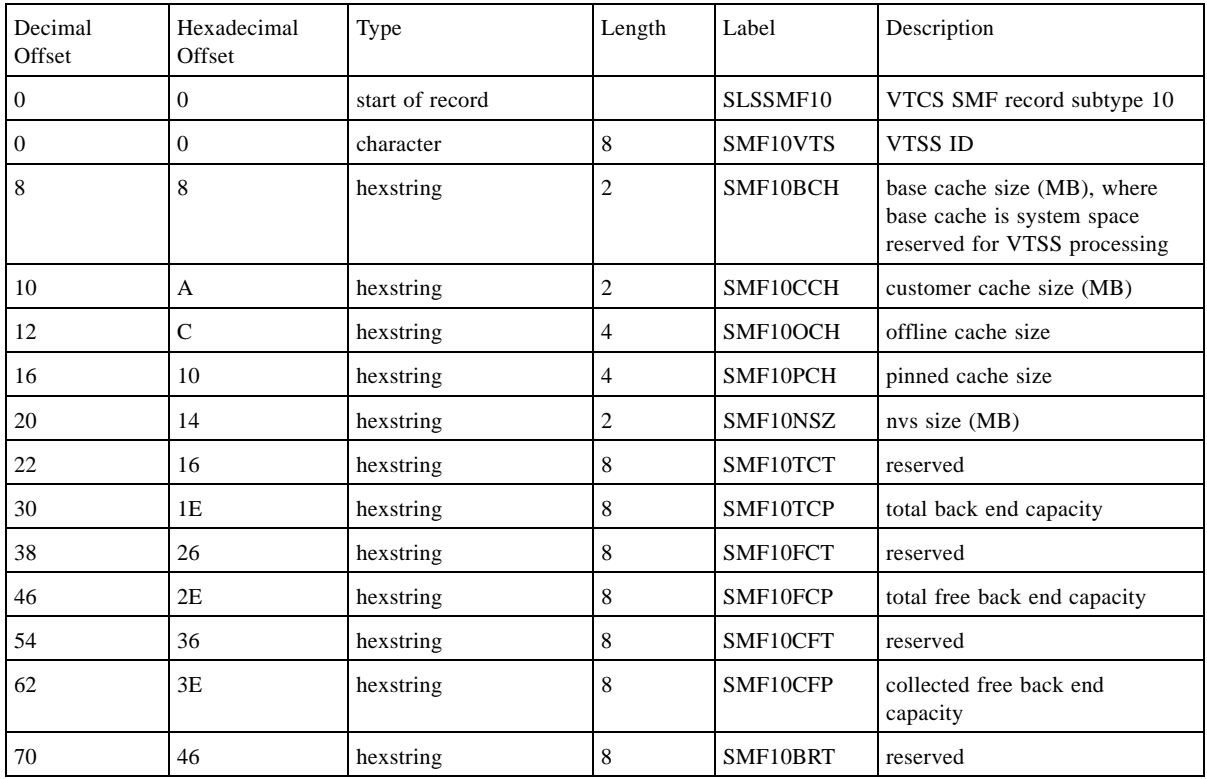

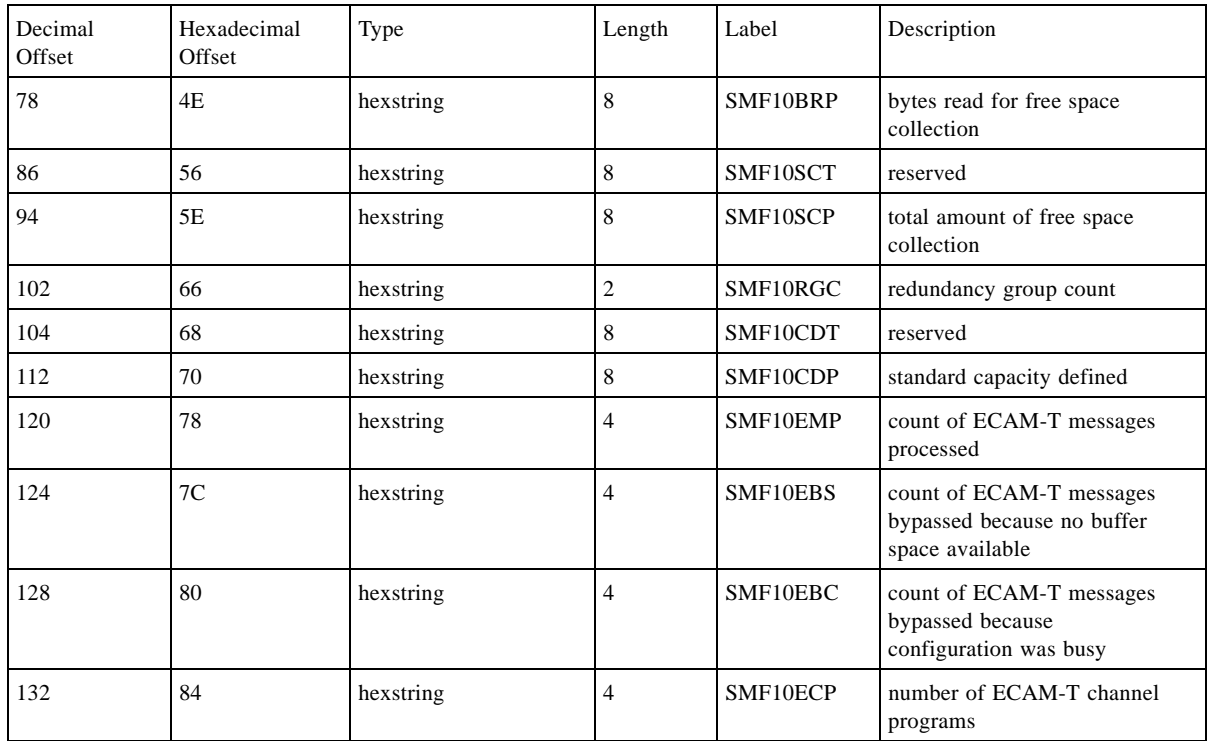

#### **TABLE A-1** SLSSMF10 Record Format

# SLSSMF11 - VTCS SMF Subtype 11 Record

### Function

Records a VTSS channel interface performance request.

**TABLE A-2** SLSSMF11 Record Format

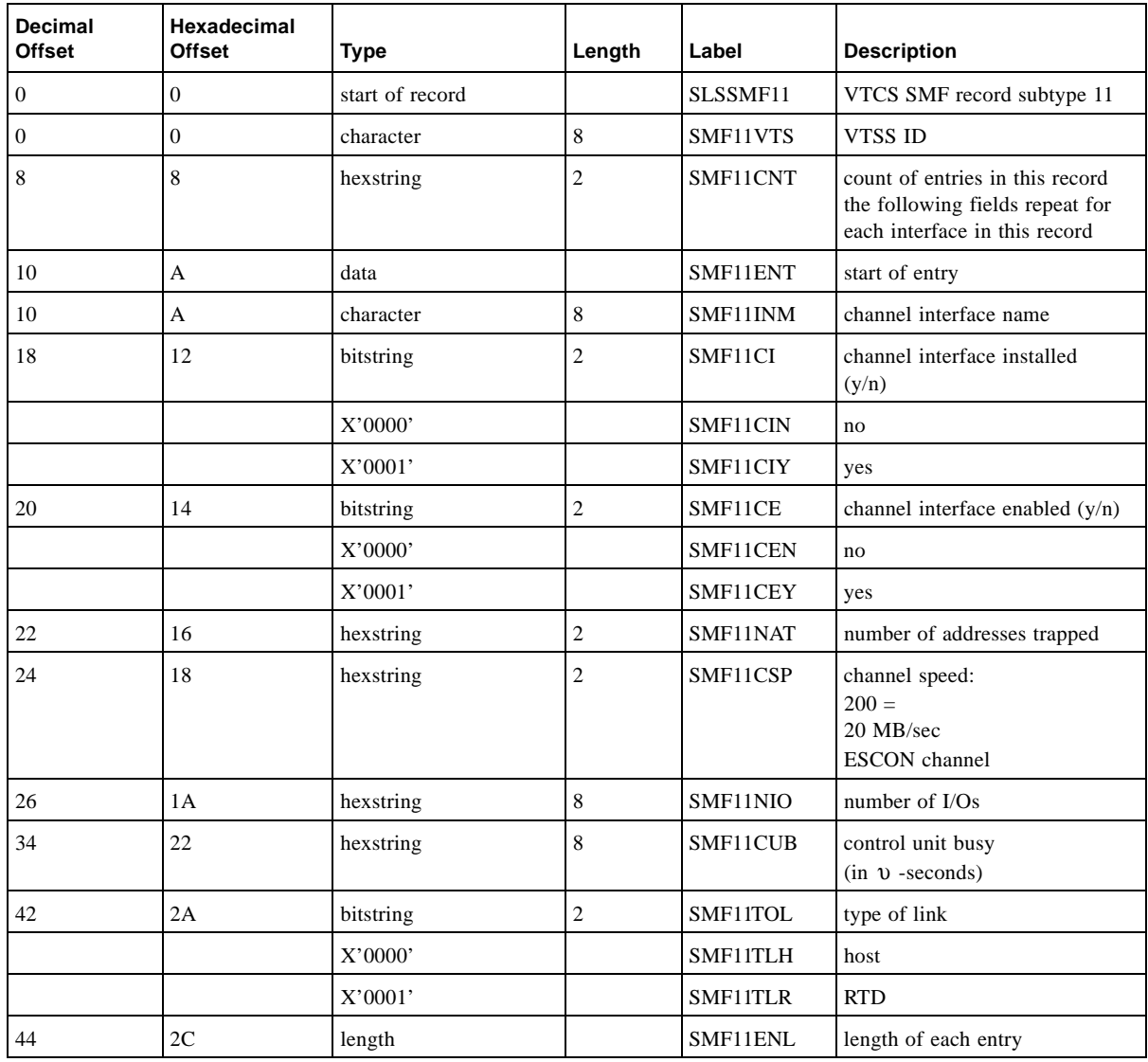

# SLSSMF13 - VTCS SMF Subtype 13 Record

#### Function

Records a VTV mount request.

**TABLE A-3** SLSSMF13 Record Format

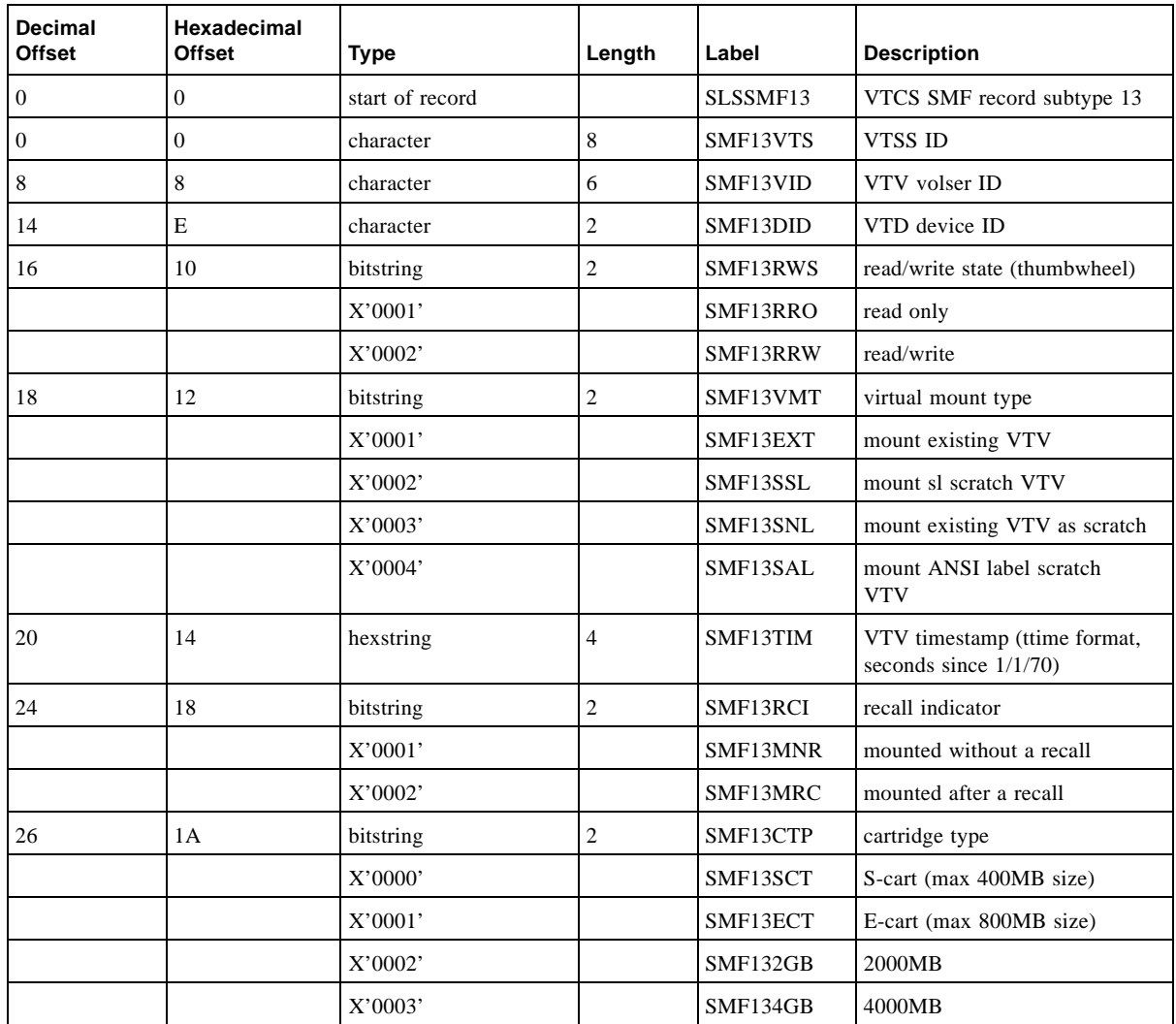

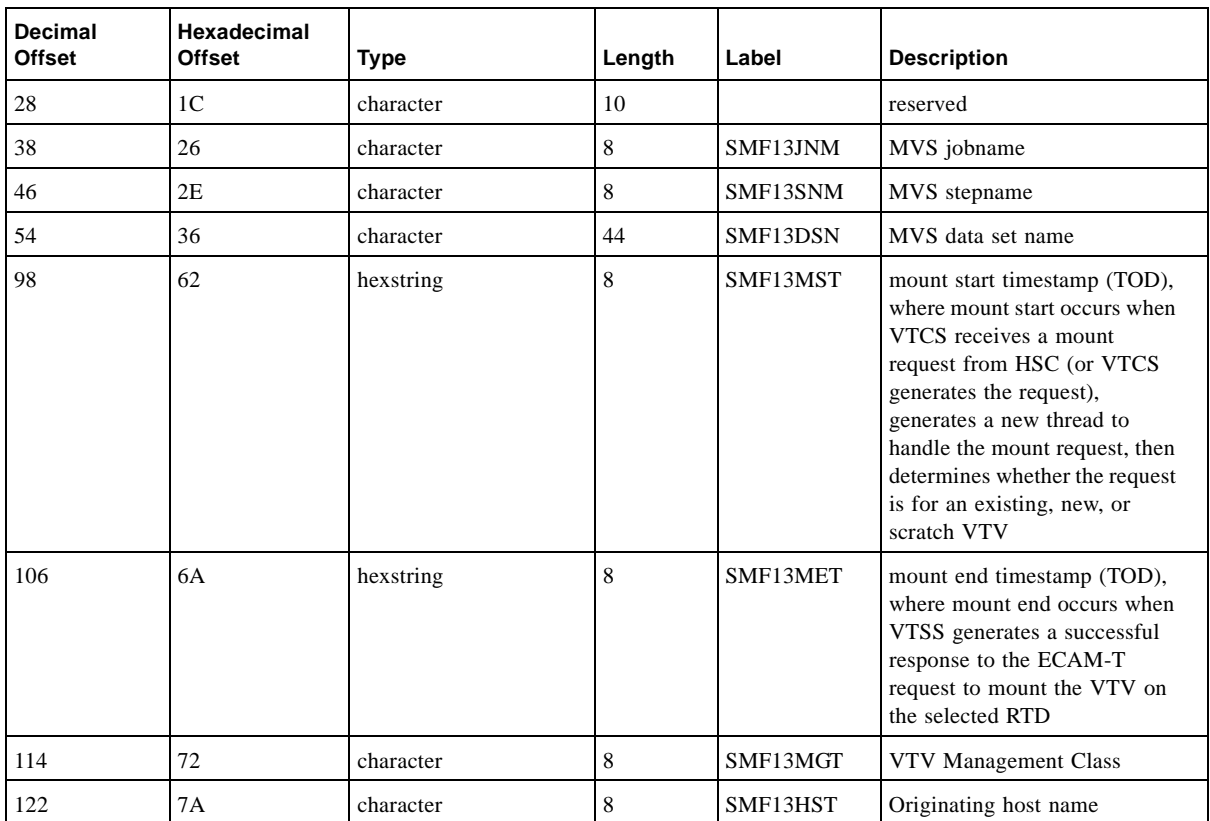

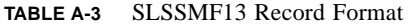

# SLSSMF14 - VTCS SMF Subtype 14 Record

#### Function

Records a VTV dismount request.

**TABLE A-4** SLSSMF14 Record Format

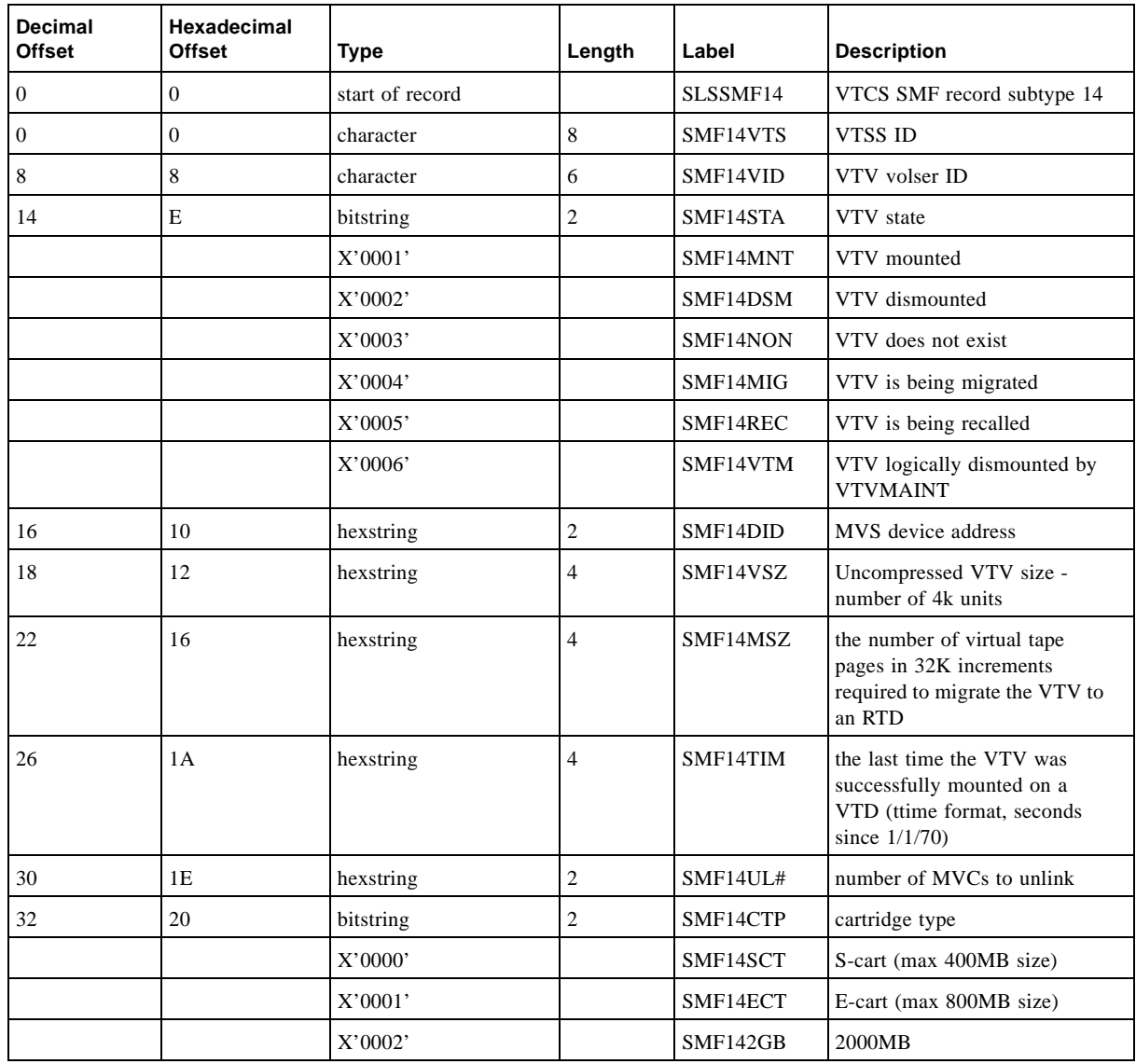

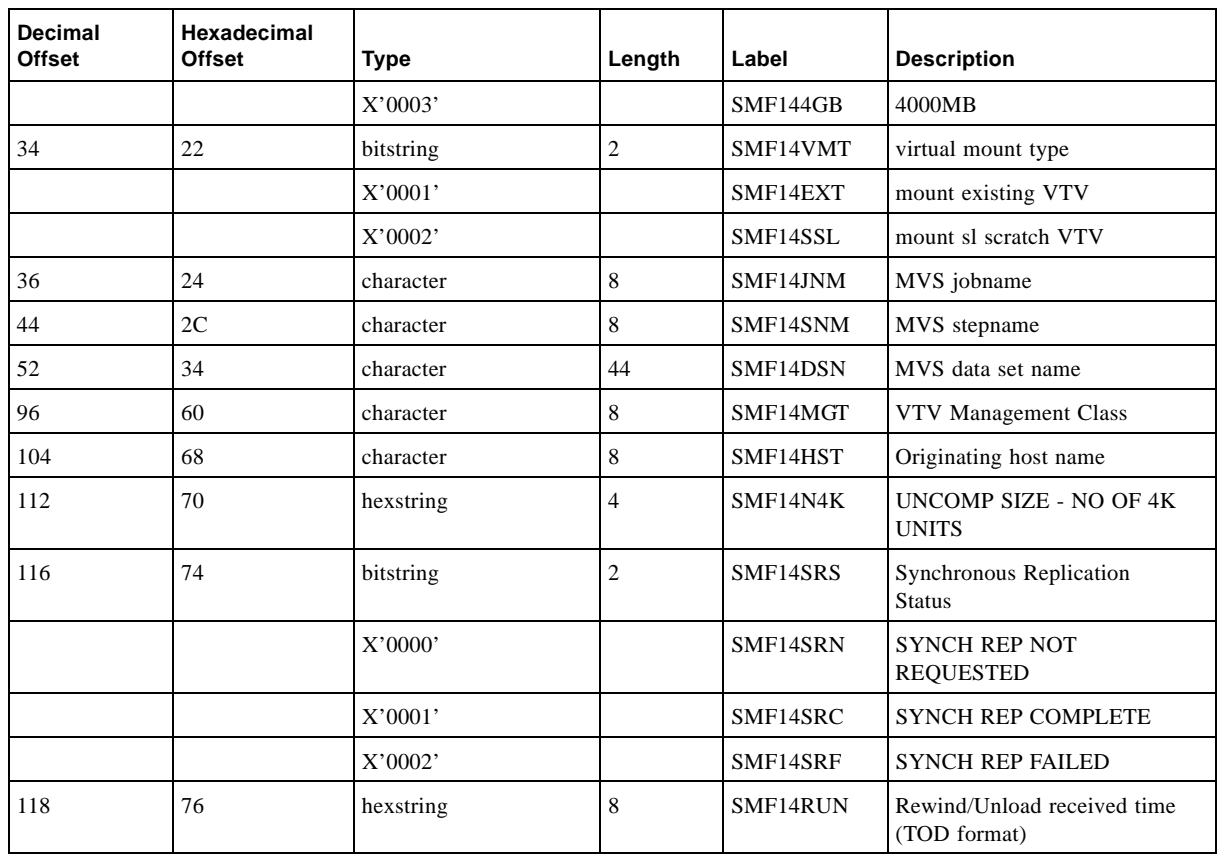

#### **TABLE A-4** SLSSMF14 Record Format

# SLSSMF15 - VTCS SMF Subtype 15 Record

### Function

Records a delete VTV request.

**TABLE A-5** SLSSMF15 Record Format

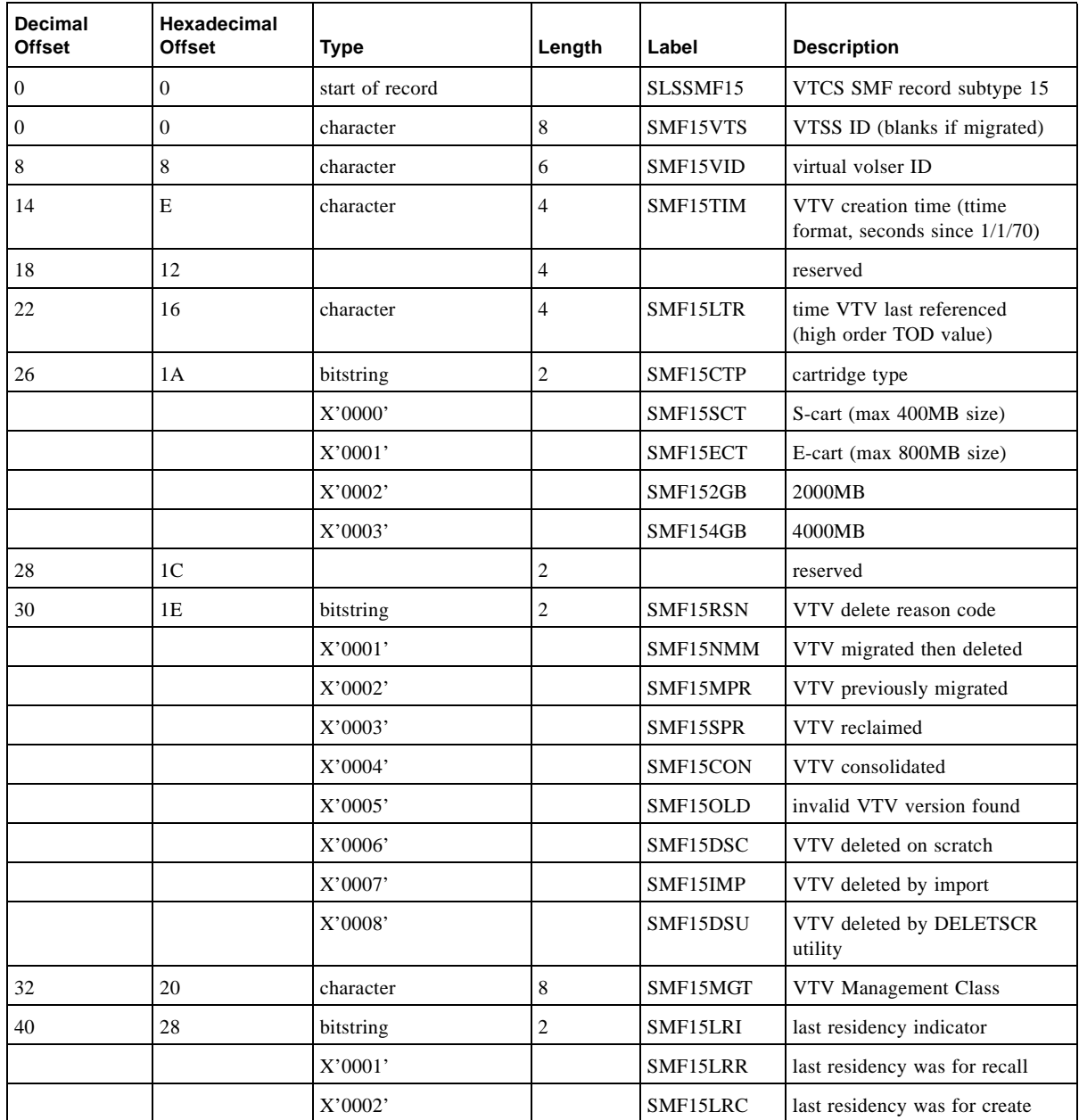

# SLSSMF16 - VTCS SMF Subtype 16 Record

### Function

Records an RTD mount request.

**TABLE A-6** SLSSMF16 Record Format

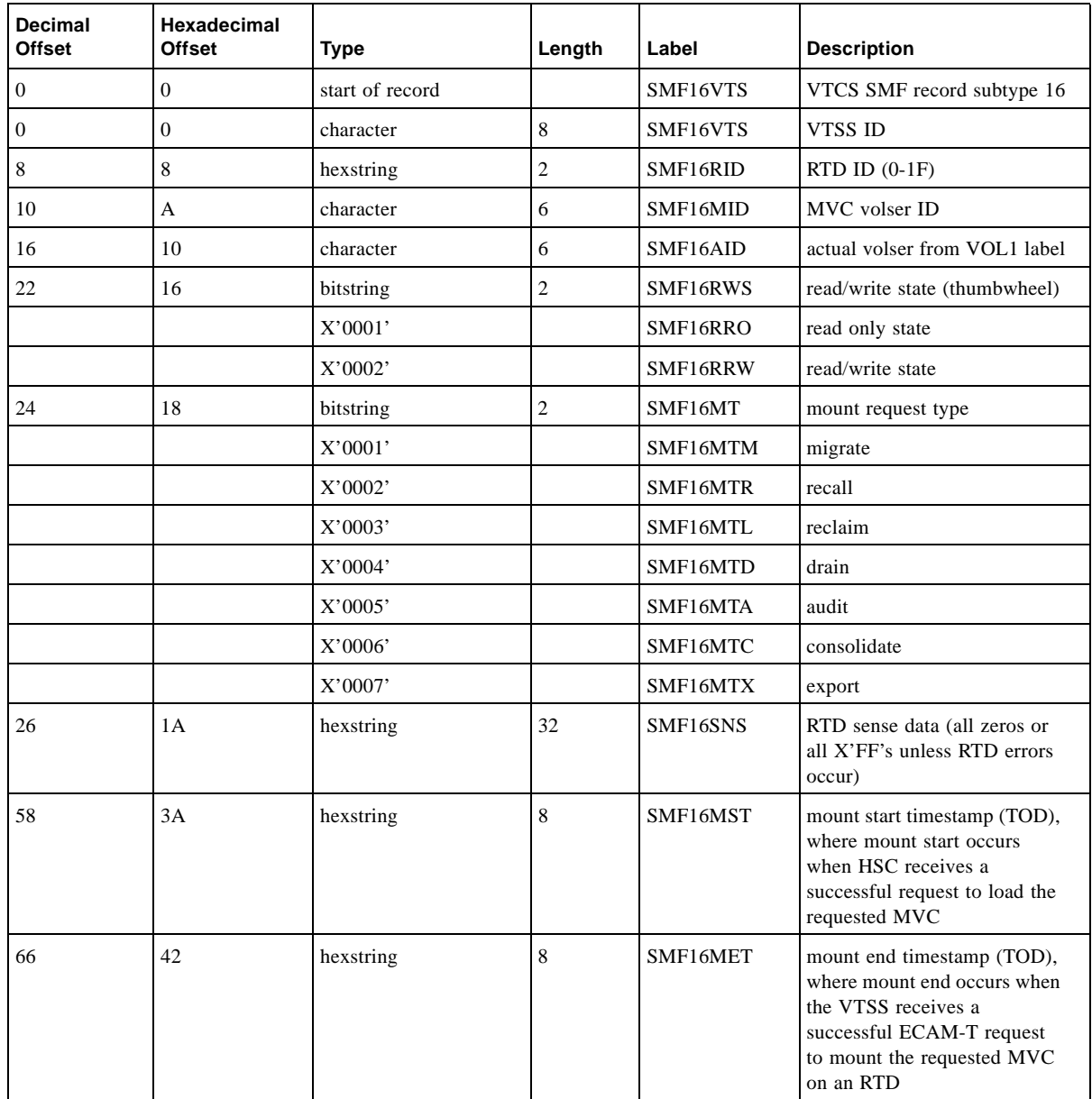

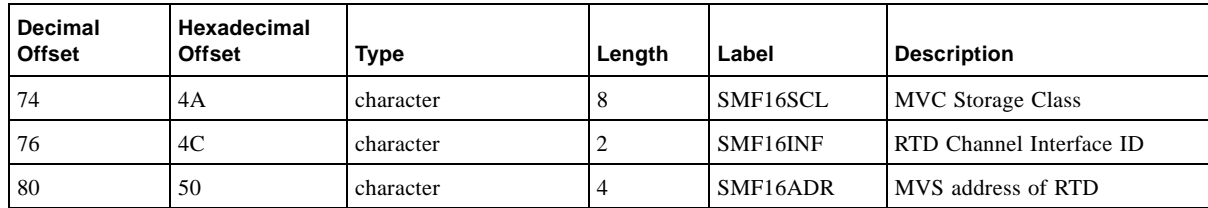

#### **TABLE A-6** SLSSMF16 Record Format

# SLSSMF17 - VTCS SMF Subtype 17 Record

### Function

Records an RTD dismount request.

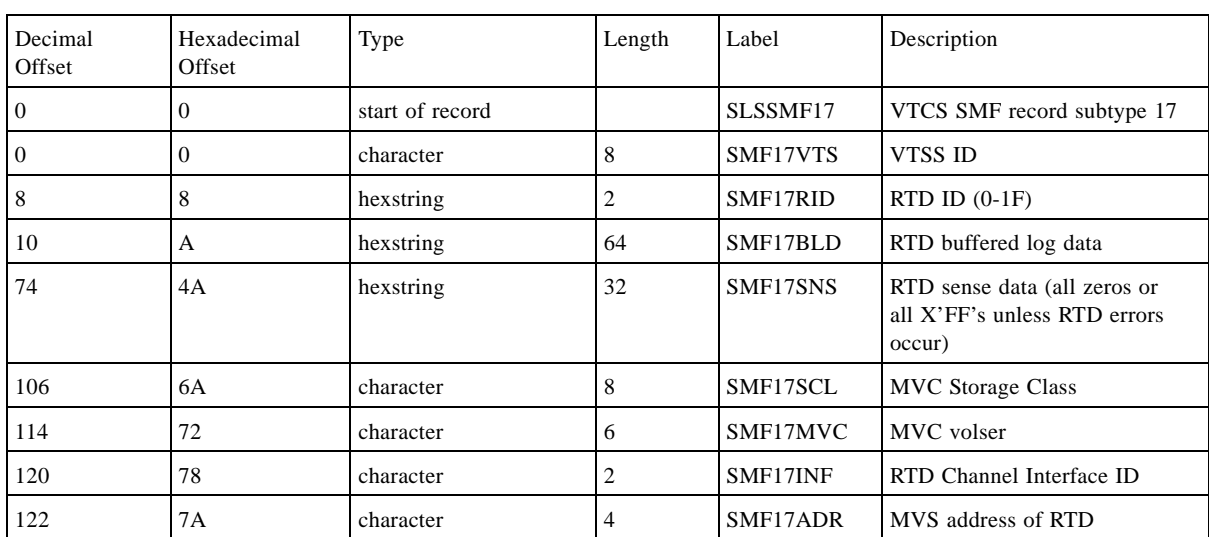

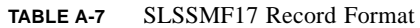

# SLSSMF18 - VTCS SMF Subtype 18 Record

#### Function

Records a migrate VTV request.

**TABLE A-8** SLSSMF18 Record Format

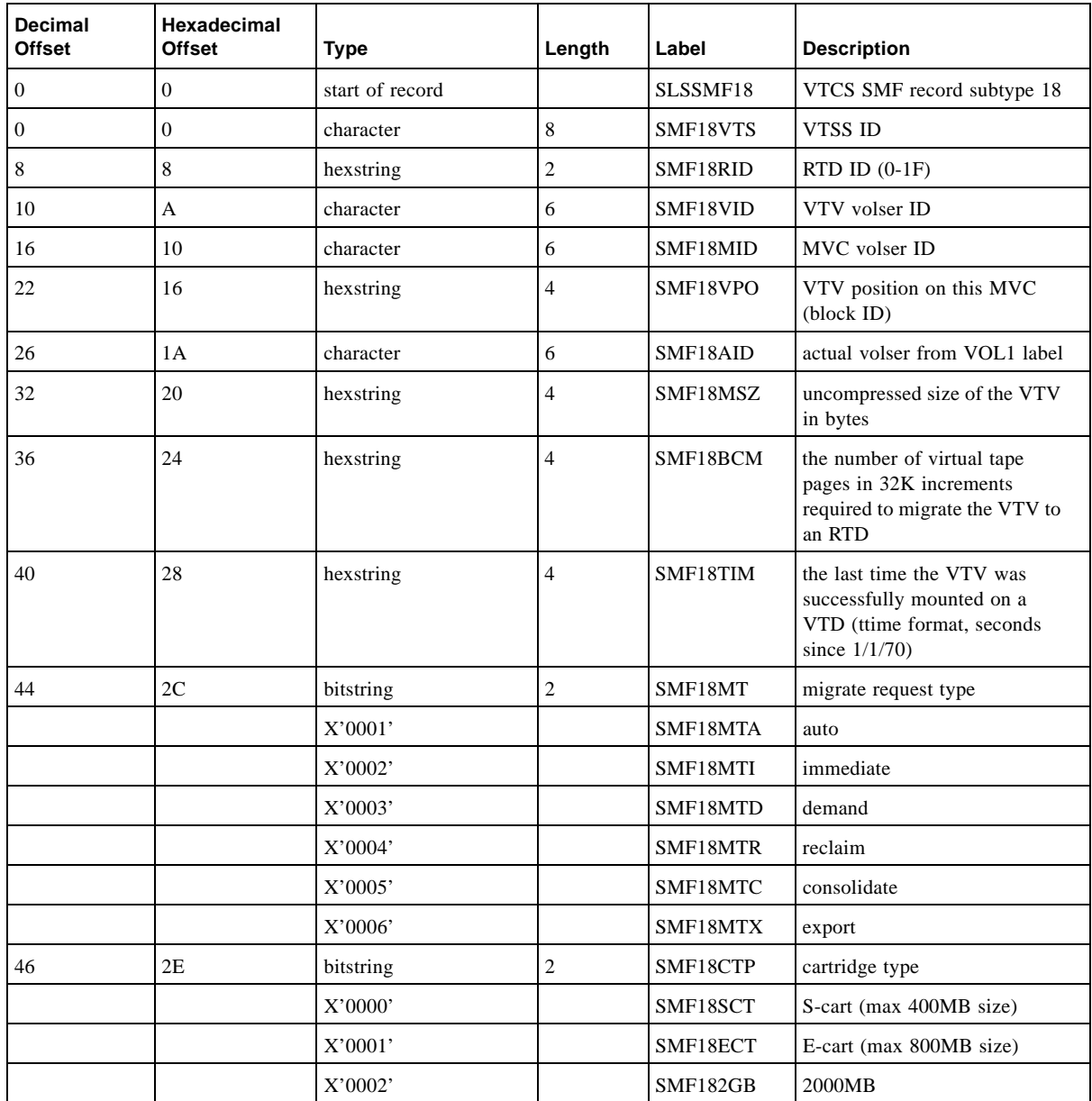

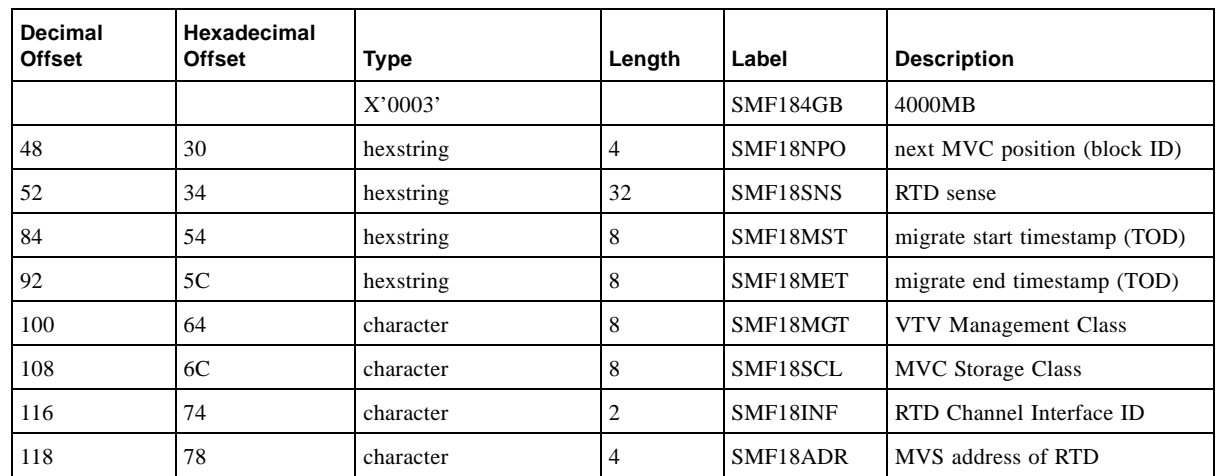

#### **TABLE A-8** SLSSMF18 Record Format

# SLSSMF19 - VTCS SMF Subtype 19 Record

### Function

Records a recall VTV request.

**TABLE A-9** SLSSMF19 Record Format

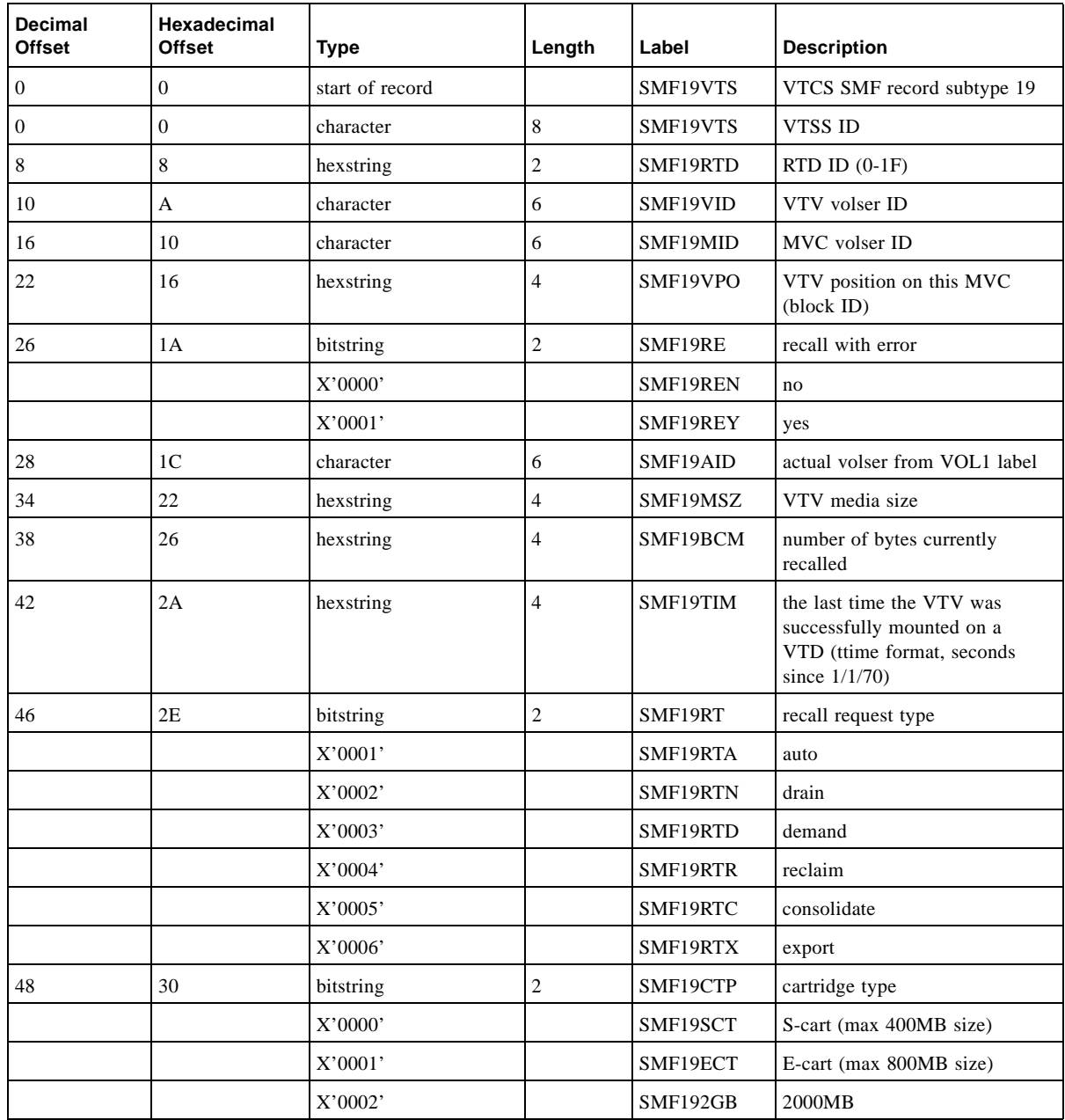

#### SLSSMF19 - VTCS SMF Subtype 19 Record

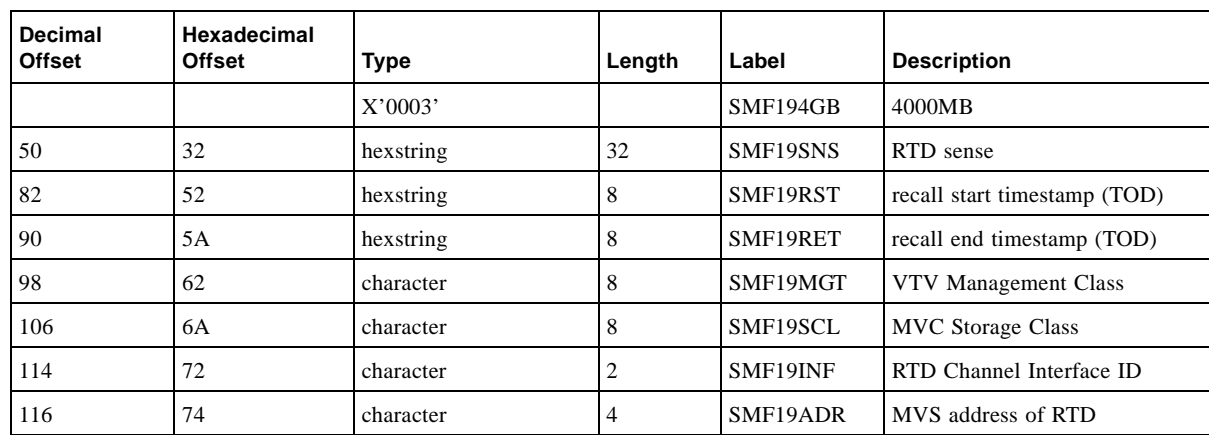

#### **TABLE A-9** SLSSMF19 Record Format

# SLSSMF20 - VTCS SMF Subtype 20 Record

#### Function

Records an RTD performance request.

**TABLE A-10** SLSSMF20 Record Format

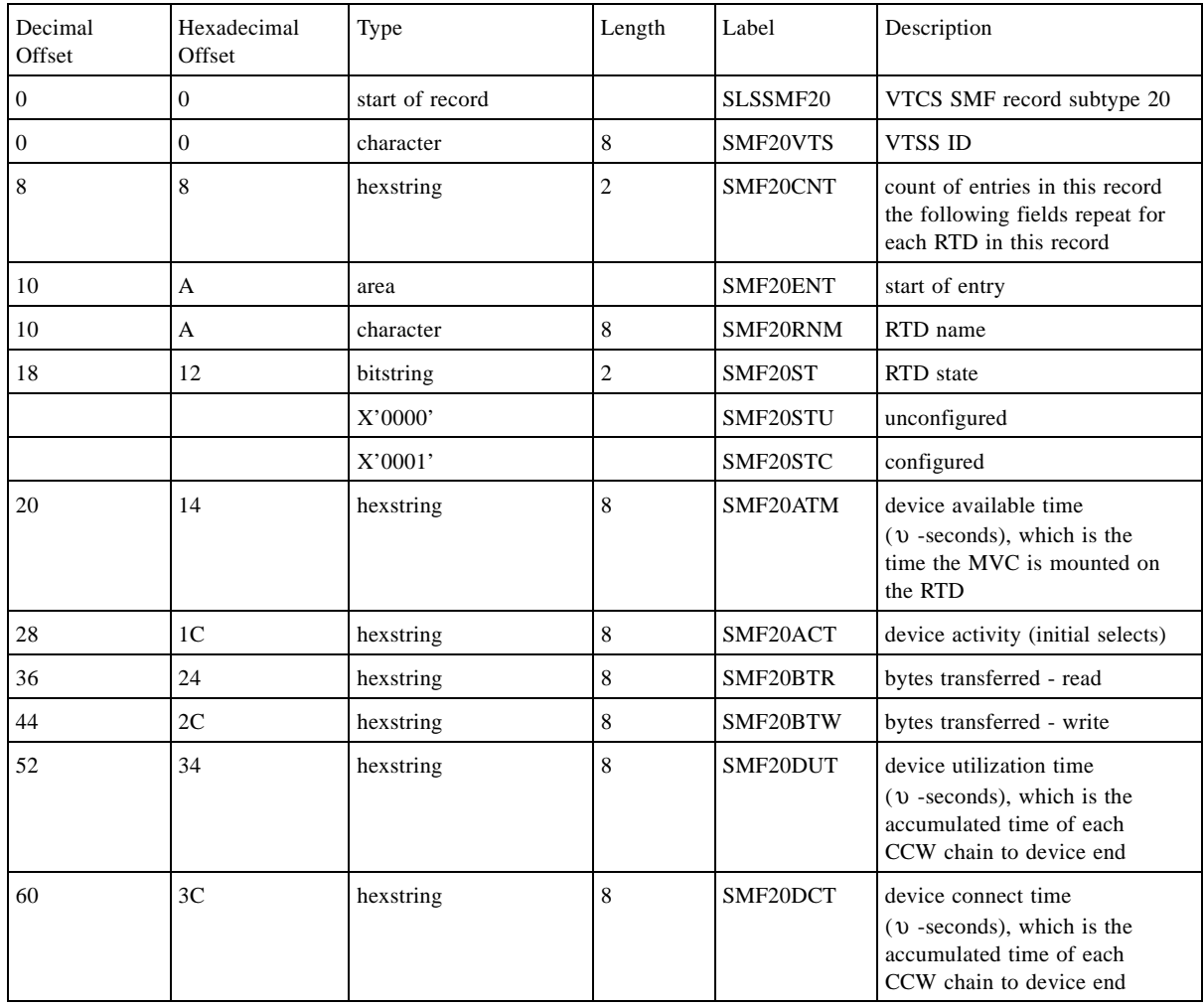

# SLSSMF21 - VTCS SMF Subtype 21 Record

### Function

Records a vary RTD.

**TABLE A-11** SLSSMF21 Record Format

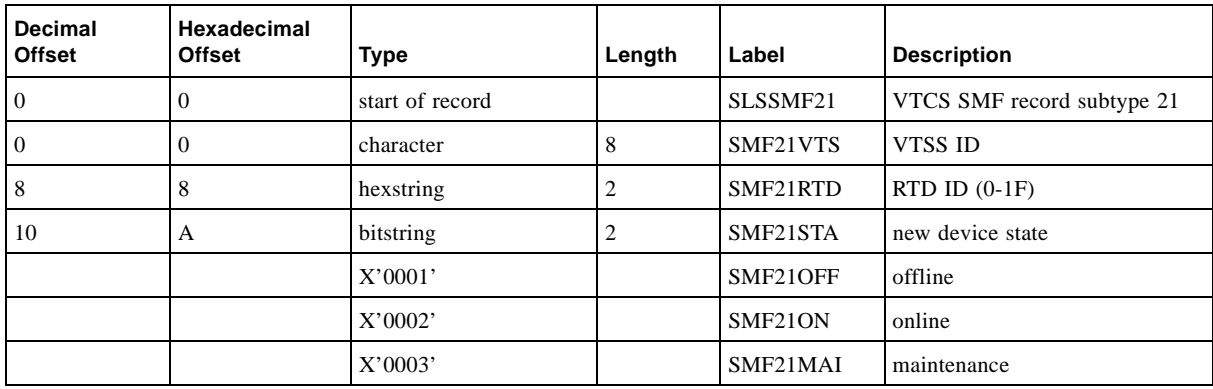

# SLSSMF25 - VTCS SMF Subtype 25 Record

### Function

Records MVC status.

**TABLE A-12** SLSSMF25 Record Format

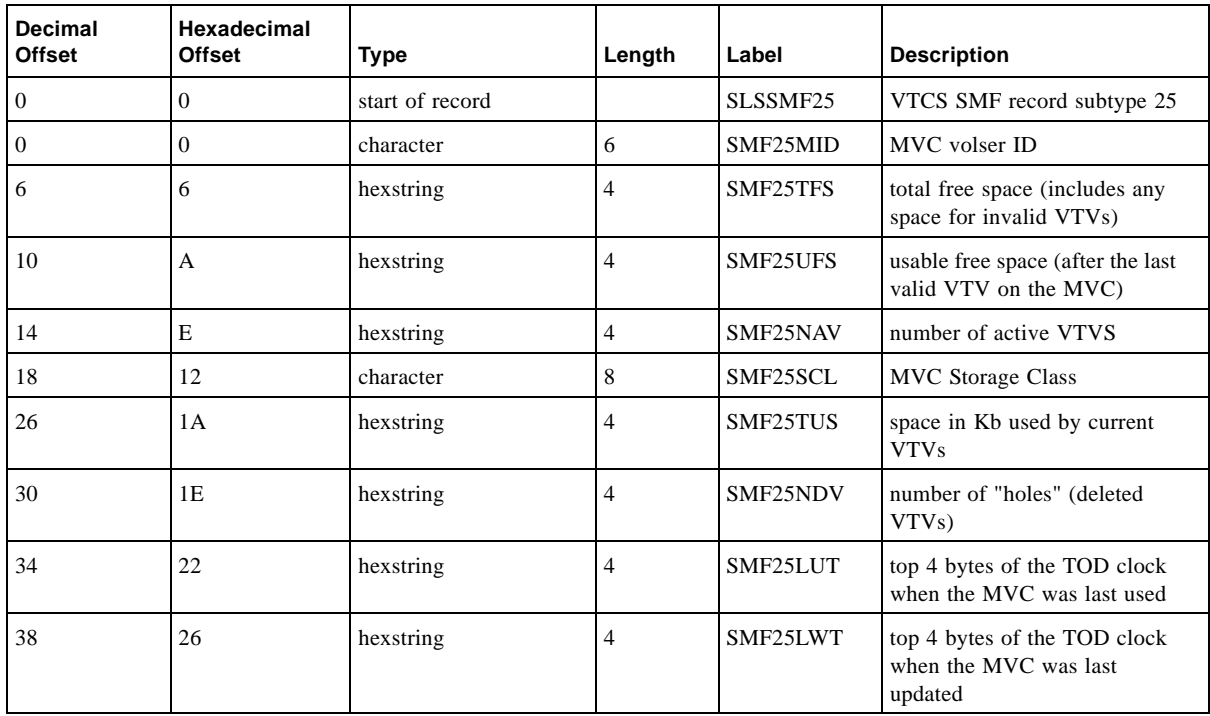

# SLSSMF26 - VTCS SMF Subtype 26 Record

### Function

Records VTV movement.

**TABLE A-13** SLSSMF26 Record Format

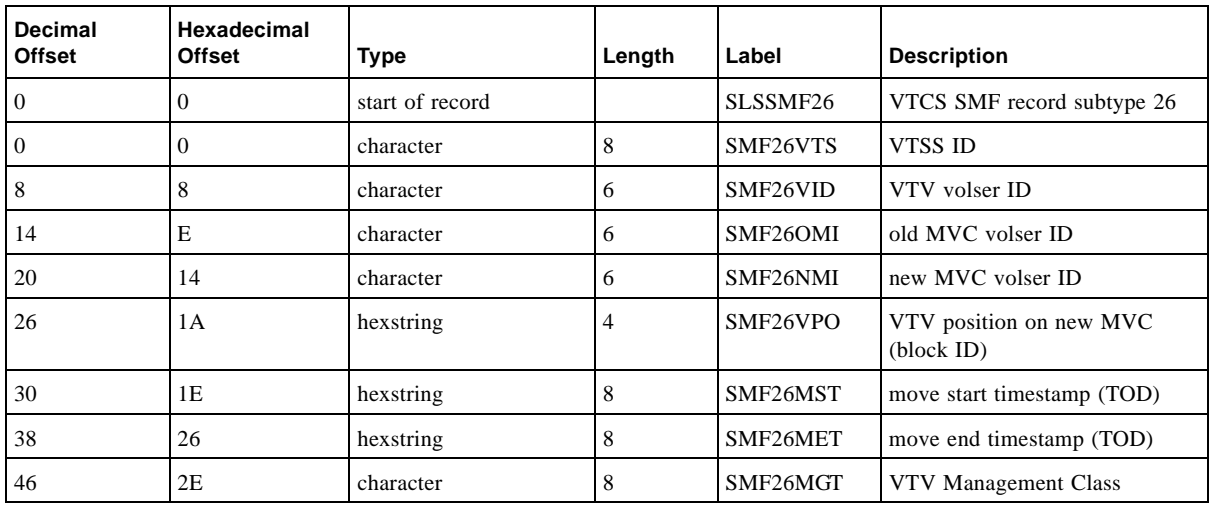

# SLSSMF27 - VTCS SMF Subtype 27 Record

### Function

Records VTV scratch status.

**TABLE A-14** SLSSMF27 Record Format

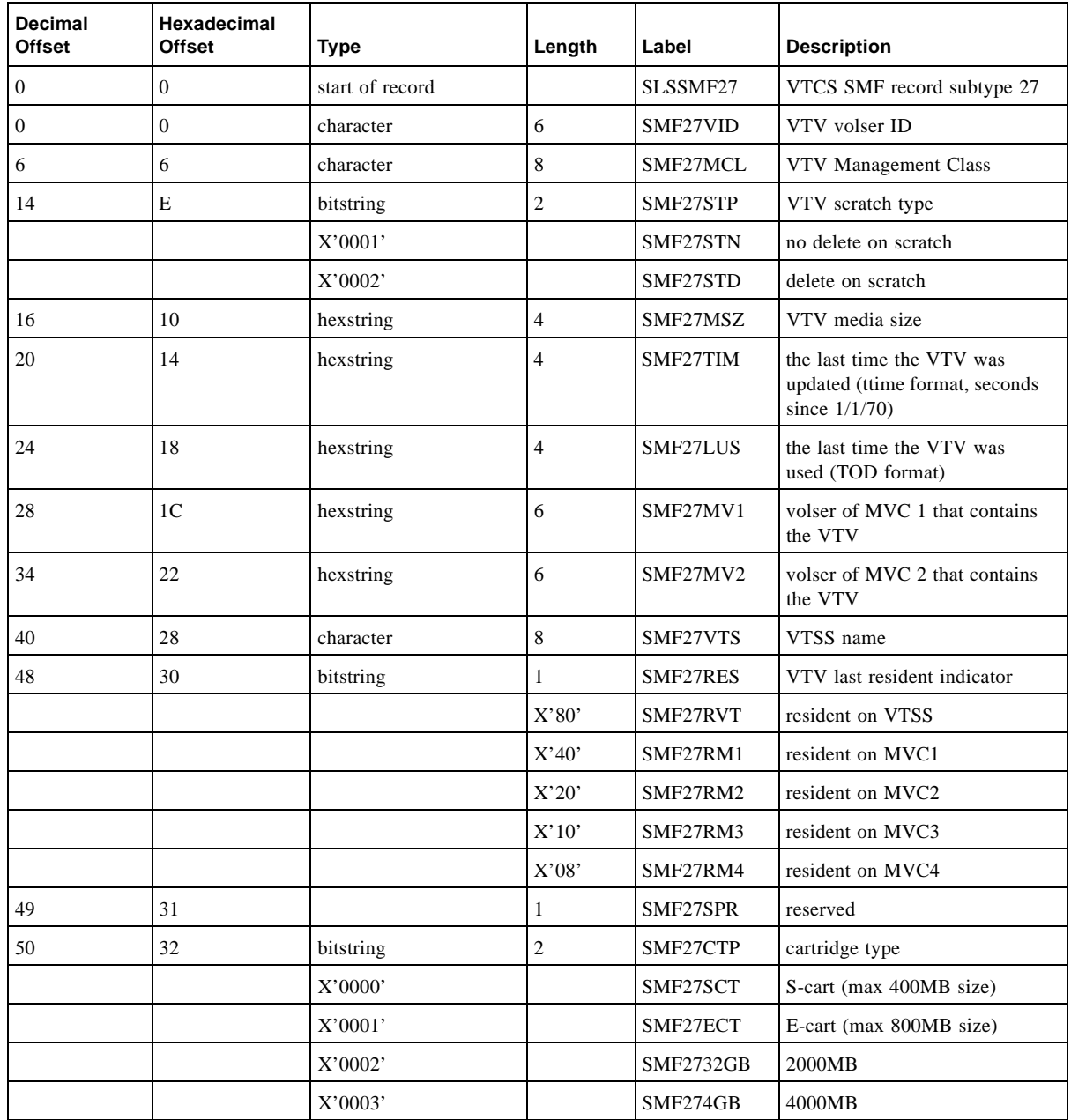

#### SLSSMF27 - VTCS SMF Subtype 27 Record

#### **TABLE A-14** SLSSMF27 Record Format

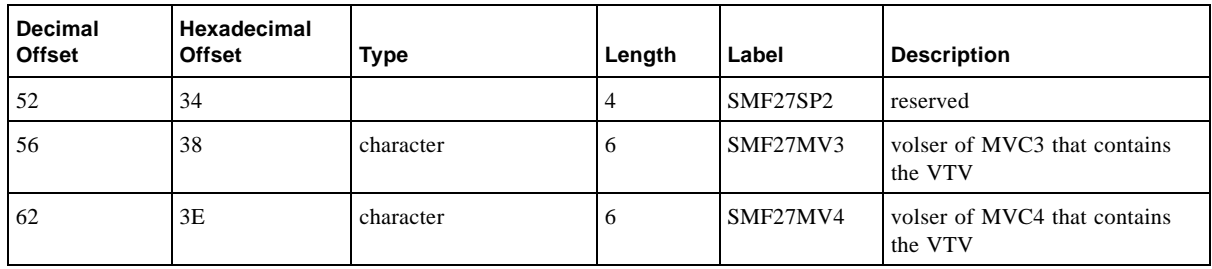

# SLSSMF28 - VTCS SMF Subtype 28 Record

### Function

Records a VTV replication.

**TABLE A-15** SLSSMF28 Record Format

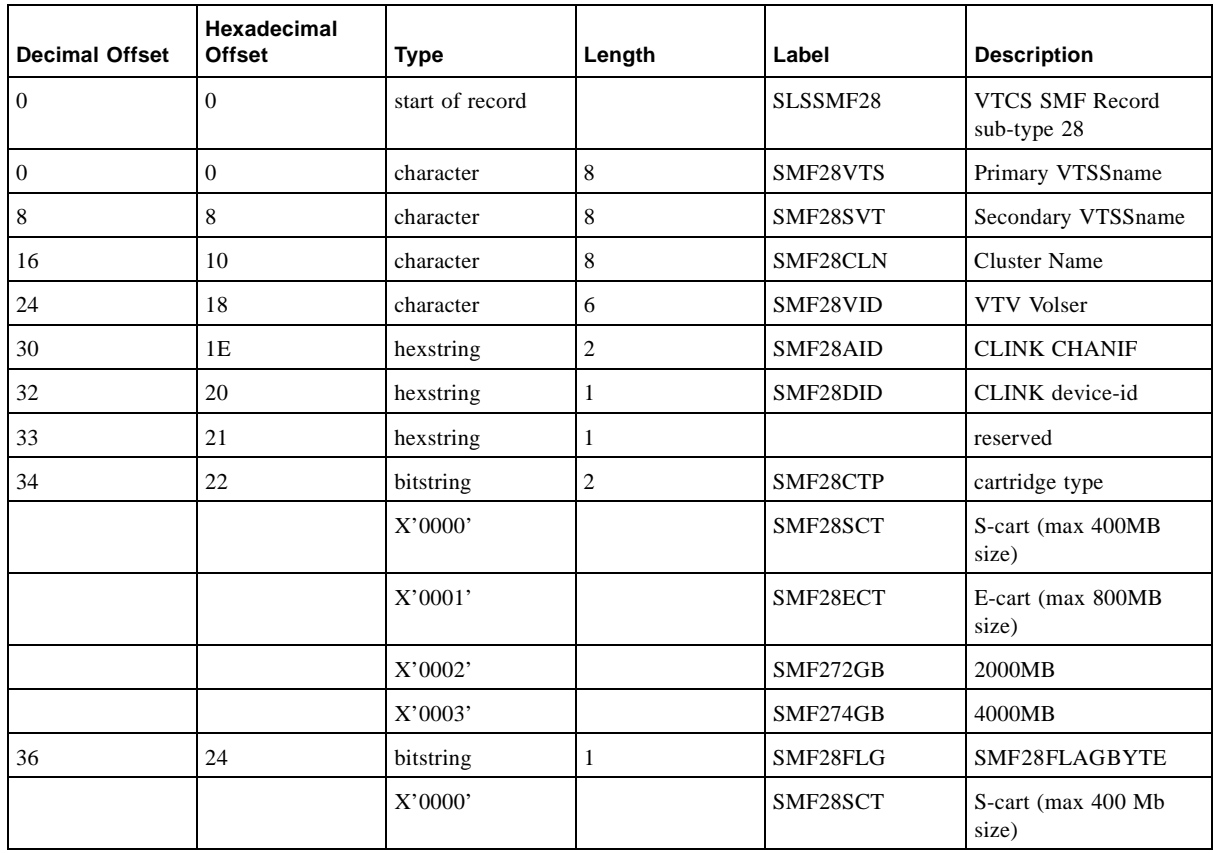

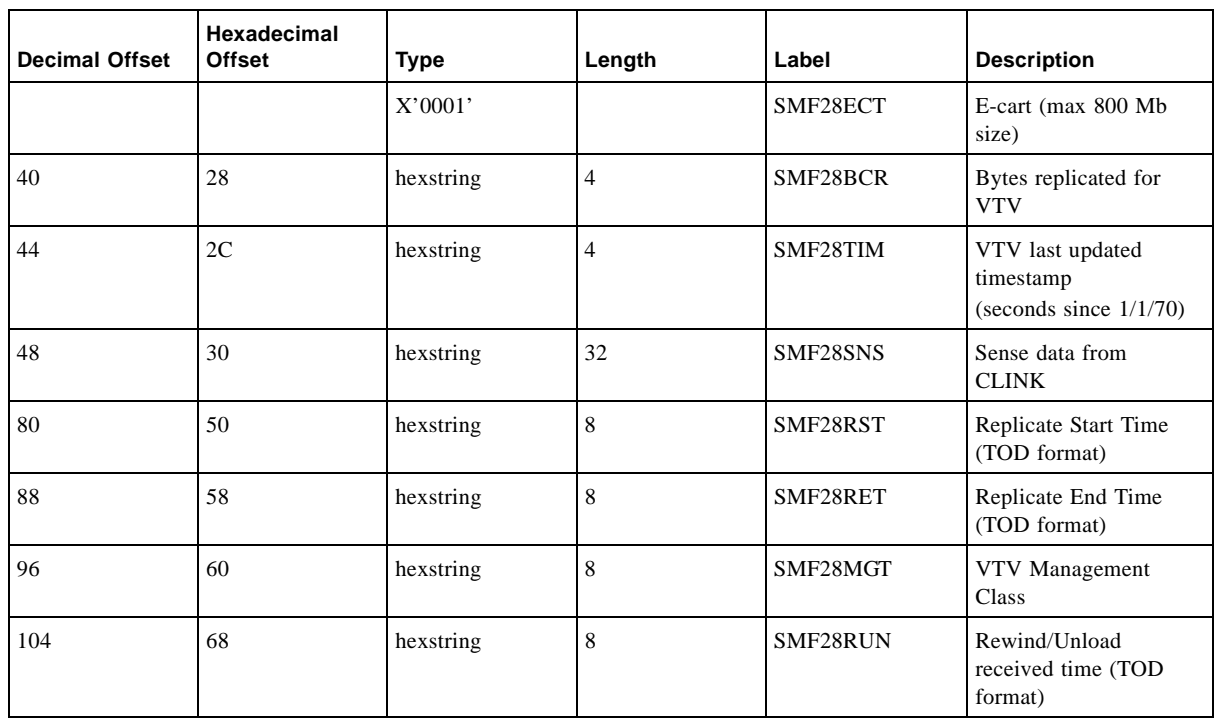

#### **TABLE A-15** SLSSMF28 Record Format

# SLSSMF29 - VTCS SMF Subtype 29 Record

### Function

Records a VTV and MVC unlink event.

**TABLE A-16** SLSSMF29 Record Format

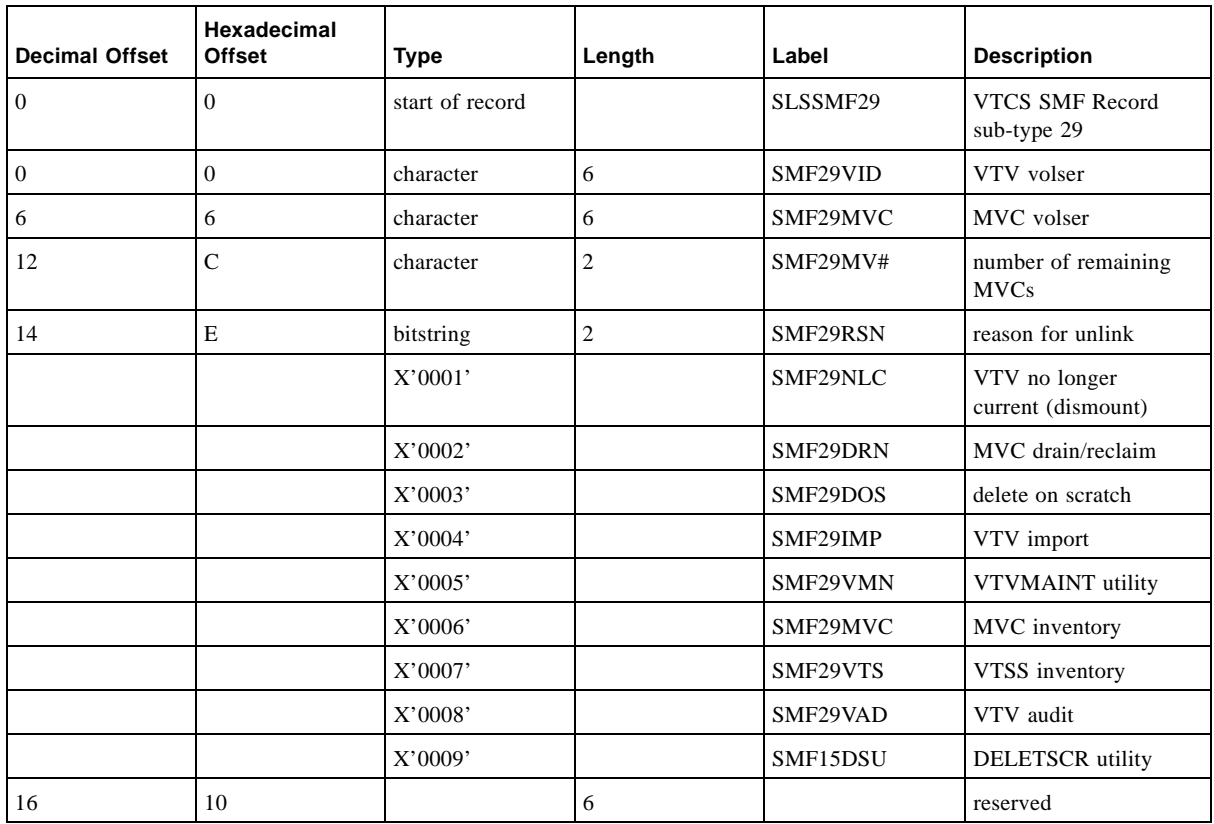

# SLSSMF30 - VTCS SMF Subtype 30 Record

### Function

Records a Vary Clink event.

**TABLE A-17** SLSSMF30 Record Format

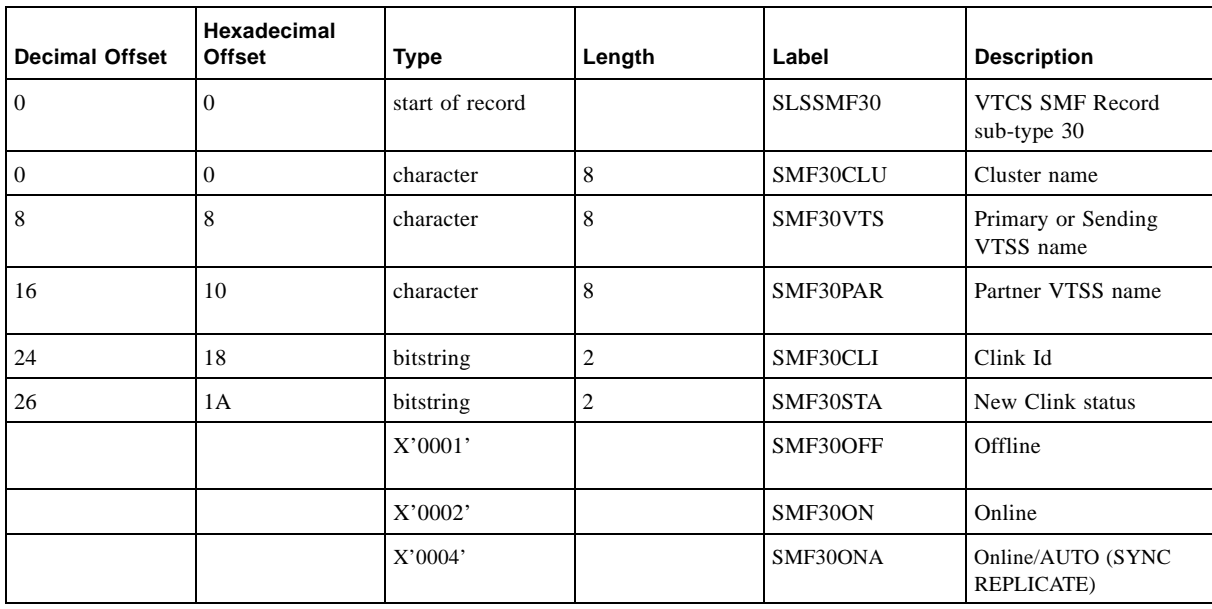

SLSSMF30 - VTCS SMF Subtype 30 Record

### NCS/VTCS Alphabetic Volsers

NCS/VTCS supports alphabetic volser ranges for all commands and utilities. The rules for alphabetic volser ranges are as follows:

- 1. An alphabetic volser range consists of a pair of volsers (start volser and end volser) containing an incrementing alphabetic portion of 1 to 6 characters. For example:, 00000A-00000Z, ABCAAA-ABCZZZ, 9AA000-9CC000, A00A00-A00M00.
	- a. A volser is composed of sequence of one to six numerics, (upper case) alphabetic or national characters (#, @ and the primary national currency symbol).
	- b. A volser of less than six characters is left justified and blank padded. Each volser element in a range must have the same number of characters specified. For example, if the first volser element is 4 characters, the second must be exactly 4 characters.
- 2. The start and end volsers forming a volser range consists of the following sub-elements: an optional prefix, an incremental portion, and an optional suffix. Table 35. on page 256 shows examples of alphabetic volser ranges.
	- a. The optional prefix consists of identical leading characters (if any) in the start and end volsers.
	- b. The incremental portion starts at the first non-identical leading character in the start and end volsers forming a range. The incremental portion is either:
		- All numeric (contains characters 0 through 9 only).
		- All alphabetic (contains character A through Z only).

The incremental portion of a volser range, therefore, terminates where a change of character type (numeric -> alphabetic or alphabetic -> numeric) is detected.

The incremental type is derived from the character type of the first character in the incremental part (numeric/alphabetic). [TABLE B-1](#page-319-0) shows example incremental ranges.

<span id="page-319-0"></span>**TABLE B-1** Example Incremental Ranges

| volser Range  | Incremental Portion | Data Type |
|---------------|---------------------|-----------|
| 00000A-00000Z | $A-Z$               | Character |
| ABCAAA-ABCZZZ | AAA-ZZZ             | Character |
| 9AAZ00-9CCZ00 | AAZ-CCZ             | Character |
| A00B00-A99B00 | $00-99$             | Numeric   |
| A00A00-A00M00 | $A-M$               | Character |
| A00B00-A00B99 | $00-99$             | Numeric   |

Note the following rules for incremental ranges:

- The expansion of an alphabetic incremental part is derived from a collating sequence of A-Z (it will not include the national character set).
- The data types of the incremental portions in the start and end volsers must be identical.
- The position of the incremental portion of the start volser must match that of the end volser.
- The length of the incremental portion of the start and end volsers must be identical.
- The incremental portion of the end volser must be greater than or equal to the start volser.
- c. The optional suffix consists of the trailing characters from the end of the incremental portion onwards. [TABLE B-2](#page-319-1) shows an example range suffix.

<span id="page-319-1"></span>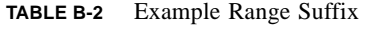

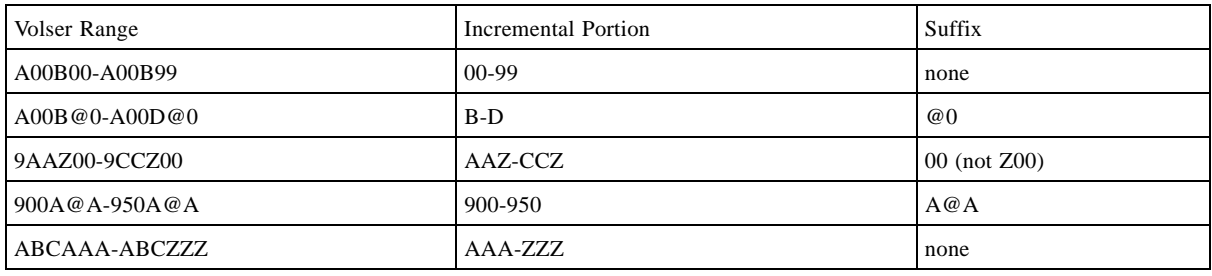

For a range to be valid the suffix of the start and end volsers forming the range must be identical.

3. The number of volumes generated from an alphabetic volser range is dependent on the number of elements in the incremental portion of the volser elements. For an A to Z range in each character position, the number of volumes can be calculated by 26 to the power of the number of positions that are being incremented as shown in [TABLE B-3](#page-320-0).

<span id="page-320-0"></span>**TABLE B-3** Size of Alphabetic Volser Ranges

| Range     | Calculation     | Number of Volumes |
|-----------|-----------------|-------------------|
| $A-Z$     | 26 <sup>1</sup> | 26                |
| $AA-ZZ$   | 26 <sup>2</sup> | 676               |
| AAA-ZZZ   | 26 <sup>3</sup> | 17,576            |
| AAAA-ZZZZ | 26 <sup>4</sup> | 456,976           |

4. Per [TABLE B-3,](#page-320-0) it is possible to define 264 VTVs in a single range. **Note, however, that** the more VTVs you define, the bigger your CDS has to be.

# Alphabetic Volser Examples

#### [TABLE B-4](#page-321-0) and [TABLE B-5 on page 287](#page-322-0) describe valid and invalid alphabetic ranges.

<span id="page-321-0"></span>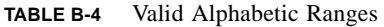

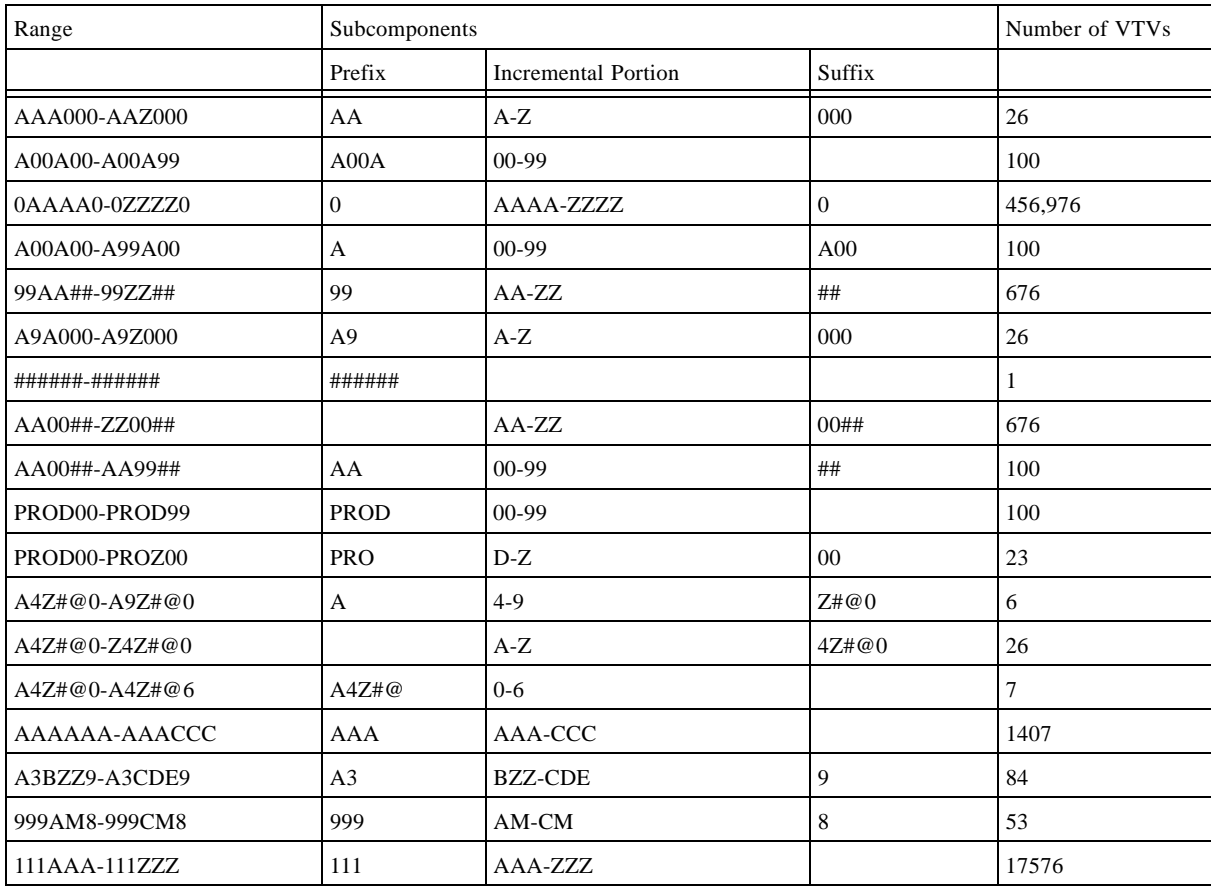

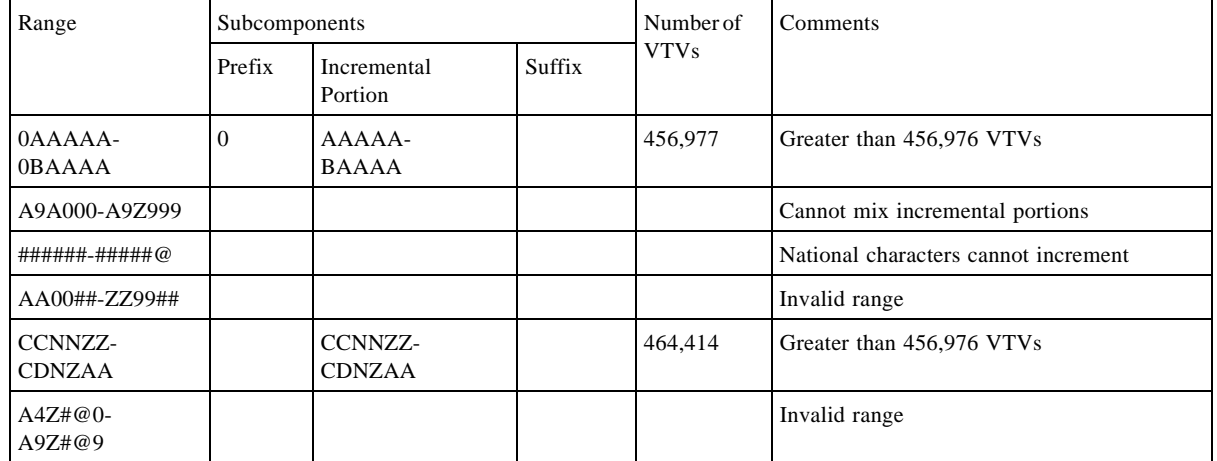

#### <span id="page-322-0"></span>**TABLE B-5** Invalid Alphabetic Ranges

Alphabetic Volser Examples
# Using the HSC Significant Event Notification Facility

HSC provides a Significant Event Notification Facility (SEN). The SEN has a macro interface that allows an application to request notification of specific HSC and VTCS events. The application can then process the data passed by the SEN. SEN notification requests are maintained across HSC warm starts and are purged on HSC cold starts. When HSC is cold started, therefore, all previously established notification requests must be reestablished.

The SEN macro interface is supported at HSC base service level. There is no operator interface for the SEN itself, but the HSC 5.0.0 and above Display command lists SEN notification requests.

For information on the XML format output of the supported SEN events, see ["VTCS and HSC](#page-349-0)  [Events XML Tags" on page 314](#page-349-0).

**Caution –** When HSC initializes, the SEN facility is disabled, so you must enable via the HSC OPTION SEN operator command. For example, to enable the SEN, enter the following:

.OPTION SEN=ON

## Overview of the SEN Macro Interface

You invoke the SLSXSEN macro to make SEN requests. The SLSXSEN macro has two forms:

- A **list form** that generates a parameter list. The parameter list is mapped by macro SLSXSENM and must be included in routines invoking SLSXSEN.
- The **execute form** that populates the parameter list and calls the SEN request module SLSXSENR. Modules using the SLSXSEN macro must have an authorization code of 1 and reside in an APF authorized library.

The SLSXSEN macro supports the following four requests:

#### LISTEN

Request notification for SEN defined events, which requires providing a routine to be invoked when the event occurs.

DELETE

Remove a specific event notification request.

DISABLE

Disable the LISTEN routine for event notification request.

#### ENABLE

Enable the LISTEN routine for event notification request.

Programs invoking SLSXSEN LISTEN requests must supply the entry points of two routines:

- The SEN request module SLSXSENR.
- The listener routine to get control when an event occurs.

SLSXSENR must be loaded from an APF authorized library. The listener routine must reside in common storage. The invoking program is responsible for managing this storage.

The listener routine is validated during LISTEN request processing by invoking the routine with general purpose register 1 set to zeros. Therefore, the listener routine must be sensitive to this condition and process it accordingly. The listener routine can simply return back to the caller on this condition or perform any type of initialization required. If LISTEN request processing detects an abend during validation, the request is rejected. A successful LISTEN request returns a token. Programs invoking SLSXSEN with DELETE, DISABLE, or ENABLE requests must provide this token to target a specific LISTEN request. The HSC SAMPLIB contains a sample program showing the use of SLSXSEN.

When events occur for which there is a listener routine, it is invoked and receives data that describes the event. The data passed is in XML format, which is provided on the StorageTek Customer Resource Center (CRC). For more information on the supported events, see ["Supported HSC and VTCS SEN Events" on page 310](#page-345-0).

When SEN request processing completes and control is returned to the requesting program, the parameter list and Register 15 contain the return code. Return codes are described in ["Execute](#page-329-0)  [Form - Syntax and Parameters" on page 294](#page-329-0).

If HSC detects an abend while the listener routine is in control, the associated request is disabled and must be programmatically reenabled or deleted. When a notification request is disabled, the listener routine is not invoked.

**Note –** The HSC 5.0 OPTION command and control statement lets you set the SEN facility ON or OFF*.*

OPTion SEN(ON) | OPTion SEN(OFF) **Note that** even if SEN is disabled, SLSXSEN requests can still be processed.

## SEN Macro Interface Authorization Requirements and Module Attributes

Modules invoking the SEN macro interface must:

- Have an authorization code of 1 and reside in an APF authorized library, or
- Be running in key 0 7 or supervisor state and be running in AMODE 31.

The listener routine must be running in TCB mode (not in SRB mode) and must be re-entrant.

## The SLSXSEN Macro

The SLSXSEN macro has two forms:

- A **list form** that generates a parameter list. The parameter list is mapped by macro SLSXSENM (see ["SLSXSENM Macro Format" on page 293\)](#page-328-0) and must be included in routines invoking SLSXSEN. On completion of SEN request processing, the SEN parameter list contains the return code and token response areas.
- The **execute form** that populates the parameter list and calls the SEN request module SLSXSENR.

## List Form - Syntax and Parameters

Syntax

*label* **SLSXSEN MF=L**

**FIGURE C-1** SLSXSEN Macro Syntax - List Form

Parameters

MF=L

Specifies that a remote parameter list is generated. All other options are ignored.

 $\blacktriangleright$  4

### SLSXSENM Macro Format

[TABLE 5-1](#page-328-1) shows the format of macro SLSXSENM, which generates a DSECT that maps the SEN parameter list generated by the list form of macro SLSXSEN.

| Decimal<br>Offset | Hexadecimal<br>Offset | Type      | Length         | Label           | Description                                                     |
|-------------------|-----------------------|-----------|----------------|-----------------|-----------------------------------------------------------------|
| $\boldsymbol{0}$  | $\boldsymbol{0}$      |           |                | <b>SLSXSENM</b> | Start of DSECT                                                  |
| $\boldsymbol{0}$  | $\mathbf{0}$          | hexstring | $\overline{2}$ | SLSXSLEN        | Length of parameter list                                        |
| $\mathfrak{2}$    | 3                     | bitstring | 1              | SLSXSFC         | SEN request code                                                |
|                   |                       | X'01'     |                | <b>SLSXLIS</b>  | <b>LISTEN</b>                                                   |
|                   |                       | X'02'     |                | <b>SLSXSDEL</b> | DELETE                                                          |
|                   |                       | X'03'     |                | <b>SLSXSDIS</b> | <b>DISABLE</b>                                                  |
|                   |                       | X'04'     |                | SLSXSENA        | <b>ENABLE</b>                                                   |
| 3                 | 3                     | bitstring | $\mathbf{1}$   | SLSXSFLG        | Processing flag                                                 |
|                   |                       | X'80'     |                | SLSXSEOT        | $EOT = YES$                                                     |
|                   |                       | X'40'     |                | <b>SLSXSEOM</b> | $EOM = YES$                                                     |
| 4                 | $\overline{4}$        | hexstring | 8              | SLSXSEM         | Event mask                                                      |
| 12                | $\mathsf{C}$          | hexstring | $\overline{4}$ | SLSXSLA         | Listener routine address                                        |
| 16                | 10                    | hexstring | $\overline{4}$ | <b>SLSXSRT</b>  | Current TCB of requestor                                        |
| 20                | 14                    | hexstring | $\overline{4}$ | SLSXSRA         | ASCB of requestor                                               |
| 22                | 16                    | hexstring | $\overline{2}$ | SLSXSTOK        | Listen request token                                            |
| 30                | 1E                    | character | 8              | <b>SLSXSREQ</b> | Requestor name                                                  |
| 38                | 26                    | character | $8\,$          | <b>SLSXSLNR</b> | Listener routine name                                           |
| 40                | 28                    | hexstring | $\overline{2}$ | <b>SLSXSQA</b>  | SEN queue entry address                                         |
| 42                | 2A                    | hexstring | $\overline{2}$ | SLSXSRC         | SEN return code                                                 |
|                   |                       |           | 36             | SLXRDI          | Duplicate request encountered, request<br>ignored               |
|                   |                       |           | 32             | <b>SLXRNHSC</b> | HSC not active or at proper level                               |
|                   |                       |           | 28             | SLXRBADA        | Authorization requirements not met                              |
|                   |                       |           | 24             | SLXRBILR        | Listener failed validation                                      |
|                   |                       |           | 20             | <b>SLSXRSAB</b> | Abend in HSC SEN processing                                     |
|                   |                       |           | 16             | SLSXRIR         | Invalid request                                                 |
|                   |                       |           | 12             | <b>SLSXRNSQ</b> | No LISTEN request found for<br>DELETE, DISABLE, or ENABLE       |
|                   |                       |           | 08             | <b>SLSXRDR</b>  | Duplicate listener encountered                                  |
|                   |                       |           | 04             | <b>SLSXRDOK</b> | SEN request successful, however the<br>SEN facility is disabled |
| 44                | $2\mathrm{C}$         |           |                | <b>SLSXSMLN</b> | Length                                                          |

<span id="page-328-1"></span><span id="page-328-0"></span>**TABLE 5-1** SLSXSENM Macro Format

## <span id="page-329-0"></span>Execute Form - Syntax and Parameters

 $\blacktriangleright$  4

### Syntax

*label* **SLSXSEN** *function parameter*

**FIGURE C-2** SLSXSEN Macro Syntax - Execute Form

#### Parameters

*function* is one of the following:

- ["LISTEN" on page 295](#page-330-0)
- ["DELETE" on page 298.](#page-333-0)
- ["DISABLE" on page 300](#page-335-0)
- ["ENABLE" on page 302](#page-337-0)

#### <span id="page-330-0"></span>LISTEN

LISTEN requests notification for the events described in["Supported HSC and VTCS SEN](#page-345-0)  [Events" on page 310.](#page-345-0) Also see ["The SEN Listener Exit Routine" on page 304](#page-339-0).

**Note –** A sample program of a LISTEN request (SENRQST) is provided in file SLSSAMP during SMP/E installation.

*Syntax*

*label* SLSXSEN LISTEN,

EVENT=(*event\_1,event\_2,..*),

RTOKEN=*token*,

LNRADR=*listener\_address*,

SENRADR=*SLSXSENR\_address*,

EOT=*YES/NO*,

EOM=*YES/NO*,

REQNAME=*requestor\_name*,

LNRNAME=*listener\_name*,

MF=(E,*parm\_list*)

#### *Parameters*

#### EVENT=

Specifies the event(s) requiring notification. For more information, see ["Supported HSC and](#page-345-0)  [VTCS SEN Events" on page 310](#page-345-0). You can specify the event name or the numeric equate. Event names are case sensitive. You can specify a single event or EVENT=ALL. This parameter is required and there is no default.

**Note –** To specify multiple events on a single LISTEN request, StorageTek recommends that you use the numeric equates to ensure that the parameter value specified will not exceed IBM's 256 byte size limitation for macro variables.

#### RTOKEN=

Specifies the address of a fullword token associated with a successful LISTEN request. Valid values are any RX-type address or registers 2 through 12. This parameter is required and there is no default.

#### LNRADR=

Specifies the entry point address of the listener routine that is invoked when the events specified occur. This program must reside in persistent common storage (that is, subpool 241) if EOT = YES or EOM=YES. It is your responsibility to delete the listener routine and free the storage associated with it. Valid values are any RX-type address or registers 2 through 12. This parameter is required and there is no default.

#### SENRADR=

Specifies the entry point address of the SEN request module (SLSXSENR) that is provided with HSC. SLSXSENR must be loaded before invoking macro SLSXSEN. Valid values are any RX-type address or registers 2 through 12. This parameter is required and there is no default.

#### EOT=

Specifies whether the listener routine associated with this request is invoked if the task that issued the LISTEN request ends.

**YES** 

Invoke the listener routine if the associated task ends.

NO

Do not invoke the listener routine if the task associated with this request ends.

This parameter is optional and NO is the default.

#### EOM=

Specifies whether the listener routine associated with this request is invoked if the address space that issued the LISTEN request ends.

YES

Invoke the listener routine if the associated address space ends.

NO

Do not invoke the listener routine if the address space associated with this request ends.

This parameter is optional and NO is the default.

**Caution –** EOT and EOM control execution of the listener routine, so make sure you set them to specify how you want the listener routine to operate.

#### REQNAME=

Specifies the name of the requestor and is used to uniquely identify a specify request for display purposes.The name must be an eight byte field containing a combination of uppercase alphanumeric values (A-Z,0-9), national characters  $(\text{\$}, \text{\&}, \text{\#})$  with no embedded blanks.Valid values are any RX-type address or registers 2 through 12. This parameter is optional if LNRNAME is not specified and has no default.

#### LNRNAME=

Specifies the name of the listener routine The name must be an eight byte field containing a combination of uppercase alphanumeric values (A-Z,0-9), national characters  $(\text{\$}, \text{\&}, \text{\#})$  with no embedded blanks. Valid values are any RX-type address or registers 2 through 12. If LNRNAME is specified, REQNAME must also be specified. Otherwise, this parameter is optional and has no default.

**Tip –** Although not required, REQNAME and LNRNAME are very useful when displaying active SEN requests. For more information, see "The listener routine must be running in TCB mode (not in SRB mode) and must be re-entrant." on page 261.

#### MF=(E,*parm\_list*)

Specifies the execute form of the macro using the specified parameter list generated by the list form. The parameter list, *parm\_list*, can be specified as any RX-type address or registers 2 through 12.

#### *Responses*

 The return code is set in register 15 and the SEN parameter list. If the return code is zero, the address specified by RTOKEN contains the token representing this LISTEN request. This token is used when deleting, disabling or enabling a request. [TABLE C-1](#page-332-0) describes the SLSXSEN LISTEN return codes.

<span id="page-332-0"></span>**TABLE C-1** SLSXSEN LISTEN Return Codes

| Return Code | Meaning                                                                                                    |
|-------------|----------------------------------------------------------------------------------------------------|
| $00\,$      | <b>SEN LISTEN</b> request successful                                                                                                    |
| 04          | SEN LISTEN request successful however the SEN facility is disabled.                                                                                                    |
| 08          | Listen request with conflicting event lists. For more information, see "Detecting Duplicate Listen"<br>Requests" on page 277.                                                                                                    |
| 12          | N/A                                                                                                    |
| 16          | Invalid parameter list received.                                                                                                    |
| 20          | Indicates that an abend occurred in HSC SEN processing, request rejected.                                                                                                    |
| 24          | Indicates that listener routine validation failed, request rejected                                                                                                    |
| 28          | The HSC determined that the SLSXSEN macro is being invoked by a program that does not meet the<br>authorization requirements specified in "SEN Macro Interface Authorization Requirements and Module<br>Attributes" on page 261. |
| 32          | The HSC is not active or at the proper initialization level for SEN services.                                                                                                    |
| 36          | An identical LISTEN request already exists, request ignored. For more information, see "Detecting<br>Duplicate Listen Requests" on page 277.                                                                                     |
| 40          | Indicates that the REQNAM or LNRNAME syntax is invalid. Valid syntax is uppercase A-Z, 0-9, valid<br>national characters $(\text{$}, \text{#}, \text{$} \omega)$ , with no embedded blanks.                                      |

### <span id="page-333-0"></span>DELETE

#### *Syntax*

*label* SLSXSEN DELETE,

RTOKEN=*token*,

MF=(E,*parm\_list*)

#### *Parameters*

#### RTOKEN=

Specifies the address of a fullword token representing the request to be removed. This token was returned from a successful LISTEN request. This parameter is required and there is no default.

#### MF=(E,*parm\_list*)

Specifies the execute form of the macro using the specified parameter list generated by the list form. The parameter list, *parm\_list*, can be specified as any RX-type address or registers 2 through 12.

**Note –** All other parameters are ignored if entered on the DELETE request.

#### *Responses*

The return code is set in register 15 and the SEN parameter list. [TABLE C-2](#page-334-0) describes the SLSXSEN DELETE return codes.

<span id="page-334-0"></span>**TABLE C-2** SLSXSEN DELETE Return Codes

| Return Code   | Meaning                                                                                                    |
|---------------|----------------------------------------------------------------------------------------------------|
| 00            | SEN DELETE request successful.                                                                                                    |
| 04            | N/A                                                                                                    |
| 08            | N/A                                                                                                    |
| <sup>12</sup> | No existing LISTEN request was found using the TOKEN specified on the DELETE request.                                                                                                    |
| <sup>16</sup> | Invalid request received (not LISTEN, DELETE, DISABLE, or ENABLE).                                                                                                    |
| 20            | An abend occurred in HSC SEN processing, request rejected.                                                                                                    |
| 24            | N/A                                                                                                    |
| 28            | The HSC determined that the SLSXSEN macro is being invoked by a program that does not meet<br>the authorization requirements specified in "SEN Macro Interface Authorization Requirements and<br>Module Attributes" on page 261. |
| 32            | HSC is not active or at the proper initialization level for SEN services.                                                                                                    |
| 36            | N/A                                                                                                    |

#### <span id="page-335-0"></span>DISABLE

Disable notification for a specific LISTEN request. The targeted request remains but the associated listener routine is not invoked when the specified events occur.

*Syntax*

*label* SLSXSEN DISABLE,

RTOKEN=*token*,

 *MF=(E,parm\_list)*

#### *Parameters*

#### RTOKEN=

Specifies the address of a fullword token representing the request to be disabled. This token was returned from a successful LISTEN request. This parameter is required and there is no default.

MF=(E,*parm\_list*)

Specifies the execute form of the macro using the specified parameter list generated by the list form. The parameter list, *parm\_list*, can be specified as any RX-type address or registers 2 through 12.

**Note –** All other parameters are ignored if entered on the DISABLE request.

#### *Responses*

The return code is set in register 15 and the SEN parameter list. [TABLE C-3](#page-336-0) describes the SLSXSEN DISABLE return codes.

<span id="page-336-0"></span>**TABLE C-3** SLSXSEN DISABLE Return Codes

| Return Code | Meaning                                                                                                    |
|-------------|----------------------------------------------------------------------------------------------------|
| 00          | SEN DISABLE request successful.                                                                                                    |
| 04          | SEN DISABLE request successful however the SEN facility is already disabled.                                                                                                    |
| 08          | N/A                                                                                                    |
| 12          | No existing LISTEN request was found using the TOKEN specified on the DISABLE request.                                                                                                    |
| 16          | Invalid request received (not LISTEN, DELETE, DISABLE, or ENABLE).                                                                                                    |
| 20          | An abend occurred in HSC SEN processing, request rejected.                                                                                                    |
| 24          | N/A                                                                                                    |
| 28          | The HSC determined that the SLSXSEN macro is being invoked by a program that does not meet the<br>authorization requirements specified in "SEN Macro Interface Authorization Requirements and Module<br>Attributes" on page 261. |
| 32          | HSC is not active or at the proper initialization level for SEN services.                                                                                                    |
| 36          | N/A                                                                                                    |

### <span id="page-337-0"></span>ENABLE

Enable notification for a specific LISTEN request. The targeted request's listener routine is now invoked when the specified events occur.

#### *Syntax*

*label* SLSXSEN ENABLE,

RTOKEN=*token*,

MF=(E,*parm\_list*)

#### *Parameters*

#### $RTOKEN =$

Specifies the address of a fullword token representing the request to be enabled. This token was returned from a successful LISTEN request. This parameter is required and there is no default.

MF=(E,*parm\_list*)

Specifies the execute form of the macro using the specified parameter list generated by the list form. The parameter list, *parm\_list*, can be specified as any RX-type address or registers 2 through 12.

All other parameters are ignored if entered on the ENABLE request.

#### *Responses*

The return code is set in register 15 and the SEN parameter list. [TABLE C-4](#page-338-0) describes the SLSXSEN ENABLE return codes.

<span id="page-338-0"></span>**TABLE C-4** SLSXSEN ENABLE Return Codes

| Return Code | Meaning                                                                                                    |
|-------------|----------------------------------------------------------------------------------------------------|
| 00          | SEN ENABLE request successful.                                                                                                    |
| 04          | SEN ENABLE request successful however the SEN facility is disabled.                                                                                                    |
| 08          | N/A                                                                                                    |
| 12          | No existing LISTEN request was found using the TOKEN specified on the ENABLE request.                                                                                                    |
| 16          | Invalid request received (not LISTEN, DELETE, DISABLE, or ENABLE).                                                                                                    |
| 20          | An abend occurred in HSC SEN processing, request rejected.                                                                                                    |
| 24          | N/A                                                                                                    |
| 28          | The HSC determined that the SLSXSEN macro is being invoked by a program that does not meet the<br>authorization requirements specified in "SEN Macro Interface Authorization Requirements and Module<br>Attributes" on page 261. |
| 32          | HSC is not active or at the proper initialization level for SEN services.                                                                                                    |
| 36          | N/A                                                                                                    |

## <span id="page-339-0"></span>The SEN Listener Exit Routine

To use the SEN, you must write a listener exit routine that is invoked when the requested event(s) occur. The following sections describe the requirements and implementation of this exit.

## Input Registers

Registers on entry to the SEN listener routine are as follows:

- R1 points to the address of input parameter list (mapped by macro SWSPGMIA) or zero.
- R13 points to the address of register save area.
- R15 points to the listener routine entry point address.
- All other registers are undefined.

On entry, Register 1 always contains the address of the SWSPGMIA data area except during SEN event registration. When requesting an event, you must provide the address of a listener exit routine that is invoked whenever the specified event(s) occur (for more information, see "LNRADR=" on page 265). As part of this process, HSC invokes the listener exit routine to ensure the address provided is valid. When this validation call is made, Register 1 contains zeros, indicating validation is being performed. During validation, the listener routine can simply return control or perform any routine specific initialization. If the validation call is not successful, the SEN request fails.

### Output Registers

Registers on exit from the SEN listener exit routine must be as follows:

- R13 points to the address of original register save area.
- All other registers are undefined (however R15 can be set to 4 upon return to instruct SEN to stop passing any further XML data. For more information, see "How to Tell SEN to Stop Calling Your Listener Routine During Event Processing" on page 276).

### Entry Environment

On entry, the SEN listener exit receives control as follows:

- STATE supervisor
- $\blacksquare$  KEY key 0
- AMODE: 24 or 31 bit
- LOCKS none

### Listener Exit Routine Programming Considerations

During the SEN registration process each successful request is queued in FIFO order. When a SEN defined event occurs all registered listener exits are invoked serially, in the order in which registration requests were received. A potential performance degradation can occur if a listener exit performs long running units of work. This is particularly critical because each SEN event causes listener exits to be invoked multiple times.

StorageTek **strongly recommend**s that you design "short running" listener exit routines. In addition, the use of facilities that can result in "wait conditions", such as WAIT/POST, STIMER/STIMERM and file I/O, should be used with caution or avoided all together.

### The SWSPGMIA Data Area

On entry to the SEN listener exit during event processing, Register 1 contains the address of a data area mapped by macro SWSPGMIA. This storage area contains pointers to the XML defined elements describing each SEN defined event. For more information on the XML structures and tags, see ["VTCS and HSC Events XML Tags" on page 314.](#page-349-0)

The listener exit XML interface basically consists of three types of tag definitions:

- Structure start tags
- Structure end tags
- Data tags and associated data

Structure start tags are passed to the listener exit, without any other data, and are used to indicate a set of logically grouped tags will follow.

Data tags (both start and end) along with the associated data are self defining XML elements.

Structure end tags are passed to the listener exit, without any other data, and are used to indicate the set of logically grouped tags has ended.

The following fields of SWSPGMIA support these XML tag structures:

PGMIRSVA

Address of complete XML element being passed.

#### PGMIRSVL

Length of the start tag plus, optionally, data length plus end tag length.

#### PGMIRSTA

Address of XML start or end tag.

#### PGMIRSTL

Length of the XML tag.

#### PGMIRSDA

Address of associated data, or zero.

#### PGMIRSDL

Length of associated data, or zero.

Fields PGMIRSVA, PGMIRSVL, PGMIRSTA, and PGMIRSTL always contain values. PGMIRSVA contains the address of either a structure start tag, a structure end tag or a data start tag. If PGMIRSVA points to a structure start or end tag, PGMIRSVL contains the length of the tag (including both the leading and trailing ' $\langle \cdot, \cdot \rangle$ '). If PGMIRSVA points to a data tag, PGMIRSVL contains the length of the tag (including both the leading and trailing ' $\langle \cdot, \cdot \rangle$ '), plus the length of the data, plus the length of the data end tag.

Fields PGMIRSTA and PGMIRSTL always contain values. PGMIRSTA contains the address of either a structure start tag or a structure end tag. PGMIRSTL contains the length of the tag (including both the leading and trailing  $\langle \langle \cdot, \cdot \rangle \rangle$ ),

Fields PGMIRSDA and PGMIRSDL optionally contain values. If PGMIRSVA points to either a structure start or structure end tag, PGMIRSDA and PGMIRSDL will contain zero since there is no data associated with these tags. But if PGMIRSVA points to a data start tag, then PGMIRSDA will contain the address of the associated data, and PGMIRSDL will contain the data's length. The following sections show examples of how the listener exit routine processes XML structures and tags.

#### *Example 1*

XML tag <libvol\_insert\_event> is passed to the listener exit, which produces the following:

- PGMIRSVA points to: <libvol\_insert\_event>.
- PGMIRSVL contains: 00000015.
- PGMIRSTA points to: <libvol\_insert\_event>.
- PGMIRSTL contains: 00000015.

Because <libvol insert event> is a structure tag and has no related data:

- PGMIRSDA contains: 0.
- PGMIRSDL contains: 0.

#### <span id="page-341-0"></span>*Example 2*

XML tag <hsc\_version>5.0.0</hsc\_version> is passed to the listener exit, which produces the following:

- PGMIRSVA points to: <hsc\_version>.
- PGMIRSVL contains: 00000020.
- PGMIRSTA points to: <hsc\_version>.
- PGMIRSTL contains: 0000000D.

Since <hsc\_version> is a data start tag, it does have related data. As a result:

- PGMIRSDA points to: 5.0.0.
- PGMIRSDL contains: 00000005.

As described in "Listener Exit Routine Programming Considerations" on page 274, each SEN defined event causes multiple invocations of registered listener exit routines. For example, when an HSC insert volume event occurs the following XML structure is built. The listener routine will be invoked for each of the tag sets:

<libvol\_insert\_event> (passed on the 1st call to listener exit)

<header> (passed on 2nd call to the listener exit)

<hsc\_version>5.0.0</hsc\_version> (passed on 3rd call to the listener exit)

<date>2006Mar19</date> (passed on 4th call to the listener exit)

<time>17:53:17</time> (passed on 5th call to the listener exit)

<host\_name>HOSTA</host\_name> (passed on 6th call to the listener exit) </header> (passed on 7th call to listener exit) <libvol\_data> (passed on 8th call to listener exit) <vol\_status>*xx</vol\_status>* (passed on 9th call to listener exit, *xx* is a 1 byte flag field documented in member SLSUX06P of the SLSMAC installation file, field UX06FLGS) <volser>VOL001</volser> (passed on 10th call to listener exit) <volume\_location> (passed on 11th call to listener exit) <acs>00</acs> (passed on 12th call to listener exit) <lsm>000</lsm> (passed on 13th call to listener exit) <panel>07</panel> (passed on 14th call to listener exit)  $<$ row>02 $<$ /row> (passed on 15th call to listener exit) <column>10</column> (passed on 16th call to listener exit) </volume\_location> (passed on 17th call to listener exit) <select\_count>0</select\_count> (passed on 18th call to listener exit) </libvol\_data> (passed on 19th call to listener exit)  $\langle$ libvol insert event> (passed on 20th and final call to listener exit)

### How to Tell SEN to Stop Calling Your Listener Routine During Event Processing

Because listener routines are invoked to process each XML tag for the event, the data required by the listener may be satisfied before the last tag for the event is passed. For example, your listener routine only requires ACS and LSM number when a cartridge is entered into an LSM. Using ["Example 2" on page 306](#page-341-0), the listener routines requirements are satisfied on the 13th call. In this situation, a listener routine can set general purpose register 15 to 4 prior to returning control. This instructs SEN not to call it any more for this event. The remaining XML tags are bypassed.

## Detecting Duplicate Listen Requests

When an application attempts to register a Listen request with the SEN facility, HSC first validates the request. As part of this validation, HSC insures duplicate registration requests are not accepted to prevent the same user exit routine from being called multiple times for a single event. The following list differentiates between a unique and a duplicate registration request:

- If a new Listen request specifies an exit routine entry point address that is different than all other previously registered entry point addresses, the Listen request is accepted.
- If a new Listen request specifies an exit routine entry point address that matches a previously registered entry point address but their respective event lists contain no common events (that is, each Listen request specified a unique event list), the Listen request is accepted.
- If a new Listen request specifies an exit routine entry point address that matches a previously registered entry point address and their respective event lists contain all common events (that is, each Listen request specified identical event lists), the Listen request is rejected as an identical duplicate and terminates with a return code of 36.
- If a new Listen request specifies an exit routine entry point address that matches a previously registered entry point address and their respective event lists contain some common events but not all (that is, each Listen request specified partially matching event lists), the Listen request is rejected as a duplicate with conflicting event lists and terminates with a return code of 8.

## Display SEN Command

You can use the Display SEN command to display the SEN LISTEN requests and their statuses. The display can either show a specific request, using the requestor and listener names, a list of related requests using only the requestor name, or all SEN requests. The information displayed includes:

- Requestor name and listener name if any.
- EOT/EOM settings.
- Disable/enable status.
- The token associated with the request.
- The event list of the request.

## Syntax

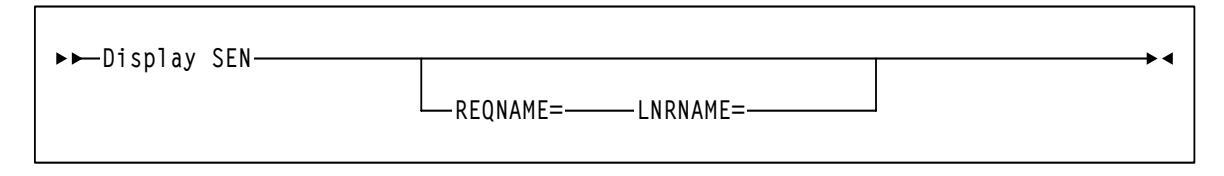

#### **FIGURE C-3** Display SEN Syntax

### Parameters

#### REQNAME=

Specifies the name of the requestor, which is a unique name eight byte alphanumeric field, and is used to uniquely identify a specify request for display purposes.Valid values are any RX-type address or registers 2 through 12. This parameter is optional if LNRNAME is not specified and has no default.

#### LNRNAME=

Specifies the name of the listener routine The name must be an eight byte alphanumeric field. Valid values are any RX-type address or registers 2 through 12. If LNRNAME is specified, REQNAME must also be specified. Otherwise, this parameter is optional and has no default.

**Note –** REQNAME= and LNRNAME= are optional. If you specify one, however, you must specify the other.

# <span id="page-345-0"></span>Supported HSC and VTCS SEN Events

## HSC Events

[TABLE C-5](#page-345-1) describes the supported HSC SEN events.

#### <span id="page-345-1"></span>**TABLE C-5** HSC SEN Events

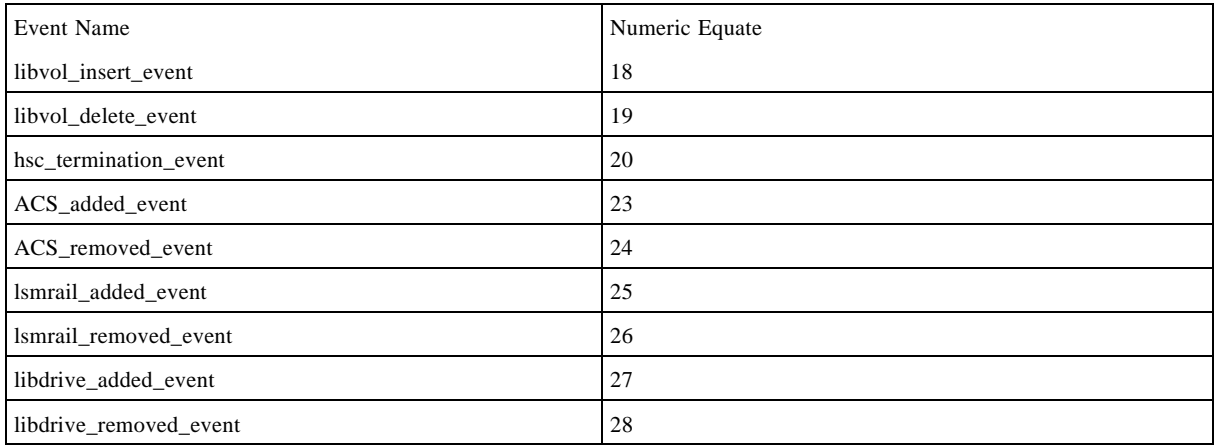

## VTCS SEN Events

[TABLE C-6](#page-345-2) describes the supported VTCS SEN events.

#### <span id="page-345-2"></span>**TABLE C-6** VTCS SEN Events

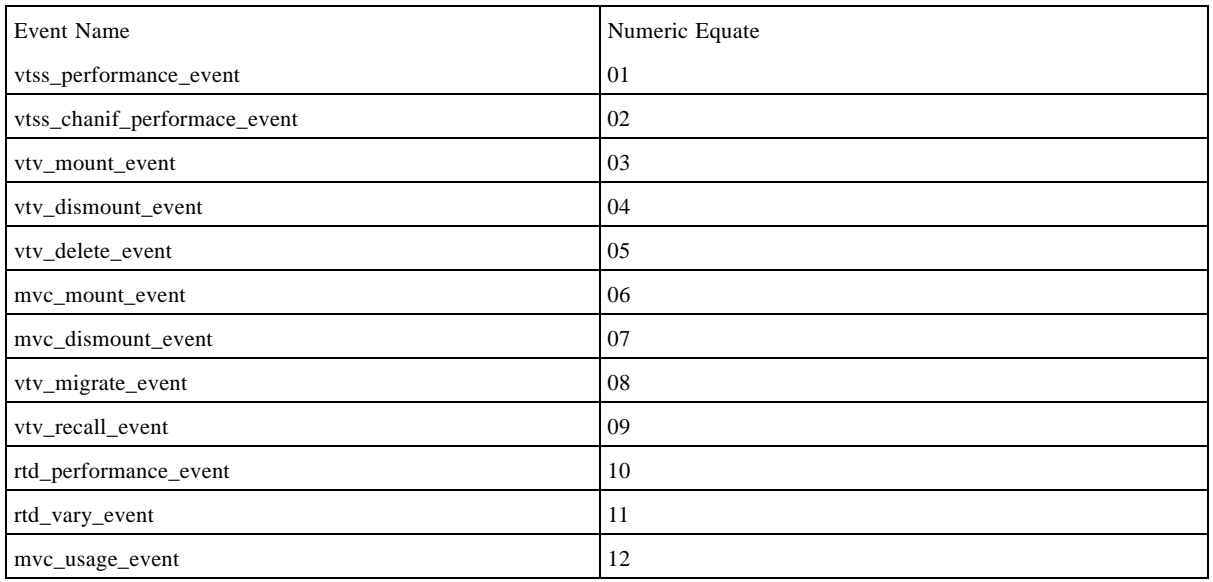

#### **310** Command and Utility Reference • August 2008

#### **TABLE C-6** VTCS SEN Events

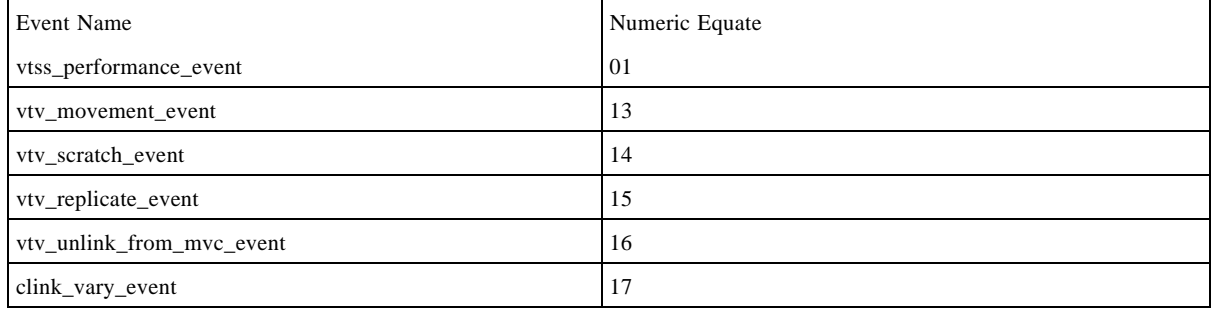

## SEN Messages

#### SLS4970I

#### SEN QUEUE DISPLAY STATUS CURRENT REQUESTORS *99999999* REQNAME *RRRRRRRR* LNRNAME *LLLLLLLL* TOKEN *TTTTTTTT* FLAGS *FFFFFFFF* EVENT *EEEEEEEE*

**Explanation.** This is the output from the Display SEN Queue command. The output produced varies depending on the parameters specified. If no parameters are specified all entries in the SEN QUEUE are displayed. If REQname is specified then only Requestors matching REQname will be displayed. If LNRname is specified REQname must be specified. If LNRname is specified then only Requestors and Listeners matching REQname and LNRname will be displayed.

*99999999* Number of Requestors on the SEN QUEUE *RRRRRRRR* Requestor name

*LLLLLLLL* Listener name

*TTTTTTTT* Hex display of the Requestor Token

*FFFFFFFF* Description of the processing flags for the SEN QUEUE ENTRY

*EEEEEEEE* Description of the Event to be listened for.

**System Action.** None.

**User Response.** None.

#### SLS4971I

Significant Event Notification facility not active

**Explanation.** An attempt was made to display SEN Queue entries. However, Significant Event Notification facilitate is not active.

**System Action.** The DISPLAY SEN command is rejected.

**User Response.** Make certain you are running the correct version of HSC. If you are certain you are running the correct version contact StorageTek HSC support.

#### SLS4972I

SEN QUEUE IS EMPTY

**Explanation.** An attempt was made to display SEN Queue entries. However, the SEN QUEUE contained no entries.

**System Action.** Processing continues.

**User Response.** Make certain you have run the task to add entries to the SEN QUEUE. If the task has run corselette contact StorageTek HSC support.

#### SLS4973I

REQNAME *nnnnnnnn* NOT FOUND

**Explanation.** An attempt was made to display a specific Requestor on the SEN QUEUE. However, the specified Requestor was not found.

**System Action.** Processing continues.

**User Response.** Make certain you have spelled the Requestor name correctly.

#### SLS4974I

#### LNRNAME *nnnnnnnn* NOT FOUND

**Explanation:** An attempt was made to display a specific Listener on the SEN QUEUE. However, the specified Listenor was not found.

**System Action:** Processing continues.

**User Response:** Make certain you have spelled the Listener name correctly.

# <span id="page-349-0"></span>VTCS and HSC Events XML Tags

This section describes the XML output of the VTCS and HSC events processed by the HSC Significant Event Notification (SEN) facility as follows:

- Listing of the data tags.
- Tag definitions.
- Cross reference of data tags to structure or event tags.

For more information, see the following sections:

- ["VTCS Events XML Tags" on page 315](#page-350-0)
- ["HSC Events XML Tags" on page 319](#page-354-0)

## VTCS Events XML Tags

<span id="page-350-0"></span>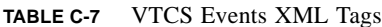

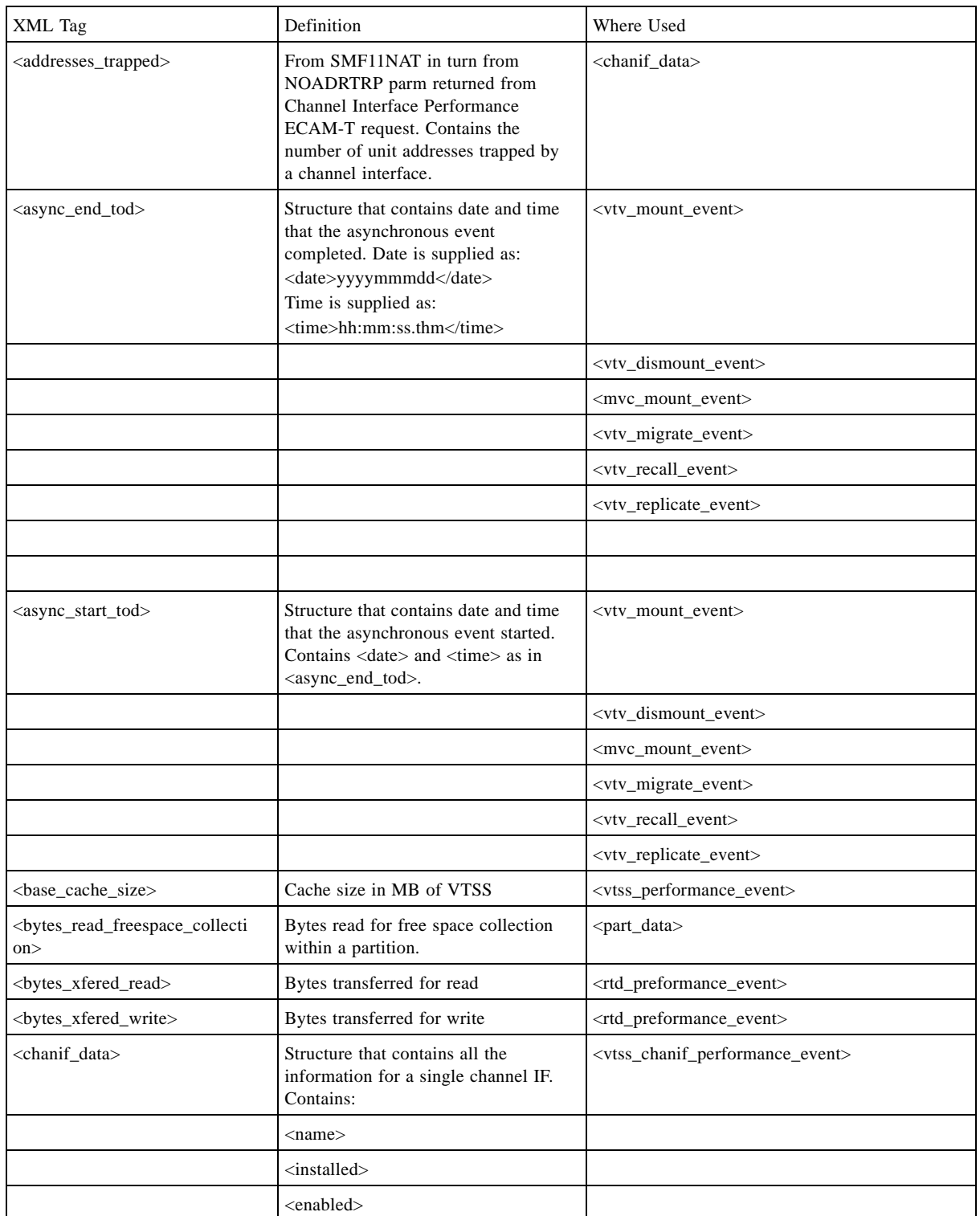

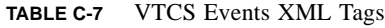

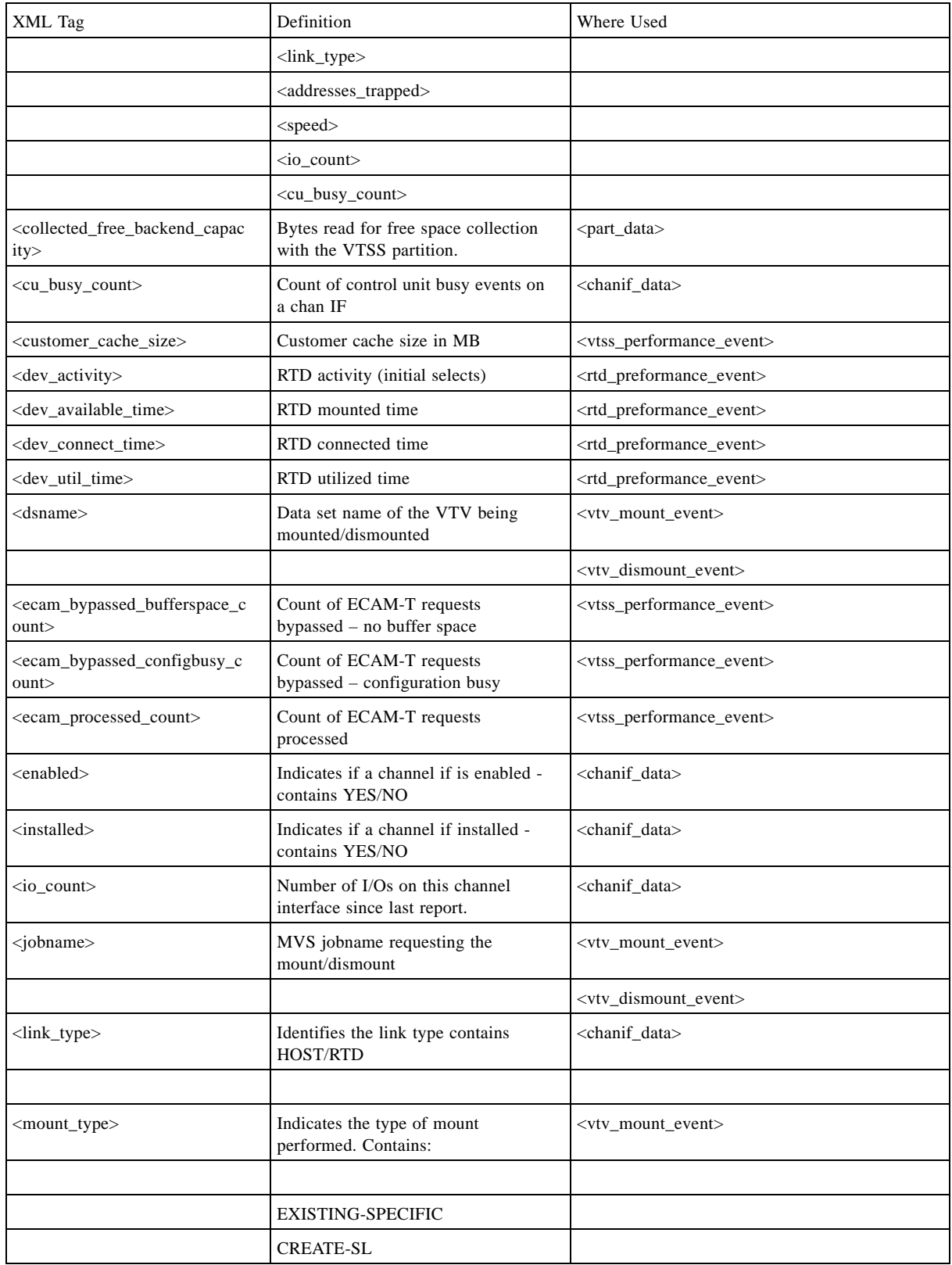

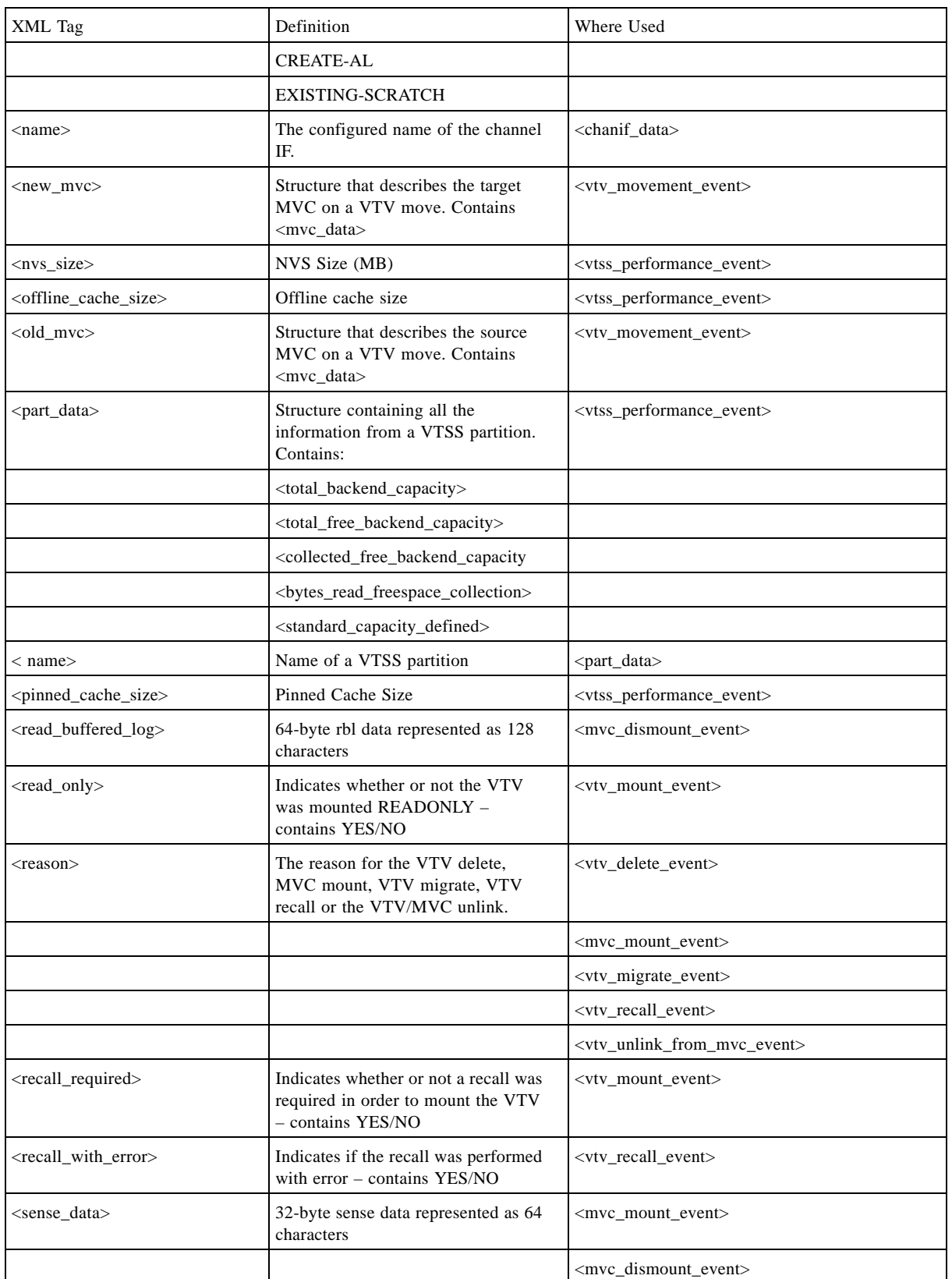

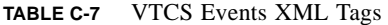

docs.sun Update Only **Appendix C Using the HSC Significant Event Notification Facility 317** 

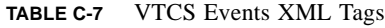

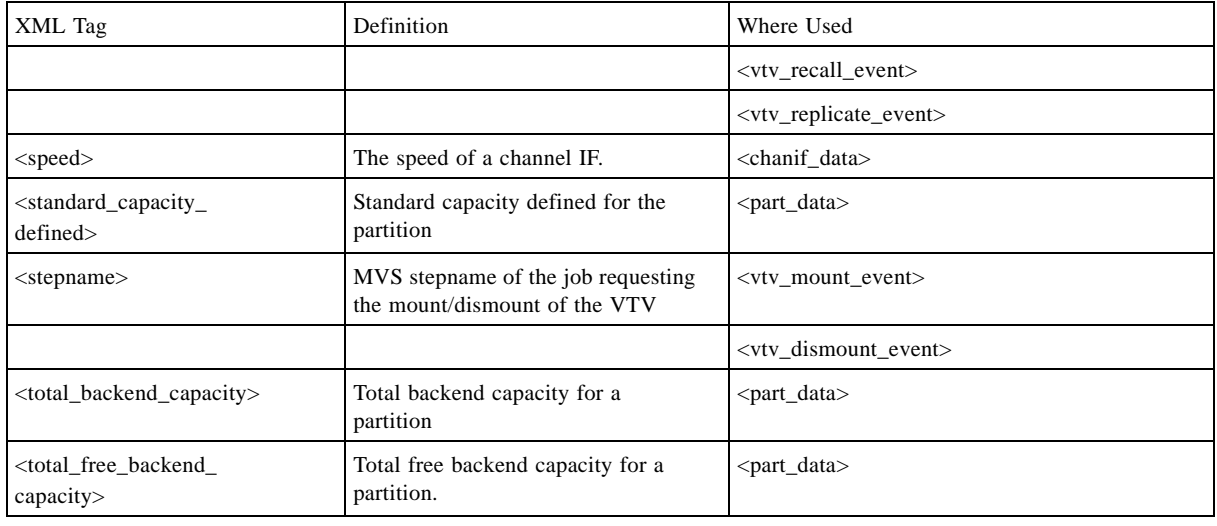

## HSC Events XML Tags

<span id="page-354-0"></span>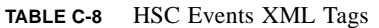

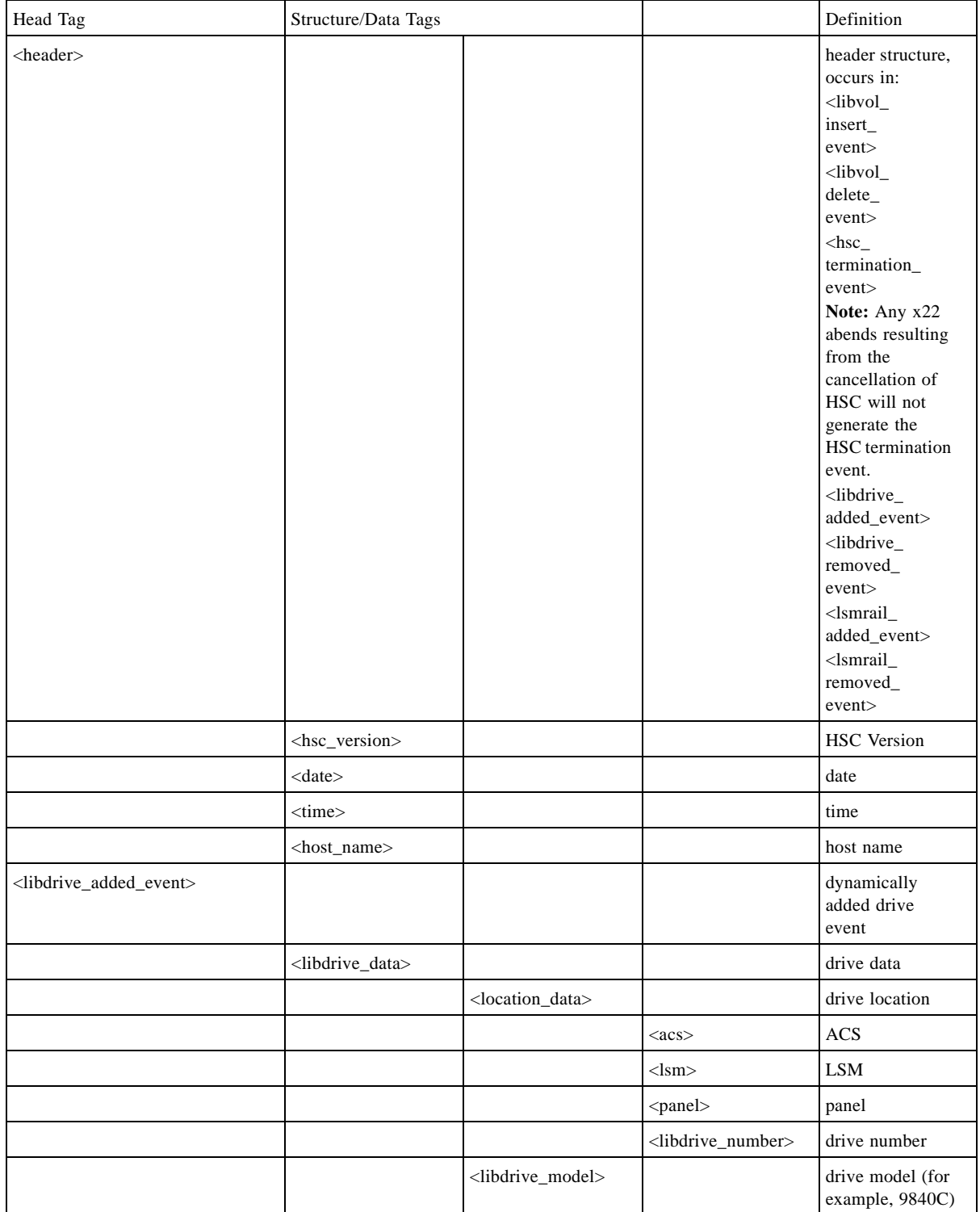

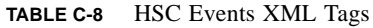

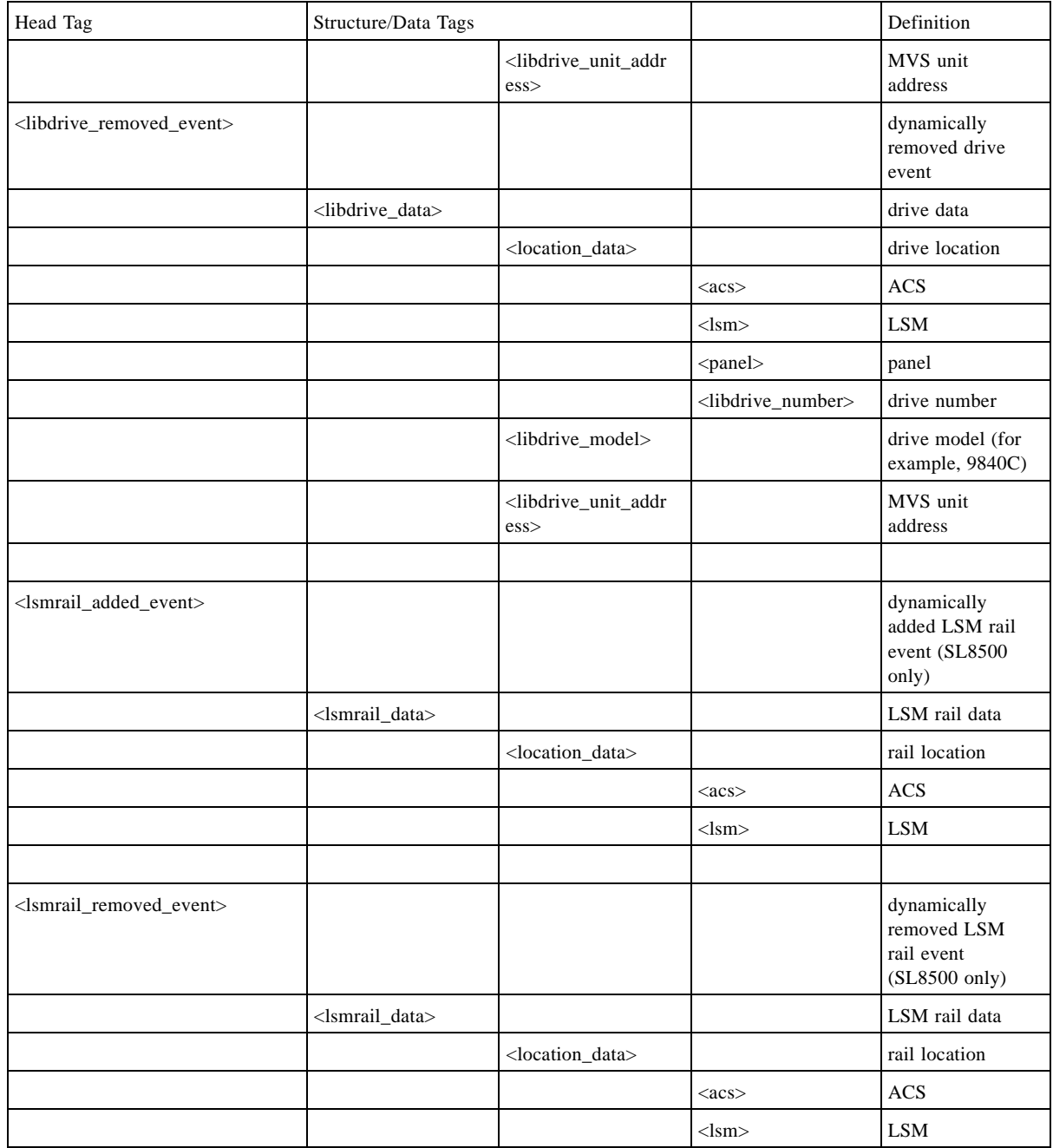

APPENDIX **D**

# Additional Information

## Conventions for Reader Usability

Conventions are used to shorten and clarify explanations and examples within this book.

## Typographic

The following typographical conventions are used in this book:

- **Bold** is used to introduce new or unfamiliar terminology.
- Letter Gothic is used to indicate command names, filenames, and literal output by the computer.
- Letter Gothic Bold is used to indicate literal input to the computer.
- *Letter Gothic Italic* is used to indicate that you must substitute the actual value for a command parameter. In the following example, you would substitute your name for the "username" parameter.
- Logon *username*
- $\blacksquare$  A bar ( $\vert$ ) is used to separate alternative parameter values. In the example shown below either username or systemname must be entered.
- Logon *username*|*systemname*
- Brackets [ ] are used to indicate that a command parameter is optional.
- Ellipses ( ... ) are used to indicate that a command may be repeated multiple times.
- The use of mixed upper and lower case characters (for non–case sensitive commands) indicates that lower case letters may be omitted to form abbreviations. For example, you may simply enter **Q** when executing the **Quit** command.

### Keys

Single keystrokes are represented by double brackets [[ ]] surrounding the key name. For example, press [[ESC]] indicates that you should press only the escape key.

Combined keystrokes use double brackets and the plus sign (+). The double brackets surround the key names and the plus sign is used to add the second keystroke. For example, press [[AL]] + [[C]] indicates that you should press the alternate key and the C key simultaneously.

### Enter Command

The instruction to "press the [[ENTER]] key" is omitted from most examples, definitions, and explanations in this book.

For example, if the instructions asked you to "enter" **Logon pat**, you would type in **Logon pat** *and* press [[ENTER]].

However, if the instructions asked you to "type" **Logon pat**, you would type in **Logon pat** and you would *not* press [[ENTER]].

### Warnings, Cautions, and Notes

The following are used in this book.

Warning. Information necessary to keep you from damaging your hardware or software.

**Caution –** Information necessary to keep you from corrupting your data.

**Tip –** Information that can be used to shorten or simplify your task or they may simply be used as a reminder.

**Note –** Information that may be of special interest to you. Notes are also used to point out exceptions to rules or procedures.

### Syntax

Syntax flow diagram conventions include the following:

**Flow Lines—**Syntax diagrams consist of a horizontal baseline, horizontal and vertical branch lines and the command text. Diagrams are read left to right and top to bottom. Arrows show flow and direction.

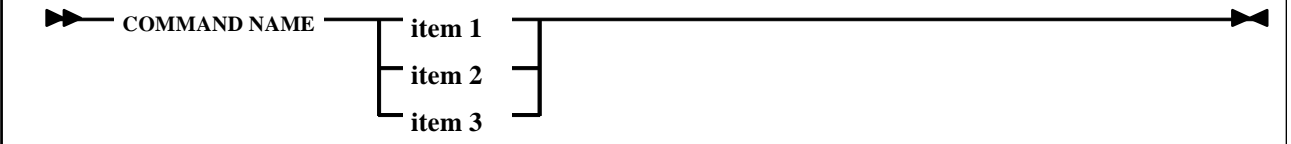

**Single Required Choice—**Branch lines (without repeat arrows) indicate that a single choice must be made. If one of the items to choose from is on the baseline of the diagram, one item must be selected.

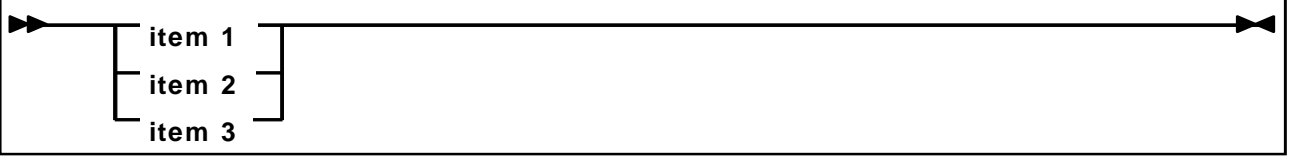

**Single Optional Choice—**If the first item is on the line below the baseline, one item may optionally be selected.

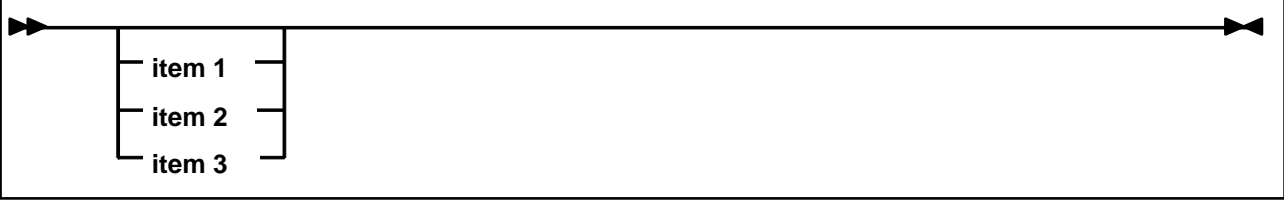

**Defaults—**Default values and parameters appear above the baseline.

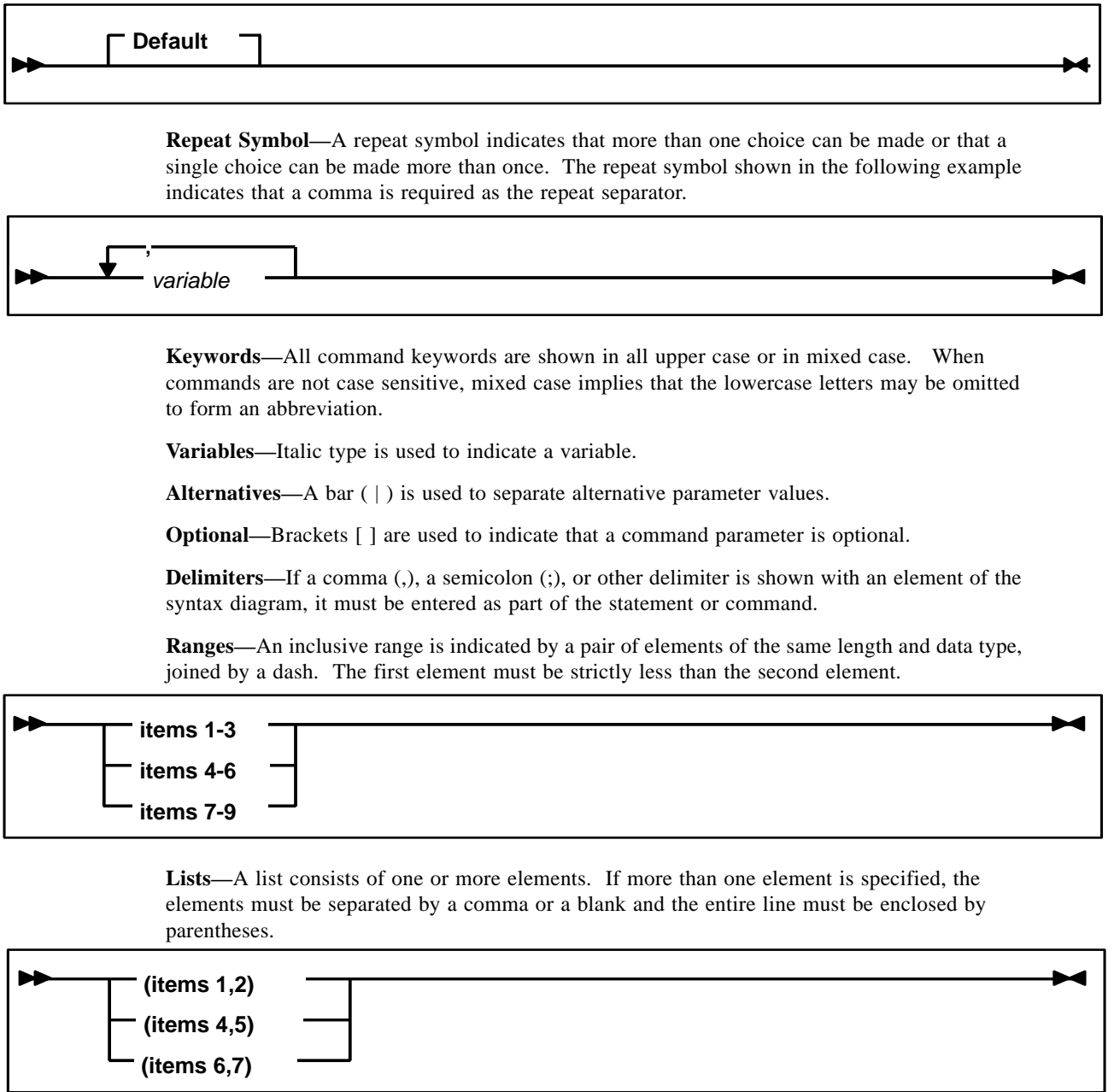
## Additional Information for Sun Products

Sun Microsystems, Inc. (Sun) offers several methods for you to obtain additional information.

### <span id="page-360-2"></span>Sun's External Web Site

Sun's external Web site provides marketing, product, event, corporate, and service information. The external Web site is accessible to anyone with a Web browser and an Internet connection.

The URL for the Sun external Web site is: [http://www.sun.com](http://www.sun.com )

The URL for Sun StorageTek™ brand-specific information is: [http://www.storagetek.com](http://www.storagetek.com )

### <span id="page-360-0"></span>Customer Resource Center

The Sun StorageTek product Customer Resource Center (CRC) is a Web site that enables members to resolve technical issues by searching code fixes and technical documentation for StorageTek brand products. CRC membership entitles you to other proactive services, such as HIPER subscriptions, technical tips, answers to frequently asked questions, addenda to product documentation books, and online product support contact information. Customers who have a current warranty or a current maintenance service agreement may apply for membership by clicking on the Request Password button on the CRC home page. Sun employees may enter the CRC through the SunWeb PowerPort.

The URL for the CRC is [http://www.support.storagetek.com](http://www.support.storagetek.com )

### <span id="page-360-1"></span>Partners Site

The StorageTek Partners site is a Web site for partners with a StorageTek Partner Agreement. This site provides information about products, services, customer support, upcoming events, training programs, and sales tools to support StorageTek Partners. Access to this site, beyond the Partners Login page, is restricted. On the Partners Login page, Sun employees and current partners who do not have access can request a login ID and password and prospective partners can apply to become StorageTek resellers.

The URL for the StorageTek Partners site is: [http://members.storagetek.com](http://members.storagetek.com )

The URL for partners with a Sun Partner Agreement is: [http://www.sun.com/partners/](http://www.sun.com/partners/ )

### Third-Party Web Sites

Sun is not responsible for the availability of third-party web sites mentioned in this document. Sun does not endorse and is not responsible or liable for any content, advertising, products, or other materials that are available on or through such sites or resources. Sun will not be

responsible or liable for any actual or alleged damage or loss caused by or in connection with the use of or reliance on any such content, goods, or services that are available on or through such sites or resources.

## Hardcopy Publications

<span id="page-361-2"></span>Contact a Sun sales or marketing representative to order additional paper copies of this publication or to order other StorageTek brand product customer publications in paper format.

### <span id="page-361-1"></span>Customer Support

Customer support is available 24 hours a day, seven days a week, to customers with Sun or StorageTek maintenance contracts and to Sun employees. You can find additional information about customer support on the Customer Resource Center (CRC) Web site at: [http://www.support.storagetek.com](http://www.support.storagetek.com )

### <span id="page-361-0"></span>Customer-initiated Maintenance

Customer-initiated maintenance begins with a telephone call from you to Sun Microsystems StorageTek Support. You receive immediate attention from qualified personnel, who record problem information and respond with the appropriate level of support.

To contact Sun Microsystems StorageTek Support about a problem:

1. Use the telephone and call:

☎**800.872.4786** (1.800.USA.4Sun)

☎**800.722.4786** (Canada)

For international locations, go to <http://www.sun.com/service/contacting/solution.html> for the appropriate telephone number

2. Describe the problem to the call taker. The call taker will ask several questions and will either route your call to or dispatch a support representative.

If you have the following information when you place a service call, the process will be much easier:

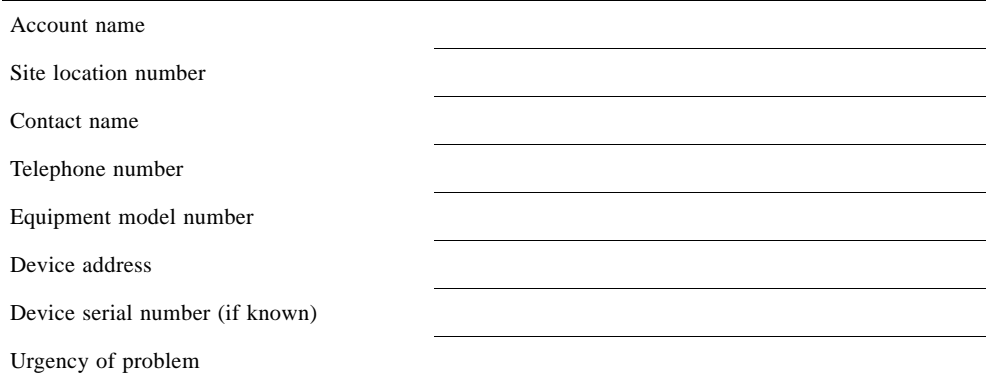

Fault Symptom Code (FSC)

Problem description

## <span id="page-362-0"></span>Sun's Worldwide Offices

You may contact any of Sun's worldwide offices to discuss complete storage, service, and support solutions for your organization. You can find address and telephone number information on 's external Web site at: <http://www.sun.com/worldwide/>

Additional Information for Sun Products

**Glossary** 

**access method** A technique for moving data between processor storage and input/output devices.

**ACS** *See* Automated Cartridge System.

A

**ACSid** A method used to identify an ACS. An ACSid is the result of defining the SLIALIST macro during the library generation (LIBGEN) process. The first ACS listed in this macro acquires a hexadecimal identifier of 00, the second ACS listed acquires a hexadecimal identifier of 01, and so forth, until all ACSs are identified.

**ACS routine** An SMS term, referring to automatic class selection routine. Not to be confused with the HSC term, ACS, referring to automatic cartridge system.

**AMT** automatic migration threshold.

**APF** Authorized Program Facility.

**APPL** VTAM APPLID definition for the HSC.

**archiving** The storage of backup files and associated journals, usually for a given period of time.

**audit** A VSM audit (which is not the same as an HSC audit) reconstructs VTV and MVC information.

**Automated Cartridge System (ACS)** The library subsystem consisting of one or two LMUs, and from 1 to 16 attached LSMs.

**automated library** *See* library.

**automatic mode** A relationship between an LSM and all attached hosts. LSMs operating in automatic mode handle cartridges without operator intervention. This is the normal operating mode of an LSM that has been modified online.

**automatic migration** Migrating VTVs to MVCs that is automatically initiated and controlled by VSM.

**automatic migration threshold (AMT)** AMT values are percentage values that determine when virtual tape volume migration begins and ends. VTV migration begins when the VTSS buffer reaches the high AMT and ends when the buffer reaches or falls below the low AMT. These thresholds apply to all VTSSs.

**automatic recall** Recalling VTVs to the VTSS that is automatically initiated and controlled by VSM.

**automatic reclaim** Reclaiming MVC space that is automatically initiated and controlled by VSM.

# B

**back-end capacity** The capacity of the VTSS disk buffer, in bytes, as defined in disk arrays excluding space for system overhead.

**block** A collection of contiguous records recorded as a unit. Blocks are separated by interblock gaps, and each block may contain one or more records.

**buffer** A routine or storage used to compensate for a difference in rate of data flow, or time of occurrence of events, when transferring data from one device to another.

**CA–1 (TMS)** Computer Associates Tape Management System. Third–party software by Computer Associates International, Inc.

**CAP** *See* Cartridge Access Port.

**capacity** *See* media capacity.

 $\mathcal{C}$ 

**CAPid** A CAPid uniquely defines the location of a CAP by the LSM on which it resides. A CAPid is of the form *AAL:CC* where *AA* is the ACSid, *L* is the LSM number, and *CC* is the CAP number. Some commands and utilities permit an abbreviated CAPid format of *AAL*.

**cartridge** The plastic housing around the tape. It is approximately 4 inches (100 mm) by 5 inches (125 mm) by 1 inch (25 mm). The tape is threaded automatically when loaded in a transport. A plastic leader block is attached to the tape for automatic threading. The spine of the cartridge contains a Tri–Optic label listing the VOLSER (tape volume identifier).

**Cartridge Access Port (CAP)** An assembly which allows an operator to enter/eject cartridges during automated operations. The CAP is located on the access door of an LSM. (*see also,* standard CAP, enhanced CAP, WolfCreek CAP, WolfCreek optional  $CAP.$ )

**Cartridge Scratch Loader** An optional feature for the Cartridge Drive. It allows the automatic loading of premounted tape cartridges or the manual loading of single tape cartridges.

**cartridge system tape** The basic tape cartridge media that is used with 4480, 4490, or 9490 Cartridge Subsystems. They are visually identified by a one–color cartridge case.

**CAW** *See* Channel Address Word.

**CDRM** Cross Domain Resource Manager definition (if not using existing CDRMs).

**CDRSC** Cross Domain Resource definition.

**CDS** *See* control data set.

**CE** Channel End.

**cell** A storage slot in the LSM that is used to store a tape cartridge.

**Central Support Remote Center (CSRC)** *See* Remote Diagnostics Center.

**CFT** Customer field test.

**channel** A device that connects the host and main storage with the input and output control units.

**Channel Address Word (CAW)** An area in storage that specifies the location in main storage at which a channel program begins.

**channel command** A command received by a CU from a channel.

**Channel Status Word (CSW)** An area in storage that provides information about the termination of input/output operations.

**check** Detection of an error condition.

**CI** Converter/Interpreter (JES3).

**Clink (cluster link).** The path between a primary VTSS and secondary VTSS in a cluster. The Clink path is used to copy replicate VTVs from the primary to the secondary.

**Cluster.** Two VTSSs which are physically cabled together by Clink paths and are defined in CONFIG as a cluster. A cluster consists of a primary and a secondary VTSS. VTVs with the replicate attribute attached will be copied from the primary to the secondary as soon as possible after dismount time.

**connected mode** A relationship between a host and an ACS. In this mode, the host and an ACS are capable of communicating (at least one station to this ACS is online).

**control data set (CDS)** The HSC database. In addition to the current information in the CDS, VSM keeps all its persistent data in the CDS as well.

**control data set allocation map** A CDS subfile that marks individual blocks as used or free.

**control data set data blocks** CDS blocks that contain information about the library and its configuration or environment.

**control data set directory** A part of the CDS that maps its subdivision into subfiles.

**control data set pointer blocks** CDS blocks that contain pointers to map data blocks belonging to a subfile.

**control data set recovery area** A portion of the CDS reserved for maintaining integrity for updates that affect multiple CDS blocks.

**control data set subfile** A portion of the CDS consisting of Data Blocks and Pointer Blocks containing related information.

**Control Unit (CU)** A microprocessor–based unit situated logically between a host channel (or channels) and from two to sixteen tape transports. It functions to translate channel commands into tape transport commands, send transport status to the channel(s), and pass data between the channel(s) and transport(s).

**conventional Nearline transport** An HSC–controlled transport that is not defined to VSM as an RTD.

**cross–host recovery** The ability for one host to perform recovery for another host that has failed.

**CSE** Customer Service Engineer.

**CSI** Consolidated System Inventory.

**CSL** Cartridge Scratch Loader.

**CSRC** Central Support Remote Center (*See* Remote Diagnostics Center)

**CSW** Channel Status Word.

**CU** *See* Control Unit.

**DAE** Dump Analysis Elimination.

**DASD** Direct access storage device.

**data** Any representations such as characters or analog quantities to which meaning is, or might be, assigned.

**data class** A collection of allocation and space attributes, defined by the storage administrator, that are used to create a data set.

**data compaction** An algorithmic data–reduction technique that encodes data from the host and stores it in less space than unencoded data. The original data is recovered by an inverse process call decompaction.

**data–compaction ratio** The number of host data bytes divided by the number of encoded bytes. It is variable depending on the characteristics of the data being processed. The more random the data stream, the lower the opportunity to achieve compaction.

**Data Control Block (DCB)** A control block used by access routines in storing and retrieving data.

**data set** The major unit of data storage and retrieval, consisting of a collection of data in one of several prescribed arrangements and described by control information to which the system has access.

**data streaming** A continuous stream of data being transmitted in character or binary– digit form, using a specified format.

**DBU** disk buffer utilization.

**DCB** Data Control Block.

**demand allocation** An MVS term meaning that a user has requested a specific unit.

**demand migration** Migrating VTVs to MVCs that an administrator does with the MIGRATE command or utility.

**demand recall** Recalling VTVs to the VTSS that an administrator does with the RECALL command or utility.

**demand reclaim** Reclaiming MVC space that an administrator does with the RECLAIM command or utility.

**device number** A four–digit hexadecimal number that uniquely identifies a device attached to a processor.

**device separation** The HSC function which *forces* the MVS device selection process to choose either a nonlibrary transport or a transport in a particular ACS, based on the location of the volume (specific requests) or the given subpool rules in effect (nonspecific request).

**DFP** Data Facility Product. A program that isolates applications from storage devices, storage management, and storage device hierarchy management.

**DFSMS** Refers to an environment running MVS/ESA SP and DFSMS/MVS, DFSORT, and RACF. This environment helps automate and centralize the management of storage through a combination of hardware, software, and policies.

## D

**DFSMS ACS routine** A sequence of instructions for having the system assign data class, storage class, management class, and storage group for a data set.

**directed allocation** The HSC function of *influencing* MVS's selection of library transports. For a specific request, the HSC influences MVS to choose a transport requiring the fewest number of pass–thrus; for a nonspecific (scratch) request, HSC's influencing is based on the given subpool rules in effect.

**disconnected mode** A relationship between a host and an ACS. In this mode, the host and an ACS are not capable of communicating (there are no online stations to this ACS).

**disk buffer utilization (DBU)**. The ratio of used to total VTSS buffer capacity.

**DOMed** Pertaining to a console message that was previously highlighted during execution, but is now at normal intensity.

**drain** The deletion of data from an MVC. May be accompanied by a "virtual" eject to prevent the MVC from being reused.

**drive loaded** A condition of a tape drive in which a tape cartridge has been inserted in the drive, and the tape has been threaded to the beginning–of–tape position.

**DSI** Dynamic System Interchange (JES3).

**dual LMU** A hardware/u–software feature that provides a redundant LMU capability.

**dual LMU** HSC release 1.1.0 or later that automates a switchover to the standby LMU in a dual LMU configuration.

**dump** To write the contents of storage, or of a part of storage, usually from an internal storage to an external medium, for a specific purpose such as to allow other use of storage, as a safeguard against faults or errors, or in connection with debugging.

**Dynamic Device Reconfiguration (DDR)** A facility that allows a demountable volume to be moved, and repositioned if necessary, without abnormally terminating the job or repeating the initial program load procedure.

## $\mathbf{E}$

**Ecart** Cartridge system tape with a length of 1100 feet that can be used with 4490 cartridge drives. These tapes are visually identified by a two–tone colored case.

**EDL** *See* eligible device list.

**eligible device list** A group of tape drives that are available to satisfy an allocation request.

**enhanced CAP** An enhanced CAP contains two forty–cell magazine–style CAPs and a one–cell priority CAP (PCAP). Each forty–cell CAP holds four removable magazines of ten cells each. An LSM access door with an enhanced CAP contains no cell

locations for storing cartridges. An enhanced CAP is ordered as Feature Number CC80. (*see also,* Cartridge Access Port (CAP), standard CAP, WolfCreek CAP, WolfCreek optional CAP.)

**Effective Recording Density** The number of user bytes per unit of length of the recording medium.

**eject** The LSM robot places a cartridge in a Cartridge Access Port (CAP) so the operator can remove it from the LSM.

**ExPR** Expert Performance Reporter.

**Expert Performance Reporter** Expert Performance Reporter collects performance data and generates reports about StorageTek Nearline ACSs and VTSS status and performance. It has an MVS component and a PC component.

**Enhanced Capacity Cartridge System** Tape Cartridge system tape with increased capacity that can be used with 4490 and 9490 Cartridge Drives. These tapes are visually identified by a two–tone colored case.

**EOT** End–of–Tape marker.

**EPO** Emergency Power Off.

**ERDS** Error Recording Data Set.

**EREP** Environmental Recording, Editing, Printing.

**ERP** Error recovery procedures.

**error recovery procedures (ERP)** Procedures designed to help isolate and, where possible, to recover from errors in equipment.

**ExtendedStore Library** One or more LSMs with no cartridge drives (CDs) that are attached by pass–thru ports to other LSMs (with CDs) in an ACS. These LSMs provide archive storage for cartridges containing less active data sets. Cartridges can be entered and ejected directly into and out of this LSM though either a standard CAP or an enhanced CAP.

F

**file protected** Pertaining to a tape volume from which data can be read only. Data cannot be written on or erased from the tape.

**format** The arrangement or layout of data on a data medium.

**GB** 1,073,741,824 bytes of storage.

**GDG Generation Data Group**. An MVS data set naming convention. Sequence numbers are appended to the basic data set name to track the generations created for that data set.

**GTF Generalized Trace Facility**. An MVS facility used to trace software functions and events.

## H

G

**HDA** Head/disk assembly.

**Host Software Component (HSC)** That portion of the Automated Cartridge System which executes on host systems attached to an automated library. This component acts as the interface between the operating system and the rest of the automated library.

**host system** A data processing system that is used to prepare programs and the operating environments for use on another computer or controller.

**HSC** Host Software Component.

**HSM** Hierarchical Storage Manager.

**HWS** High Watermark Setup. Relates to chains set up for tape transport allocation in JES3.

**ICRC** See Improved Cartridge Recording Capability.

**Improved Cartridge Recording Capability (ICRC)** An improved data recording mode that, when enabled, can increase the effective cartridge data capacity and the effective data rate when invoked.

**ID** Identifier or identification.

I

**IDAX Interpreter Dynamic Allocation Exit.** This is a subfunction of the DFSMS/MVS subsystem request (SSREQ 55) that the MVS JCL Interpreter and dynamic allocation functions issue for calling DFSMS ACS routines for management of the data set requested.

**IML** *See* Initial Microprogram Load.

**index** a function performed by the cartridge loader that moves cartridges down the input or output stack one cartridge position. A loader can perform multiple consecutive indexes.

**Initial Microprogram Load (IML)** A process that activates a machine reset and loads system programs to prepare a computer system for operation. Processors having diagnostic programs activate these programs at IML execution. Devices running u– software reload the functional u–software usually from a floppy diskette at IML execution.

**Initial Program Load (IPL)** A process that activates a machine reset and loads system programs to prepare a computer system for operation. Processors having diagnostic programs activate these programs at IPL execution. Devices running u–software reload the functional u–software usually from a floppy diskette at IPL execution.

**initial value** A value assumed until explicitly changed. It must then be explicitly specified in another command to restore the initial value. An initial value for the HSC is the value in effect when the product is installed.

**inline diagnostics** Diagnostic routines that test subsystem components while operating on a time–sharing basis with the functional u–software in the subsystem component.

**input stack** The part of the cartridge loader where cartridges are premounted.

**intervention required** Manual action is needed.

**ips** Inches per second.

**IVP Installation Verification Programs**. A package of programs that is run by a user after the library is installed in order to verify that the library is functioning properly.

**JCL** See Job Control Language.

**Job Control Language** Problem**–**oriented language designed to express statements in a job that are used to identify the job or describe its requirements to an operating system.

**journal** The log associated with journaling. The log (stored in a data set) contains a record of completed work and changes to the control data set since the last backup was created.

**journaling** A technique for recovery that involves creating a backup control data set and maintaining a log of all changes (transactions) to that data set.

# K

J

**KB** Kilobyte, thousand bytes, or 1024 bytes.

**kb** kilobit, or thousand bits (103 bits).

**keyword parameter** In command and utility syntax, operands that include keywords and their related values (*see* "positional parameter"). Values are concatenated to the keyword either by an equal sign, "KEYWORD=value," or by parentheses, "KEYWORD(value)." Keyword parameters can be specified in any order. The HSC accepts (tolerates) multiple occurrences of a keyword. The value assigned to a keyword reflects the last occurrence of a keyword within a command.

**LAN** Local Area Network.

 $\mathbf{L}$ 

**LCU** *See* Library Control Unit.

**LED** *See* Light Emitting Diode.

**LIBGEN** The process of defining the configuration of the automated library to the host software.

**library** An installation of one or more ACSs, attached cartridge drives, volumes placed into the ACSs, host software that controls and manages the ACSs and associated volumes, and the library control data set that describes the state of the ACSs.

**library control data set** *See* control data set.

**Library Control Unit (LCU)** The portion of the LSM that controls the picking, mounting, dismounting, and replacing of cartridges.

**Light Emitting Diode (LED)** An electronic device used mainly as an indicator on status panels to show equipment on/off conditions.

**LMU** Library Management Unit. The portion of the ACS that manages from one to sixteen LSMs and communicates with the host CPU.

**loader** *See* Cartridge Scratch Loader.

**load point** The beginning of the recording area on magnetic tape.

**Local Area Network (LAN)** A computer network in which devices within the network can access each other for data transmission purposes. The LMU and attached LCUs are connected with a local area network.

**logical ejection** The process of removing a volume from the control data set without physically ejecting it from its LSM location.

**LSM Library Storage Module.** Provides the storage area for cartridges plus the robot necessary to move the cartridges. The term LSM often means the LCU and LSM combined.

**LSMid** An LSMid is composed of the ACSid concatenated with the LSM number.

**LSM number** A method used to identify an LSM. An LSM number is the result of defining the SLIACS macro LSM parameter during a LIBGEN. The first LSM listed in this parameter acquires the LSM number of 0 (hexadecimal), the second LSM listed acquires a hexadecimal number of 1, and so forth, until all LSMs are identified (maximum of sixteen or hexadecimal F).

**340** Command and Utility Reference • August 2008

# M

**machine initiated maintenance** See ServiceTek.

**magnetic recording** A technique of storing data by selectively magnetizing portions of a magnetizable material.

**magnetic tape** A tape with a magnetizable surface layer on which data can be stored by magnetic recording.

**magnetic tape drive** A mechanism for moving magnetic tape and controlling it's movement.

**maintenance facility** Hardware contained in the CU and LMU that allows a CSE and the RDC to run diagnostics, retrieve status, and communicate with respective units through their control panels.

**management class** A collection of management attributes, assigned by the storage administrator, that are used to control the allocation and use of space by a data set. Note that SMS Management Classes are different from VSM Management Classes.

**manual mode** A relationship between an LSM and all attached hosts. LSMs operating in manual mode have been modified offline and require human assistance to perform cartridge operations.

**master LMU** The LMU currently controlling the functional work of the ACS in a dual LMU configuration.

**MDS** Main Device Scheduler (JES3).

**media capacity** The amount of data that can be contained on storage media and expressed in bytes of data.

micro–software See v –software under Symbols.

**migration** The movement of VTVs from the VTSS to the RTD where the VTVs are stacked onto MVCs. See *automatic migration* and *demand migration*.

**MIM Multi–Image Manager.** Third–party software by CA Corporation.

**mixed configurations** Installations containing cartridge drives under ACS control and cartridge drives outside of library control. These configurations cause the Host Software Component to alter allocation to one or the other.

**modem Modulator/demodulator**. An electronic device that converts computer digital data to analog data for transmission over a telecommunications line (telephone line). At the receiving end, the modem performs the inverse function.

**monitor** A device that observes, records, and verifies selected system activities to determine significant departure from expected operation.

**Multi-Volume Cartridge (MVC)** A physical tape cartridge residing in an LSM that either contains migrated virtual tape volumes (VTVs) or is identified as a volume that can be selected for VTV stacking.

**MVCPool Statement** An HSC control statement that is contained in the definition data set specified by the VT MVCDEF command. An MVCPool statement specifies the MVCs that VTCS uses.

**MVCDEF** An HSC command that is used to load the definition data set that contains MVCPool statements.

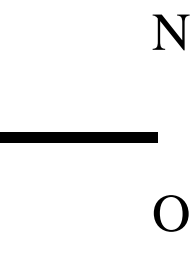

**output stack** The part of the cartridge loader that receives and holds processed cartridges.

**paired–CAP mode** The two forty–cell CAPs in an enhanced CAP function in paired– CAP mode as a single eighty–cell CAP.

**PARMLIB control statements** Parameter library (PARMLIB) control statements allow you statically specify various operation parameters which take effect at HSC initialization. Identifying your system requirements and then specifying the appropriate control statements permits you to customize the HSC to your data center.

**Pass–Thru Port (PTP)** A mechanism that allows a cartridge to be passed from one LSM to another in a multiple LSM ACS.

**physical end of tape** A point on the tape beyond which the tape is not permitted to move.

**positional parameter** In command and utility syntax, operands that are identified by their position in the command string rather than by keywords (*see* "keyword parameter"). Positional parameters must be entered in the order shown in the syntax diagram.

**POST** *See* Program for Online System Testing.

**PowderHorn** A high–performance LSM (model number 9310) featuring a high–speed robot. The PowderHorn has a capacity of up to approximately 6000 cartridges.

**Primary.** One of two VTSSs in a cluster which is designated in CONFIG as the primary. During normal operations the primary services the host workload and copies replicate VTVs to the secondary.

**Program for Online System Testing (POST)** A program in a host computer that allows it to test an attached subsystem while the subsystem is online.

**Program Temporary Fix** A unit of corrective maintenance delivered to a customer to repair a defect in a product, or a means of packaging a Small Programming Enhancement (SPE).

**Program Update Tape** A tape containing a collection of PTFs. PUTs are shipped to customers on a regular basis under the conditions of the customer's maintenance license.

**PTF** *See* Program Temporary Fix.

**PTP** *See* pass–thru port.

**PUT** *See* Program Update Tape.

**RACF** See Resource Access Control Facility.

**Real Tape Drive (RTD)** The physical transport attached to the LSM. The transport has a data path to a VTSS and may optionally have a data path to MVS or to another VTSS.

**RDC** *See* Remote Diagnostic Center.

**recall** The movement of VTVs from the MVC back to the VTSS. May be automatic or on demand.

**reclaim** Refers to MVC space reclamation. For automatic and demand reclamation, VTCS uses the amount of fragmented free space on the MVC and the amount of VTV data that would have to be moved to determine if space reclamation is justified.

**Reconciliation.** An automatic process initiated when a cluster is reestablished after the primary or secondary has been offline. Reconciliation ensures that the contents of the primary and secondary are identical with respect to replicate VTVs.

**Recording Density** The number of bits in a single linear track measured per unit of length of the recording medium.

**Remote Diagnostic Center (RDC)** The Remote Diagnostic Center at StorageTek. RDC operators can access and test StorageTek systems and software, through telecommunications lines, from remote customer installations. Also referred to as the Central Support Remote Center (CSRC).

**Replication.** Copying a replicate VTV from the primary VTSS to the secondary VTSS in a cluster. When replication completes, there are two copies of the VTV, one in the primary and one in the secondary.

**Replicate VTV**. A VTV which has had the replicate attribute attached to it by a management class statement.

**Resource Access Control Facility (RACF)** Security software controlling access to data sets.

**RTD** *See* real tape drive.

## S

**SCP** See System Control Program.

**scratch tape subpool** A defined subset of all scratch tapes. Subpools are composed of one or more ranges of VOLSERs with similar physical characteristics (type of volume {reel or cartridge}, reel size, length, physical location, etc.). Some installations may also subdivide their scratch pools by other characteristics, such as label type (AL, SL, NSL, NL). The purpose of subpooling is to ensure that certain data sets are built only within particular ranges of volumes (for whatever reason the user desires). If a volume which does not belong to the required subpool is mounted for a particular data set, it is dismounted and the mount reissued.

**Secondary.** One of two VTSSs in a cluster which is designated in CONFIG as the secondary. During normal operations the secondary receives copies of replicate VTVs, stores them, and makes a migration copy on an MVC as soon as possible.

**secondary recording** A technique for recovery involving maintaining both a control data set and a copy (secondary) of the control data set.

**SER** Software Enhancement Request.

**ServiceTek** (machine initiated maintenance) A unique feature of the ACS in which an expert system monitors conditions and performance of subsystems and requests operator attention before a potential problem impacts operations. Customers can set maintenance threshold levels.

**servo** A device that uses feedback from a sensing element to control mechanical motion.

**Small Programming Enhancement (SPE)** A supplement to a released program that can affect several products or components.

**SMF System Management Facility.** An MVS facility used to record system actions which affect system functionality.

**SMP** System Modification Program.

**SMP/E** System Modification Program Extended.

**SMS** System Managed Storage.

**SPE** Small Programming Enhancement.

**standard CAP** A standard CAP has a capacity of twenty–one cartridges (three rows of seven cells each). An LSM access door with a standard CAP contains cell locations for storing cartridges. (*see also,* Cartridge Access Port (CAP), enhanced CAP.)

**standard LSM** A model 4410 LSM which a has a storage capacity of up to approximately 6000 cartridges.

**standby** The status of a station that has been varied online but is connected to the standby LMU of a dual LMU ACS.

**standby LMU** The redundant LMU in a dual LMU configuration that is ready to take over in case of a master LMU failure or when the operator issues the SWitch command.

**station** A hardware path between the host computer and an LMU over which the HSC and LMU send control information.

**storage class** A named list of storage attributes that identify performance goals and availability requirements for a data set. Note that SMS Storage Classes are different from VSM Storage Classes.

**storage group** A collection of storage volumes and attributes defined by the storage administrator. Note that this is an SMS concept, not a VSM concept.

**switchover** The assumption of master LMU functionality by the standby LMU.

**System Control Program** The general term to describe a program which controls access to system resources, and allocates those resources among executing tasks.

**system–managed storage** Storage that is managed by the Storage Management Subsystem, which attempts to deliver required services for availability, performance, space, and security applications.

**System Modification Program Extended** An IBM–licensed program used to install software and software maintenance.

# T

**tape cartridge** A container holding magnetic tape that can be processed without separating it from the container.

**tape drive** A device that is used for moving magnetic tape and includes the mechanisms for writing and reading data to and from the tape.

**TAPEREQ** An HSC control statement that is contained in the definition data set specified by the TREQDEF command. A TAPEREQ statement defines a specific tape request. It is divided into two parts, the input: job name, step name, program name, data set name, expiration date or retention period, and an indication for specific requests or nonspecific (scratch) requests; and the output: media type and recording technique capabilities. You can use TAPEREQ statements to direct data sets to VSM.

**tape unit** A device that contains tape drives and their associated power supplies and electronics.

**Timberwolf (9740)** LSM A high performance LSM that provides a storage capacity of up to 494 cartridges. Up to 10 drives (STD, 4490, 9490, 9490EE, 9840, and SD-3) can be configured. Timberwolf LSMs can only attach to other Timberwolfs.

**TMS** Tape Management System.

**TP** Tape–to–Print.

**transaction** A short series of actions with the control data set. These actions are usually related to a specific function (e.g., Mount, ENter).

**transport** An electromechanical device capable of threading tape from a cartridge, moving the tape across a read/write head, and writing data onto or reading data from the tape.

**TREQDEF** An HSC command that is used to load the definition data set that contains TAPEREQ control statements.

**Tri–Optic label** An external label attached to the spine of a cartridge that is both human and machine readable.

**TT** Tape–to–Tape.

# U

**UNITATTR** An HSC control statement that is contained in the definition data set specified by the UNITDEF command. A UNITATTR statement defines to the HSC the transport's media type and recording technique capabilities. For VSM, the UNITATTR statements define the VTD addresses to VSM as virtual and associate them with a VTSS.

**UNITDEF** An HSC command that is used to load the definition data set that contains UNITATTR control statements.

**utilities** Utility programs. The programs that allow an operator to manage the resources of the library and to monitor overall library performance.

V

**Virtual Storage Manager (VSM)** A storage solution that virtualizes volumes and transports in a VTSS buffer in order to improve media and transport use. The hardware includes VTSS, which is the DASD buffer, and RTDs. The software includes VTCS, an HSC–based host software, and VTSS microcode.

**Virtual Tape Control System (VTCS)** The primary host code that controls activity and information about VTSSs, VTVs, RTDs, and MVCs.

**Virtual Tape Drive (VTD)** An emulation of a physical transport in the VTSS that looks like a physical tape transport to MVS. The data written to a VTD is really being written to DASD. The VTSS has 64 VTDs that do virtual mounts of VTVs.

**Virtual Tape Storage Subsystem (VTSS)** The DASD buffer containing virtual volumes (VTVs) and virtual drives (VTDs). The VTSS is a STK RAID 6 hardware device with microcode that enables transport emulation. The RAID device can read and write "tape" data from/to disk, and can read and write the data from/to an RTD.

**Virtual Tape Volume (VTV)** A portion of the DASD buffer that appears to the operating system as a real tape volume. Data is written to and read from the VTV, and the VTV can be migrated to and recalled from real tape.

**virtual thumbwheel** An HSC feature that allows read–only access to a volume that is not physically write–protected.

**VOLATTR** An HSC control statement that is contained in the definition data set specified by the VOLDEF command. A VOLATTR statement defines to the HSC the media type and recording technique of the specified volumes. For VSM, the VOLATTR statements define the volsers for volumes that will be used as MVCs.

**VOLDEF** An HSC command that is used to load the definition data set that contains VOLATTR control statements.

**VOLSER** A six–character alphanumeric label used to identify a tape volume.

**volume** A data carrier that is mounted or demounted as a unit. (*See* cartridge).

**VSM** *See* Virtual Storage Manager.

**VTCS** *See* Virtual Tape Control System.

**VTD** *See* virtual tape drive.

## W

**WolfCreek** A smaller capacity high–performance LSM. WolfCreek LSMs are available in 500, 750, and 1000 cartridge capacities (model numbers 9360–050, 9360–075, and 9360–100 respectively). WolfCreek LSMs can be connected by pass–thru ports to 4410, 9310, or other WolfCreek LSMs.

**WolfCreek CAP** The standard WolfCreek CAP contains a 20–cell magazine–style CAP and a priority CAP (PCAP). (*see also,* Cartridge Access Port (CAP), Enhanced CAP, standard CAP, WolfCreek optional CAP.)

**WolfCreek optional CAP** The WolfCreek optional CAP contains a 30–cell magazine– style CAP which is added to the standard WolfCreek CAP. (*see also,* Cartridge Access Port (CAP), Enhanced CAP, standard CAP, WolfCreek CAP.)

**Write Tape Mark (WTM)** The operation performed to record a special magnetic mark on tape. The mark identifies a specific location on the tape.

**WTM** *See* Write Tape Mark.

**WTO** Write–to–Operator.

# WTOR Write–to–Operator with reply.

# Symbols

**-software.** Microprogram. A sequence of microinstructions used to perform υpreplanned functions and implement machine instructions.

# Numerics

**4410 LSM** *See* standard LSM.

**9310 LSM** *See* Powderhorn LSM.

**9360 LSM** See Wolfcreek *LSM.* 

**9490 Cartridge Subsystem** Cartridge tape transports that provide read/write capability for 36–track recording format and extended capacity tape and provide improved performance over the 4490 Cartridge Subsystem. 9490 transports can also read data recorded in 18–track format. The StorageTek 9490 Cartridge Subsystem offers better performance (faster data transfer rate, faster load/unload) than a 3490E device.

**9490EE Cartridge Subsystem** A high performance tape transport that provides read/write capability for Extended Enhanced (EEtape) cartridges. It is functionally equivalent to the IBM 3490E device.

9**740 LSM** See Timberwolf *LSM.* 

**9840 Cartridge Subsystem** A high performance tape transport system for Enterprise and Open Systems environments that reads and writes 9840 cartridges. 9840s can be defined in 10-drive and 20-drive panel configurations. The 9840 can perform as a standalone subsystem with a cartridge scratch loader installed, or it can be attached to a StorageTek ACS.

# Index

### **A**

[AUDIT 4,](#page-39-0) [10,](#page-45-0) [137](#page-170-0)

#### **B**

Batch Application Program Interface (API) [SLUVCDAT, Flat File Static Configuration Data](#page-272-0)  DSECT 237

#### **C**

[CANcel 16](#page-51-0) CLINKs [VT Display command 90](#page-124-0) clusters [VT Display command 92](#page-126-0) commands [LIBrary 187](#page-222-0) [POLicy 177](#page-212-0) [READ 177](#page-212-0) [SERVer 183](#page-218-0) [CONFIG utility 18](#page-53-0) [CONSolid utility 39](#page-73-0) [contacting Sun Microsystems StorageTek Support 326](#page-361-0) Control statements [VOLATTR 227,](#page-262-0) [242,](#page-277-0) [243,](#page-278-0) [244](#page-279-0) [Customer Resource Center \(CRC\) 325](#page-360-0) [customer support 326](#page-361-1) [customer-initiated maintenance \(CIM\) 326](#page-361-0)

### **D**

[DECOM utility 42](#page-76-0) [DEFER 253](#page-288-0) [device preferencing 195](#page-230-0) [Display 49](#page-83-0) [Display command 200,](#page-235-0) [201](#page-236-0)

#### **E**

[Execute 294](#page-329-0) [execute form, SLSXREQ macro 294](#page-329-0) [EXPORT utility 95](#page-129-0)

#### **H**

[help, technical support 326](#page-361-2) **HSC** [ALLOC command enhancements 176,](#page-211-0) [246](#page-281-0) enhancements for VSM [Display command 200,](#page-235-0) [201](#page-236-0) [MERGEcds utility 202](#page-237-0) [MGMTclas control statement 206](#page-241-0) [MGMTDEF command 215](#page-250-0) [MVCPool control statement 217](#page-252-0) [programmatic interface 235](#page-270-0) [STORCLAS control statement 220](#page-255-0) [STORLST control statement 222](#page-257-0) [STORSEL control statement 224](#page-259-0) [TAPEREQ control statement 191](#page-226-0) [VTSSEL control statement 231](#page-266-0) [VTSSLST control statement 229](#page-264-0) [SMF records for VSM 255](#page-290-0) HSC (Host Software Component) operator commands [Mount 216](#page-251-0) HSC enhancements for VSM [ALLOC command 176,](#page-211-0) [246](#page-281-0) [programmatic interface enhancements 245](#page-280-0) [VOLATTR control statement 227,](#page-262-0) [242,](#page-277-0) [243,](#page-278-0) [244](#page-279-0)

### **I**

[IMPORT utility 98](#page-132-0)

#### **J**

JES2 environment [ALLOC command 176,](#page-211-0) [246](#page-281-0) JES3 environment [ALLOC command 176,](#page-211-0) [246](#page-281-0)

#### **L**

[LIBrary command 187](#page-222-0) [list form, SLSXREQ macro 292](#page-327-0)

#### **M**

mapping macros [SLUVCDAT, Flat File Static Configuration Data](#page-272-0) 

docs.sun Update Only **351**

[DSECT 237](#page-272-0) MEDia [parameter for VOLATTR 228](#page-263-0) [MERGEcds utility 202](#page-237-0) [MERGMST utility 101](#page-135-0) [MF parameter 292](#page-327-1) [MGMTclas control statement 206](#page-241-0) [MGMTDEF command 215](#page-250-0) [MIGrate command and utility 103](#page-137-0) MVC pools [VT Display command 71](#page-105-0) [MVCDRain 107](#page-141-0) [MVCMAINT utility 110](#page-144-0) [MVCPLRPT utility 115](#page-148-0) [MVCPool control statement 217](#page-252-0) [MVCRPT utility 122](#page-155-0) MVCs space reclamation [VT REClaim command 134](#page-167-0) [VT Display command 76,](#page-110-0) [81](#page-115-0)

### **O**

Operational Changes to the MVS/CSC Startup Parameter Changes [DEFER 253](#page-288-0) operator commands [LIBrary 187](#page-222-0) [POLicy 177](#page-212-0) [READ 177](#page-212-0) [SERVer 183](#page-218-0)

### **P**

Parameters [VOLATTR control statement 227,](#page-262-1) [242,](#page-277-1) [243,](#page-278-1) [244](#page-279-1) parameters [LIBrary command 189](#page-224-0) [POLicy command 179](#page-214-0) [SERVer command 184](#page-219-0) [threshold-value 242](#page-277-2) [partners web site, SUN 325](#page-360-1) [POLicy command 177](#page-212-0) [preferencing, device 195](#page-230-0) Programmatic Interface (PGMI) [execute form, SLSXREQ 294](#page-329-0) [List form, SLSXREQ 292](#page-327-0)

### **R**

[READ command 177](#page-212-0) [RECAll command and utility 132](#page-165-0) recalling VTVs [VT RECAll command 132](#page-165-1) [recovery utility 144](#page-176-0) RECtech

[parameter for VOLATTR 228](#page-263-1) reports [MVCPLRPT utility 115](#page-148-0) [MVCRPT utility 122](#page-155-0) [VTV report utility 168](#page-200-0) RTDs [VT Vary CLInk command 158](#page-190-0) [VT Vary RTD command 160](#page-192-0) [RTV utility 144](#page-176-0)

### **S**

scratch subpools [VT Display command 70](#page-104-0) [SERVer command 183](#page-218-0) [SET MIGOPT 153,](#page-185-0) [155](#page-187-0) [SLUVCDAT, Flat File Static Configuration Data DSECT](#page-272-0)  [237,](#page-272-0) [239](#page-274-0) [STORCLAS control statement 220](#page-255-0) [STORLST control statement 222](#page-257-0) [STORSEL control statement 224](#page-259-0) [support, technical 326](#page-361-2) syntax [LIBrary command 188](#page-223-0) [POLicy command 178](#page-213-0) [SERVer command 183](#page-218-1)

### **T**

[TAPEREQ control statement 191](#page-226-0) [technical support 326](#page-361-2) [troubleshooting 326](#page-361-2)

### **V**

[VOLATTR control statement 227,](#page-262-0) [242,](#page-277-0) [243,](#page-278-0) [244](#page-279-0) [for MVCs 227,](#page-262-2) [242,](#page-277-0) [243,](#page-278-0) [244](#page-279-0) [parameters, enhanced 228](#page-263-2) [parameters, unchanged 227](#page-262-3) volume report records [SLUVCDAT, Flat File Static Configuration Data](#page-272-0)  DSECT 237 [VT MVCDEF command 106](#page-140-0) [VT RECLaim command 134](#page-167-1) [VT TRace command 157](#page-189-0) [VT Vary CLInk command 158](#page-190-1) [VT Vary RTD command 160](#page-192-1) [VT Vary VTSS command 162](#page-194-0) VTCS commands [VT MVCDEF 106](#page-140-0) [VT RECAll 132](#page-165-0) [VT RECLaim 134](#page-167-1) [VT SET MIGOPT 153,](#page-185-0) [155](#page-187-0) [VT TRace 157](#page-189-1) [VT Vary RTD 158,](#page-190-1) [160](#page-192-1)

[VT Vary VTSS 162](#page-194-0) utilities [AUDIT 4,](#page-39-0) [10,](#page-45-0) [137](#page-170-0) [CONFIG 18](#page-53-0) [CONSolid 39](#page-73-0) [DECOM 42](#page-76-0) [EXPORT 95](#page-129-1) [IMPORT 98](#page-132-1) [MRGMFST 101](#page-135-1) [MVCMAINT 110](#page-144-1) [MVCPLRPT 115](#page-148-1) [MVCRPT 122](#page-155-1) [overview 1](#page-36-0) [recovery 144](#page-176-0) [RTV 144](#page-176-0) [VTVMAINT 45,](#page-79-0) [164](#page-196-0) [VTVRPT 168](#page-200-1) VTDs [VT Display command 59](#page-93-0) [VTSSEL control statement 231](#page-266-0) [VTSSLST control statement 229](#page-264-0) VTSSs [VT Display command 55,](#page-89-0) [57](#page-91-0) [VT Vary VTSS command 162](#page-194-1) [VTVMAINT utility 45,](#page-79-0) [164](#page-196-0) [VTVRPT utility 168](#page-200-0) VTVs [VT Display command 73,](#page-107-0) [94](#page-128-0) [VT MIGrate 103](#page-137-1) [VT RECAll command 132](#page-165-1)

#### **W**

Warn command parameter explanations [THReshld 242](#page-277-3) [web site, SUN 325](#page-360-2) [worldwide offices, SUN 327](#page-362-0)
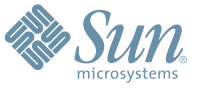

Sun Microsystems, Inc. 4150 Network Circle, Santa Clara, CA 95054 USA Phone 1-650-960-1300 or 1-800-555-9SUN Web sun.com

ARGENTINA: 5411-4317-5636 • AUSTRALIA: 1-800-550-786 • AUSTRIA: 43-1-601-26-0 • BALKANS: 301-6188-111 • BELGIUM: 32 2-704 89 83 • BRAZIL: 55-11-51872100 • BRUNEI: 65-216-8333 • CANADA: 1-800-422-8020 (GENERAL); 416-964-2001 (LEARNING MANAGEMENT SYSTEM SALES,TORONTO) • CHILE: 562-372-4500 • COLOMBIA: 571-629-2323 CZECH REPUBLIC: 420 2 33009311 • DENMARK: 45 4556 5040 • EGYPT: 00 202 570 9442 • FINLAND: 358-9-525-561 • FRANCE: 33-1-41-33-17-17 • GERMANY: 49-89-460-08-2788 • GREECE: 30-01-6188101 • HONG KONG: 852-2877-7077 • HUNGARY: 361-202-4415 • INDIA: 91-80-229-8989 • INDONESIA: 65-216-8333 • IRELAND: 353-1-668-4377 ISRAEL: 972-9-9710500 • ITALY: 39-02-9259511 • JAPAN: 81-3-5779-1820 • KOREA: 82-2-3453-6602 • MALAYSIA: 603-2116-1887 • MIDDLE EAST: 00 9714 3366333 • MEXICO: 525-261-0344 • NETHERLANDS: 31-33-4515200 • NEW ZEALAND: 0800-786-338 • NORTH WEST AFRICA: 00 9714 3366333 • NORWAY: FROM NORWAY: 47-22023950, TO NORWAY: 47-23369650 • PAKISTAN: 00-9714-3366333 • PEOPLE'S REPUBLIC OF CHINA: 8610-6803-5588 • PHILIPPINES: 632-885-7867 • POLAND: 48-22-8747848 • PORTUGAL: 351-21-413-4000 • RUSSIA: 7-095-935-8411 • SAUDI ARABIA: 00 9714 3366333 • SINGAPORE: 65-216-8300 • SOUTH AFRICA: 27-11-256-6300 • SPAIN: 34-902-210-412 • SRI LANKA: 65-2168333 • SWEDEN: 46-8-631 22 00 • SWITZERLAND: 41-1-908-90-50 (GERMAN) 41-22-999-0444 (FRENCH) • TAIWAN: 886-2-25185735 • THAILAND: 662-344-6855 • TURKEY: 90 212 335 22 00 • UNITED KINGDOM: 44-1276-416-520 • UNITED STATES: 1-800-422-8020 • VENEZUELA: 582-905-3800 • VIETNAM: 65-216-8333 • WORLDWIDE HEADQUARTERS: 1-650-960-1300

SUN™ THE NETWORK IS THE COMPUTER ©2006 Sun Microsystems, Inc. All rights reserved. Sun, Sun Microsystems, and the Sun logo are trademarks or registered trademarks of Sun Microsystems, Inc. in the Sun Conserved Landemarks